### FÉLIX-ANTOINE PAYETTE

## Simulation de l'écoulement turbulent dans les aspirateurs de turbines hydrauliques : Impact des paramètres de modélisation

Mémoire présenté à la Faculté des études supérieures de l'Université Laval dans le cadre du programme de maîtrise en génie mécanique pour l'obtention du grade de maître ès sciences (M. Sc.)

### FACULTÉ DES SCIENCES ET DE GÉNIE UNIVERSITÉ LAVAL QUÉBEC

2008

c Félix-Antoine Payette, 2008

À mes parents, mes amis et à ma belle.

Dans un monde où rien n'est complètement noir ou blanc, la matière grise devient essentielle.

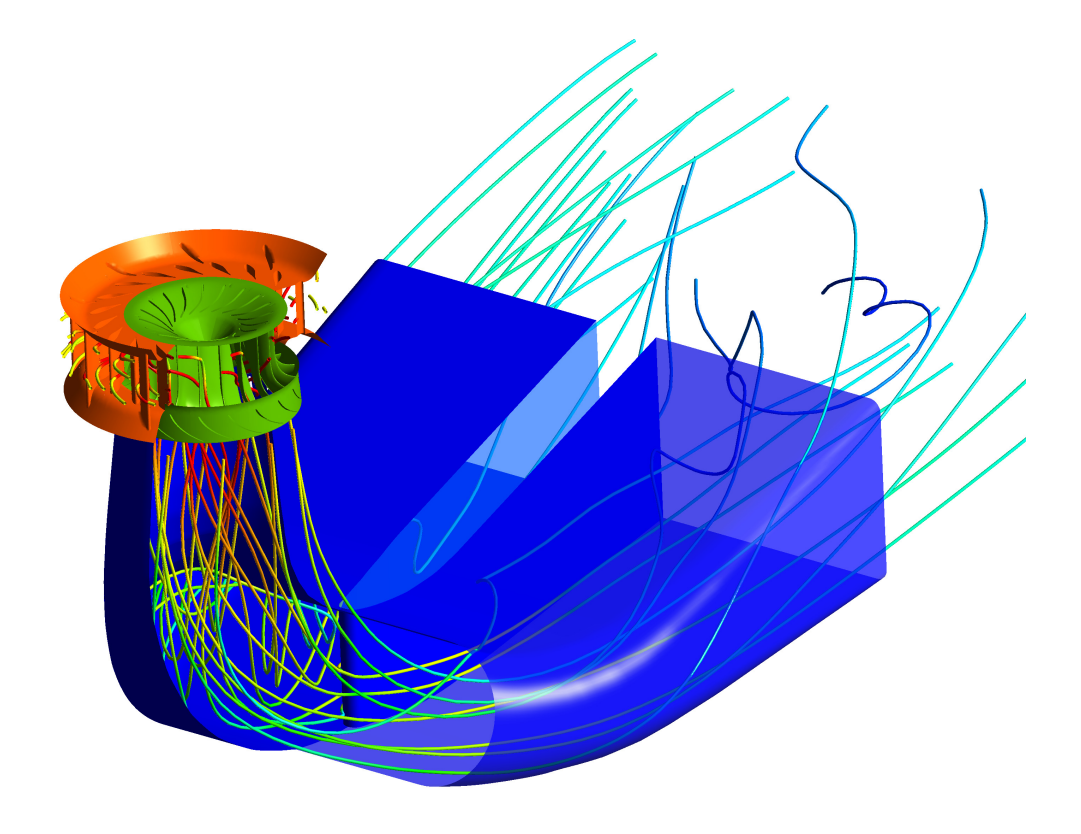

## Remerciements

L'obtention d'un diplôme de maîtrise est l'affaire d'un seul étudiant mais plusieurs personnes contribuent au succès de l'entreprise et leur contribution mérite très certainement d'être soulignée.

J'aimerais d'abord remercier le professeur Guy Dumas pour avoir su éveiller en moi un intérêt pour la mécanique des fluides dès le baccalauréat. En tant que directeur de recherche, le professeur Dumas m'a permis d'approfondir le domaine des machines hydrauliques et d'acquérir une précieuse connaissance de la CFD. Sans son appui, ce mémoire n'aurai jamais existé.

Je désire aussi remercier toute l'équipe d'ALSTOM Hydro Canada pour son support financier et technique. La définition du sujet de l'étude est venue d'eux et les discussions variées ont été essentielles à mon apprentissage. Il serait trop long de nommer ici toute l'équipe d'ingénierie mais j'aimerais souligner l'implication particulière de Michel Sabourin, Vincent De Hénau et de François Paquet dans le projet.

Un autre élément essentiel à la réalisation de ce travail a été fourni par le Conseil de recherches en sciences naturelles et en génie du Canada. Leur appui financier par de biais de la bourse d'études supérieures à incidence industrielle (ESII) m'a donné la possibilité de me concentrer à 100% sur la tâche à accomplir.

Finalement, je me dois de saluer au passage mes collègues du Laboratoire de Mécanique des Fluides Numérique (LMFN) et du Laboratoire de Machines Hydrauliques (LAMH) de l'Université Laval. Vous avez rendu mon passage au lab très agréable et j'ai bien apprécié vous côtoyer à tous les jours. Je remercie donc Pascal Bochud, Jean-Mathieu Gagnon, Steve Julien, Thomas Kinsey, Julie Lefrançois, Vincent Métivier, Jean-François Morissette, Mathieu Olivier et Edwin Román-Ortiz pour tous les bons (et moins bons) moments partagés !

À vous tous, merci.

## Résumé

L'objectif du présent mémoire est de clarifier l'influence qu'ont sur la solution divers paramètres de calcul couramment utilisés en mécanique des fluides numérique, dans le but d'améliorer la prédiction de l'écoulement dans les aspirateurs de turbines hydrauliques. Pour y arriver, la résolution eulérienne des équations de Navier-Stokes est faite par une approche RANS à l'aide du logiciel commercial ANSYS CFX. Pour les trois cas tests sélectionnés, la turbulence est modélisée à l'aide des modèles à deux équations  $k - ε$  ou SST.

Les résultats principaux font ressortir très clairement l'impact de la composante radiale de la vitesse ainsi que des quantités turbulentes imposées sur la frontière amont du domaine de calcul. On remarque aussi que l'extension ajoutée en aval du domaine d'intérêt peut quant à elle faire varier de façon significative la pression statique dans la dernière portion de la géométrie et ainsi influencer le coefficient de récupération mesuré. Finalement les deux modèles de turbulence utilisés sont eux aussi susceptibles d'influencer le développement de l'écoulement.

## Abstract

This thesis sets its main goal in clarifying the influence on the computed solution of various simulation parameters commonly used in computational fluid dynamics in order to improve the flow prediction in hydraulic turbines draft tubes. To do so, the eulerian resolution of the Reynolds-averaged Navier-Stokes equations coupled with the use of two-equations  $k-\epsilon$  or SST turbulence models is conducted in three different test cases using the commercial code ANSYS CFX.

The main results very clearly show the impact of the radial component of the inlet velocity as well as that of the turbulence parameters imposed on the calculation domain's upstream boundary. It is also noted that the downstream extension added to the actual geometry can cause a significant variation in the static pressure inside the last portion of the domain thus modifying the calculated pressure recovery factor. Finally, using one or the other turbulence model considered in this study can also affect the flow behaviour.

# Table des matières

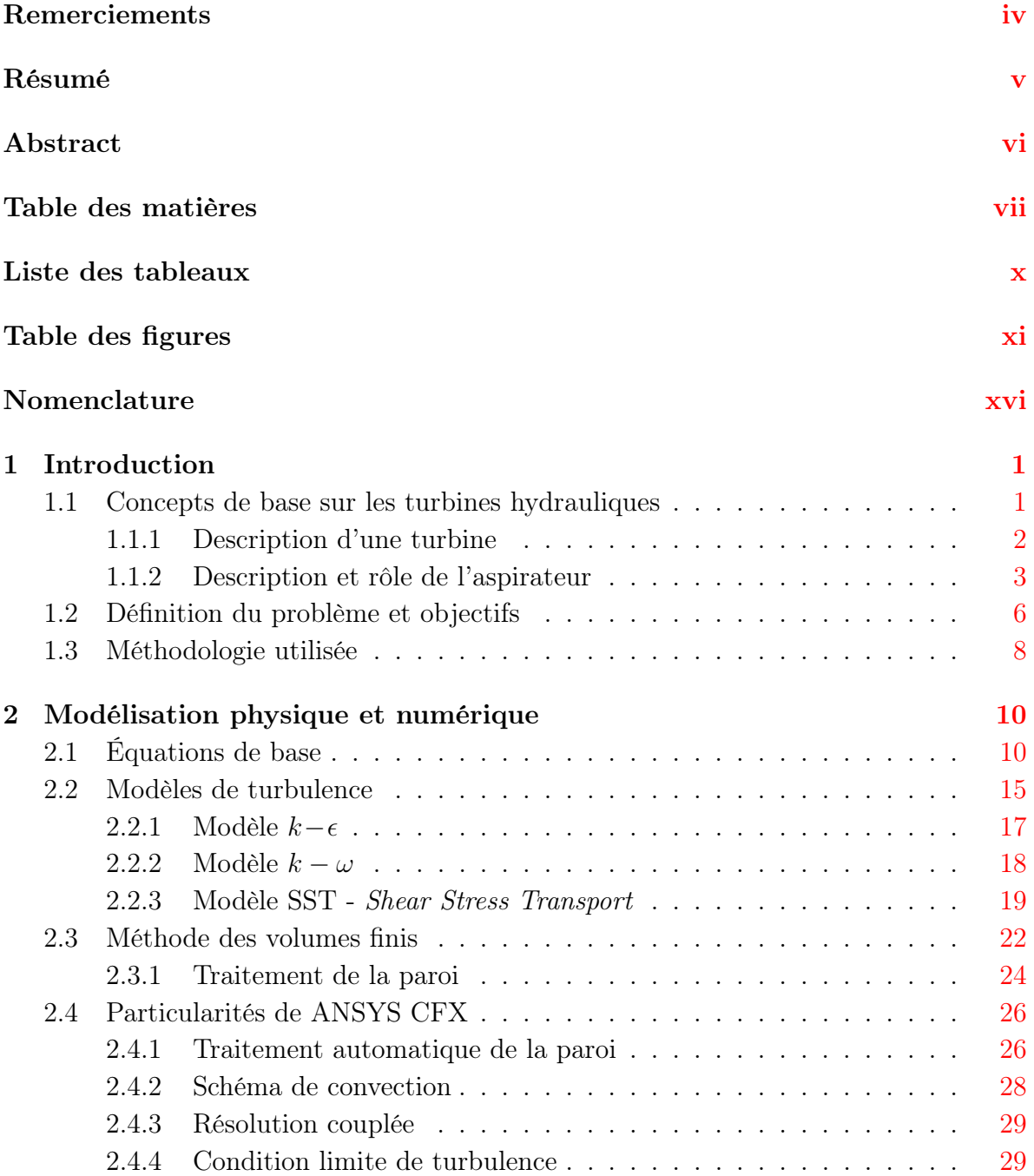

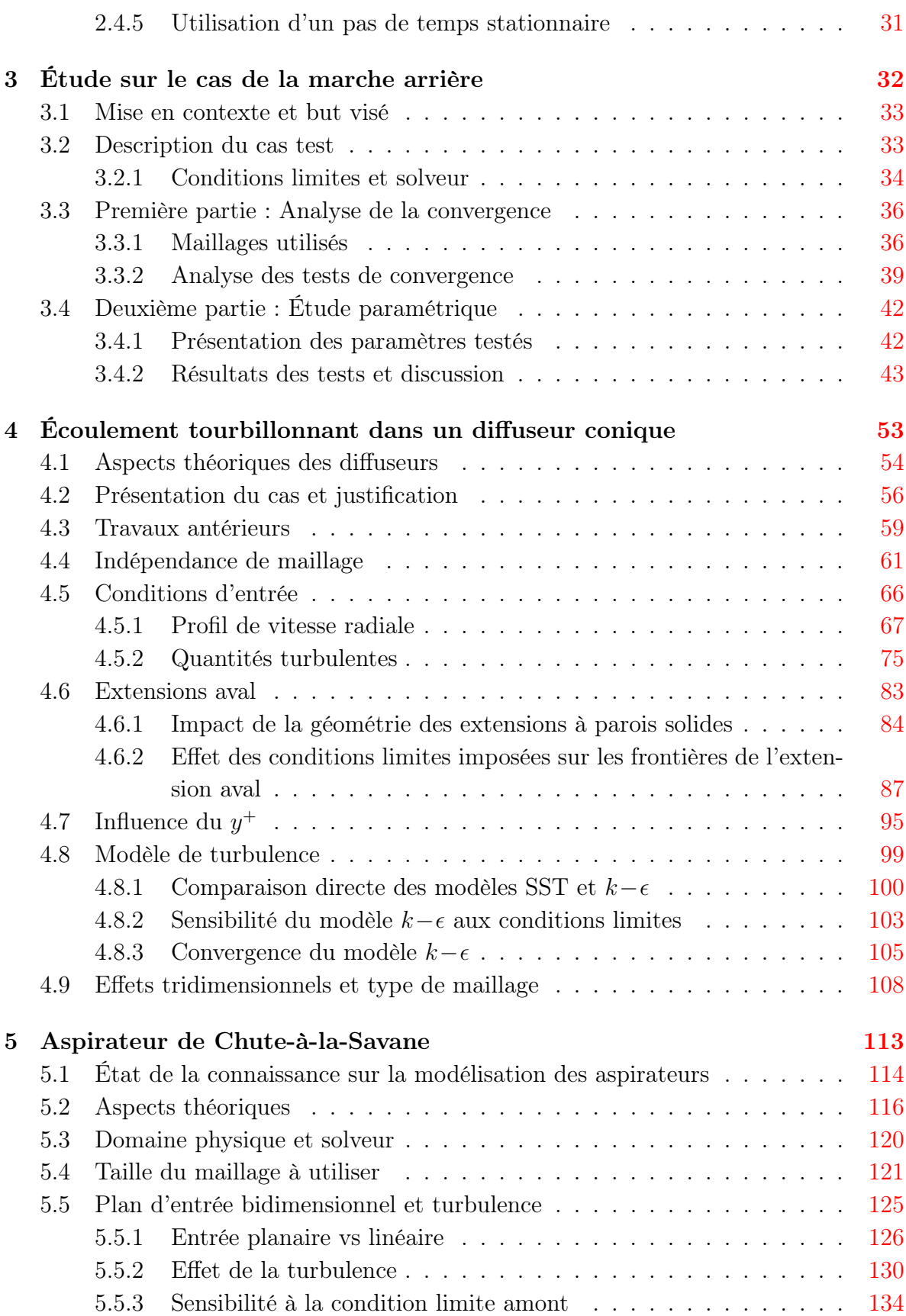

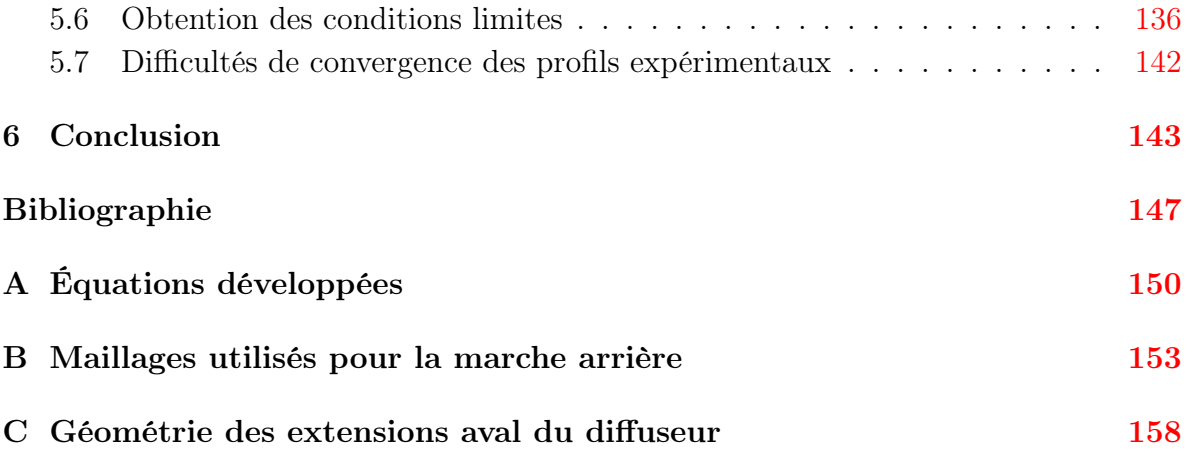

# Liste des tableaux

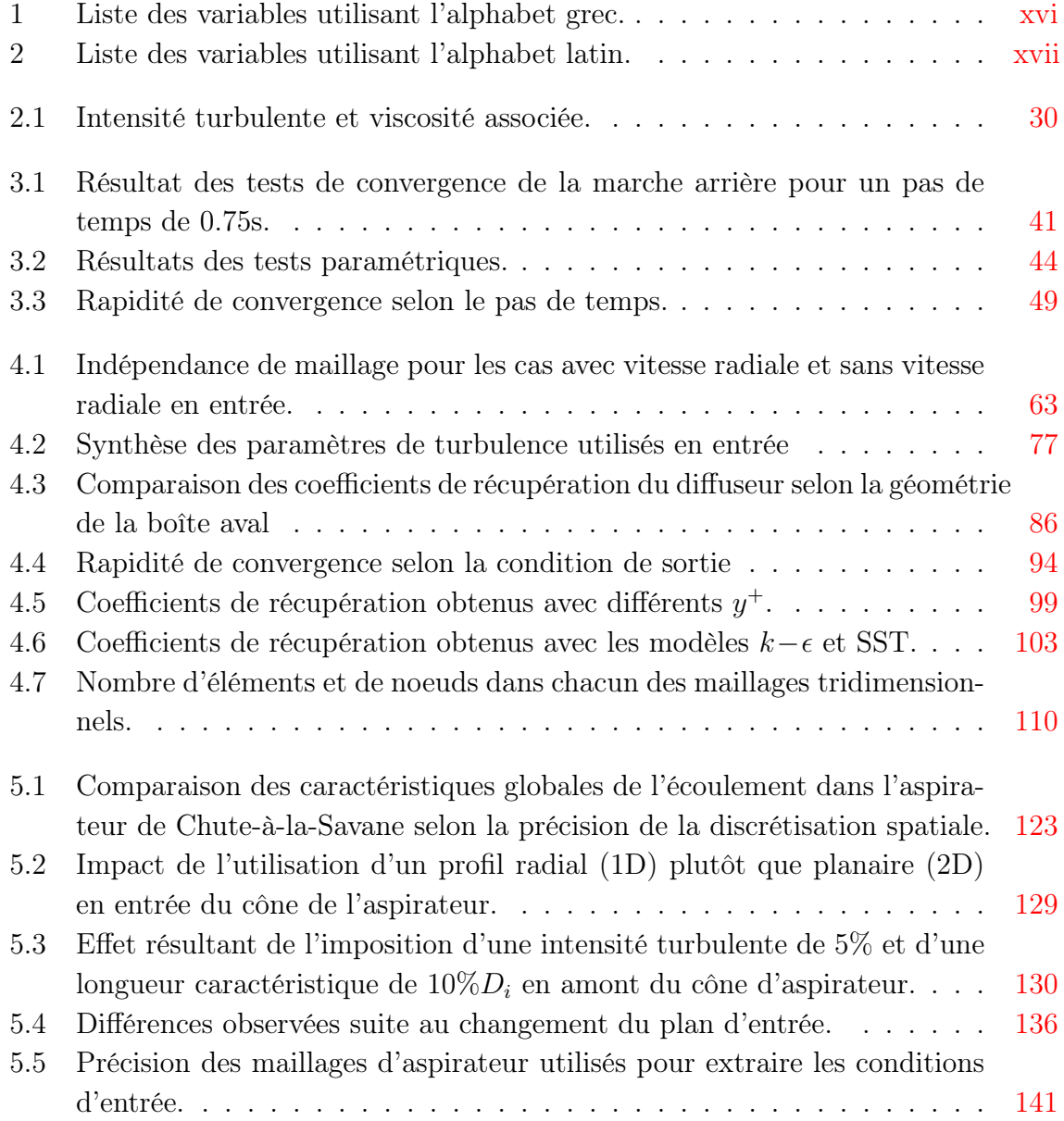

# Table des figures

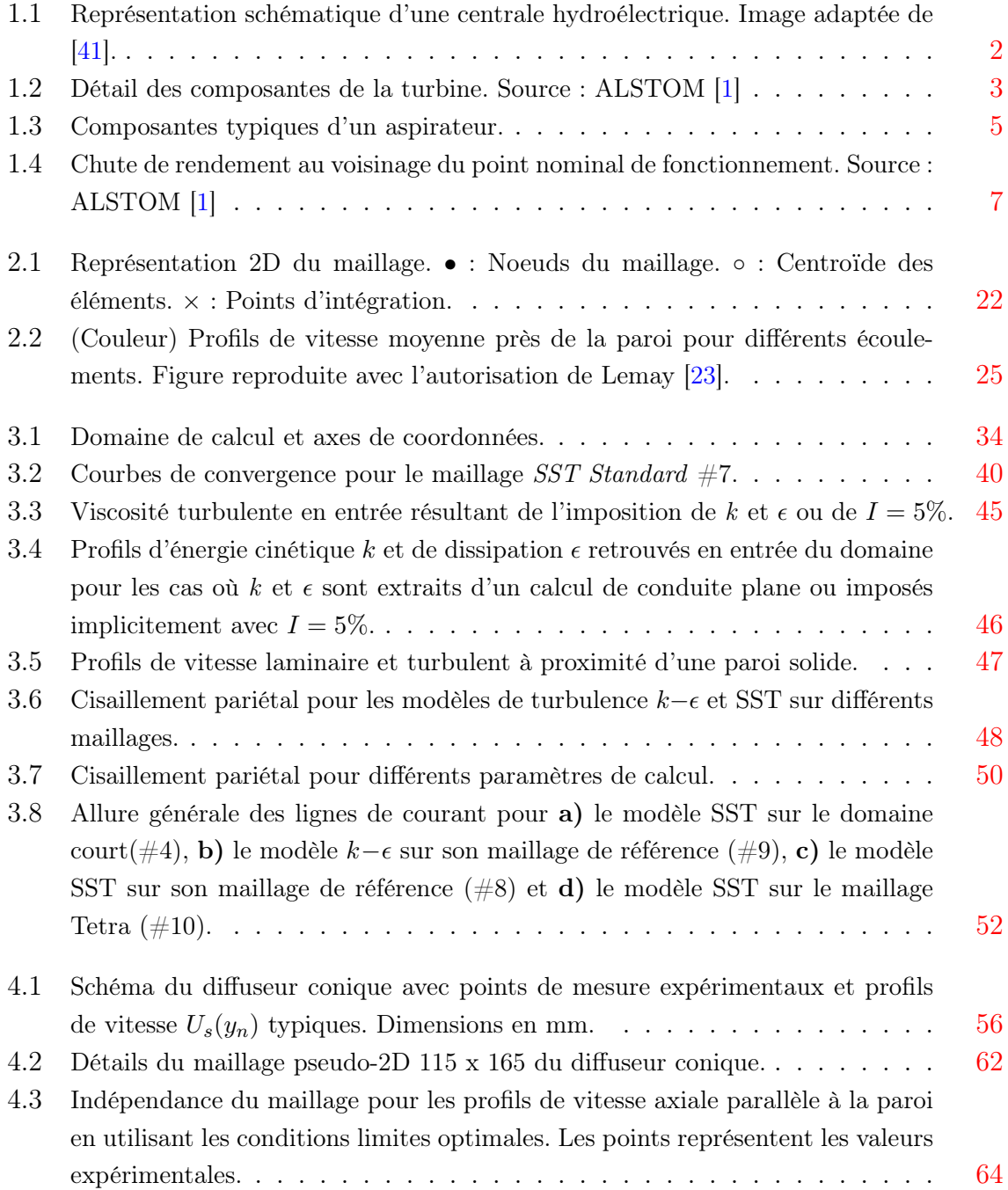

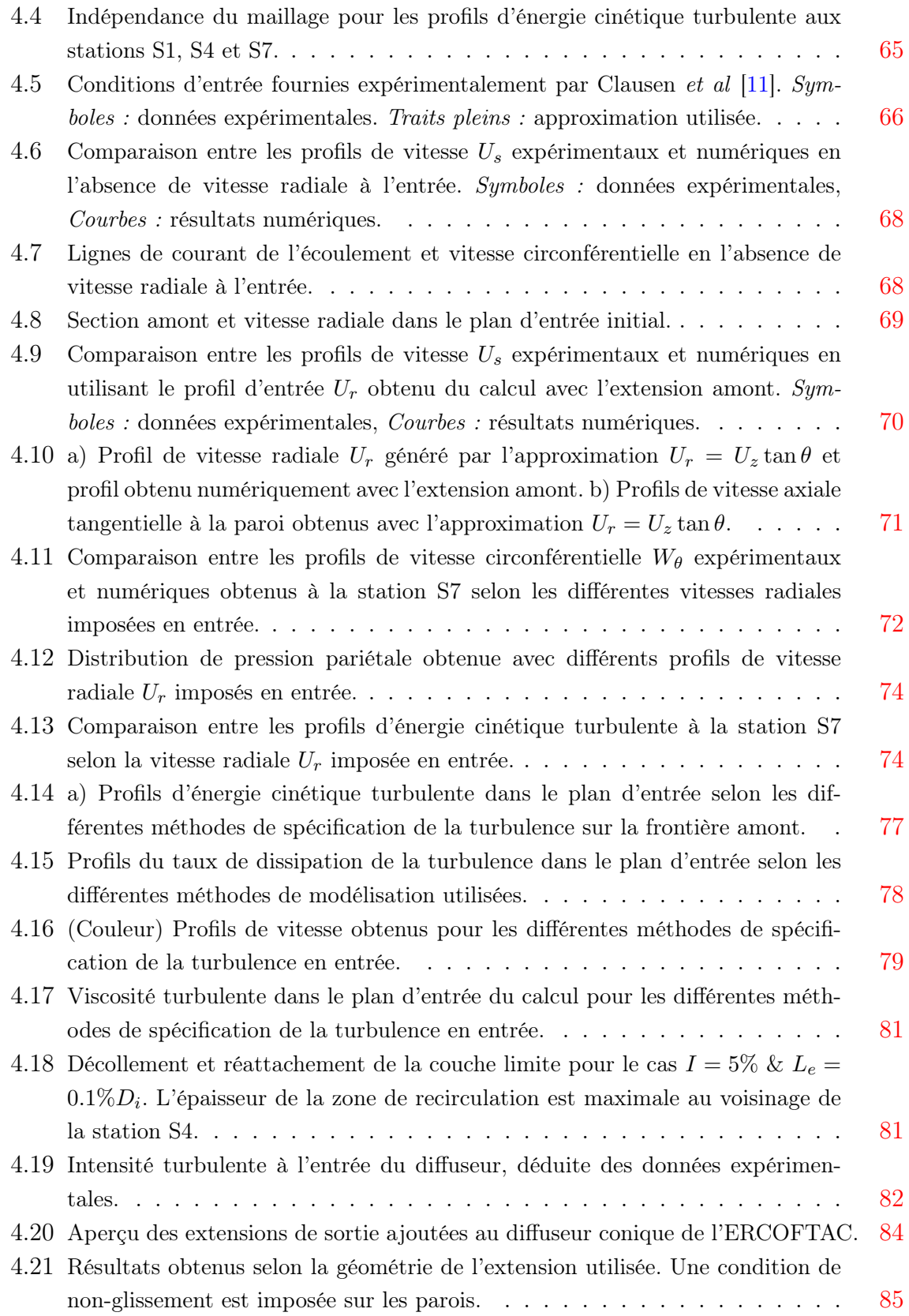

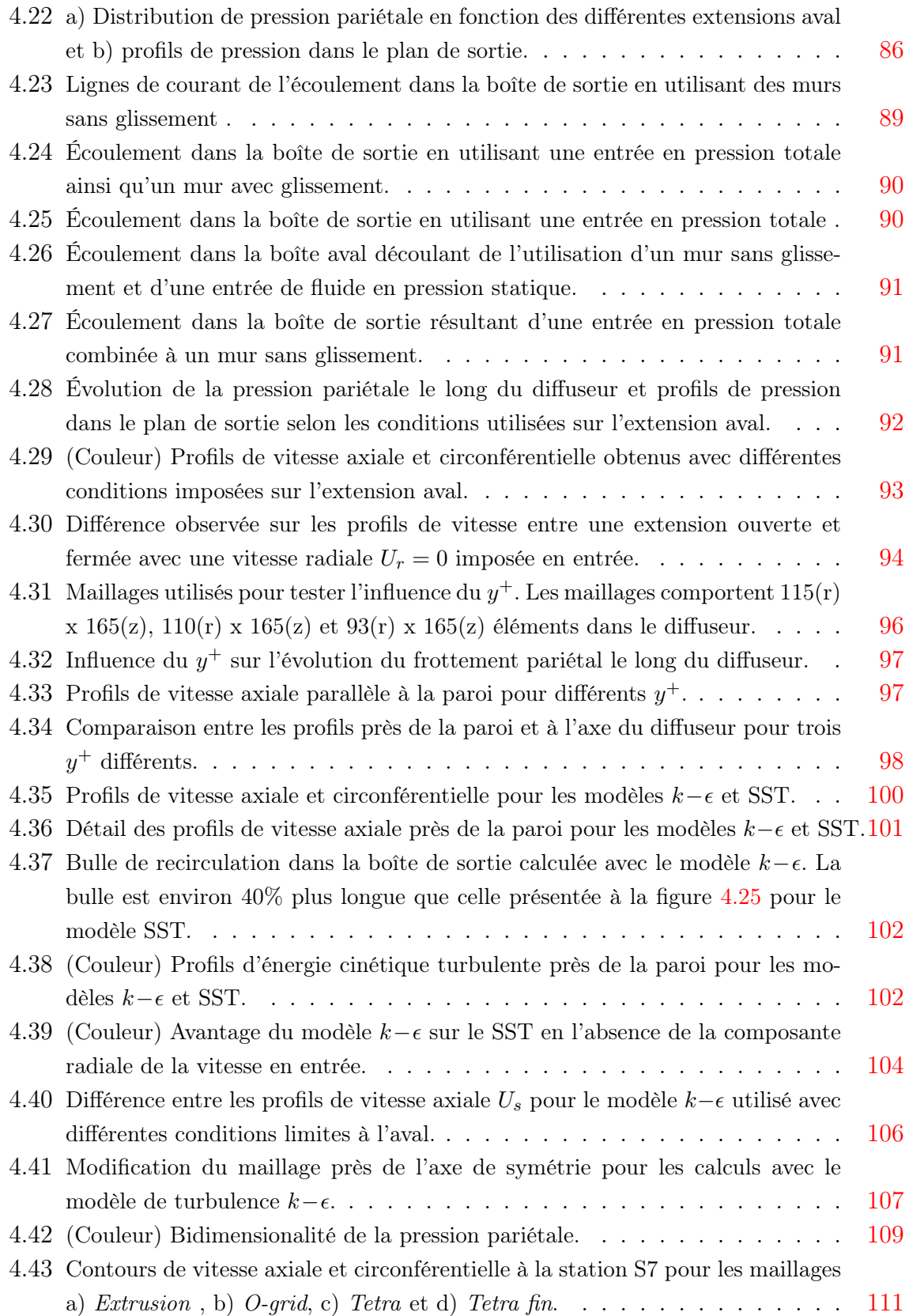

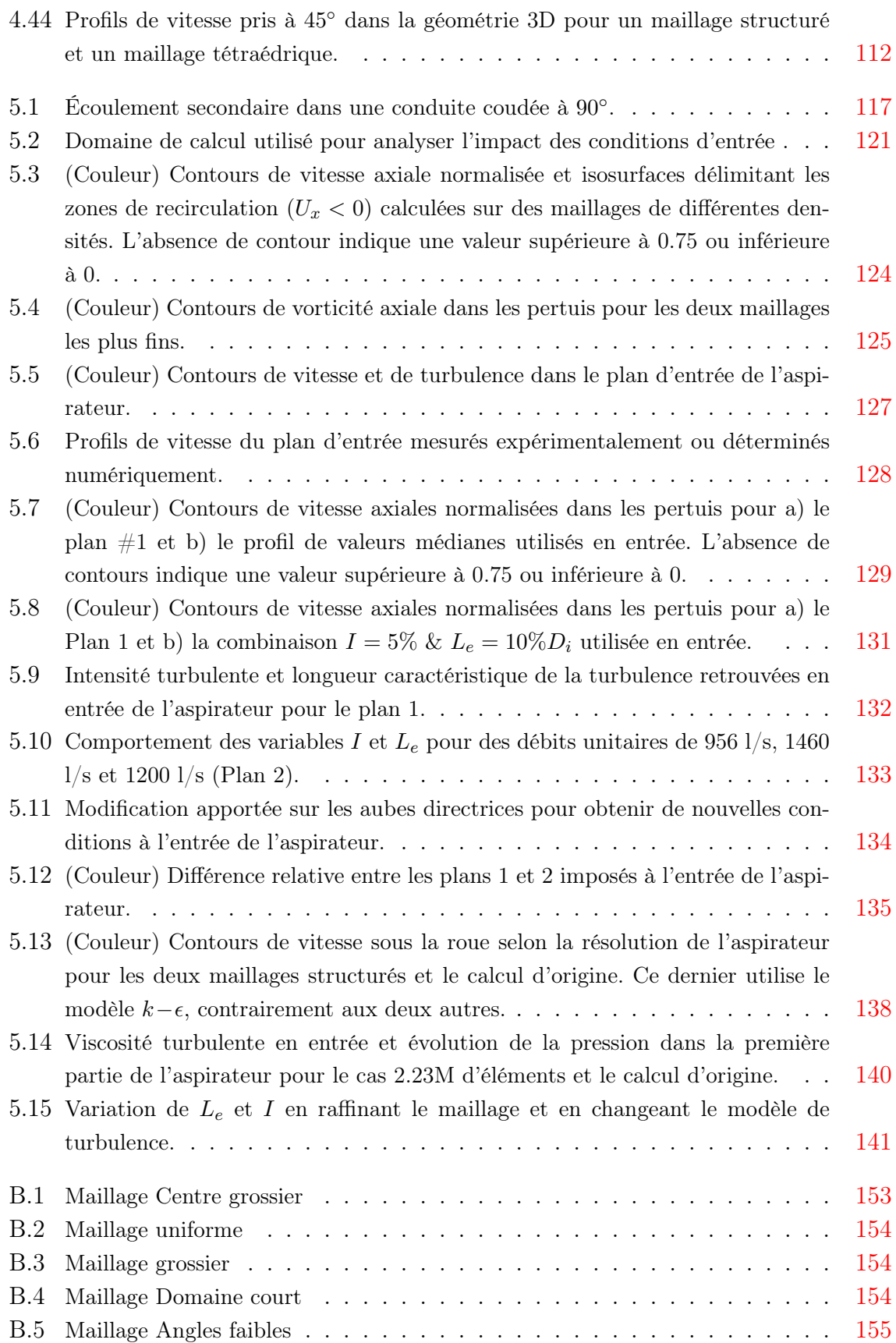

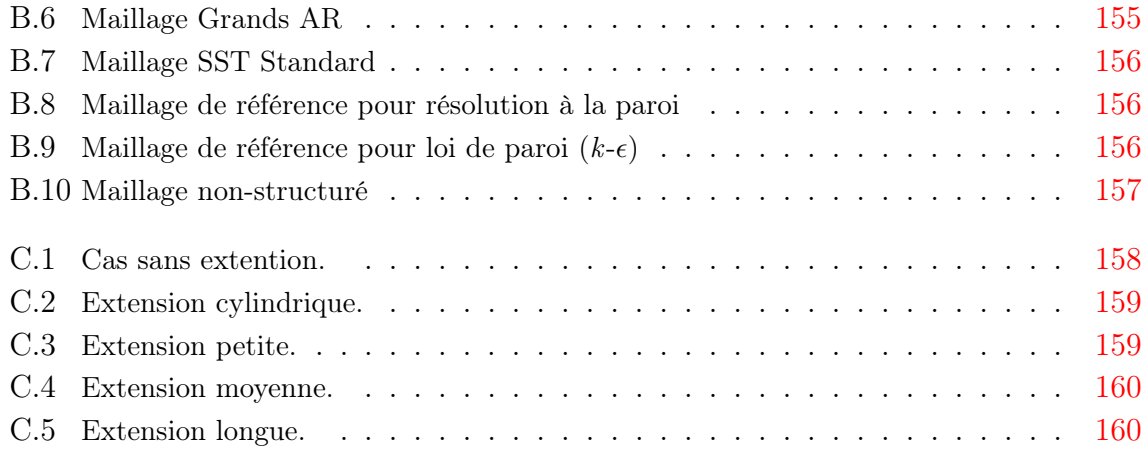

# Nomenclature

| Paramètre      | Description                                   | Unités           |
|----------------|-----------------------------------------------|------------------|
| $\epsilon$     | Taux de dissipation de l'énergie cinétique    | $\sqrt{m^2/s^3}$ |
|                | turbulente                                    |                  |
| $\eta_T$       | Rendement de la turbine                       |                  |
| $\theta_{mur}$ | Demi-angle de cône                            | $\circ$          |
| $\kappa$       | Constante de Von Karman                       |                  |
| $\lambda$      | Coefficient de puissance                      |                  |
| $\mu$          | Viscosité dynamique                           | $N \cdot s/m^2$  |
| $\mu_t$        | Viscosité dynamique turbulente                | $N \cdot s/m^2$  |
| $\nu$          | Viscosité cinématique                         | $m/s^2$          |
| $\rho$         | Masse volumique                               | $kg/m^3$         |
| $\tau_w$       | Cisaillement pariétal                         | Pa               |
| Φ              | Coefficient de débit                          |                  |
| $\chi$         | Coefficient de récupération                   |                  |
| $\chi_{mur}$   | Coefficient de récupération basé sur la pres- |                  |
|                | sion pariétale                                |                  |
| Ψ              | Coefficient d'énergie                         |                  |
| $\omega$       | Fréquence turbulente                          | $s^{-1}$         |
| $\omega_r$     | Vitesse angulaire de la roue                  | rad/s            |
| 9.             | Vorticité                                     | $s^{-1}$         |

TAB.  $1$  – Liste des variables utilisant l'alphabet grec.

| Paramètre        | Description                                             | Unités           |
|------------------|---------------------------------------------------------|------------------|
| $A_i$            | Aire de la section i (plan d'entrée)                    | $\overline{m^2}$ |
| Cp               | Coefficient de pression pariétale                       |                  |
| D                | Diamètre de roue                                        | $\boldsymbol{m}$ |
| $\mathfrak{g}$   | Gravité                                                 | $m/s^2$          |
| $\hbar$          | Hauteur de la marche arrière étudiée                    | m                |
| H                | Chute brute                                             | m                |
| $H_n$            | Chute nette                                             | m                |
| I                | Intensité turbulente                                    |                  |
| $\boldsymbol{k}$ | Energie cinétique turbulente                            | $m^2/s^2$        |
| $L_e\,$          | Longueur caractéristique de la turbulence               | m                |
| $\overline{N}$   | Vitesse de rotation                                     | rpm              |
| $N_{11}$         | Vitesse unitaire                                        | $rpm \; m^{1/2}$ |
| $N_e$            | Nombre d'éléments du maillage                           |                  |
| $Nb_{it}$        | Nombre d'itérations requises pour atteindre             |                  |
|                  | la convergence                                          |                  |
| $\overline{P}$   | Pression statique                                       | Pa               |
| $P_{11}$         | Puissance unitaire                                      | $W/m^{1/2}$      |
| $P_{turbine}$    | Puissance de la turbine                                 | W                |
| $P_{tot}$        | Pression totale                                         | Pa               |
| $P_w$            | Pression pariétale                                      | Pa               |
| Q                | Débit                                                   | $m^3/s$          |
| $Q_{11}$         | Débit unitaire                                          | $m^{1/2}/s$      |
| $Q_d$            | Débit pertuis droit                                     | $m^3/s$          |
| $Q_g$            | Débit pertuis gauche                                    | $m^3/s$          |
| $R_i$            | Rayon de la section d'entrée                            | m                |
| Re               | Nombre de Reynolds                                      |                  |
| Sw               | Coefficient de moment cinétique                         |                  |
| U                | Module de la vitesse                                    | m/s              |
| $\overline{U_i}$ | Vitesse moyenne dans le plan d'entrée                   | m/s              |
| $U_r$            | Vitesse radiale (repère $r, \theta, z$ )                | m/s              |
| $U_s$            | Vitesse axiale parallèle à la paroi (repère             | m/s              |
|                  | $x_s, y_n, \theta$                                      |                  |
| $U_z$            | Vitesse axiale (repère $r, \theta, z$ )                 | m/s              |
| $U_\theta$       | Vitesse circonférentielle (repère $r, \theta, z$ )      | m/s              |
| $V_n$            | Vitesse normale à la paroi (repère $x_s, y_n, \theta$ ) | m/s              |
| $W_{\theta}$     | Vitesse circonférentielle (repère $x_s, y_n, \theta$ )  | m/s              |
| $x_r$            | Position de réattachement de l'écoulement               | $\,m$            |
| $x_{s}$          | Axe de coordonnées parallèle à la paroi                 |                  |
| $y^+$            | Distance à la paroi                                     |                  |
| $y_n$            | Axe de coordonnées normal à la paroi                    |                  |
| $\boldsymbol{z}$ | Elévation                                               | $\,m$            |

TAB.  $2$  – Liste des variables utilisant l'alphabet latin.

## Chapitre 1

## Introduction

Ce chapitre d'introduction est séparé en deux parties. La première de celles-ci présente un bref survol des composantes principales d'une turbine hydraulique et certains détails sur l'aspirateur afin de mettre en contexte le lecteur non initié.

Ensuite, l'objectif du travail qui vise l'amélioration de la prédiction numérique de l'écoulement dans les aspirateurs de turbines et une meilleure compréhension de l'influence des paramètres de calcul est expliqué en détail. La méthode privilégiée pour arriver à une bonne modélisation des champs physiques dans les aspirateurs est la simulation numérique à l'aide du logiciel commercial ANSYS CFX ainsi que des modèles de turbulence les plus répandus. Ce sont les difficultés de prédiction rencontrées en industrie qui ont motivé la présente recherche et celle-ci sera donc menée dans l'optique d'améliorer la prédiction du rendement global de la turbine.

## 1.1 Concepts de base sur les turbines hydrauliques

Afin de bien cerner le sujet étudié dans ce mémoire, une connaissance générale du fonctionnement d'une turbine hydraulique est nécessaire. Voici donc une brève introduction aux complexes hydroélectriques et plus particulièrement à la composante « aspirateur » qu'on y retrouve en aval de chaque turbine hydraulique.

#### 1.1.1 Description d'une turbine

La production d'hydroélectricité implique la conversion d'énergie potentielle contenue dans un réservoir d'eau en énergie électrique. Pour y arriver, des ouvrages imposants sont construits comme le montrent les figures 1.1 et 1.2. On aperçoit sur la première de ces figures le barrage qui est placé sur la rivière pour créer un important réservoir d'eau. La turbine hydraulique à axe vertical qui est illustrée à la figure 1.2 est de type hélice. Il s'agit d'une turbine utilisée lorsque la différence d'élévation entre le niveau du réservoir amont et l'aval de la centrale est faible. Toutefois, à cause de sa masse et de son élévation par rapport au niveau aval, l'eau contenue dans le barrage possède une grande énergie potentielle.

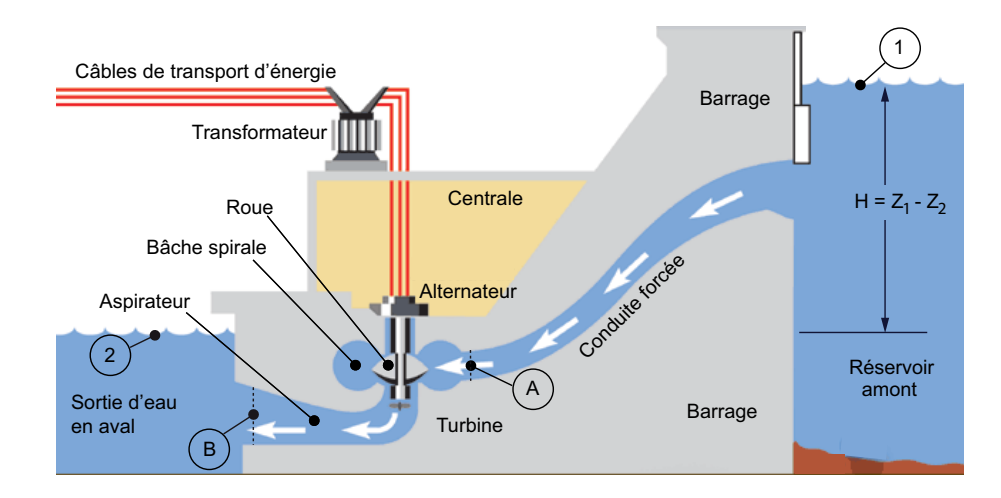

Fig. 1.1 – Représentation schématique d'une centrale hydroélectrique. Image adaptée de [41].

Pour pouvoir extraire cette énergie, l'eau située dans le réservoir est dirigée à l'intérieur de la centrale par la conduite forcée. À ce stade, l'énergie potentielle est convertie en énergie cinétique. L'écoulement est par la suite amené à tourner autour de l'axe de rotation de la machine dans la bâche spirale. En plus de donner une vitesse circonférentielle à l'eau, cette composante a comme fonction première de distribuer le débit également sur toute la circonférence de la turbine. En quittant la bâche, l'eau s'engouffre dans l'avant-distributeur où les avant-directrices, qui sont fixes, peuvent modifier légèrement l'angle de l'écoulement. Leur rôle est toutefois principalement mécanique pour soutenir la structure de la machine. Les aubes directrices rencontrées immédiatement après sont pivotantes et donnent l'orientation finale au fluide nécessaire pour fournir une alimentation adéquate à la roue, tout en contrôlant le débit passant dans la machine en fonction de leur ouverture.

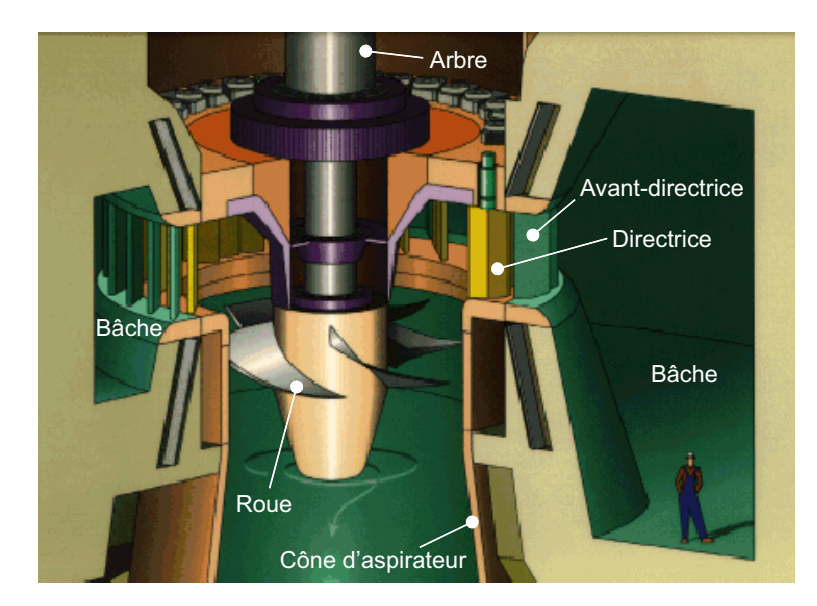

Fig. 1.2 – Détail des composantes de la turbine. Source : ALSTOM [1]

Située sur l'axe au centre des directrices, la roue est entraînée en rotation par le mouvement de l'eau. C'est cette composante fondamentale qui extrait la quasi totalité de l'énergie cinétique de l'eau et qui la convertit en énergie mécanique de rotation. Ce mouvement est transféré par un arbre de transmission de puissance qui entraîne le rotor de l'alternateur en rotation avec la roue. Le mouvement du rotor dans le stator de l'alternateur convertit enfin l'énergie mécanique en électricité qui est alors envoyée sur le réseau de distribution.

Après son passage au centre de la turbine, l'eau est retournée à la rivière par l'aspirateur. La sous-section suivante explique pourquoi cette partie de la turbine est fondamentale et pourquoi tous les efforts seront concentrés sur celle-ci dans les pages suivantes.

### 1.1.2 Description et rôle de l'aspirateur

À la sortie de la roue, l'écoulement possède inévitablement une vitesse résiduelle qui permet à l'eau d'être évacuée. En effet, la conservation de masse impose que le débit entrant dans la machine soit rigoureusement égal à celui étant rejeté. Un flux d'énergie cinétique est toutefois associé à ce débit sortant. Celui-ci est à minimiser puisqu'il s'agit d'une énergie perdue n'ayant pas été convertie en électricité. En effet, la puissance disponible à l'arbre de la turbine se calcule en fonction du rendement de la turbine  $\eta_T$ , de la densité du fluide  $\rho$ , de la gravité g, de la chute nette  $H_n$  ainsi que du débit  $Q$ :

$$
P_{turbine} = \eta_T \cdot \rho \cdot g \cdot H_n \cdot Q \tag{1.1}
$$

On remarque que pour une turbine ayant un rendement donné, lequel peut parfois atteindre 95%, la puissance extraite est directement proportionnelle à la chute nette,  $H_n$ . Si on utilise l'indice A pour l'entrée de bâche spirale et B pour la sortie de l'aspirateur comme à la figure 1.1, la chute nette est définie comme étant (voir par exemple Deschênes  $[15]$ <sup>1</sup>:

$$
H_n = \left[\frac{P_A}{\rho g} + \frac{U_A^2}{2g} + z_A\right] - \frac{U_B^2}{2g},\tag{1.2}
$$

où les vitesses  $U_A$  et  $U_B$  sont définies par le débit divisé par l'aire de passage et en considérant  $z_B = P_B = 0$ . Cette définition est utilisée par convention mais il est utile de rappeller qu'elle fait appel à certaines approximations. D'abord, il existe en sortie du diffuseur une pression hydrostatique qui n'est pas prise en compte dans l'équation de la chute nette telle que présentée en (1.2). De plus, cette relation est basée sur l'équation de Bernoulli qui utilise implicitement un coefficient d'énergie cinétique  $\alpha = 1$ , ce qui n'est valide qu'en présence d'un profil de vitesse uniforme. Dans le cas d'un écoulement pleinement développé à Reynolds élevé, un facteur  $\alpha \approx 1.04$  devrait être ajouté devant les termes  $\frac{U^2}{2g}$  pour prendre en considération la non-uniformité de l'écoulement, selon les données présentées par Munson et al [29]. Ce coefficient serait toutefois vraisemblablement plus élevé pour une turbine réelle. À ce sujet, la norme CEI 16903 [7] explique qu'une erreur de l'ordre de 1% à 2% de l'énergie hydraulique massique de la machine peut être introduite dans le cas de machines de basse chute.

Mentionnons aussi que l'American Society of Mechanical Engineers (ASME) et la Commission Électrotechnique Internationale (CEI) excluent les pertes de sortie de l'aspirateur de la définition de la chute nette [2]. Ces pertes ne sont donc pas imputées à la turbine et c'est ce qui explique que le point B soit situé à l'intérieur de l'aspirateur sur la figure 1.1.

Les approximations associées à l'équation (1.2) sont toutefois nécessaires afin de pouvoir baser la chute nette sur des quantités mesurables expérimentalement et ne remettent aucunement en cause son applicabilité. Celle-ci démontre notamment très bien que la présence d'une vitesse  $U_B$  en sortie d'aspirateur diminue la puissance pouvant être extraite de l'eau et il est souhaitable de la réduire au maximum. C'est pour cette

<sup>1</sup>Plutôt que de parler de chute nette, la norme internationale CEI 60193 [7] utilise la notion d'énergie hydraulique nette. On relie les deux quantités simplement en multipliant la chute par la constante gravitationnelle :  $E = gH_n$ . Dans ce mémoire la notion de chute est choisie pour des raisons pratiques et historiques.

raison que la section de passage de l'aspirateur est divergente ce qui rend possible un tel ralentissement de l'écoulement tout en conservant le même débit puisque  $Q = U \cdot A$ . De plus, la conversion dans l'aspirateur de la vitesse résiduelle en pression statique entraîne une augmentation du différentiel de pression à travers la roue de la turbine, ce qui rend possible la récupération d'énergie [38]. En effet, si la pression est de 0 à la sortie du diffuseur, elle sera nécessairement plus petite à son entrée. Le terme « aspirateur » vient d'ailleurs de la faible pression créée à l'entrée, ce qui favorise l'aspiration du fluide à travers la roue. Notons finalement que le ralentissement de l'écoulement causé par la présence du diffuseur a pour effet supplémentaire de diminuer les pertes par frottement se créant en paroi, proportionnelles à  $U^2$ .

Comme l'indique la figure 1.3, l'aspirateur de turbine à axe vertical qui nous intéresse ici est divisé en trois parties. Le cône est situé immédiatement à l'aval de la roue et récupère à lui seul une grande partie de l'énergie cinétique résiduelle. Ensuite, le coude a comme fonction de réorienter l'écoulement de la verticale à l'horizontale en plus de faire le lien entre les sections circulaire et rectangulaire de l'aspirateur. Sa section de passage est souvent légèrement convergente pour éviter que l'écoulement ne décolle de la paroi dans cette région. Ensuite, la trompette continue le travail de ralentissement de l'écoulement amorcé dans le cône jusqu'à ce que l'eau soit retournée à la rivière. La trompette est souvent séparée par une ou deux piles qui sont présentes pour des raisons structurelles seulement.

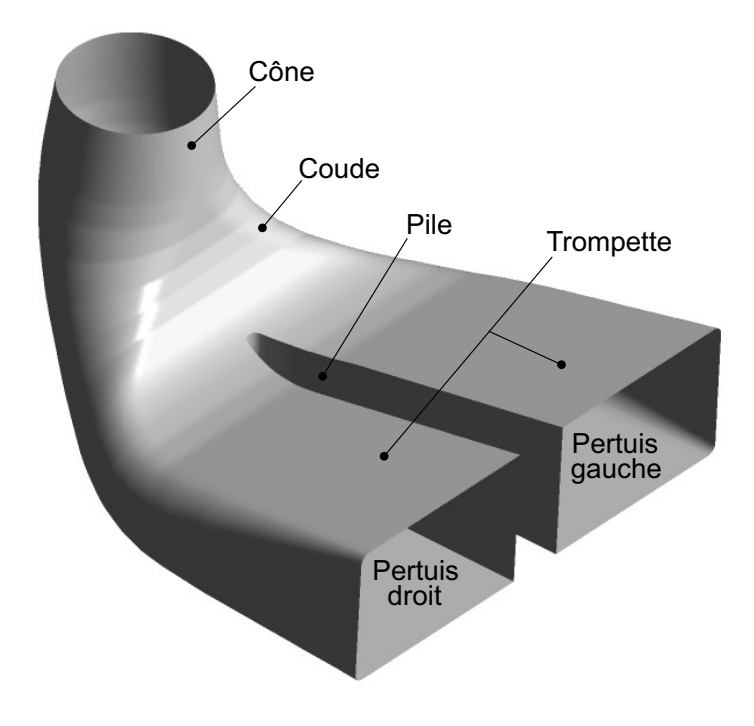

Fig. 1.3 – Composantes typiques d'un aspirateur.

En résumé, l'aspirateur est donc un diffuseur coudé dont la section passe graduellement d'un cercle à un rectangle qui, à son tour, est divisé en deux ou trois pertuis. Son rôle est de ralentir l'écoulement afin de récupérer un maximum de pression et ainsi permettre une plus grande extraction d'énergie par la turbine. Le rendement de l'aspirateur est particulièrement important dans les turbines de basse chute puisque dans ces cas, les pertes liées à l'énergie cinétique résiduelle comptent pour un pourcentage important de la chute brute  $H$ , cette dernière étant définie par la différence d'élévation entre la surface du réservoir amont et le niveau aval :  $H = z_1 - z_2$ .

### 1.2 Définition du problème et objectifs

Le sujet de ce mémoire a été proposé par ALSTOM Hydro Canada, une entreprise spécialisée dans la conception et la fabrication de groupes turbines-alternateurs dont une part importante de marché concerne la remise à neuf de centrales vieillissantes. Dans les projets de réfection de ces centrales, il est habituel de changer la roue de la turbine sans toutefois faire de modification à l'aspirateur. Il a été observé dans certains cas qu'un mauvais agencement roue/aspirateur peut survenir et la courbe d'efficacité de la turbine,  $\eta_T(Q)$ , présente alors une cassure nette près du point optimal de fonctionnement. La figure 1.4 illustre un exemple flagrant de décrochage de la performance dans un cas où 1% d'efficacité est perdu soudainement au voisinage du débit optimal associé à l'efficacité maximale. Cette chute soudaine d'efficacité se traduit inévitablement par un impact financier important pour la compagnie opérant la centrale mais aussi pour le fournisseur de la centrale que encoure des pénalités pouvant atteindre le million de dollars.

Selon les observations faites à ce jour, le phénomène de décrochage des aspirateurs semble être extrêmement sensible. En effet, pour une machine donnée, cette baisse de rendement a déjà été observée lors de tests à l'échelle modèle sur un premier banc d'essais alors qu'elle ne se produisait pas lorsque le même modèle était installé sur une deuxième plateforme d'essais similaire à la première. De plus, il a été observé que l'introduction d'une sonde dans l'écoulement pour mesurer expérimentalement les vitesses sous la roue peut être suffisante pour désamorcer le phénomène [1]. Il n'est donc pas surprenant que les calculs numériques effectués par ALSTOM démontrent des difficultés à prédire l'existence de ce phénomène étant donné sa volatilé.

Le mandat proposé initialement par ALSTOM visait à améliorer d'une façon globale la prédiction numérique du décrochage des aspirateurs. L'idée était d'abord de contribuer au développement d'une meilleure compréhension physique de ce phénomène

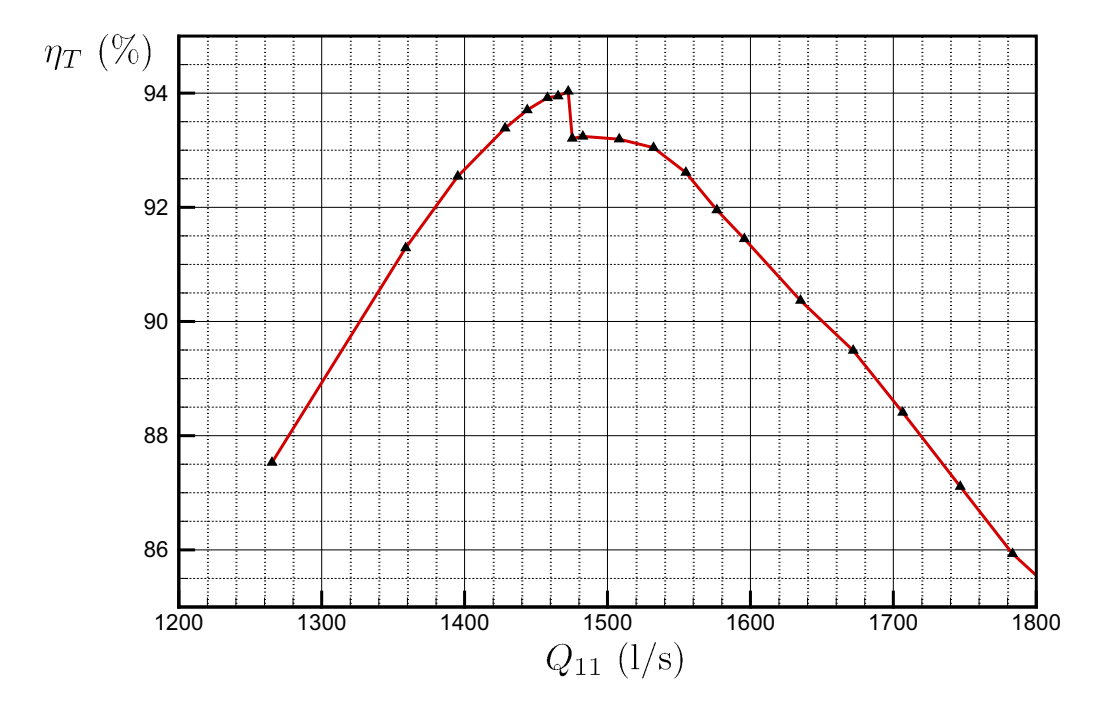

Fig. 1.4 – Chute de rendement au voisinage du point nominal de fonctionnement. Source : ALSTOM [1]

alors qu'un deuxième volet du projet visait à identifier la source des difficultés numériques associées à la modélisation réaliste du décrochage des aspirateurs à l'aide des outils utilisés chez ALSTOM. Finalement, dans la mesure du possible, un critère de « design rapide » permettant d'évaluer si l'aspirateur est à risque ou non de présenter la chute de performance devait être recherché.

Au cours des travaux, l'objectif initial a rapidement été jugé trop ambitieux et a été revu. Alors qu'on s'attendait à pouvoir faire des simulations d'aspirateurs précises dès le départ, il est apparu évident qu'un raffinement de la procédure de calcul était nécessaire pour atteindre le degré de précision souhaité. Le but final de ce travail a donc été réajusté de façon à :

### Contribuer à l'amélioration de la méthode de modélisation numérique des aspirateurs par la quantification de l'impact des différents paramètres de calcul sur les résultats.

Rappelons qu'il est important pour ALSTOM et les autres industries de pouvoir modéliser adéquatement toutes les composantes de la turbine. Les garanties de performance offertes au moment de l'appel d'offres sont basées sur les simulations numériques et sont inscrites au contrat. Le modèle final doit évidemment atteindre le rendement prédit et des calculs erronés peuvent donc impliquer des pénalités très coûteuses qui

compromettent sérieusement la rentabilité d'un projet. D'ailleurs, la communauté scientifique mondiale s'intéresse elle aussi à la modélisation des aspirateurs depuis plusieurs années déjà. Le développement d'une meilleure compréhension de l'impact des différents paramètres de calcul utilisés par le numéricien lors de la simulation d'aspirateurs s'inscrit dans la même lignée.

### 1.3 Méthodologie utilisée

La méthode choisie pour étudier l'impact des paramètres de modélisation impliqués dans le calcul d'aspirateurs est de considérer a priori des écoulements simplifiés représentant toutefois des aspects physiques fondamentaux à la problématique des aspirateurs. Ces écoulements cibles seront étudiés numériquement à l'aide du logiciel commercial ANSYS CFX 11.0 et de deux modèles de turbulence couramment employés. Lorsque possible, une analyse théorique vient aussi soutenir les résultats obtenus.

En guise d'initiation à la problématique, la simulation numérique de l'aspirateur du projet de Chute-à-la-Savane avait été entreprise puisque ce projet présente la cassure de rendement au voisinage du point nominal de fonctionnement expliquée précédemment. Les simulations effectuées alors permettaient de bien cerner la problématique numérique mais ne conduisaient pas à des résultats significatifs au niveau de la convergence et c'est pourquoi un retour sur les simulations d'aspirateur n'est fait qu'au chapitre 5 du présent mémoire.

Pour aider à comprendre le comportement décevant des premiers calculs, le problème a été grandement simplifié et il a été choisi d'étudier le cas académique 2D bien connu de la marche arrière (Backward-facing step) présenté au chapitre 3 après un survol de la méthodologie de modélisation présenté au chapitre 2. Le cas de la marche arrière permet de chercher les causes des difficultés de convergence ainsi que de commencer à étudier l'impact des différents paramètres de calcul. La position du réattachement est comparée avec les données expérimentales et les courbes sont aussi comparées entre elles pour évaluer la sensibilité relative des paramètres.

Ensuite, au chapitre 4, le diffuseur conique de l'ERCOFTAC [42] bien documenté expérimentalement par Clausen et al. [11] est analysé. Ce diffuseur est similaire au cône d'aspirateur et son étude permet de tirer des conclusions très pertinentes pour la problématique de départ. Les paramètres dont on veut mesurer l'importance sont modifiées un à la fois afin de voir leur impact précis sur les prédictions et l'efficacité des calculs.

Finalement, au chapire 5, les apprentissages tirés des deux géométries simplifiées sont appliqués à l'aspirateur de Chute-à-la-Savane pour confirmer leur pertinence et voir en quoi ils peuvent aider à la modélisation des aspirateurs réels. La tridimensionnalité de la condition limite d'entrée est aussi analysée pour cette géométrie complexe.

Ce mémoire se conclut au chapitre 6 avec quelques recommandations pour la suite des travaux dans cette importante et complexe problématique.

## Chapitre 2

## Modélisation physique et numérique

## Résumé

Dans ce chapitre, les équations gouvernant la mécanique des écoulements incompressibles sont rappelées et on présente comment les équations RANS sont obtenues à partir de celles-ci. Le problème de fermeture est ensuite brièvement abordé, ce qui mène à la description de trois modèles de turbulence : le k− classique, le k−ω de Wilcox [40] et le SST (Shear Stress Transport) de Menter [27]. Le principe de résolution de la méthode de volumes finis et les différentes façons de traiter la région de paroi sont aussi expliquées avant de décrire quelques unes des particularités propres au logiciel commercial ANSYS CFX.

## 2.1 Équations de base

Lors de l'étude et de la caractérisation d'un écoulement, il est commun d'utiliser un nombre adimensionnel faisant le rapport entre les forces visqueuses et les forces d'inertie agissant sur le fluide. Appelé le nombre de Reynolds,

$$
Re = \frac{\rho UD}{\mu} = \frac{UD}{\nu},\tag{2.1}
$$

il est exprimé en fonction d'une vitesse caractéristique de l'écoulement U, d'une dimension caractéristique de la géométrie  $D$ , de la densité du fluide  $\rho$  et de sa viscosité

 $\alpha$ dynamique  $\mu$ . Les deux dernières quantités peuvent toutefois être combinées pour former la viscosité cinématique  $\nu = \mu/\rho$ . Le nombre de Reynolds a une importance fondamentale en mécanique de fluides puisqu'il permet de caractériser le régime de l'écoulement considéré. Lorsqu'il est faible, l'écoulement est laminaire mais, en pratique, il est toutefois généralement très grand, près de  $10^5$  ou  $10^6$ . Ceci implique que les forces d'inertie sont dominantes et que l'écoulement est turbulent.

La deuxième relation d'importance à connaître est l'équation générale de continuité. Lorsque l'écoulement peut être considéré incompressible, elle se simplifie comme suit :

$$
\frac{\partial \rho}{\partial t} + \nabla \cdot (\rho \mathbf{u}) = 0 \quad \xrightarrow{incomp.} \quad \nabla \cdot \mathbf{u} = 0. \tag{2.2}
$$

Le rôle physique de cette équation est d'assurer la conservation de la masse. Notons au passage que l'utilisation de caractères gras est réservée aux quantités vectorielles et u est donc le vecteur vitesse. Afin de faciliter la tâche du lecteur, la forme explicite de cette équation est donnée en coordonnées cartésiennes et cylindriques à l'annexe A.

Malgré qu'elle soit essentielle, l'équation précédente ne décrit pas le mouvement, elle le contraint. Le mouvement est plutôt gouverné par la loi de Newton qui s'exprime, pour un fluide dit « newtonien », par les équations de Navier-Stokes. Il y a trois de celles-ci, une pour chaque composante spatiale. Sous forme vectorielle, elles s'écrivent toutefois en une seule relation. En faisant l'hypothèse d'un écoulement incompressible, on écrit

$$
\frac{\partial \mathbf{u}}{\partial t} + \mathbf{u} \cdot \nabla \mathbf{u} = -\frac{1}{\rho} \nabla P + \nu \nabla^2 \mathbf{u},\tag{2.3}
$$

dans laquelle la densité ρ est une constante. Afin de ne pas perdre de généralité, la dérivée temporelle ∂u/∂t est gardée dans l'équation (2.3) bien que tous les calculs présentés dans ce mémoire ne concernent que des solutions stationnaires. À cause de la non-linéarité du terme convectif  $\mathbf{u} \cdot \nabla \mathbf{u}$  qui conduit notamment au phénomène de turbulence, la solution analytique des équations de Navier-Stokes n'est pas disponible pour les écoulements complexes retrouvés dans les applications d'ingénierie et une approche numérique itérative est nécessaire pour les résoudre. Selon le degré de précision recherché et les ressources informatiques disponibles, différentes techniques peuvent être utilisées. Voici un bref aperçu de quelques-unes de celles-ci.

Comme son nom l'indique, la modélisation DNS (Direct Numerical Simulation) implique la résolution directe des équations de Navier-Stokes 3D et instationnaires. Avec

cette approche, l'écoulement moyen ainsi que les fluctuations turbulentes sont calculés sans qu'aucun modèle de turbulence ne soit nécessaire. Pour y parvenir, le maillage utilisé (voir section 2.3) doit être assez fin pour permettre de capter les plus petites fluctuations présentes dans l'écoulement. Pour expliquer cette nécessité, quelques notions de turbulence doivent d'abord être comprises.

La turbulence est formée de tourbillons qui présentent un spectre continu d'échelles de grandeur. L'interaction entre ces échelles est généralement illustrée en utilisant le concept de la cascade d'énergie. Dans cette représentation de la physique, l'énergie cinétique turbulente est transférée des gros tourbillons vers les plus petites échelles, créant ainsi une « cascade » d'énergie. Au bas de la cascade, lorsque les plus petites échelles sont atteintes, l'énergie cinétique est dissipée par l'action de la viscosité moléculaire. Tennekes & Lumley [36] expliquent bien que le mouvement à ces échelles dépend uniquement du taux auquel l'énergie cinétique y est apportée ainsi que de la viscosité. On peut aussi assumer que le taux de transport d'énergie à travers la cascade est égal au taux de dissipation des petites échelles. Considérant ces hypothèses, une analyse dimensionnelle permet de définir les « échelles de Kolmogorov » de longueur, de vitesse et de temps, respectivement données par :

$$
\eta \equiv \left(\frac{\nu^3}{\epsilon}\right)^{1/4} \quad ; \quad v \equiv (\nu \epsilon)^{1/4} \quad ; \quad \tau \equiv \left(\frac{\nu}{\epsilon}\right)^{1/2} = \frac{\eta}{\nu} \tag{2.4}
$$

où  $\epsilon$  est le taux de dissipation de l'énergie cinétique turbulente et  $\nu$  est la viscosité cinématique du fluide. On peut construire avec ces échelles un nombre de Reynolds des plus petites échelles,  $\eta v/\nu = 1$ , qui démontre que les effets visqueux sont toujours importants aux échelles de Kolmogorov. L'ordre de grandeur de  $\epsilon$  peut être déterminé en remarquant que l'énergie cinétique des gros tourbillons est proportionnelle à  $u^2$  et que son taux de transfert est donné par  $u/l$ . La variable u représente ici une vitesse caractéristique des fluctuations et l est une dimension représentative des gros tourbillons. Dans ce cas,

$$
\epsilon \sim u^2 \frac{u}{l} \equiv \frac{u^3}{l}.\tag{2.5}
$$

Ce taux de dissipation doit être égal au taux d'arrivée de l'énergie et dépend donc essentiellement des variables associées aux grandes échelles. Le lecteur ayant un intérêt particulier pour ce sujet peut encore un fois se référer à Tennekes & Lumley [36] pour avoir plus de détails sur la validité de la relation précédente. Il est maintenant utile de définir un nombre de Reynolds turbulent basé sur les grandes échelles de turbulence :  $Re_t = ul/\nu$ . En général, l est associé à une dimension macroscopique de l'écoulement,

comme par exemple l'épaisseur d'une couche limite. On peut ensuite insérer la relation (2.5) dans (2.4) pour relier les échelles de Kolmogorov au nombre de Reynolds turbulent de la façon suivante :

$$
\frac{\eta}{l} \sim Re_t^{-3/4} \quad ; \quad \frac{\tau}{T} \sim Re_t^{-1/2} \quad ; \quad \frac{\upsilon}{u} \sim Re_t^{-1/4}.
$$
 (2.6)

où T est le temps de retournement des gros tourbillons. Il apparaît clairement que plus le nombre de Reynolds est élevé, plus les échelles dissipatives seront petites par rapport aux grandes échelles. En modélisation DNS, le calcul doit résoudre toute la physique, incluant celle qui a lieu aux échelles de Kolmogorov. La taille des éléments du maillage et le pas de temps sont donc fixés par ces échelles et, indirectement, par le nombre de Reynolds.

Une estimation rapide de la taille du maillage requis pour faire une simulation DNS à nombre de Reynolds élevé démontre clairement qu'il est en pratique impossible d'utiliser cette méthode de calcul pour résoudre des écoulements réels. Comme exemple, utilisons l'écoulement pleinement développé dans une conduite carrée de 0.5 mètre de côté par 1 mètre de longueur. Ferziger & Perić [17] mentionnent qu'on peut faire l'approximation  $Re_t \approx 0.01$ Re. Un ordre de grandeur plausible est alors  $Re_t = 10^4$  pour un écoulement conventionnel. Aucun tourbillon turbulent ne peut être plus gros que la conduite ellemême et utiliser  $l = 0.5$  m est donc un estimé très conservateur. Dans ce cas,

$$
\eta \doteq 0.5 \times (10^4)^{-3/4} = 0.0005 \text{ m} \tag{2.7}
$$

est la taille des plus petites fluctuations. Les éléments du maillage doivent donc être inférieurs à cette taille. En appliquant cette taille d'éléments à toute la géométrie, on obtient que plus de  $2 \times 10^9$  éléments sont nécessaires pour discrétiser la géométrie, ce qui est énorme, sans oublier qu'il s'agit d'un calcul instationnaire qui requerrait aussi un très petit pas de temps.

En résumé, bien que l'approche DNS soit en principe la plus précise des méthodes de simulation des écoulements turbulents, un calcul rapide de la taille du maillage requis à Reynolds élevé démontre clairement qu'il est en réalité impossible de résoudre la turbulence jusque dans ses plus petites échelles de longueur et de temps pour un écoulement usuel. La puissance de calcul requise est tout simplement trop élevée et le restera probablement longtemps.

Il devient alors raisonnable de penser à ne résoudre que les mouvements turbulents à

grande échelle et d'utiliser un modèle pour approximer le comportement des fluctuations plus petites. Cette approche est appellée LES, pour Large Eddy Simulation. Encore une fois, les équations résolues sont 3D et instationnaires mais on applique toutefois sur celles-ci un filtre spatial qui permet de séparer les gros tourbillons des petits dont l'effet est modélisé. L'approche LES donne de très bons résultats mais les ressources nécessaires à son utilisation sont, dans ce cas aussi, très élevées.

Dans la majorité des applications industrielles, on s'intéresse uniquement au comportement de l'écoulement moyen sans se soucier de toutes les fluctuations. Il peut alors être envisageable d'utiliser un modèle pour représenter l'ensemble des échelles de la turbulence plutôt que de calculer exactement leur effet. Cette façon de procéder a l'avantage d'offrir une précision normalement bonne à un coût de calcul raisonnable. L'approche RANS (Reynolds-Averaged Navier-Stokes) utilisant les équations de Navier-Stokes moyennées présente ces caractéristiques.

Lorsque l'écoulement est turbulent, il est possible de décomposer toute quantité vectorielle ou scalaire en une partie moyenne et une partie fluctuante. C'est la décomposition de Reynolds, présentée par l'équation (2.8). On note généralement la partie moyenne avec une lettre majuscule et le terme fluctuant par une minuscule à laquelle on ajoute un « prime » en exposant. Il est à noter que différents types de moyennage peuvent être faits selon la situation. Lorsqu'une solution stationnaire est recherchée, une moyenne temporelle peut être utilisée. Par contre, celle-ci perd tout son sens pour des calculs en régime transitoire et, dans ce cas, la moyenne d'ensemble est utilisée à cause de sa généralité :

$$
\mathbf{u}(x,t) = \mathbf{U}(x,t) + \mathbf{u}'(x,t)
$$
  
\n
$$
\phi(x,t) = \Phi(x,t) + \phi'(x,t).
$$
\n(2.8)

C'est en appliquant la décomposition de Reynolds aux variables des équations de continuité (2.2) et de Navier-Stokes (2.3) puis en faisant le moyennage temporel des termes, qu'on obtient les expressions RANS. La relation

$$
\nabla \cdot \mathbf{U} = 0 \tag{2.9}
$$

est la nouvelle forme de l'équation de continuité alors que l'expression

$$
\frac{\partial U_i}{\partial t} + U_j \frac{\partial U_i}{\partial x_j} = -\frac{1}{\rho} \frac{\partial P}{\partial x_i} + \nu \frac{\partial^2 U_i}{\partial x_j \partial x_j} - \frac{\partial u'_i u'_j}{\partial x_j} \tag{2.10}
$$

définit les composantes  $x, y$  et  $z$  des équations de transport. Afin de diminuer l'espace requis, la notation indicielle est utilisée ici mais le développement explicite des composantes est toutefois donné à l'annexe A. L'approche RANS étant utilisée pour la présente recherche, ce sont ces équations qu'on cherche à résoudre à l'aide du logiciel commercial ANSYS CFX.

On remarque dans les équations précédentes l'apparition des corrélations turbulentes  $u'_i u'_j$  qu'on appelle les tensions de Reynolds. Elles introduisent 6 inconnues supplémentaires sans toutefois ajouter d'équation additionnelle au système, ce qui donne un total de 4 équations pour 10 inconnues. Le système doit donc être fermé par d'autres relations afin de permettre sa résolution. Ce sont les modèles de turbulence qui permettent de trouver ces équations en faisant certaines approximations.

### 2.2 Modèles de turbulence

Les modèles de turbulence choisis sont ceux couramment utilisés par ALSTOM et les autres entreprises du domaine des machines hydrauliques. Leur choix est basé sur le fait qu'ils demandent un coût de calcul raisonnable tout en permettant d'obtenir une précision suffisante pour les applications d'ingénierie. Ils sont tous basés sur le concept de la viscosité turbulente et présument par conséquent que, au niveau de l'écoulement moyen, une analogie peut être faite entre l'action de la turbulence et celle des contraintes visqueuses. Ces modèles sont basés sur l'hypothèse de Boussinesq qui relie les tensions de Reynolds au taux moyen de déformation de l'écoulement  $^1$  :

$$
\tau_{ij} = -\rho \overline{u_i' u_j'} = \mu_t \left( \frac{\partial U_i}{\partial x_j} + \frac{\partial U_j}{\partial x_i} \right) - \frac{2}{3} \rho k \delta_{ij}, \qquad (2.11)
$$

où  $\delta_{ij}$  est le delta de Kronecker,  $\mu_t$  est la viscosité turbulente et  $\tau_{ij}$  est le tenseur de Reynolds dont la forme explicite peut être retrouvée à l'annexe A. Le dernier terme à droite de l'équation (2.11) est nécessaire pour que les termes diagonaux du tenseur de Reynolds ainsi que l'énergie cinétique turbulente soient bien modélisés. En effet, en prenant la trace du tenseur de Reynolds  $\tau_{ii} = \tau_{xx} + \tau_{yy} + \tau_{zz}$ , on obtient

<sup>&</sup>lt;sup>1</sup>Afin de simplifier l'analyse, la définition de  $\tau_{ij}$  présentée ici est valide seulement dans le cas d'écoulements incompressibles. Le logiciel ANSYS CFX résout les équations compressibles ou incompressibles selon le matériau sélectionné mais les équations présentes dans la documentation incluent les effets de compressibilité. Le terme de production  $P_k$  retrouvé dans la documentation [4] utilise donc une version différente du tenseur de Reynolds que celui présenté ici.

$$
-\rho\left(\overline{u'^2} + \overline{v'^2} + \overline{w'^2}\right) = 2\mu_t \left[\frac{\partial U}{\partial x} + \frac{\partial V}{\partial y} + \frac{\partial W}{\partial z}\right] - 3\left(\frac{2}{3}\rho k\right). \tag{2.12}
$$

Par l'équation de continuité, on remarque que le terme entre crochets est nul. Le dernier membre de droite est donc nécessaire à ce que la définition de l'énergie cinétique turbulente k soit respectée :

$$
k = \frac{1}{2} \overline{u'_i u'_i} = \frac{1}{2} \left( \overline{u'^2} + \overline{v'^2} + \overline{w'^2} \right).
$$
 (2.13)

Dans l'équation (2.11), on remarque la présence de deux variables servant à modéliser les tensions de Reynolds :  $\mu_t$  et k. Il faut effectivement deux informations pour fermer le système d'équations RANS. Différentes variables peuvent être utilisées mais elle doivent nécessairement permettre de déduire deux informations parmi la vitesse, la longueur et le temps caractéristique des fluctuations. Les modèles de turbulence à deux équations sont alors dits « complets » parce qu'ils ne nécessitent pas d'information extérieure au système d'équations pour approximer  $\tau_{ij}$ . Quelques-uns de ceux-ci sont présentés dans les sous-sections suivantes. Notons que certains modèles à une équation peuvent aussi être complets mais ils s'appuient sur une version différente de (2.11). C'est le cas du modèle Spalart-Allmaras.

Bien qu'elle soit largement répandue, l'hypothèse de Boussinesq demeure une approximation de la réalité et, en ce sens, elle ne peut pas être parfaite. D'abord, il faut remarquer que dans l'équation (2.11), le dernier terme à droite implique qu'une valeur égale est accordée à chacune des corrélations  $u^\prime_i$ <sup>2</sup>. En réalité, la corrélation  $\overline{u'^2}$  est environ le double des deux autres<sup>2</sup> comme le mentionne Lemay [23] qui fait aussi remarquer que dans plusieurs écoulements, les gradients de vitesse et les corrélations turbulentes tendent vers zéro à des endroits différents, ce qui est en contradiction avec l'équation (2.11). De plus, pour que l'hypothèse soit valable, il faut aussi que l'écoulement soit près de l'équilibre énergétique local. C'est-à-dire que dans l'équation de transport de  $k$ , le terme de production doit équilibrer le terme de dissipation en chaque point, ce qui n'est pas toujours vérifié. L'équilibre local implique que les effets reliés aux instants antérieurs ou au transport convectif et diffusif ne sont pas pris en compte, ce qui est physiquement incorrect pour de nombreuses régions dans plusieurs écoulements. De plus, les forces volumiques créées par la courbure des lignes de courant ou la rotation de l'écoulement ne sont pas bien considérées [23, 34].

<sup>&</sup>lt;sup>2</sup>Pour une couche limite 2D évoluant sur une plaque plane, on admet normalement que  $\frac{\overline{u'^2}}{k}$   $\approx$ 1.0 à 1.1,  $\frac{\overline{v'^2}}{k} \approx 0.4$  à  $0.5$ ,  $\frac{\overline{w'^2}}{k} \approx 0.5$  à  $0.6$  et  $\frac{-\overline{u'v'}}{k} \approx 0.3$ .

#### 2.2.1 Modèle  $k-\epsilon$

En plus de l'équation de continuité et des trois équations RANS, le modèle de turbulence k− ajoute deux équations de transport supplémentaires au système. La première est l'équation de transport de l'énergie cinétique turbulente k alors que la seconde fait intervenir  $\epsilon$ , son taux de dissipation. Avec ces deux variables, la viscosité turbulente  $\mu_t$  peut être calculée et l'équation  $(2.11)$  est entièrement définie. Il n'y a donc pas lieu de chercher à résoudre les six inconnues liées aux tensions de Reynolds.

Le développement complet menant aux équations du modèle k− peut être trouvé, entre autres, dans le livre de Wilcox [40]. Voici donc simplement la forme finale des équations formant ce modèle :

#### Viscosité turbulente :

$$
\mu_t = \rho C_\mu \frac{k^2}{\epsilon} \tag{2.14}
$$

Transport d'énergie cinétique turbulente :

$$
\underbrace{\rho \frac{\partial k}{\partial t}}_{I} + \underbrace{\rho U_{j} \frac{\partial k}{\partial x_{j}}}_{II} = \underbrace{\tau_{ij} \frac{\partial U_{i}}{\partial x_{j}}}_{III} - \underbrace{\rho \epsilon}_{IV} + \underbrace{\frac{\partial}{\partial x_{j}} \left[ \left( \mu + \frac{\mu_{t}}{\sigma_{k_{2}}} \right) \frac{\partial k}{\partial x_{j}} \right]}_{V}
$$
(2.15)

Transport du taux de dissipation :

$$
\underbrace{\rho \frac{\partial \epsilon}{\partial t}}_{I} + \underbrace{\rho U_{j} \frac{\partial \epsilon}{\partial x_{j}}}_{II} = \underbrace{C_{\epsilon 1} \frac{\epsilon}{k} \tau_{ij} \frac{\partial U_{i}}{\partial x_{j}}}_{III} - \underbrace{C_{\epsilon 2} \rho \frac{\epsilon^{2}}{k}}_{IV} + \underbrace{\frac{\partial}{\partial x_{j}} \left[ \left( \mu + \frac{\mu_{t}}{\sigma_{\epsilon_{2}}} \right) \frac{\partial \epsilon}{\partial x_{j}} \right]}_{V}
$$
(2.16)

où

I  $\equiv$  Taux de changement de k ou  $\epsilon$ 

II  $\equiv$  Transport convectif de k ou  $\epsilon$ 

*III*  $\equiv$  Taux de production de *k* ou  $\epsilon$ 

 $IV \equiv$  Taux de destruction de k ou  $\epsilon$ 

 $V \equiv$  Transport diffusif de k ou  $\epsilon$ 

Les coefficients des équations (2.14) à (2.16) utilisés ici sont :  $C_{\epsilon 1} = 1.44, C_{\epsilon 2} = 1.92$ ,  $C_{\mu} = 0.09$ ,  $\sigma_{k_2} = 1.0$  et  $\sigma_{\epsilon_2} = 1.3$ . Le terme de production (III) est noté  $P_k$  dans l'aide de CFX [4]. Cette notation sera réutilisée à la fin de la section 2.2.3.

Le modèle de turbulence  $k - ε$  est largement répandu en industrie ce qui en fait probablement le modèle le mieux connu à ce jour. Il a été validé de nombreuses fois et donne d'excellents résultats pour plusieurs écoulements communs dans les applications industrielles, ce qui suffit souvent à justifier son utilisation. Par contre, comme tout modèle reposant sur l'hypothèse de Boussinesq, ce modèle est aussi connu pour être physiquement incorrect sous certaines conditions. Versteeg [39] note entre autres qu'en présence d'écoulements tournants ou de surfaces courbes, la fiabilité du modèle n'est pas assurée. Il convient donc de tester de nouveau la précision du modèle k− avant de l'utiliser dans les aspirateurs de turbines hydrauliques.

#### 2.2.2 Modèle  $k - \omega$

Utiliser une équation de transport de  $\epsilon$  pour fermer le système constitué par les équations RANS n'est qu'un des nombreux choix possibles. Wilcox [40] propose plutôt d'utiliser la fréquence turbulente  $\omega$  (qu'il appelle *specific dissipation rate*) pour construire la deuxième équation de transport. On relie les variable  $\omega$  et  $\epsilon$  grâce à l'équation suivante :

$$
\epsilon = \beta^* \omega \ k. \tag{2.17}
$$

Le choix de la fréquence turbulente comme variable est intéressant puisque l'inverse de  $\omega$  définit l'échelle de temps à laquelle la dissipation de la turbulence survient. Aussi,  $\omega$  est indirectement associé aux processus dissipatifs puisque le taux de dissipation survenant aux petites échelles est également le taux de transfert d'énergie des grandes structures vers les petites échelles. La fréquence est alors reliée aux propriétés macroscopiques par  $\omega \sim k^{1/2}/l$ .

Comme ce modèle n'a pas été directement utilisé dans la présente recherche, on se contente ici de mentionner rapidement ses équations constituantes :

Viscosité turbulente :

$$
\mu_t = \rho \frac{k}{\omega} \tag{2.18}
$$

Transport d'énergie cinétique turbulente :

$$
\rho \frac{\partial k}{\partial t} + \rho U_j \frac{\partial k}{\partial x_j} = \tau_{ij} \frac{\partial U_i}{\partial x_j} - \beta^* \rho k \omega + \frac{\partial}{\partial x_j} \left[ \left( \mu + \frac{\mu_t}{\sigma_{k_1}} \right) \frac{\partial k}{\partial x_j} \right] \tag{2.19}
$$

#### Transport de la fréquence turbulente :

$$
\rho \frac{\partial \omega}{\partial t} + \rho U_j \frac{\partial \omega}{\partial x_j} = \alpha \frac{\omega}{k} \tau_{ij} \frac{\partial U_i}{\partial x_j} - \beta \rho \omega^2 + \frac{\partial}{\partial x_j} \left[ \left( \mu + \frac{\mu_t}{\sigma_{\omega_1}} \right) \frac{\partial \omega}{\partial x_j} \right] \tag{2.20}
$$

Les coefficients numériques du modèle  $k-\omega$  sont :  $\alpha = 0.\overline{5}$ ,  $\beta = 0.075$ ,  $\beta^* = 0.09$ ,  $\sigma_{k_1} = 2, \, \sigma_{\omega_1} = 2.$ 

La performance de ce modèle en présence d'un gradient de pression adverse ou d'une surface courbe est connue pour être meilleure que celle du k– $\epsilon$ . Comme autre avantage du modèle k−ω, Menter [27] mentionne sa simplicité qui le rend numériquement plus stable que les autres modèles. Par contre, ce modèle est aussi renommé pour être très sensible à la valeur de  $\omega_f$ , la fréquence turbulente dans l'écoulement libre. Cette sensibilité a freiné l'utilisation du modèle dans plusieurs applications, notamment en aérodynamique externe où cette condition limite doit être imposée relativement arbitrairement sur les frontières du domaine de calcul.

#### 2.2.3 Modèle SST - Shear Stress Transport

Afin de profiter des avantages respectifs des modèles  $k-\epsilon$  et  $k-\omega$ , Menter [27, 28] a développé une version hybride de ceux-ci. Le modèle SST (Shear Stress Transport) utilise les équations du modèle k−ω près des parois et se transforme graduellement à un modèle k− modifié au centre de l'écoulement. Une fonction de transition s'occupe de faire le lien entres les deux formulations. On peut imager le modèle SST comme suit :

$$
SST = F_1(k - \omega) + (1 - F_1)(k - \epsilon)
$$

où  $F_1=0$  au centre de l'écoulement et  $F_1=1$  à la paroi. L'idée soutenant ce modèle est d'utiliser le bon comportement du k−ω en présence d'un gradient de pression adverse sans avoir le désavantage d'un modèle sensible aux valeurs de  $\omega$  de l'écoulement libre.

Pour formuler correctement ce problème, les équations du modèle k− $\epsilon$  sont réécrites en fonction de la fréquence turbulente  $\omega$  et la définition de la viscosité turbulente est ensuite modifiée pour prendre en compte le transport des contraintes de cisaillement. L'équation de transport d'énergie cinétique turbulente est redonnée ici mais elle est équivalente à celle du modèle k−ω. Toutefois, l'équation de transport de la fréquence turbulente est modifiée :
Transport d'énergie cinétique turbulente :

$$
\underbrace{\rho \frac{\partial k}{\partial t}}_{I} + \underbrace{\rho U_{j} \frac{\partial k}{\partial x_{j}}}_{II} = \underbrace{\tau_{ij} \frac{\partial U_{i}}{\partial x_{j}}}_{III} - \underbrace{\beta^{*} \rho k \omega}_{IV} + \underbrace{\frac{\partial}{\partial x_{j}} \left[ \left( \mu + \frac{\mu_{t}}{\sigma_{k_{3}}} \right) \frac{\partial k}{\partial x_{j}} \right]}_{V}
$$
(2.21)

Transport de la fréquence turbulente, modèle SST :

$$
\frac{\rho \frac{\partial \omega}{\partial t}}{I} + \underbrace{\rho U_j \frac{\partial \omega}{\partial x_j}}_{II} = \underbrace{\frac{\alpha_3}{\nu_t} \tau_{ij} \frac{\partial U_i}{\partial x_j}}_{III} - \underbrace{\beta_3 \rho \omega^2}_{IV} + \underbrace{\frac{\partial}{\partial x_j} \left[ \left( \mu + \frac{\mu_t}{\sigma_{\omega_3}} \right) \frac{\partial \omega}{\partial x_j} \right]}_{V} + 2\rho (1 - F_1) \underbrace{\frac{1}{\sigma_{\omega_2}} \frac{1}{\omega} \frac{\partial k}{\partial x_j} \frac{\partial \omega}{\partial x_j}}_{VI}
$$
\n(2.22)

où

 $I \equiv$  Taux de changement de k ou  $\omega$  $II \equiv$  Transport convectif de k ou  $\omega$  $III \equiv$  Taux de production de k ou  $\omega$  $IV \equiv$  Taux de destruction de k ou  $\omega$  $V \equiv$  Transport diffusif de k ou  $\omega$  $VI \equiv$  Terme de diffusion croisée

Les constantes utilisées par le modèle SST sont elles aussi une transition entre les constantes respectives de chacun des modèles, c'est-à-dire :  $\gamma_3 = F_1 \gamma_1 + (1 - F_1) \gamma_2$ . On a donc deux groupes de constantes. Celles utilisées dans CFX sont :

Groupe 1 (partie  $k - \omega$ ) :

$$
\alpha_1 = 0.\overline{5}, \ \beta_1 = 0.075, \ \beta^* = 0.09, \ \sigma_{\omega_1} = 2, \ \sigma_{k_1} = 2 \tag{2.23}
$$

Groupe 2 (partie  $\approx k - \epsilon$ ) :

$$
\alpha_2 = 0.44, \ \beta_2 = 0.0828, \ \beta^* = 0.09, \ \sigma_{\omega_2} = 1/0.856, \ \sigma_{k_2} = 1.0 \tag{2.24}
$$

La première fonction de transition du modèle SST,  $F_1$ , définit si le mode «  $k-\epsilon$  » ou « k−ω » est utilisé. Elle s'écrit comme suit :

$$
F_1 = \tanh\left(\arg_1^4\right) \tag{2.25}
$$

avec

$$
arg_1 = \min\left[\max\left(\frac{\sqrt{k}}{0.09\omega y}; \frac{500\nu}{y^2 \omega}\right); \frac{4\rho k}{CD_{k\omega}\sigma_{\omega_2}y^2}\right]
$$
(2.26)

où y est la distance normale à la surface. Le modèle SST doit donc résoudre une équation supplémentaire pour calculer la distance de chaque noeud au mur le plus près. Le terme  $CD_{k\omega}$  est la portion positive du terme de diffusion croisée de l'équation (2.22) avec une limite qui l'empêche d'être strictement nulle :

$$
CD_{k\omega} = \max\left(2\rho \frac{1}{\sigma_{\omega_2}} \frac{1}{\omega} \frac{\partial k}{\partial x_j} \frac{\partial \omega}{\partial x_j}; 10^{-10}\right).
$$
 (2.27)

Cette transition entre les modèles k− et k−ω n'est pas la seule caractéristique du SST. Remarquons que la viscosité cinématique turbulente  $\nu_t$  apparaît dans l'équation (2.22) sous la forme  $\nu_t = \mu_t/\rho$ . Or, la définition de celle-ci est différente de ce qui est utilisé par les autres modèles puisqu'elle limite la valeur maximale de viscosité pour éviter sa surévaluation :

$$
\nu_t = \frac{a_1 k}{\max(a_1 \omega \; ; \; SF_2)}\tag{2.28}
$$

où  $a_1 = 0.31$  est une constante, S est la mesure invariante du taux de déformation donnée par  $S = \sqrt{2S_{ij}S_{ij}}$  avec  $S_{ij} = \frac{1}{2}$ 2  $\int \underline{\partial U_i}$  $\frac{\partial U_i}{\partial x_j}+\frac{\partial U_j}{\partial x_i}$  $\partial x_i$ ) et  $F_2$  est la deuxième fonction de transition qui a pour rôle de restreindre la limitation de  $\nu_t$  à la couche limite seulement.

$$
F_2 = \tanh(\arg_2^2) \tag{2.29}
$$

$$
arg_2 = \max\left(2\frac{\sqrt{k}}{0.09\omega y};\ \frac{500\nu}{y^2\omega}\right) \tag{2.30}
$$

Le modèle SST implémenté dans CFX inclut donc par défaut un limiteur agissant sur la viscosité turbulente  $\nu_t$  comme le montre l'équation  $(2.28)$ . En plus de cela, le terme de production d'énergie cinétique turbulente est aussi limité pour prévenir l'accumulation

de turbulence dans les régions de stagnation :

$$
P_k = \mu_t \frac{\partial U_i}{\partial x_j} \left( \frac{\partial U_i}{\partial x_j} + \frac{\partial U_j}{\partial x_i} \right) \xrightarrow{devient} \tilde{P}_k = \min \left( P_k \; ; \; C_{lim} \epsilon \rho \right). \tag{2.31}
$$

Dans CFX, les modèles basés sur  $\omega$  utilisent par défaut un facteur limitant (*clip* factor)  $C_{lim} = 10$  alors que l'utilisation d'une limite sur le terme de production est optionnelle pour les autres modèles de turbulence.

## 2.3 Méthode des volumes finis

Lors du calcul de la solution, le logiciel ANSYS CFX effectue la résolution des équations du problème par la méthode des volumes finis. Préalablement au calcul, le domaine physique continu doit être subdivisé en volumes de contrôle discrets par la création d'un maillage. Le principe de base de la méthode des volumes finis implique l'intégration des équations sur chacun des éléments discrets définis par ce maillage. Dans CFX, les noeuds de celui-ci définissent les points de calcul et c'est là que l'information sur la solution est stockée. Les volumes finis essentiels à la méthode sont quant à eux construits autour des noeuds comme le présente la figure (2.1).

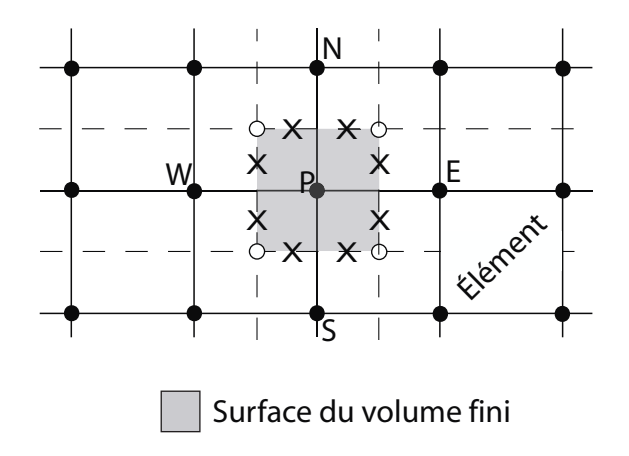

Fig. 2.1 – Représentation 2D du maillage. • : Noeuds du maillage. ◦ : Centroïde des éléments. × : Points d'intégration.

La méthode des volumes finis utilise comme point de départ la forme intégrale de l'équation générale de conservation d'une quantité  $\phi$  quelconque, donnée par la relation suivante :

$$
\int_{S} \rho \phi \mathbf{v} \cdot \mathbf{n} \, dS = \int_{S} \Gamma \nabla \phi \cdot \mathbf{n} \, dS + \int_{V} q_{\phi} \, dV,\tag{2.32}
$$

dans laquelle  $\Gamma$  est le coefficient de diffusion de la quantité  $\phi$  à transporter et  $q_{\phi}$  est un terme source. Toutes les équations de conservation ont globalement la même forme mais pour arriver à l'équation 2.32, les intégrales de volume des termes convectifs et diffusifs s'appliquant sur le volume ont été transformées en intégrales de surface à l'aide du théorème de la divergence de Gauss. Toute l'information sur la solution est stockée au centre des volumes finis et la valeur de  $\phi$  n'est par conséquent pas connue sur les surfaces complètes, ce qui empêche de faire les intégrales de surface directement. La solution doit alors être évaluée à différents points d'intégration (integration points) et les intégrales sont approximées par une somme de la valeur de  $\phi$  à ces points. Plus d'information sur la méthode utilisée pour discrétiser le terme de convection est donnée à la sous-section 2.4.2 et la référence [4] est aussi recommandée pour avoir plus de détails sur le calcul des autres termes.

Dans la méthode des volumes finis, la résolution du système d'équations se fait de façon itérative. Un algorithme de calcul est donc utilisé de façon répétée pour calculer différentes solutions de façon à minimiser l'erreur retrouvée entre celles-ci et le logiciel approche donc graduellement la solution recherchée. Certaines inexactitudes sont associées à cette méthode et il est important de savoir les différencier. D'abord, puisqu'il est en pratique impossible d'atteindre une erreur strictement nulle, un critère d'arrêt doit être fixé. Ce critère de convergence détermine à quel niveau doivent être amenées les erreurs résiduelles pour que la solution soit jugée acceptable. Une légère erreur est donc intrinsèque à cette méthode de résolution.

En plus du critère de convergence, un facteur supplémentaire important à considérer est l'indépendance de maillage. En effet, la figure 2.1 illustre la discrétisation spatiale qui doit être faite pour diviser le domaine de calcul. Or, cette division de l'espace n'est encadrée par aucune règle particulière. Pour représenter parfaitement la physique réelle – qui est continue –, un nombre infini de point de calcul serait idéal. Évidemment, des raisons pratiques obligent à utiliser un nombre fini d'éléments et leur nombre est souvent basé sur la puissance des processeurs disponibles, le temps disponible pour réaliser le calcul ou la précision recherchée. Toutefois, des résultats de calcul fiables doivent être indépendants de la discrétisation, c'est-à-dire qu'un raffinement du maillage ne doit pas altérer la physique calculée par le logiciel. L'indépendance de maillage n'annule par contre pas l'erreur implicite au critère de convergence mentionnée précédemment.

Finalement, une erreur peut aussi être attribuée à la méthode de modélisation de la turbulence. Comme il a été mentionné aux sections 2.1 et 2.2, la turbulence doit être approximée par des modèles. Ceux-ci ne sont pas parfaits et il en résulte donc certaines inexactitudes supplémentaires.

Heureusement, ces causes d'erreur peuvent généralement être minimisées et les résultats numériques concordent bien avec les observations expérimentales. Pour y arriver, différents choix sont faits par le numéricien afin de représenter le plus efficacement possible la physique réelle. On retrouve parmi ces choix le traitement de la région pariétale, détaillé à la sous-section suivante.

#### 2.3.1 Traitement de la paroi

La couche de fluide située à la limite des parois solides est de première importance, notamment lorsqu'il y a des zones de séparation car en plus d'influencer la dynamique de tout l'écoulement, cette région a aussi un impact sur les forces agissant à la frontière. Deux méthodes sont couramment utilisées pour prendre en compte cette région critique de l'écoulement. La première approche consiste à résoudre les équations de Navier-Stokes jusqu'à la paroi solide sur laquelle la condition limite est appliquée. L'autre alternative pouvant être envisagée est d'arrêter le calcul à une certaine distance de la frontière et d'utiliser une loi de paroi pour faire le lien entre la région calculée et le mur. Dans ce cas, la loi de paroi ne sert pas à résoudre l'écoulement mais plutôt à calculer les conditions limites appropriées devant s'appliquer au premier noeud. On exprime la distance à la paroi par la variable adimensionnelle  $y^+,$ 

$$
y^+ = \frac{u_\tau y}{\nu},\tag{2.33}
$$

où  $u_{\tau} = \sqrt{|\tau_w|/\rho}$  est la vitesse de frottement,  $\tau_w$  étant le cisaillement pariétal. Le profil de vitesse typiquement retrouvé près de la paroi est illustré à la figure 2.2 pour plusieurs écoulements. On remarque sur cette image l'existence de trois régions distinctes. Près du mur, dans la sous-couche visqueuse, le profil de vitesse adimensionnelle est défini par  $u^+ = y^+$ . Ensuite, une zone tampon fait le lien avec la région complètement turbulente à l'intérieur de laquelle la vitesse adimensionnelle est donnée par la loi logarithmique suivante :

$$
u^{+} = \frac{U_t}{u_{\tau}} = \frac{1}{\kappa} \ln y^{+} + B \tag{2.34}
$$

où  $U_t$  est la vitesse moyenne tangentielle à la paroi et  $\kappa = 0.41$  est la constante de Von

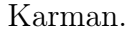

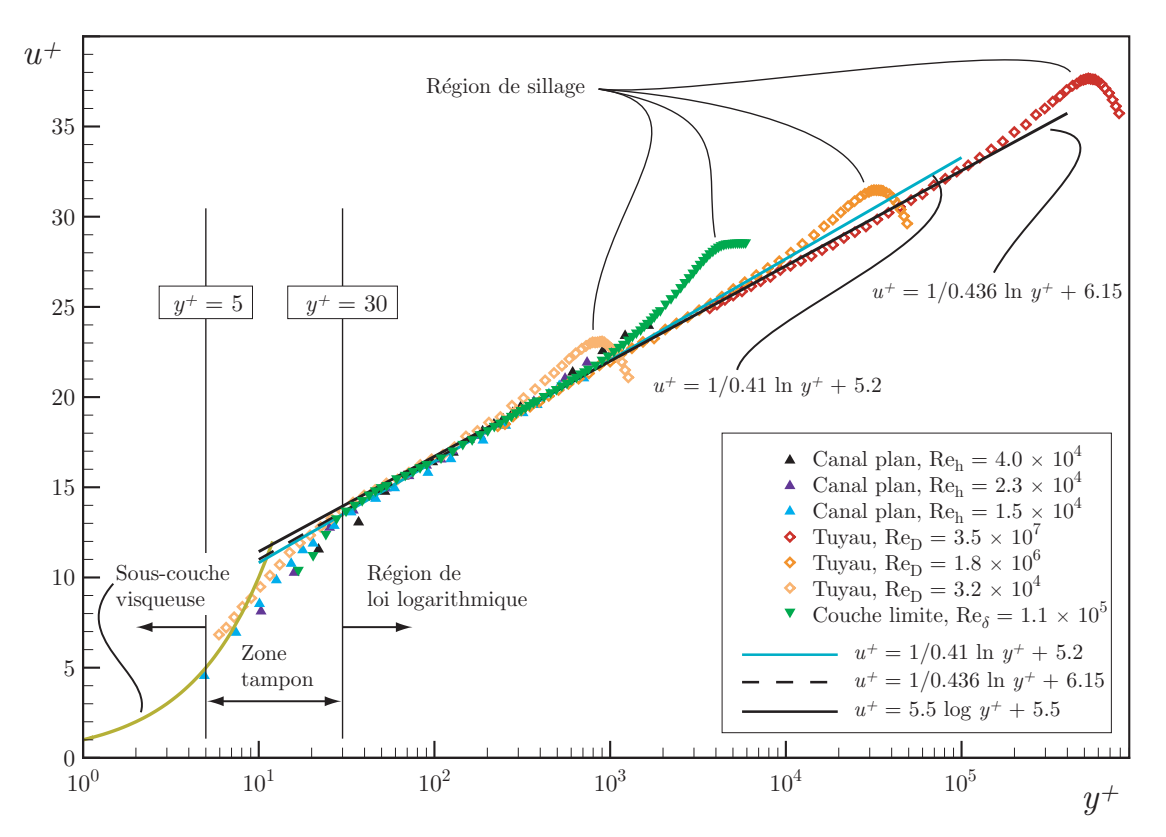

Fig. 2.2 – (Couleur) Profils de vitesse moyenne près de la paroi pour différents écoulements. Figure reproduite avec l'autorisation de Lemay [23].

En assumant un équilibre local entre la production et la dissipation de la turbulence<sup>3</sup>, on peut écrire une équation pour la vitesse de frottement :

$$
u_{\tau} = C_{\mu}^{1/4} \sqrt{k} \tag{2.35}
$$

À partir de la définition de la vitesse de frottement  $u_{\tau} = \sqrt{|\tau_w|/\rho}$  ainsi que des relations (2.34) et (2.35), on peut déduire une expression reliant la vitesse au premier noeud et le cisaillement pariétal :

$$
\tau_w = \rho u_\tau^2 = \rho C_\mu^{1/4} \kappa \sqrt{k} \frac{U_t}{\ln(e^{\kappa B} y^+)} \tag{2.36}
$$

Cette dernière relation est nécessaire afin de fermer le système d'équations relié au volume fini adjacent à la paroi. Au niveau des quantités turbulentes, les conditions

<sup>&</sup>lt;sup>3</sup>Sous cette condition, le manuel d'utilisateur de CFX [4] change sa notation pour utiliser  $u^*$  plutôt que  $u_{\tau}$ . Ce changement de variable oblige à définir aussi un  $y^*$  pour remplacer le  $y^+$ . Ici, la notation utilisant les exposants « + » est gardée pour être conséquent avec la présentation de Ferziger & Perić [17].

limites s'appliquant sur les termes de production, de dissipation et d'énergie cinétique sont les suivantes :

$$
P_k \approx \tau_w \frac{\partial U_t}{\partial y} = \tau_w \frac{C_\mu^{1/4} \sqrt{k}}{\kappa y} \qquad ; \qquad \epsilon = \frac{C_\mu^{3/4} k^{3/2}}{\kappa y} \qquad ; \qquad \frac{\partial k}{\partial y} = 0 \tag{2.37}
$$

Les calculs faits avec le modèle de turbulence k− classique utilisent généralement l'approche de loi de paroi puisque, comme Wilcox [40] le démontre, les résultats obtenus avec ce modèle ne sont pas satisfaisant à proximité d'un mur. En  $k - \epsilon$ , le premier point de calcul du maillage doit donc être situé au-dessus de  $y^+ \approx 30$ , dans la région logarithmique illustrée sur la figure 2.2. Un avantage de cette technique est qu'elle ne nécessite pas un maillage très raffiné près des parois solides car lorsque le nombre de Reynolds est grand, la couche limite qui se forme près des murs est très mince et sa résolution requiert un grand nombre de cellules de calcul. Ce problème ne se pose pas si on utilise la loi de paroi mais le désavantage de cette méthode est son inapplicabilité dans les régions d'écoulements séparés, dans les recirculations et surtout près des points de décollement et de réattachement puisque les conditions ayant servi à la formulation de la loi de paroi ne sont pas respectées, comme le font remarquer Ferziger & Perić [17].

Le modèle k−ω se comporte quant à lui beaucoup mieux en paroi et il est habituel de l'utiliser pour résoudre en détail l'écoulement à travers la sous-couche visqueuse, jusqu'au mur. Le manuel d'utilisation du logiciel CFX [4] recommande d'utiliser un maillage dont le premier noeud est situé à  $y^+ < 2$  pour que la couche limite soit bien prise en compte. Le graphique 2.2 montre que la sous-couche visqueuse se rend jusqu'à  $y^{+} = 5$  mais l'utilisation d'une valeur plus petite a comme avantage d'aider à ce qu'un nombre suffisant de noeuds se retrouvent à l'intérieur de la couche limite.

## 2.4 Particularités de ANSYS CFX

#### 2.4.1 Traitement automatique de la paroi

Dans CFX, le traitement de la région près des frontières solides fait l'objet d'une attention particulière visant principalement à faciliter l'usage du logiciel. C'est pour cette raison que les développeurs ont implémenté ce qu'ils appellent les Scalable Wall Functions et l'Automatic Wall Treatment.

Comme leur nom l'indique, les Scalable Wall Functions s'appliquent lorsqu'une loi

de paroi est utilisée, par exemple avec le modèle de turbulence k−. Le « problème » des fonctions de paroi est que la prédiction de la solution dépend de la distance du premier noeud par rapport à la paroi. En effet, utiliser un maillage plus fin près de la frontière ne mène pas nécessairement à une solution plus précise puisque les hypothèses ayant servi à définir les différentes équations ne sont plus valides. CFX utilise donc une variante des lois de paroi qui peut être appliquée sur un maillage aussi fin que voulu. L'idée de base de la loi de paroi ajustable est de limiter la valeur minimale du  $y^{+}$  utilisée dans la loi logarithmique :

$$
\tilde{y}^+ = \max(y^+ \; ; \; 11.06). \tag{2.38}
$$

La valeur  $y^+ = 11.06$  est située à l'intersection de la loi logarithmique et du profil de vitesse linéaire de la sous-couche visqueuse, dans la zone tampon. Lorsque les lois de paroi ajustables sont utilisées, tous les noeuds du maillage considérés sont donc assumés à l'extérieur de la sous-couche visqueuse.

Pour les modèles de turbulence basés sur le k−ω qui résolvent l'écoulement jusqu'à la paroi, CFX utilise une formulation baptisée Automatic Wall Treatment. Ce traitement de la paroi permet de passer d'une résolution complète de la couche limite à l'utilisation d'une loi de paroi lorsque le maillage est trop grossier pour permettre de la résoudre correctement. Cette manoeuvre est possible à cause de l'existence d'une relation analytique pour  $\omega$  dans la sous-couche visqueuse. La formulation utilisée mélange graduellement la valeur donnée par l'expression analytique qui est valide dans la sous-couche visqueuse et la relation existante dans la région logarithmique dont les expressions sont respectivement données par :

$$
\omega_s = \frac{6\nu}{\beta(\Delta y)^2} \qquad ; \qquad \omega_l = \frac{u_\tau}{a_1 \kappa y} = \frac{1}{a_1 \kappa \nu} \frac{{u^*}^2}{y^+} \qquad (2.39)
$$

où ∆y est la distance entre les deux premiers noeuds du maillage et avec :

$$
u_{\tau} = \sqrt{\nu \left| \frac{\Delta U}{\Delta y} \right|} \tag{2.40}
$$

$$
u^* = \max(\sqrt{a_1 k} \; ; \; u_\tau). \tag{2.41}
$$

La formulation finale pour  $\omega$  devient :

$$
\omega_{\omega} = \omega_s \sqrt{1 + \left(\frac{\omega_l}{\omega_s}\right)^2}.
$$
\n(2.42)

En plus de cette équation, le traitement automatique des murs impose artificiellement le flux de l'équation de k à zéro alors que le flux de l'équation de quantité de mouvement est calculé d'après le profil de vitesse :

$$
F_k = 0 \qquad ; \qquad F_U = -\rho u_\tau u^* \tag{2.43}
$$

Physiquement, le premier point du maillage est toujours situé au mur mais il est considéré comme s'il était à l'extérieur de la sous-couche visqueuse lorsque le traitement automatique utilise la loi de paroi. Des erreurs résultent de cette relocalisation virtuelle et elles sont toujours présentes lorsque les modèles basés sur la fréquence turbulente sont utilisés avec un y <sup>+</sup> élevé, donc lorsque le mode « loi de paroi » est utilisé. Par exemple, l'épaisseur de déplacement de la couche limite est sous-estimée. Cette erreur disparaît toutefois lorsque la résolution se fait jusqu'à la paroi.

#### 2.4.2 Schéma de convection

Pour faire la résolution numérique par la méthode des volumes finis, les différentes variables doivent être calculées aux points d'intégration (voir section 2.3, figure 2.1). Le schéma de convection implémenté dans ANSYS CFX est une somme de termes de premier et de deuxième ordre :

$$
\phi_{ip} = \phi_{up} + \beta \nabla \phi \cdot \Delta \vec{r} \tag{2.44}
$$

où  $\vec{r}$  est le vecteur partant du noeud amont jusqu'au point d'intégration considéré. L'équation (2.44) implique que la variable évaluée au point d'intégration est égale à celle du noeud en amont  $(up = upwind)$  plus un terme de deuxième ordre. Le paramètre β sert à contrôler l'ordre du schéma ce qui fait qu'en imposant  $β = 0$ , par exemple, l'utilisateur commande un schéma UDS de premier ordre.

En plus du schéma de premier ordre, CFX offre deux possibilités. D'abord, le « schéma de correction de la convection numérique » permet de spécifier l'ordre utilisé par le biais de l'option Specify Blend. Dans ce cas, la valeur de  $\beta$  est choisie directement par l'utilisateur lors de la préparation du calcul. On peut alors utiliser un schéma strictement de deuxième ordre en posant  $\beta = 1$  mais il est aussi possible d'utiliser des schémas d'ordre intermédiaire, par exemple un schéma « d'ordre 1.7 » en spécifiant  $\beta = 0.7$ . Lorsqu'on utilise cette option, le terme  $\nabla \phi$  est la moyenne des gradients des noeuds adjacents.

La dernière option proposée par défaut s'appelle High Resolution Scheme. Avec ce schéma, le logiciel calcule  $\beta$  automatiquement aussi près de 1 que possible mais tout en s'assurant que la solution est bornée (boundedness condition). Dans ce cas, le terme  $\nabla \phi$  de l'équation (2.44) est pris comme étant le gradient nodal du noeud amont.

#### 2.4.3 Résolution couplée

La stratégie employée par CFX est la résolution d'un système d'équations algébriques couplées. Les équations pour les trois composantes de vitesse et pour la pression sont donc résolues simultanément et le système prend la forme :

$$
\sum_{nb_i} a_i^{nb} \phi_i^{nb} = b_i \tag{2.45}
$$

où a est la matrice  $4x4$  des coefficients des équations,  $\phi$  est le vecteur solution recherchée, et  $b_i$  est le membre de droite. L'indice i identifie le volume fini considéré et nb identifie un noeud voisin. Les avantages d'une résolution couplée des différentes équations incluent la robustesse, l'efficacité et la simplicité du code [4].

#### 2.4.4 Condition limite de turbulence

À la section 2.2, il a été démontré que deux informations indépendantes sont nécessaires pour caractériser la turbulence lors d'un calcul RANS avec les modèles à deux équations. Aux frontières du domaine, il faut donc fournir au solveur de l'information sur l'énergie cinétique turbulente k et sur son taux de dissipation  $\epsilon$ . Il y a évidemment différentes façon de fournir ces informations au logiciel. La plus évidente d'entre celles offertes par CFX consiste à entrer directement les valeurs de  $k$  et de  $\epsilon$  lorsque ces données sont disponibles parce qu'elles ont été préalablement obtenues en faisant des mesures expérimentales poussées ou importées d'un calcul numérique précédent. Toutefois, en pratique, l'information sur la turbulence est généralement inconnue. En l'absence de telles données, il est possible de poser certaines approximations.

La méthode la plus simple proposée par CFX utilise seulement l'intensité turbulente qui est définie comme étant le rapport entre les fluctuations de vitesse et sa moyenne,

$$
I = \sqrt{\frac{\overline{u'^2}}{U^2}} = \frac{u'}{U},\tag{2.46}
$$

où  $U$  et  $u'$  sont ici respectivement les modules de la vitesse et de sa fluctuation. Comme cette information n'est pas suffisante pour définir le caractère turbulent de l'écoulement, ANSYS CFX utilise une approximation implicite pour déterminer la viscosité turbulente  $\mu_t$ . La table 2.1 résume les associations faites automatiquement par le logiciel :

Tab. 2.1 – Intensité turbulente et viscosité associée.

|              | $\mu_t/\mu$ |  |  |  |
|--------------|-------------|--|--|--|
| 0.01<br>0.05 | 10          |  |  |  |
| 0.10         | 100         |  |  |  |

Dans ce cas, ces deux informations sont utilisées pour calculer d'abord k à l'aide de l'intensité spécifiée,

$$
k = \frac{3}{2}I^2U^2,\tag{2.47}
$$

et ensuite  $\epsilon$  d'après le ratio de viscosité déterminé implicitement :

$$
\epsilon = \rho C_{\mu} \frac{k^2}{\mu_t}.\tag{2.48}
$$

Alternativement, une autre option donnant plus de contrôle à l'utilisateur est d'utiliser I mais de préciser une échelle de longueur caractéristique des fluctuations turbulentes,  $L_e$ . Cette longueur est ensuite utilisée à la place de  $\mu_t$  pour déterminer le taux de dissipation une fois k évalué par l'expression (2.47) :

$$
\epsilon = \frac{k^{3/2}}{L_e}.\tag{2.49}
$$

Il est à noter que cette relation tire son sens physique de l'analyse de l'ordre de grandeur de  $\epsilon$  telle que présentée en (2.5) dans laquelle on fait la substitution  $u = \sqrt{k}$ .

#### 2.4.5 Utilisation d'un pas de temps stationnaire

Il a été mentionné précédemment que la méthode numérique implémentée dans CFX fait la résolution d'un système d'équations couplées. Dans ce cas, la stabilité du processus itératif requiert un facteur de relaxation servant à limiter les variations retrouvées dans la solution entre deux itérations. Patankar [31] montre clairement comment ce facteur de relaxation est intégré aux équations implicites à résoudre afin d'amortir les changements de la variable calculée.

De plus, la comparaison directe entre les équations de quantité de mouvement instationnaires et les équations de quantité de mouvement stationnaires relaxées faite par Versteeg et Malalasekera [39] fait ressortir une analogie intéressante. En effet, le terme transitoire peut être associé à un facteur de relaxation agissant sur les équations et peut donc remplacer celui-ci. Selon les mêmes auteurs, l'utilisation d'une approche pseudo-transitoire est particulièrement utile dans les écoulements propices à engendrer des problèmes de stabilité, notamment les écoulements avec de la rotation.

Le logiciel ANSYS CFX utilise cette particularité pour faire la résolution des problèmes stationnaires à partir d'équations normalement instationnaires. Lors de la simulation, la résolution se fait alors dans un pseudo-temps, ce qui oblige l'utilisateur à définir un pas de temps pour le calcul même si aucun effet transitoire n'est recherché. Lorsque la solution converge, le terme instationnaire s'annule. Avec cette approche, utiliser un pas de temps élevé aura comme effet d'accélérer la convergence mais peut aussi conduire le calcul à diverger.

La documentation du logiciel CFX [4] mentionne qu'un pas de temps « relativement élevé » peut normalement être utilisé mais l'expérience de l'auteur démontre qu'il est préférable d'utiliser une valeur assez petite dès que l'écoulement se complexifie. À titre d'exemple, un pas de temps de 10−<sup>1</sup> s ou 10−<sup>2</sup> s semble être un estimé initial raisonnable pour le calcul d'un aspirateur.

## Chapitre 3

## Étude sur le cas de la marche arrière

## Résumé

Le premier volet de l'étude du problème de la marche arrière démontre que, comme l'hypothèse de départ le supposait, le maillage a bel et bien un impact sur la convergence des calculs. Parmi les caractéristiques à éviter, mentionnons notamment les éléments possédant des rapports de forme très grands. Il est toutefois difficile de conclure sur les autres paramètres du maillage puisque tous les essais ont atteint leur critère de convergence sans difficulté.

On confirme aussi par le deuxième volet des tests qu'utiliser un pas de temps stationnaire (tel qu'introduit au chapitre 2) plus grand accélère la convergence sans toutefois affecter la solution. Par contre, plusieurs paramètres comme le niveau de turbulence imposé en entrée du domaine et le modèle de turbulence utilisé ont un impact important sur la solution de cet écoulement avec séparation. D'ailleurs, le modèle de turbulence SST démontre une sensibilité au maillage utilisé et ce autant pour le coefficient de friction pariétal que pour la géométrie de la recirculation secondaire apparaissant au bas de la marche. Le modèle k− avec loi de paroi se montre quant à lui incapable de prédire celle-ci.

## 3.1 Mise en contexte et but visé

Au début du projet de recherche, les simulations numériques d'écoulements dans différentes géométries d'aspirateur ont été parsemées de nombreux problèmes de convergence. Malgré tous les tests effectués, il a été impossible d'obtenir une solution suffisamment convergée pour être analysée. Plusieurs paramètres de calcul ayant été essayés, le maillage est apparu comme une cause probable des problèmes rencontrés, particulièrement dans les zones de séparation de l'écoulement anticipées à l'intérieur de l'aspirateur.

Suite à ces constatations, il a été décidé d'étudier brièvement l'écoulement dans une géométrie plus simple et bidimensionnelle, qui comporte tout de même une zone de recirculation et de réattachement, afin de voir l'impact de la qualité du maillage sur la convergence. De plus, une deuxième série de tests ayant pour but de structurer l'analyse des différents paramètres de contrôle du solveur et de leur effet sur la solution a été effectuée. Une meilleure maîtrise des fonctionnalités et possibilités de CFX est le principal objectif visé par ces essais.

### 3.2 Description du cas test

Afin d'approfondir la connaissance du comportement de CFX pour les écoulements turbulents avec séparation et réattachement, le problème de la marche arrière a été sélectionné. Comme le montre la figure 3.1, il s'agit d'un écoulement avec séparation et réattachement parmi les plus simples. Ce problème constitue par le fait même un cas test typique largement utilisé pour évaluer la performance des modèles de turbulence et il existe une documentation importante sur le sujet. De plus, des données provenant d'études tant expérimentales que numériques sont disponibles dans la littérature, ce qui est indispensable pour effectuer le type de caractérisation voulue.

L'écoulement créé par l'expansion soudaine du canal comporte de plus certaines similarités avec celui retrouvé dans les aspirateurs. En effet, il présente des zones de recirculation où les lignes de courant sont fortement courbées et où la position du point de réattachement de l'écoulement à la paroi du canal est libre de fluctuer. À ce sujet, Kim et al[22] ont confirmé expérimentalement que l'écoulement réel autour du point de réattachement est fluctuant. Malgré cela, on ne s'intéresse toutefois ici qu'à la solution stationnaire du problème RANS.

Les phénomènes mentionnés précédemment existent aussi dans les aspirateurs et peuvent être la source de difficultés de modélisation numérique et de convergence. De plus, l'aire de passage du canal 2D de la marche est divergente, ce qui a pour effet de ralentir l'écoulement et de créer un gradient de pression adverse caractéristique de tout type de diffuseur, incluant l'aspirateur des turbines hydrauliques.

La géométrie choisie est celle étudiée numériquement par Thangam & Speziale [37] se basant sur les résultats expérimentaux obtenus par Kim et al [22]. Le domaine de calcul présenté à la figure 3.1 commence à  $x/h = -5$  à l'amont de la marche où la conduite plane possède une hauteur de 2h et se termine à une distance  $x/h = 30$  à l'aval de celle-ci, h étant la hauteur de la marche. La position du réattachement est notée  $x_r$  et celle de la recirculation secondaire,  $x_{rs}$ .

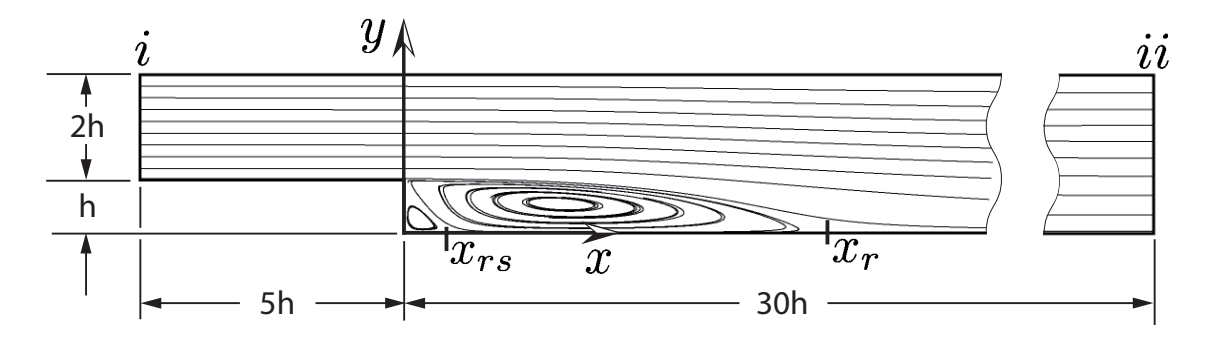

Fig. 3.1 – Domaine de calcul et axes de coordonnées.

Pour ce problème, les calculs RANS 2D stationnaires sont effectués en régime turbulent à un nombre de Reynolds d'environ  $Re = 1.32 \times 10^5$ . Afin de respecter l'article de référence, le Reynolds,

$$
Re = \frac{U_{i_{max}} \cdot 3h}{\nu} \tag{3.1}
$$

est défini à partir de la vitesse maximale du profil moyenné dans le temps à l'entrée et de la hauteur de sortie du domaine.

#### 3.2.1 Conditions limites et solveur

À l'entrée du domaine, située à  $x/h = -5$ , un profil de vitesse pleinement développé est imposé. Celui-ci est extrait directement du calcul préalable d'une conduite droite de hauteur 2h et de 40h de longueur, ce qui est suffisamment long pour permettre au profil de vitesse de se développer, d'autant plus qu'une approximation d'un profil

de vitesse turbulent était imposée en entrée. L'utilisation d'un calcul préalable pour obtenir les conditions d'entrée permet d'éviter d'avoir à utiliser pour chaque simulation un domaine très long en amont de la marche et réduit ainsi la puissance et le temps de calcul requis à l'obtention d'une solution. Malheureusement, il a été remarqué a posteriori que le profil obtenu était légèrement asymétrique en raison d'une erreur de maillage due à l'inexpérience de l'auteur. Cette légère erreur se corrige d'elle-même le long de la section d'entrée de longueur  $x/h = 5$  dans la plupart des cas mais il n'est pas exclu que les tests comportant des éléments très grossiers dans cette région révèlent des traces de cette erreur. Un aperçu de l'asymétrie du profil de turbulence en entrée est visible sur la figure 3.3 présentée à la sous-section 3.4.2.

Dans tous les cas sauf un – qui sera spécifié – on impose aussi les profils d'énergie cinétique turbulente k et du taux de dissipation  $\epsilon$  conjointement au profil de vitesse. Ces quantités sont importées du même calcul de conduite que les composantes de la vitesse.

À l'aval, la condition spécifiée est une sortie de pression statique dont la valeur moyenne relative est de  $\overline{P}_{stat} = 0$  Pa. Cette condition limite ne permet pas au fluide de pénétrer dans le domaine en cas de recirculation dans le plan de sortie et, conséquemment, aucune spécification ne doit être faite relativement aux quantités turbulentes dans ce plan puisqu'elles sont alors calculées par le solveur. Ce type de condition limite est tout à fait indiqué puisque le plan de sortie est situé loin à l'aval de la marche et qu'aucune recirculation n'est attendue à cette position. Par contre, lors de l'étude paramétrique de trois cas particuliers, le domaine a volontairement été tronqué afin de placer le plan de sortie en plein coeur de la recirculation. L'effet du niveau de turbulence imposé à cette position pour la portion du fluide entrant dans le domaine était le paramètre étudié. Tous les détails relatifs à ces tests et à la condition utilisée sont spécifiés dans la section 3.4.1 traitant de ces essais.

Pour compléter l'ensemble des conditions frontières requises, les parois supérieure et inférieure de la conduite sont des murs sur lesquels s'applique la condition usuelle de non-glissement. De plus, comme le logiciel ANSYS CFX ne calcule pas directement en 2D, les maillages sont construits en 3D avec une seule cellule d'épaisseur. Le maillage est donc pseudo-bidimensionnel et une condition de symétrie est imposée sur les deux côtés du domaine.

À moins d'indication contraire, le modèle de turbulence privilégié pour tous les tests de cette étude est le SST en raison de sa présumée aptitude à calculer les zones de recirculation. Notons finalement que pour tous les calculs, le critère d'arrêt des itérations a été fixé à 10−<sup>7</sup> sur les résidus RMS, ce qui assure une excellente convergence de la

solution. Rappelons toutefois que la précision de celle-ci dépend aussi du maillage, du modèle de turbulence utilisé ainsi que des conditions limites spécifiées<sup>1</sup>.

## 3.3 Première partie : Analyse de la convergence

Comme il a été mentionné en introduction, le premier paramètre de calcul étudié est le maillage. Dans tous ces tests, la seule variable changée est donc la discrétisation spatiale (le maillage), ce qui permet une comparaison directe des résultats et plus particulièrement des caractéristiques de la convergence.

Ceci est de première importance puisque, dans le contexte présent, les tests sur la marche arrière découlent justement d'un problème de convergence rencontré dans les premiers calculs d'aspirateur. Le but visé par les analyses effectuées est donc d'évaluer l'impact qualitatif d'un « mauvais maillage » sur celle-ci. Pour y arriver, plusieurs situations généralement non souhaitables sont volontairement produites dans le but d'identifier lesquelles sont les plus néfastes. En effet, c'est uniquement en identifiant celles-ci qu'il sera ensuite possible d'éviter qu'on ne les reproduise accidentellement dans les maillages d'aspirateur.

#### 3.3.1 Maillages utilisés

La presque totalité des maillages créés pour ce volet de l'étude sont faits d'éléments structurés puisqu'il est alors plus facile de contrôler la position des noeuds ainsi que les ratios d'expansion entre les éléments voisins.

En plus des divers maillages « problématiques », deux grilles supplémentaires utilisées pour les calculs de référence sont réalisées. Le premier de ces calculs a une résolution fine près des murs permettant la résolution de l'écoulement jusque dans la sous-couche visqueuse alors que le second est construit pour être utilisé avec une loi de paroi.

Finalement, un maillage non-structuré fait de prismes à base triangulaire et comportant un grand nombre d'éléments a été comparé aux autres. Une figure présentant la

<sup>1</sup>Lors des travaux sur la marche arrière, tous les tests portant sur l'étude du maillage et de la convergence ont été repris en utilisant la version 11.0 du logiciel Ansys CFX 5. Toutefois, les tests paramétriques présentés ont été calculés avec la version 11.0β du logiciel, à moins d'une indication contraire. Cette différence ne change en rien les résultats mais elle devrait être gardée à l'esprit advenant le cas où une erreur serait éventuellement découverte sur l'une ou l'autre des versions.

disposition des éléments de chacun des maillages est fournie à l'annexe B afin d'illustrer les descriptions fournies ci-dessous qui donnent le nom et l'objectif visé par chacun de ceux-ci. Les principales caractéristiques des maillages sont quant à elles résumées au tableau 3.1.

#### **Maillage**  $\#1$  : *Centre grossier* (5612 cellules structurées)

Ce maillage présente une bonne résolution en paroi respectant les exigences du modèle SST, c'est-à-dire  $y^+ < 2$ , tout en présentant des éléments de très grande dimension au centre de l'écoulement. La résolution de la couche limite implique qu'on obtient une bande de fine résolution à  $y = h$  ainsi que des ratios d'expansion allant jusqu'à 4.2<sup>2</sup>. L'objectif principal visé par ce maillage est d'évaluer le comportement de la solution lorsque le coeur de la recirculation est discrétisé très grossièrement. Parallèlement, l'impact des ratios d'expansion assez élevés dans les zones critiques est aussi évalué.

#### **Maillage**  $\#2$ : Uniforme (11 408 cellules structurées)

Cette grille de calcul a été conçue sans se préoccuper du modèle de turbulence ou des zones critiques de l'écoulement. Le seul but recherché est de produire un maillage uniforme utilisant deux fois moins d'éléments que le nombre proposé par Thangam & Speziale [37] pour voir l'effet qu'il a sur la convergence.

#### **Maillage**  $\#3$  : Uniforme grossier (1 248 cellules structurées)

Cet autre test de maille cherche à réduire au maximum le nombre de cellules dans le but de limiter la résolution de la solution. Toutefois, en aval de la marche, le maillage se rend quand même jusqu'à la paroi pour que le calcul résolve correctement la couche limite.

### Maillage  $#4: Domain$ e court (13 931 cellules structurées<sup>3</sup>)

Dans ce cas, la sortie du domaine est située à  $x/h = 5$ , en plein coeur de la recirculation, contrairement à  $x/h = 30$  dans les autres simulations. La présence de la recirculation dans le plan de sortie peut causer des instabilités numériques et le but de ce calcul est de déterminer à quel point ce phénomène est défavorable au niveau de la convergence. Ce maillage est une réplique tronquée du cas de référence pour résoudre l'écoulement jusqu'à la paroi (#8).

<sup>2</sup>Les valeurs utilisées pour quantifier l'expansion maximale du maillage sont celles calculées par le logiciel ANSYS CFX. Plutôt que d'utiliser le ratio d'expansion spécifié sur les arêtes lors de la création du maillage, CFX évalue le rapport entre la valeur maximale et minimale des volumes sectoriels de la cellule de calcul. Cette définition a l'avantage de pouvoir comparer autant les maillages structurés que non-structurés. Plus d'information sur ce calcul est disponible à la section « modeling guide » du manuel de ANSYS CFX [4].

<sup>3</sup>Ne pas oublier que le domaine de calcul est plus petit dans ce cas.

#### **Maillage**  $\#5$ : *Angles faibles* (48 293 cellules structurées)

Ce test vise à déterminer l'impact sur la convergence de la présence d'angles relativement faibles dans les régions critiques. Le maillage de référence pour la résolution à la paroi a donc été distordu pour obtenir des angles allant jusqu'à 9<sup>°</sup> en plein centre de l'écoulement.

#### **Maillage**  $\#6$ : *Grand AR* (10 000 cellules structurées)

Cette discrétisation du domaine de calcul cherche à isoler l'impact des grands rapports de forme sur la rapidité de convergence. Les ratios d'expansion sont alors gardés faibles et les éléments sont orthogonaux mais l'allongement de ceux-ci est démesuré, notamment près de la paroi où il atteint des valeurs allant jusqu'à plus de 10 000. Pour y arriver, la résolution en  $x$  est très relâchée mais le  $y^{+}$  résultant de ce maillage est situé autour de 0.15 pour une grande partie du domaine.

#### Maillage #7 : SST Standard (17 248 cellules structurées)

Ce maillage est représentatif de ce qui peut être conçu en pratique pour les modèles de turbulence qui, comme le SST, résolvent l'écoulement jusqu'au mur. Le nombre de cellules est raisonnable et concentré dans les régions d'intérêt. La disposition des cellules est très similaire au maillage suivant à la différence que moins d'éléments sont utilisés.

**Maillage**  $\#8$ : Maillage de référence pour résolution à la paroi (48 293 cellules structurées)

Un maillage servant de référence a été conçu pour le modèle SST. Celui-ci se rend donc jusqu'à la paroi à une valeur de  $y^+ < 2$ . Les différences observées entre les résultats obtenus sur ce maillage et ceux provenant d'un maillage semblable comportant près de trois fois moins d'éléments (le #7) sont minimes et on considère donc que l'indépendance de grille est atteinte. Ce maillage sert donc de référence au niveau de la solution calculée.

#### **Maillage**  $\#9$  : Maillage de référence pour loi de paroi (22 094 cellules structurées)

Similairement à ce qui a été présenté précédemment, un maillage structuré a été fait pour valider les calculs effectués avec le modèle de turbulence k−. Ce maillage donne un y <sup>+</sup> moyen d'environ 40 avec un minimum à 30, sauf à proximité du point de réattachement et près du bas de la marche où la vitesse est presque nulle. La valeur maximale du  $y^{+}$  atteint très localement 62 près de l'entrée. Des tests effectués montrent qu'il peut lui aussi être considéré assez fin pour que la solution soit indépendante de la discrétisation.

Maillage #10 : Maillage non-structuré (167 269 cellules non-structurées)

Ce maillage contraste avec les précédents puisqu'il est le seul qui soit non-structuré. Comme la géométrie n'est pas vraiment tridimensionnelle, les éléments ne sont pas des tétraèdres mais plutôt des prismes résultant de l'extrusion d'éléments triangulaires 2D. de plus, afin de respecter un rapport de forme adéquat des triangles tout en résolvant jusqu'à la paroi, un nombre d'éléments beaucoup plus important que dans les cas précédents est nécessaire. Cette contrainte est inévitable pour éviter d'avoir des triangles très aplatis près du mur mais, malgré cela, quatre rangées d'éléments hexaédriques sont tout de même utilisées près de la paroi pour éviter d'avoir des éléments trop petits ou trop étirés.

#### 3.3.2 Analyse des tests de convergence

Cette série de tests portant sur le maillage devait permettre d'identifier quelles situations peuvent nuire à la convergence des calculs d'aspirateur. Néanmoins, malgré les discrétisations désavantageuses, toutes les simulations ont pu être amenées de façon très régulière à des résidus RMS de  $1 \times 10^{-7}$  pour toutes les différentes équations. Une courbe de convergence typique est montrée à la figure 3.2 pour que le lecteur puisse juger lui même de la régularité de la convergence. Évidemment, le nombre d'itérations  $Nb_{it}$  requises pour atteindre le critère d'arrêt varie d'un cas à l'autre et les valeurs sont présentées au tableau 3.1 en même temps que les valeurs de l'angle minimum, du rapport de forme maximum des éléments et du ratio d'expansion maximum retrouvés dans chaque maillage. Le nombre d'éléments  $N_e$  du maillage est aussi rappelé. Dans chacune des colonnes du tableau, les valeurs minimales et maximales ont été inscrites en caractère gras afin de faciliter la lecture des résultats.

Bien qu'aucun de ces tests n'ait empêché la convergence des simulations, il a toutefois été possible de tirer de ceux-ci quelques apprentissages intéressants. D'abord deux maillages se distinguent par la rapidité de leur convergence. Les maillages  $\#2$  et  $\#9$ ont pris respectivement 22% et 15% moins d'itérations à atteindre le critère d'arrêt par rapport au cas de référence #8. Ces deux maillages ont comme caractéristique commune de présenter des éléments relativement uniformes dont le rapport de forme est faible et dont le ratio d'expansion est petit. Ces deux caractéristiques sont évidemment souhaitables et cette combinaison est visiblement à prioriser.

Dans le même ordre d'idées, la comparaison entre les résultats #7 et #8 démontre qu'un rapport de forme faible aide à la bonne convergence. Cette observation est confirmée par le calcul #6 dont la convergence est lente. Il est donc primordial d'essayer d'éviter d'avoir des éléments trop étirés, particulièrement au centre de l'écoulement puisque c'est à cet endroit que se retrouvent les résidus maximum dans le test Grand

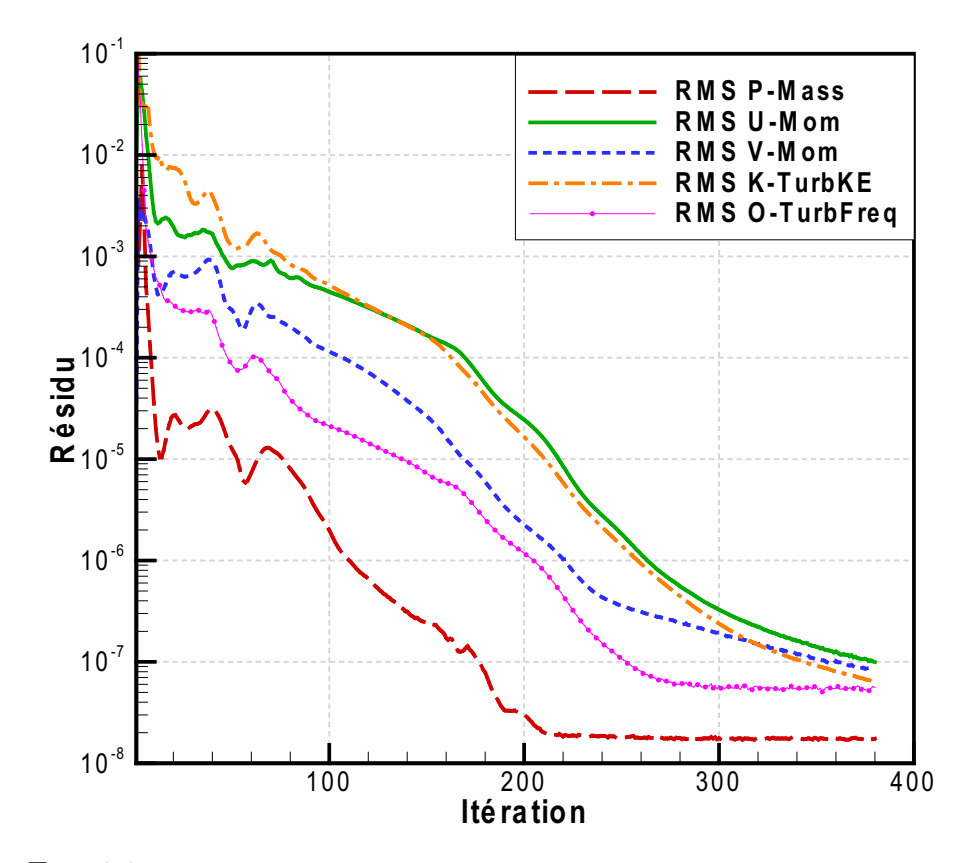

FIG.  $3.2$  – Courbes de convergence pour le maillage SST Standard #7.

AR.

Ensuite, le cas #5 montre que l'utilisation d'angles modérément faibles ne bloque pas la convergence. Il est toutefois difficile de se prononcer sur les angles plus petits puisque le géométrie actuelle ne porte pas à créer un maillage très distordu et que des angles plus faibles que ceux présentés ici peuvent être retrouvés dans des géométries plus complexes. Il faut aussi noter que le ratio d'expansion de 21.1 présenté pour ce maillage est trompeur puisqu'il s'agit d'un ratio très local retrouvé loin de la zone de recirculation. La valeur moyenne retrouvée est plutôt située autour de 1.1, ce qui est certainement plus avantageux.

Une autre caractéristique ne bloquant pas la convergence est l'utilisation d'un maillage grossier dans la zone de la recirculation (maillage #1) puisqu'elle implique un nombre d'itérations requises comparable au calcul de référence (maillage #8). De même, le fait de placer la condition limite aval en plein coeur de la recirculation n'a pas non plus d'impact significatif du point de vue de la convergence puisque le maillage court du cas #4 prend presque exactement le même nombre d'itérations à converger que le calcul  $\#8$ dont il est dérivé. Finalement, l'utilisation d'un très petit nombre d'éléments (maillage #3) n'est pas non plus un obstacle absolu à la convergence même si la comparaison

| $#$ Réf.       | Maillage          | $N_e$   | Angle | AR max   | Ratio | $Nb_{it}$ |
|----------------|-------------------|---------|-------|----------|-------|-----------|
| 1              | Centre grossier   | 5 6 12  | 90    | 767.7    | 4.2   | 378       |
| $\overline{2}$ | Uniforme          | 11 408  | 90    | $\bf{2}$ | 1.0   | 276       |
| 3              | Uniforme grossier | 1 248   | 90    | 400      | 2.0   | 392       |
| 4              | Domaine court     | 13 931  | 90    | 325      | 1.8   | 359       |
| 5              | Angles faibles    | 48 293  | 9     | 262      | 21.1  | 348       |
| 6              | Grand AR          | 10 000  | 90    | 10 010   | 1.2   | 615       |
|                | SST Standard      | 17 248  | 90    | 800      | 1.8   | 380       |
| 8              | Réf. rés. paroi   | 48 293  | 90    | 331      | 1.8   | 353       |
| 9              | Réf. loi de paroi | 22 094  | 90    | 14       | 1.5   | 299       |
| 10             | Non-structuré     | 167 269 | 55    | 133.4    | 6.5   | 406       |
| Thangam $[37]$ | structuré)        | 20 000  | 90    |          |       |           |

Tab. 3.1 – Résultat des tests de convergence de la marche arrière pour un pas de temps de 0.75s.

entre les cas  $\#2$  et  $\#3$  montre bien qu'un maillage trop relâché prend plus d'itérations à atteindre son critère d'arrêt.

Pour ce qui est du maillage non-structuré #10, le nombre d'itérations requises pour atteindre la convergence est un peu plus élevé que dans les autres simulations. L'explication exacte de cette observation est plus difficile à trouver puisque tous les paramètres sont modifiés par rapport aux autres cas mais il est possible que la finesse du maillage permette de capturer une physique plus précise, ce qui pourrait en soi ralentir l'évolution du calcul. Comme le manuel d'utilisation de CFX [4] le fait remarquer, les volumes de contrôle prismatiques n'ont pas de direction prédominantes et ils n'introduisent alors pas d'erreur de discrétisation supplémentaire dans les zones de recirculation. On pourrait alors raisonnablement déduire que le type d'élément a aussi un rôle à jouer sur la physique trouvée.

En bref, la résolution semble avoir un impact sur la rapidité de convergence puisque, comme le démontre le tableau 3.1 précédent, le nombre d'itérations requises peut passer du simple au double selon le maillage utilisé même pour un nombre d'éléments similaire  $(\#2 \text{ vs } \#6)$ . Il est par contre difficile d'établir avec certitude quel paramètre a l'effet le plus marqué étant donné que les tests effectués ne permettent pas de discriminer assez clairement l'effet des résolutions en x et y.

## 3.4 Deuxième partie : Étude paramétrique

En plus de l'analyse de convergence précédente, la géométrie de la marche arrière a été utilisée pour faire une étude des différents paramètres de calcul contrôlés par l'utilisateur lors de la préparation d'une simulation. Ces paramètres contrôlent le solveur et peuvent conséquemment avoir un impact très direct sur la solution.

Pour faciliter l'analyse de l'impact de chacune des variables, une seule de celles-ci est modifiée entre chaque essai.

#### 3.4.1 Présentation des paramètres testés

Avant d'entreprendre une analyse plus poussée, une indépendance de maillage est requise. Le maillage SST standard  $(\#7)$  précédent est donc comparé à celui de référence pour la résolution de l'écoulement jusqu'à la paroi (#8).

Suite à cette vérification, trois calculs sont faits sur ce dernier. Dans un premier temps, les versions 10.0 et 11.0β de CFX sont comparées afin de mettre à l'épreuve les changements apportés au logiciel. Ensuite, un autre essai cherche à étudier l'effet créé par une modification de la turbulence imposée en entrée. Plutôt que d'imposer les profils de k et de venant du calcul d'une conduite simple, une intensité turbulente moyenne  $I=0.05$  est utilisée seule à l'amont du domaine, tel que défini à l'équation 2.46, et l'information supplémentaire sur la turbulence dans ce plan vient du tableau 2.1. Ces trois cas sont respectivement nommés « SST v11.0 $\beta$  », « SST v10.0 » et « Turb.  $I=0.05$  ».

Après la vérification de ces paramètres, un calcul simplement nommé «  $k - \epsilon$  » est fait avec ce modèle de turbulence sur le maillage servant de référence pour loi de paroi, lequel possède un  $y^{+}$  moyen d'environ 40. Au passage, le modèle SST est aussi vérifié sur ce même maillage afin de déterminer son comportement lorsque la grille ne respecte pas les recommandations de CFX au niveau du  $y^+$ . Ce calcul est nommé « SST sur k− ». Pour permettre une comparaison directe, tous les autres paramètres de ces deux cas sont identiques.

Dans un autre temps, trois calculs sont effectués sur le maillage non-structuré. Le premier est simplement nommé « Tetra » puisqu'il s'agit d'un calcul SST standard effectué exactement comme « SST v11.0 », ce qui permet de les analyser simultanément.

Le pas de temps est ensuite augmenté de 0.25 s à 100 s pour le calcul « Tetra grand T »afin de voir si la solution dépend du pas de temps stationnaire. Finalement, le schéma de convection d'un ordre intermédiaire variant localement (High Resolution) est changé pour un schéma strictement de deuxième ordre. Ce calcul s'appelle « Tetra 2e Ordre » et est lui aussi fait avec le grand pas de temps.

Bien que ce ne soit pas recommandable, il est parfois inévitable d'observer des recirculations dans le plan de sortie du domaine de calcul. Il faut dans ce cas utiliser une condition limite de type opening afin de permettre à une portion du fluide de revenir dans le domaine de calcul. Le niveau de turbulence de la portion entrante doit alors être spécifié et, dans le cas présent, trois intensités ont été testées sur le domaine court  $(\#4)$ présenté à la section 3.3.1. Elles sont qualifiées d'intensité faible  $(I = 0.01)$ , moyenne  $(I = 0.05)$  et forte  $(I = 0.10)$ . Rappelons que pour calculer la viscosité turbulente, le logiciel CFX associe respectivement à ces valeurs un ratio  $\mu_t/\mu$  égal à 1, 10 et 100, tel que mentionné au chapitre 2. Ces ratios s'appliquent seulement sur la portion du plan de sortie où l'écoulement recircule vers l'intérieur du domaine.

#### 3.4.2 Résultats des tests et discussion

Pour ce deuxième volet de l'étude de la marche arrière, trois quantités sont comparées. Premièrement, la différence de pression totale moyenne entre l'entrée et la sortie est calculée afin de juger de la solution d'une façon globale puisque les phénomènes locaux sont alors négligés pour laisser transparaître les phénomènes moyens. Pour des raisons pratiques les simulations ont été conduites avec un écoulement adimensionnel et il a été choisi de normaliser la différence de pression totale par la pression dynamique basée sur la vitesse maximale à l'entrée du domaine,  $U_{i_{max}}$ , utilisée dans la définition du Reynolds :

$$
\Delta P_{tot} = \frac{\overline{P_{tot,i}} - \overline{P_{tot,ii}}}{\frac{1}{2}\rho U_{i_{max}}}.
$$
\n(3.2)

En plus de cette différence de pression, une quantité ponctuelle est aussi extraite du fichier de résultats. Il s'agit de la vitesse axiale à la mi-hauteur du plan de sortie,  $U_{ii}$ , situé loin de la zone de recirculation. Cette valeur permet de voir comment l'écoulement se rétablit après avoir passé la marche. La valeur donnée est aussi normalisée par  $U_{i_{max}}$ .

Finalement, la position du réattachement permet de donner une idée du comportement de la solution dans la zone critique de la recirculation, dans laquelle les hypothèses de base faites sur la turbulence pour définir les équations RANS sont plus susceptibles d'être transgressées. La position exacte du réattachement peut être évaluée graphiquement d'après les courbes de cisaillement pariétal  $\tau_w$  par un changement de signe dans la courbe. Celui-ci implique que l'écoulement inverse son sens, ce qui détermine un lieu de séparation/réattachement. Certaines de ces courbes sont donc fournies pour aider à la visualisation des résultats qui sont résumés au tableau 3.2. Notons que les lignes horizontales de ce tableau séparent les différents maillages qui ont été utilisés et il est à garder à l'esprit lors de sa lecture qu'un changement de case implique un changement de maillage. Pour faciliter la comparaison de résultats avec différents auteurs, la donnée  $x_r$  donnant la position de réattachement est normalisée par la hauteur de la marche h. Pour la même géométrie, la valeur expérimentale mesurée par Kim et al [22], est de  $x_r = 7 \pm 1$  mais nous utiliserons la valeur reprise par Thangam & Speziale [37] qui est de  $x_r/h = 7.1$ .

| Maillage     | Simulation                                        | $\Delta P_T$ | $U_{ii}/U_{i_{max}}$ | $x_r/h$ |
|--------------|---------------------------------------------------|--------------|----------------------|---------|
| #7           | <b>SST</b> Standard                               | 0.139        | 0.6920               | 8.24    |
| #8           | SST v11.0 $\beta$                                 | 0.138        | 0.7017               | 8.43    |
|              | $SST$ v10.0                                       | 0.140        | 0.6946               | 8.22    |
|              | Turb. $I=5\%$                                     | 0.129        | 0.7215               | 8.84    |
| #9           | $k-\epsilon$                                      | 0.150        | 0.6470               | 6.57    |
|              | SST sur $k-\epsilon$                              | 0.139        | 0.6860               | 7.46    |
| #10          | Tetra                                             | 0.132        | 0.6911               | 8.65    |
|              | Tetra grand T                                     | 0.132        | 0.6910               | 8.65    |
|              | Tetra 2e Ordre                                    | 0.130        | 0.6969               | 8.68    |
| Expérimental | Kim <i>et al</i> $[22]$ , Thangam & Speziale [37] |              |                      | 7.1     |

Tab. 3.2 – Résultats des tests paramétriques.

L'analyse du tableau 3.2 permet de déduire plusieurs points intéressants. D'abord, l'indépendance de maillage est jugée suffisante pour le maillage de référence se rendant jusqu'à la paroi puisque les différences sont de l'ordre de 1% à 2% seulement sur toutes les données entre les cas « SST Standard » et « SST v11.0β ». Un écart de 2% n'est pas jugé significatif étant donné que le deuxième cas est calculé sur un maillage ayant 2.8 fois plus d'éléments que le premier.

Ensuite, il convient de remarquer que les versions  $10.0$  et  $11.0\beta$  du logiciel donnent des résultats comparables mais pas identiques. Les différences peuvent être attribuées à quelques modifications faites pour la version 11.0β qui peuvent affecter légèrement la solution, tel qu'il est mentionné dans la documentation du logiciel [4]. Ces modifications concernent notamment la condition limite de fermeture des termes de diffusion lorsqu'un

profil est spécifié sur le domaine, ce qui est susceptible d'affecter le calcul. Lors de la résolution, on observe d'ailleurs que les résidus maximum ne sont pas exactement les mêmes dans les deux cas ce qui peut démontrer que la solution converge différemment d'une version du logiciel à l'autre. Bien que les différences ne soient pas majeures, il faut donc user de prudence avant de comparer quantitativement des résultats obtenus sur des versions différentes.

Sur ce même maillage de référence, les quantités turbulentes sont changées à l'entrée pour l'essai « Turb I=5% ». Plutôt que d'imposer les profils d'énergie cinétique turbulente et de son taux de dissipation, une intensité turbulente moyenne  $I = 0.05$ est utilisée seule de la façon mentionnée à la section 2.4.4. On observe ainsi un effet bien net sur les résultats puisque la perte de pression totale s'en trouve diminuée, la longueur de réattachement augmente et la vitesse de sortie est aussi plus grande au centre de la conduite. Ces caractéristiques sont celles d'un écoulement « moins visqueux », i.e. moins diffusif, ce qui est confirmé par une analyse de la turbulence en entrée. La figure 3.3 montre la différence existant entre le profil de viscosité turbulente résultant de l'imposition de k et de  $\epsilon$  obtenus numériquement par rapport au cas présent où c'est une intensité de 5% qui est spécifiée, associée implicitement à un ratio  $\mu_t/\mu = 10$ .

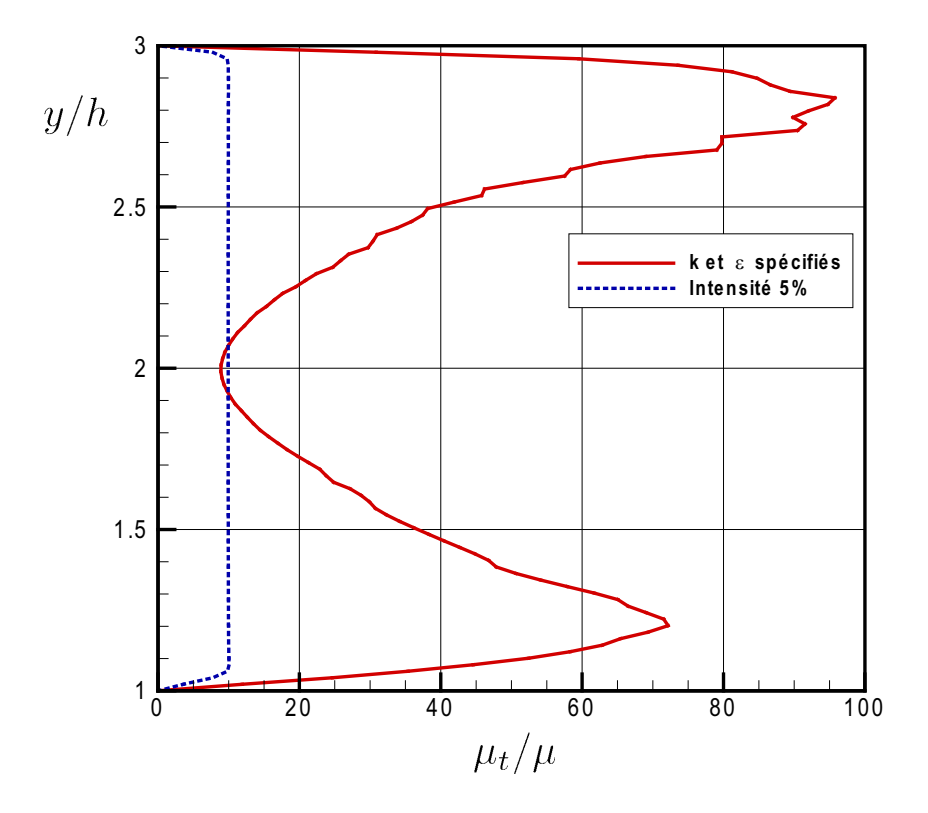

FIG. 3.3 – Viscosité turbulente en entrée résultant de l'imposition de k et  $\epsilon$  ou de  $I = 5\%$ . Sur ce graphique, l'allure de la courbe de  $\mu_t$  en trait plein peut être expliquée de deux

façons. D'abord la forme attendue des courbes d'énergie cinétique turbulente k et du taux de dissipation  $\epsilon$  est similaire à celle-ci. En effet, la littérature confirme (voir So *et al*) [32] ou Speziale et al [33]) que le profil de k présente un pic situé légèrement au-dessus de la paroi solide alors que  $\epsilon$  atteint une valeur maximale au mur ou légèrement audessus de celui-ci. Ce comportement des courbes est d'ailleurs retrouvé sur la figure 3.4 pour le cas où la turbulence dans le plan d'entrée est décrite à l'aide des deux quantités. À cause de l'aspect même de ces courbes, il paraît normal que leur combinaison sous la forme

$$
\mu_t = \rho C_\mu \frac{k^2}{\epsilon}
$$

donne aussi une courbe présentant un pic en paroi vu l'importance de la forme du profil de k, accentuée par l'exposant 2.

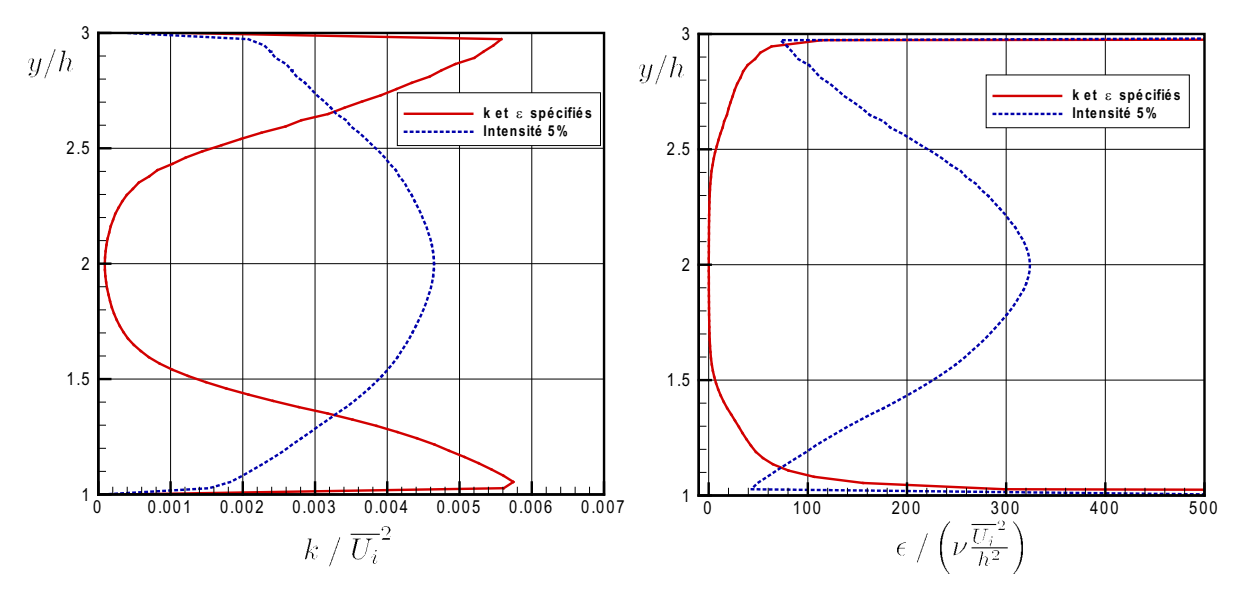

FIG. 3.4 – Profils d'énergie cinétique  $k$  et de dissipation  $\epsilon$  retrouvés en entrée du domaine pour les cas où k et  $\epsilon$  sont extraits d'un calcul de conduite plane ou imposés implicitement avec  $I = 5\%$ .

De plus, une distribution de  $\mu_t$  non-uniforme telle que présentée à la figure 3.3 permet d'expliquer pourquoi un profil de vitesse turbulent typique est plus uniforme qu'un profil laminaire. La différence entre les deux types de profils, illustrée à la figure 3.5, indique qu'une augmentation de la viscosité turbulente a lieu près de la paroi, ce qui a comme effet d'« aplatir » et de ré-énergiser le profil turbulent. Pour ces raisons, il semble donc évident que la distribution de  $\mu_t/\mu$  à privilégier est celle en trait plein tirée du calcul d'une conduite droite.

La viscosité turbulente dans le plan d'entrée et, par conséquent, la façon d'imposer la turbulence (profils réels ou intensité constante) joue donc un rôle important dans la prédiction numérique des quantités d'intérêt. Dans le cas présent, choisir de ne pas

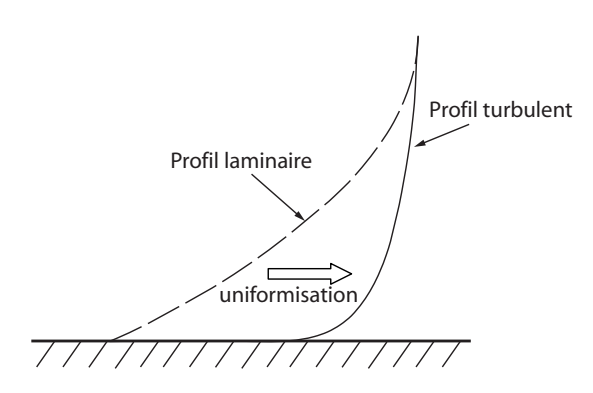

Fig. 3.5 – Profils de vitesse laminaire et turbulent à proximité d'une paroi solide.

utiliser  $k(y)$  et  $\epsilon(y)$  provoque une sous-estimation des pertes de pression totale de l'ordre de 6.5%, ce qui est non-négligeable en soi, en plus d'augmenter la longueur de réattachement.

Toujours dans le tableau 3.2, la troisième section délimite les tests faits sur le maillage de référence pour loi de paroi, lequel est tout indiqué pour évaluer la performance du modèle de turbulence k−. En comparant celui-ci au modèle SST utilisé sur son maillage de référence (cas  $SST$  v11.0 $\beta$ ), on voit que la longueur de réattachement est diminuée de plus de 20% et que le modèle k− prédit un réattachement en amont de la valeur expérimentale de  $x_r = 7.1$ , contrairement au SST qui prédit une valeur plus grande que les mesures. Aucune des deux situations n'est, a priori, souhaitable mais il convient de remarquer que le modèle SST tend à prédire des pertes de pression totales inférieures au modèle  $k - \epsilon$ , ce qui peut être potentiellement optimiste. Toutefois, la prédiction faite par le modèle SST utilisé sur le maillage ayant un  $y^{+}$  de 40 (SST sur k−) tombe entre les deux précédentes. Avec sa prédiction de 7.46, c'est étonnamment ce cas qui est le plus près de la valeur expérimentale. Cette observation est en accord avec celles présentées dans un autre article de Kim et al [21] dont les récents travaux montrent que la meilleure prédiction du réattachement survient en utilisant le modèle SST sur un maillage fait pour être utilisé avec des lois de paroi. Les modèles  $k-\epsilon$  et SST prédisent donc un réattachement assez loin du point observé expérimentalement et deux raisons peuvent expliquer ce phénomène. D'abord, Kim et al [22] mentionnent l'instabilité expérimentale du réattachement et signalent qu'il serait plus adéquat de parler d'une « zone » de réattachement plutôt que d'un « point » précis. La recherche d'une solution stationnaire est donc peut-être inappropriée. D'un autre côté, les modèles de turbulence à deux équations peuvent certainement être améliorés pour donner une prédiction plus précise et l'erreur est possiblement intrinsèque à ceux-ci<sup>4</sup>.

<sup>4</sup>ANSYS CFX 11.0 permet l'usage optionnel de deux paramètres appelés SST Curvature Correction et SST reattachement modification. Ces deux paramètres démontrent le travail fait pour améliorer les modèles. Toutefois, l'absence totale d'information concernant la mécanique de ceux-ci rendrait leur utilisation très hasardeuse. Espérons en savoir plus bientôt !

La figure 3.6 illustre bien les différences retrouvées au niveau du cisaillement pariétal et de la position du réattachement selon le modèle employé. Le modèle SST est présenté sur trois maillages différents afin de bien montrer comment la solution dépend de celuici. Notons aussi que lorsqu'il est utilisé sur le maillage uniforme  $(\#2)$ , le SST donne encore une fois une bonne prédiction de la position de réattachement,  $x_r = 6.84$ , même si la région près de la paroi est encore mois bien résolue que précédemment.

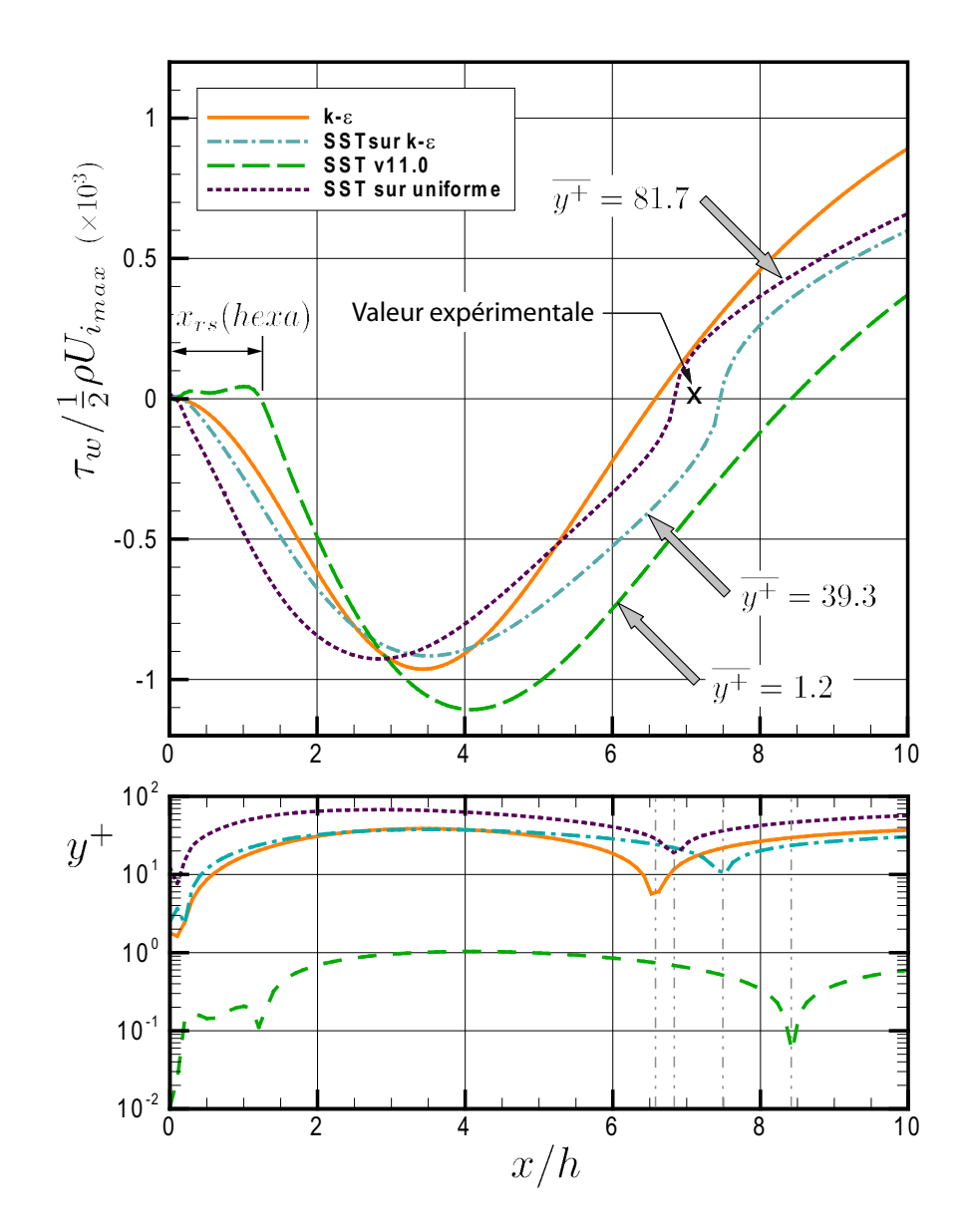

Fig. 3.6 – Cisaillement pariétal pour les modèles de turbulence <sup>k</sup>− et SST sur différents maillages.

Avant de conclure que cette voie est celle à suivre, il faut remarquer sur cette figure la présence d'une région appelée «  $x_{rs}(hexa)$  ». On note alors que le modèle SST utilisé selon les recommandations de CFX calcule une recirculation secondaire au pied de la marche qui n'apparaît pas dans les autres cas utilisant une loi de paroi. La présence de cette recirculation secondaire concorde avec les mesures expérimentales effectuées par Driver & Seegmiller [16] disponibles sur le site de l'ERCOFTAC [42] et elle semble donc caractéristique de l'écoulement réel.

Sa prédiction numérique n'est toutefois pas assurée puisque le modèle  $k - \epsilon$  n'y parvient pas du tout comme on le remarque sur la figure 3.6. Cette incapacité du modèle à capturer la recirculation secondaire a aussi été observée par Kim et al [21] dans le cas où une loi de paroi standard est utilisée. En ce sens, la faiblesse du traitement de paroi pour le modèle k− standard n'est pas étonnante.

Le modèle de turbulence SST est donc capable de capturer des structures complexes près du mur mais la solution trouvée est dépendante du maillage. Cette dépendance n'est pas surprenante puisque, comme la section 2.4.1 l'indique, le traitement automatique de la paroi peut induire des erreurs de calcul. Pour approfondir la question, l'influence du y <sup>+</sup> a été vérifiée en détail dans le diffuseur conique présenté au chapitre suivant et le lecteur intéressé peut s'y référer pour avoir plus de détails.

Pour compléter l'analyse des résultats donnés au tableau 3.2, remarquons que les calculs sur le maillage non-structuré montrent bien qu'un pas de temps plus grand n'affecte en rien la solution. Par contre, comme le résume le tableau 3.3, la rapidité de convergence est directement fonction de celui-ci. Afin de mieux évaluer la relation existant entre le pas de temps et le nombre d'itérations requises pour atteindre la convergence, un nouveau cas est introduit. Celui-ci est identique aux autres sauf pour le pas de temps, évidemment.

| Cas)          | Pas de temps (s)   Nb d'itérations |      |
|---------------|------------------------------------|------|
| Tetra         | 0.25                               | 1106 |
|               | 0.75                               | 406  |
| Tetra Grand T | 100                                | 143  |

Tab. 3.3 – Rapidité de convergence selon le pas de temps.

Pour tous ces essais, les pentes de convergence sont bien constantes et cela démontre que l'utilisation d'un pas de temps élevé est bénéfique pour diminuer le temps de calcul requis. Toutefois, cette observation est valide seulement sous réserve que l'allure de la pente de convergence demeure bonne. En effet, un pas de temps trop grand peut conduire le calcul à diverger ou à stagner et, de plus, il semble y avoir une limite au gain obtenu puisque la différence retrouvée entre 0.25 s et 0.75 s est significativement plus importante que celle présente de 0.75 s à 100 s. Il est donc inutile d'utiliser un pas

de temps démesurément grand.

Toujours avec le même maillage, on remarque aussi dans ces calculs que l'utilisation d'un schéma de convection spécifiquement de deuxième ordre (Tetra Blend = 1) plutôt que le schéma intermédiaire High Resolution variant localement diminue légèrement la différence de pression totale  $\Delta P_{tot}$  sans changer appréciablement les autres résultats. La différence relative entre les pertes de pression est de l'ordre de 1.5% en comparaison avec le cas précédent. Cette différence est faible et suggère que pour ce problème le schéma High resolution a naturellement conduit à une résolution très près du deuxième ordre.

Tous ces résultats calculés sur le maillage non-structuré sont similaires entre eux mais assez différents des autres. En effet, la figure 3.7 montre bien que les distributions de frottement pariétal obtenues sur le maillage non-structuré sont presque parfaitement superposées, à l'exception de la solution calculée  $2^e$  ordre et seulement sur la plage  $2.5 \leq x/h \leq 4$ . Par contre, elles sont bien distinctes des courbes obtenues sur le maillage hexaédrique. Dans le même ordre d'idée, on remarque aussi que l'étendue de la zone de recirculation secondaire «  $x_{rs}(tetra)$  » est plus allongée que «  $x_{rs}(hexa)$  » ce qui permet de mieux visualiser les lignes de courant illustrées sur la figure 3.8.

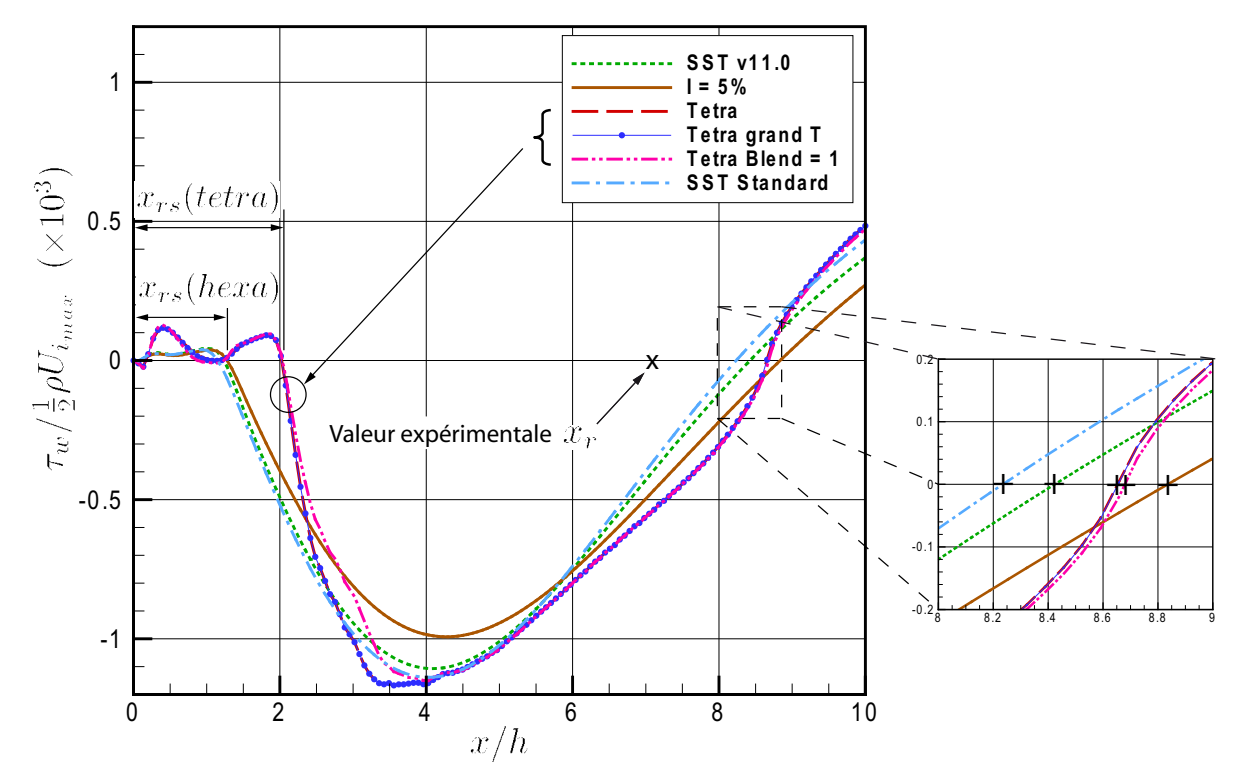

Fig. 3.7 – Cisaillement pariétal pour différents paramètres de calcul.

Ces différences sont attribuées au nombre important d'éléments qui se retrouvent

dans la région de la recirculation pour le maillage tetraédrique en comparaison avec tous les autres ainsi qu'au  $y^{+}$  qui est légèrement plus élevé pour ce maillage. Cette différence est étonnante puisque les maillages structurés utilisés comportent beaucoup plus d'éléments que ceux des articles de référence et la solution a été considérée indépendante du maillage.

En résumé, on constate que malgré sa sensibilité, le modèle de turbulence SST a un avantage sur le k− puisqu'il permet de bien capturer la deuxième recirculation existant au bas de la marche. La physique capturée est toutefois différente entre le maillage de référence et l'essai Tetra mais ceci semble davantage être attribuable au maillage qu'au modèle de turbulence lui-même.

La limite apparente du modèle  $k-\epsilon$ , ou plutôt de l'utilisation de lois de paroi, doit donc être gardée à l'esprit et des calculs dans un écoulement plus complexe sont nécessaires afin d'évaluer si le modèle est réellement applicable aux aspirateurs de turbines hydrauliques. La suite des travaux présentée au chapitre suivant utilise les conclusions tirées dans les sections précédentes au niveau du rapport de forme des éléments, du pas de temps et du schéma de convection.

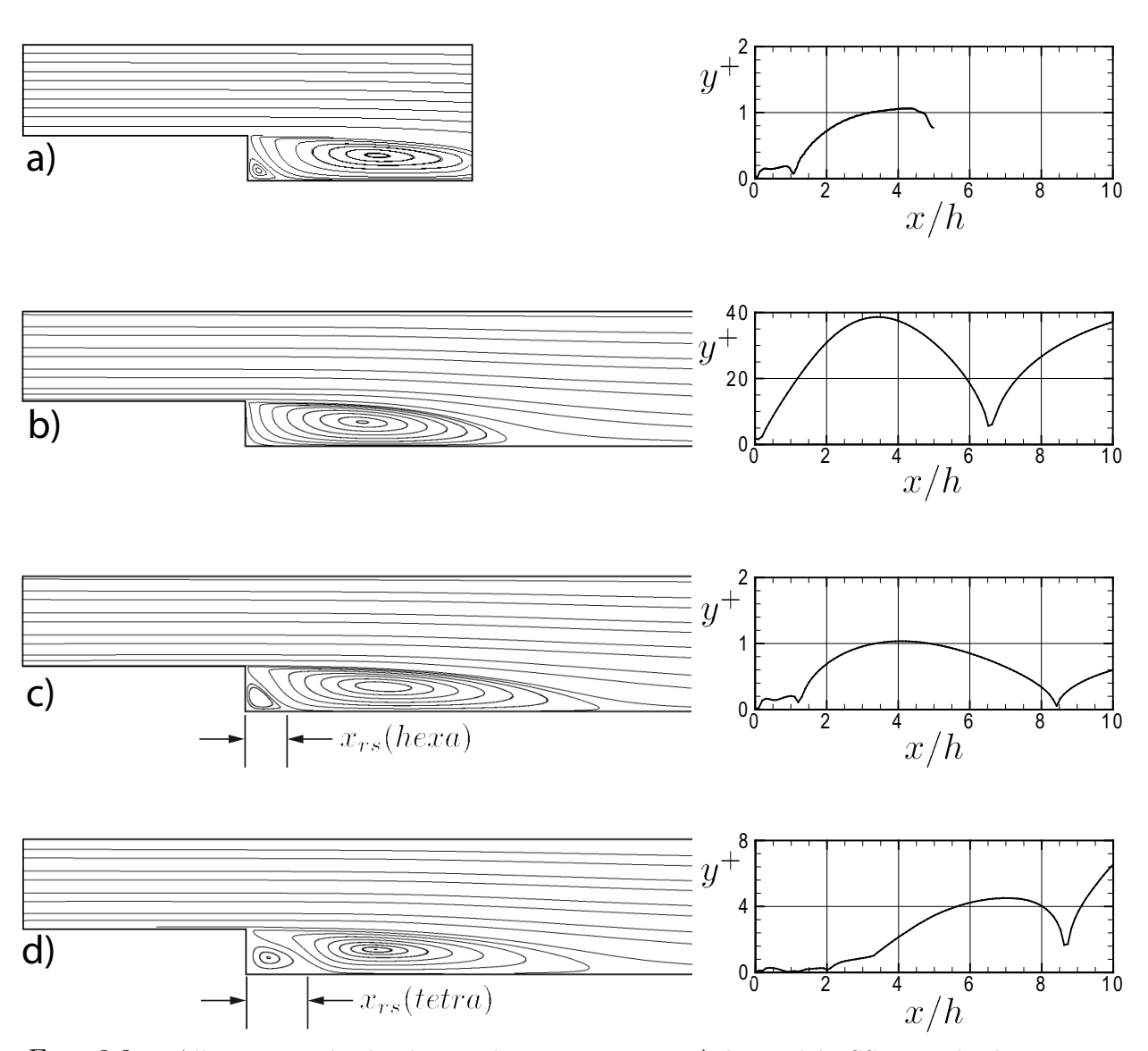

Fig. 3.8 – Allure générale des lignes de courant pour a) le modèle SST sur le domaine court(#4), b) le modèle  $k-\epsilon$  sur son maillage de référence (#9), c) le modèle SST sur son maillage de référence  $(\#8)$  et **d**) le modèle SST sur le maillage Tetra  $(\#10)$ .

## Chapitre 4

# Écoulement tourbillonnant dans un diffuseur conique

## Résumé

Le diffuseur conique provenant de la base de données de l'ERCOFTAC est utilisé afin d'étudier l'effet des différents paramètres de modélisation sur le résultat numérique obtenu. Cet exercice est fait dans la continuité des vérifications faites au chapitre précédent pour le cas de la marche arrière, en utilisant toutefois un écoulement plus complexe se rapprochant davantage d'une application réelle typique des turbines hydrauliques.

Le résultat le plus marquant obtenu se trouve sans doute au niveau de l'importance que prend la vitesse radiale imposée en entrée, dont la précision est essentielle afin de reproduire numériquement les résultats expérimentaux mesurés dans le diffuseur. Mentionnons aussi que le modèle de turbulence SST s'est montré particulièrement sensible à ce paramètre. On trouve également que des conditions de turbulence adéquates doivent nécessairement être spécifiées sur la frontière amont pour obtenir une prédiction précise des différents profils de vitesse. Finalement, les conditions limites aval et l'extension ajoutée en sortie du domaine jouent aussi un rôle significatif, notamment sur la prédiction du profil de pression statique dans le plan de sortie et sur la pression pariétale dans les derniers 30% de la géométrie. Les profils de vitesse dans le diffuseur semblent toutefois moins sensibles à ces paramètres.

## 4.1 Aspects théoriques des diffuseurs

De façon générale, le terme « diffuseur » désigne une composante servant à diffuser l'énergie cinétique d'un écoulement. En écoulement incompressible, cette définition est caractéristique des conduites dont la section de passage augmente dans le sens de l'écoulement. Comme le débit doit être conservé, le fluide est forcé de ralentir lors de son passage dans le diffuseur et, conséquemment, la pression statique augmente.

Ceci s'explique par le fait que pour un écoulement incompressible et stationnaire, la pression totale est constante le long d'une ligne de courant qui passe à l'extérieur des zones visqueuses. L'équation de Bernoulli entre l'entrée (i) d'un diffuseur et sa sortie  $(ii)$  peut alors s'écrire :

$$
P_i + \frac{1}{2}\rho U_i^2 + \rho gz_i = P_{ii} + \frac{1}{2}\rho U_{ii}^2 + \rho gz_{ii}.
$$
\n(4.1)

En assumant  $z_i \approx z_{ii}$ , on obtient que la diminution de vitesse entre l'entrée et la sortie se traduit nécessairement par une augmentation de la pression statique. L'écoulement dans le diffuseur est alors confronté à un gradient de pression adverse. Notons ici qu'une hypothèse d'unidimensionnalité est appliquée et qu'on assume que l'écoulement varie dans une seule direction. Toutes les lignes de courant ont alors une vitesse  $U_i$  en entrée et  $U_{ii}$  en sortie.

Dans de telles conditions, on sait qu'en réalité la couche limite se formant en paroi s'épaissit et se fragilise. Lorsque le gradient de pression adverse est suffisamment intense, le sens de l'écoulement près de la paroi peut même s'inverser et il se forme alors une zone de recirculation près du mur. Ce phénomène est appelé un décollement de la couche limite et il est généralement dû à un angle de divergence trop grand du diffuseur.

Lorsque le diffuseur est conique, il est toutefois possible de retarder ou même d'éviter complètement cette séparation de la couche limite en ajoutant de la rotation à l'écoulement entrant dans celui-ci de façon à « plaquer » la couche limite sur la paroi. L'étude expérimentale de McDonald et al [26] démontre qu'un tel ajout peut même permettre d'augmenter la performance de certains diffuseurs. Ces mêmes auteurs rapportent toutefois que si la composante circonférentielle de la vitesse devient trop importante, la différence entre la pression statique au mur et la pression statique sur l'axe de symétrie du diffuseur peut devenir égale ou supérieure à la pression dynamique de l'écoulement environnant :

$$
P_w - P_a \ge \frac{1}{2}\rho U^2. \tag{4.2}
$$

Dans ce cas, une région d'écoulement renversé peut alors apparaître en plein centre du diffuseur. On peut mentalement visualiser le phénomène en imaginant que la région de basse pression au centre du vortex se transforme en un solide de révolution virtuel bloquant une partie de l'écoulement. McDonald et al [26] ont noté que l'angle de rotation de l'écoulement (entre le vecteur vitesse et la direction aval) augmente légèrement à travers le diffuseur ce qui implique que la zone de recirculation apparaît d'abord dans son plan de sortie et se déplace ensuite graduellement vers l'amont. On peut visualiser la recirculation modélisée numériquement en observant les lignes de courant de la figure 4.25 présentée à la section 4.6.2.

Pour fin de clarté, le terme recirculation sera utilisé pour parler de la brisure du tourbillon se produisant sur l'axe du diffuseur alors que le terme séparation sera quant à lui réservé pour le décollement de la couche limite se produisant en paroi.

Si un de ces deux phénomènes survient, l'aire de passage effective est réduite et l'efficacité du diffuseur est affectée négativement. Pour mesurer celle-ci, on utilise une différence de pression statique pondérée par l'aire, le coefficient de récupération,

$$
\chi = \frac{\frac{1}{A_{ii}} \int_{A_{ii}} P dA - \frac{1}{A_i} \int_{A_i} P dA}{\frac{1}{2} \rho \left(\frac{Q}{A_i}\right)^2} = \frac{\overline{P_{ii}} - \overline{P_i}}{\frac{1}{2} \rho U_i^2},
$$
(4.3)

où  $A_i$  et  $A_{ii}$  sont respectivement les aires d'entrée et de sortie du diffuseur, P est la pression statique et Q est le débit. Ce coefficient est couramment employé dans l'étude des aspirateurs et se prête bien au diffuseur conique. Il définit la portion de l'énergie cinétique présente à l'entrée qui est convertie en pression statique à travers le diffuseur. Une valeur élevée de  $\chi$  tendant vers 1 est donc représentative du bon rendement du diffuseur.

Expérimentalement, le coefficient de récupération ne peut pas être mesuré tel que présenté à l'équation 4.3 à cause de l'impossibilité de connaître la pression partout à travers les plans d'entrée et de sortie. On utilise donc en pratique une version du coefficient de récupération faisant intervenir seulement la pression pariétale :

$$
\chi_{mur} = \frac{\overline{P}_{w,ii} - \overline{P}_{w,i}}{\frac{1}{2}\rho \left(\frac{Q}{A_i}\right)^2} \tag{4.4}
$$
où  $\overline{P}_{w,x}$  est la pression pariétale moyenne au plan x considéré. Pour fin de comparaison, cette définition est aussi utilisée à l'occasion pour évaluer la performance de diffuseurs calculés numériquement.

## 4.2 Présentation du cas et justification

Le diffuseur conique utilisé a été étudié expérimentalement par Clausen et al [11]. Il possède un diamètre d'entrée de 260 mm, comporte un demi-angle de divergence de  $\theta_{mur} = 10^{\circ}$  et une longueur totale de 510 mm, ce qui lui donne un rapport d'aires de 2.84. Un écoulement d'air tourbillonnant de débit  $Q = 0.616m^3/s$  s'engage dans celui-ci à un nombre de Reynolds d'environ $Re=U_iD_i/\nu=2\times 10^5$ avant d'être déchargé à l'air libre du côté aval, ce qui implique une pression statique atmosphérique en périphérie du jet tourbillonnant sortant. Un schéma de la géométrie comportant les stations étudiées expérimentalement ainsi que deux profils de vitesse est présenté à la figure 4.1.

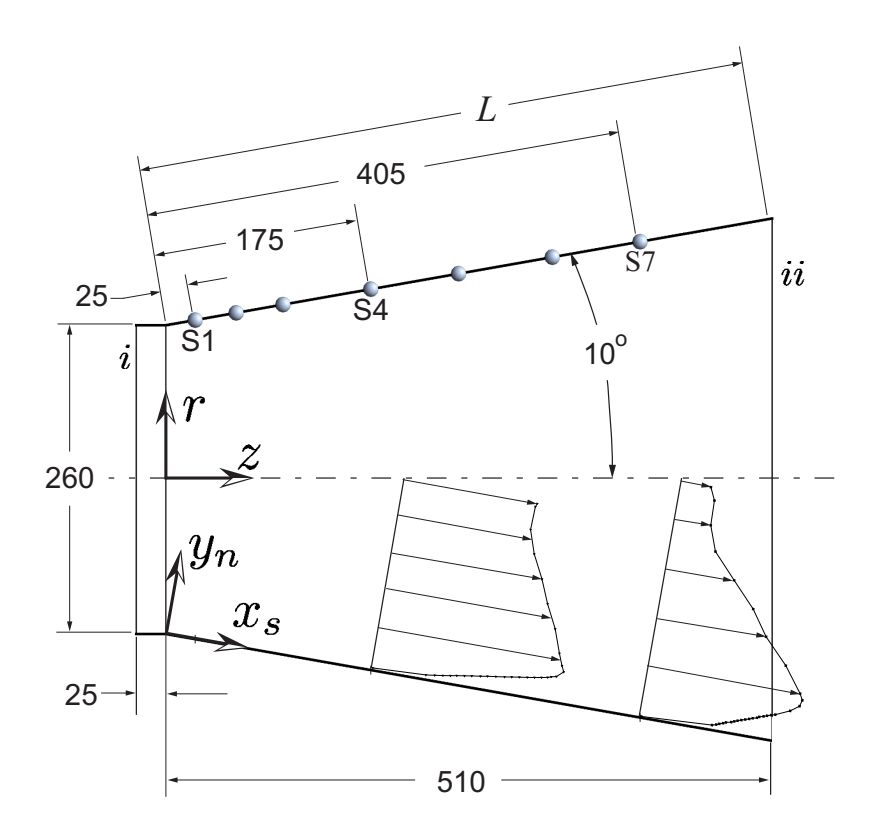

Fig. 4.1 – Schéma du diffuseur conique avec points de mesure expérimentaux et profils de vitesse  $U_s(y_n)$  typiques. Dimensions en mm.

Sur cette figure, deux systèmes d'axes de coordonnées sont introduits. Les profils de vitesse ont été mesurés expérimentalement dans un repère conique local avec un axe

normal à la paroi  $(y_n)$  et un axe parallèle à celle-ci  $(x_s)$ . Dans ce repère, on parle alors de vitesse axiale parallèle à la paroi,  $U_s$ , et de vitesse normale à la paroi,  $V_n$ , alors que pour la vitesse circonférentielle, la notation  $W_{\theta}$  est utilisée. Comme ce repère suit la paroi du diffuseur, l'entrée du domaine est située à  $x_s$ =-25 mm (25 mm avant de la section divergente) et la première station est à  $x_s=+25$  mm. En amont du divergent, ce repère est donc équivalent à un repère cylindrique à l'exception que l'axe  $y_n$  est opposé à l'axe r.

Pour simplifier l'utilisation des diverses équations, un repère cylindrique habituel  $(r, \theta, z)$  définissant les vitesses  $U_r$ ,  $U_{\theta}$  et  $U_z$  est aussi utilisé lorsqu'il est question des profils de vitesse en entrée. Il est à noter que le module de la vitesse circonférentielle  $U_{\theta}$  est équivalent à celui de la vitesse  $W_{\theta}$  partout dans le domaine de calcul. Les deux notations seront toutefois utilisées côtes-à-côtes afin de bien identifier dans quel repère on se trouve.

Même si le fluide utilisé est de l'air plutôt que l'eau s'écoulant dans les turbines hydrauliques, ce diffuseur axisymétrique est un cas particulièrement intéressant à cause de sa similarité avec les aspirateurs de turbines, notamment ceux des turbines de type « bulbe ». D'un point de vue strictement géométrique, le demi-angle de divergence, 10◦ , s'apparente à la géométrie d'un cône d'aspirateur réel. De plus, l'écoulement qu'on y injecte en entrée est aussi complexe que celui retrouvé dans une machine hydraulique réelle puisqu'il est turbulent et possède une composante de vitesse circonférentielle similairement à ce qui est observé en sortie de roue d'une turbine. À ce sujet, une indication du niveau de rotation est donnée par le coefficient de moment cinétique,

$$
Sw = \frac{\int_0^R r^2 |U_\theta| U_z dr}{R \int_0^R r U_z^2 dr},\tag{4.5}
$$

défini comme étant le ratio entre le flux de quantité de mouvement angulaire et le flux de quantité de mouvement axiale multiplié par le rayon. Dans le cas présent, la valeur du coefficient de moment cinétique est de  $Sw = 0.295$  à la section d'entrée située 25 mm en amont de la section divergente. En comparaison, l'aspirateur de Chute-à-la-Savane, près du point d'opération nominal, présente un coefficient  $Sw \approx 0.22$ . Dans l'aspirateur, la valeur de ce coefficient devrait augmenter lorsque le débit est varié par rapport à la condition d'opération nominale et on en déduit conséquemment que le niveau de rotation du diffuseur étudié possède une valeur réaliste.

Même si une seule configuration d'écoulement a été étudiée en laboratoire, la quantité d'information expérimentale disponible sur celle-ci est un autre facteur important

ayant contribué au choix de ce cas d'étude. De plus, les résultats expérimentaux sont facilement accessibles sur le site internet de l'ERCOFTAC [42]. On y retrouve notamment les profils de vitesse axiale parallèle à la paroi  $(U_s)$  et circonférentielle  $(W_\theta)$ . Au niveau des quantités turbulentes, les six composantes du tenseur de Reynolds ont été mesurées, ce qui permet de calculer l'énergie cinétique turbulente à partir de sa définition donnée par l'équation (2.13) précédente :

$$
k = \frac{1}{2} \left( \overline{u'^2} + \overline{v'^2} + \overline{w'^2} \right)
$$

.

Ces profils de vitesse et de turbulence ont été mesurés à sept stations le long du diffuseur mais nous allégerons toutefois la présentation des résultats en ne présentant les comparaisons que pour trois de celles-ci, soit les stations S1, S4 et S7 visibles sur la figure 4.1.

Finalement, en plus des différents profils, la distribution de pression mesurée le long de la paroi du diffuseur est aussi fournie. Celle-ci est en elle-même un point de comparaison supplémentaire mais sert aussi à évaluer le rendement du système par le biais du coefficient de récupération basé sur les valeurs pariétales de la pression, équation 4.4.

Dans le présent mémoire, deux versions de ce coefficient de récupération sont comparées. Premièrement, la différence de pression pariétale,  $P_w$ , est prise entre la sortie du divergent ( $x_s = 567$  mm) et le milieu de la section cylindrique d'entrée ( $x_s = -12.5$  $mm)^{1}$ ,

$$
\chi_{mur}(\text{num}) = \frac{\overline{P_{w}}_{@567} - \overline{P_{w}}_{@-12.5}}{\frac{1}{2}\rho \left(\frac{Q}{A_i}\right)^2},\tag{4.6}
$$

afin que la totalité du diffuseur soit considérée. Cette valeur peut être déterminée numériquement mais ne peut pas être comparée directement aux valeurs expérimentales fournies sans interpoler ou extrapoler les mesures relevées en laboratoire. C'est pourquoi une deuxième forme du coefficient de récupération est aussi utilisée. Dans ce cas, les mesures de pression  $P_w$  sont prises entre les points  $x_s = -14$  mm et  $x_s = 437$ mm :

<sup>1</sup>Ce choix vise à prendre en compte la géométrie complète sans toutefois prendre la pression de référence directement sur la condition limite d'entrée.

$$
\chi_{mur}(\exp) = \frac{\overline{P_{w}\mathbf{Q}}_{437} - \overline{P_{w}\mathbf{Q}}_{-14}}{\frac{1}{2}\rho\left(\frac{Q}{A_i}\right)^2}.
$$
\n(4.7)

Cette dernière définition est utile mais ne prend pas en considération la dernière portion du diffuseur d'où la nécessité de dédoubler le coefficient  $\chi_{mur}$ . Les équations 4.6 et 4.7 sont donc évaluées pour tous les calculs numériques mais seule la dernière peut être comparée avec la valeur expérimentale mesurée de  $\chi_{mur}(\text{mes.}) = 0.885$ .

# 4.3 Travaux antérieurs

Les premiers auteurs à avoir étudié numériquement le cas sélectionné sont Armfield et al [5], à la fin des années '80. Ces auteurs qualifient ce cas « d'extrême » puisqu'il est à la limite entre les deux types de recirculation présentés à la section 4.1. En effet, lors de la prise des mesures, le niveau de rotation à imposer à l'écoulement a dû être calibré très précisément pour éviter le décollement sans provoquer de recirculation. Les calculs d'Armfield et al supposent l'axisymétrie de l'écoulement et sont faits en utilisant le modèle de turbulence  $k - \epsilon$  et un modèle algébrique  $(ASM)$  combinés à une loi de paroi à deux étages. La conclusion de cette étude est que les profils de vitesse et d'énergie cinétique turbulente de l'écoulement moyen peuvent être bien prédits même si les différentes composantes du tenseur de Reynolds sont pour leur part moins bien calculées. On mentionne aussi que l'utilisation d'une loi de paroi à deux couches est essentielle à la bonne prédiction de l'intensité, de la localisation et de l'évolution des pics qui sont situés près du mur pour les différentes quantités turbulentes. Il est à noter que, dans cette étude, l'entrée du domaine de calcul est placée à l'intérieur du diffuseur à la station S1 montrée sur la figure 4.1 précédente.

Page et al [30] ont quant à eux analysé le diffuseur de l'ERCOFTAC avec le modèle de turbulence k − en 1996 en utilisant deux codes commerciaux. Les résultats sont de façon générale en bon accord avec les données expérimentales mais on observe toutefois que la couche limite dans la portion aval du diffuseur est un peu moins bien capturée et semble manquer d'énergie cinétique. Les auteurs indiquent que l'imposition d'une vitesse radiale en entrée modifie les résultats et donne une comparaison avec l'expérimental légèrement meilleure, sans toutefois présenter les courbes obtenues. Ce facteur devra donc être considéré sérieusement. Page et al remarquent également que la modification des profils de k et de  $\epsilon$  en entrée n'a pratiquement pas d'impact sur les vitesses dans le diffuseur mais que, sans grande surprise, elle peut décaler les profils de turbulence obtenus. Finalement, ces auteurs mentionnent qu'un modèle de turbulence

anisotropique peut aider à la modélisation de la composante circonférentielle de vitesse. Un modèle de turbulence de type RSM serait donc probablement approprié mais difficilement applicable aux aspirateurs de turbines hydrauliques. Cet aspect n'est donc pas analysé dans le présent mémoire.

Plus récemment, en 2002, Mauri [24] s'est brièvement attardé lui aussi à reproduire les résultats expérimentaux du diffuseur conique de l'ERCOFTAC. Il utilise lui aussi le modèle de turbulence k− ainsi qu'un schéma de fermeture de deuxième ordre de type RSM. Il conclut que ces deux modèles sont incapables de reproduire fidèlement les profils de vitesse moyenne parallèle à la paroi  $(U_s)$  pour cet écoulement. Le profil de vitesse circonférentielle  $(U_{\theta})$  est un peu mieux prédit mais l'énergie cinétique turbulente est une autre quantité mal capturée. Mauri juge les résultats obtenus « assez satisfaisants » ce qui contraste avec les différences de l'ordre de 50% relevées en comparant les profils de vitesse axiale avec les données expérimentales. En effet, on observe sur les graphiques présentés qu'une portion trop importante du débit passe au centre du diffuseur, impliquant nécessairement un déficit de vitesse près de la paroi. En ce sens, les résultats obtenus par Armfield et al et par Page et al semblent meilleurs.

En 2006, Coelho  $[12]$  a présenté dans son mémoire de maîtrise<sup>2</sup> des résultats concernant ce cas de calcul au cours d'une validation du modèle de turbulence SST. En se basant sur la courbe d'évolution de la pression pariétale, il arrive à la conclusion que ce modèle donne des résultats satisfaisants. En effet, les profils de vitesse présentés peuvent être jugés globalement bons mais les lignes de courant pariétales dans le diffuseur montrent très clairement que l'écoulement se décolle de la paroi vers la moitié de la géométrie. Ce décollement n'était pas présent expérimentalement et contraste avec les simulations de Page et al ou de Armfield et al. La conclusion voulant que le modèle de turbulence SST conduise à de bons résultats semble donc prématurée. Le choix des stations de comparaison, S3 et S5 (voir la figure 4.1) ainsi que l'omission de tracer les profils de vitesse près de la paroi semblent favoriser cette conclusion hâtive. De plus, le maillage n'est pas présenté ce qui rend difficile l'appréciation du travail effectué.

Toujours en 2006, Gyllenram & Nilsson [18] ont eux aussi utilisé les résultats expérimentaux de Clausen mais cette fois pour valider un modèle de turbulence de type VLES basé sur une approche k−ω. Il est à noter que Gyllenram & Nilsson n'écartent pas la possibilité que leurs résultats présentent une certaine dépendance au maillage malgré l'utilisation de près d'un million de noeuds dans la région critique du domaine de calcul, lequel est cette fois-ci 3D. Les résultats présentés dépendent du filtre utilisé dans la formulation du modèle VLES mais, de façon générale, les courbes de vitesse axiale présentées démontrent un manque de vitesse dans la région pariétale similaire à ce

<sup>2</sup>Disponible en portugais seulement.

qui est trouvé par Page et al. Ce déficit de vitesse en paroi mérite donc plus d'attention. De plus, cette étude démontre que le modèle de turbulence utilisé a définitivement un impact sur la prédiction des profils de vitesse.

En résumé, de nombreux auteurs ont par le passé étudié le diffuseur de l'ERCOF-TAC. Ceux-ci ont soulevé l'importance de plusieurs des paramètres de calcul mais, dû à la variabilité dans l'interprétation de ce qui est acceptable comme solution et à la variété des conditions limites imposées à l'entrée, il est impossible de discerner avec exactitude ce qui doit être imposé sur la frontière amont pour obtenir des résultats concordant avec les mesures expérimentales. De plus, la seule étude utilisant le modèle de turbulence SST semble moins rigoureuse. C'est pourquoi nous réexaminerons à nouveau ces questions dans le présent travail.

# 4.4 Indépendance de maillage

Afin d'assurer que tous les résultats présentés dans les pages suivantes sont raisonnablement indépendants de la discrétisation spatiale, plusieurs maillages axisymétriques pseudo-2D ont été comparés. En effet, le logiciel ANSYS CFX effectue toujours la résolution de la forme tridimensionnelle des équations de Navier-Stokes. Le maillage 2D doit donc comporter une cellule d'épaisseur et des conditions de périodicité sont appliquées sur les faces latérales. Le maillage résultant est alors tel que présenté à la figure 4.2. Quelques essais ont démontré que l'angle de périodicité du maillage axisymétrique n'a pas d'effet sur les résultats.

Les tests d'indépendance de maillage sont effectués en utilisant les conditions limites donnant les meilleurs résultats lors de simulations préliminaires. Cet ensemble de conditions inclut les éléments suivants :

- les profils de vitesse axiale et circonférentielle mesurés expérimentalement à l'entrée du domaine
- une vitesse radiale non-nulle en entrée telle que présentée en 4.5.1
- le profil d'énergie cinétique turbulente k expérimental
- un profil du taux de dissipation de la turbulence  $\epsilon$  modélisé d'après l'équation 4.12
- les conditions de sortie présentées sur la figure 4.25
- le modèle de turbulence SST.

De plus, une vérification supplémentaire utilisant une vitesse radiale nulle en entrée

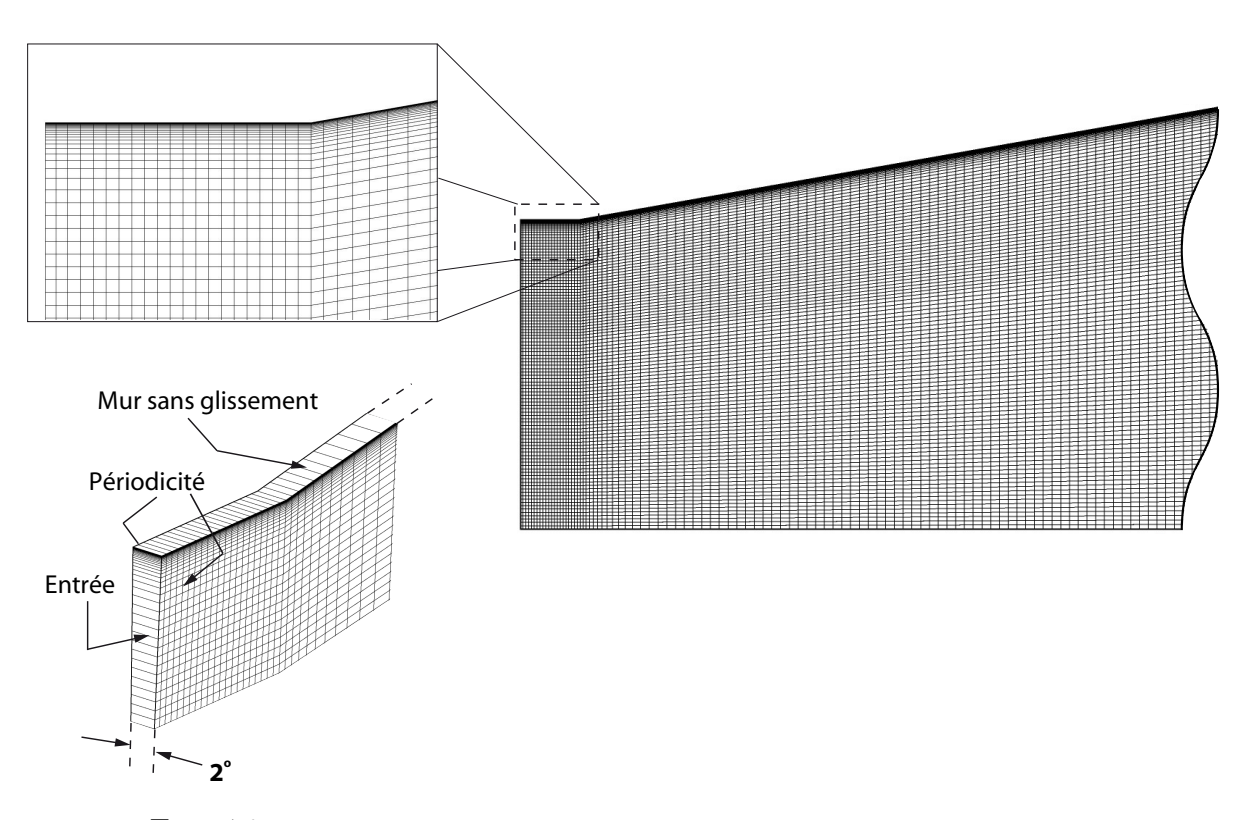

Fig. 4.2 – Détails du maillage pseudo-2D 115 x 165 du diffuseur conique.

 $(U<sub>r</sub> = 0)$  est aussi réalisée. Comme ces comparaisons utilisent toutes le modèle de turbulence SST, les maillages respectent tous la condition  $y^+ < 2$  recommandée par le manuel d'utilisation de ANSYS CFX [4]. Les raffinements dans les directions axiale et radiale ont été faits simultanément dans le but de garder un bon rapport de forme pour les éléments loin de la paroi. Chacun des maillages est d'ailleurs identifié par le nombre d'éléments utilisés dans la direction radiale et axiale retrouvés à l'intérieur du diffuseur.

Dans un premier temps, les quantités faisant appel à des valeurs moyennes ont été analysées. Les résultats obtenus pour le coefficient de récupération, pour le coefficient de récupération basé sur la pression pariétale et pour la pression moyenne dans le plan de sortie sont donc donnés dans le tableau 4.1 suivant. On retrouve aussi dans ce tableau le nombre d'éléments,  $N_e$ , retrouvés dans le diffuseur pour le maillage axisymétrique. L'erreur relative des quantités  $\phi$  est quant à elle calculée par rapport à la valeur du maillage le plus fin :

$$
E(\phi) = \frac{|\phi - \phi_{ref}|}{\phi_{ref}} \tag{4.8}
$$

| Condition   | $\cos$           | $N_e$  | $\chi$ | $\chi_{mur}$ | $\frac{\overline{-P_{ii}}}{\frac{1}{2}\rho U_i^2}$ | $E(\chi)$ % | $E(\chi_{mur})\%$ | $E(\overline{P}_{ii})\%$ |
|-------------|------------------|--------|--------|--------------|----------------------------------------------------|-------------|-------------------|--------------------------|
| $U_r\neq 0$ | $40 \times 50$   | 2000   | 0.8639 | 0.8183       | 0.5735                                             | 0.33        | 0.16              | 2.42                     |
|             | $40 \times 80$   | 3200   | 0.8637 | 0.8183       | 0.5759                                             | 0.31        | 0.16              | 2.84                     |
|             | $60 \times 100$  | 6000   | 0.8622 | 0.8176       | 0.5782                                             | 0.15        | 0.07              | 3.26                     |
|             | 80 x 120         | 9600   | 0.8617 | 0.8176       | 0.5742                                             | 0.09        | 0.07              | 2.54                     |
|             | $115 \times 165$ | 18 975 | 0.8612 | 0.8172       | 0.5651                                             | 0.03        | 0.02              | 0.91                     |
|             | $130 \times 200$ | 26 000 | 0.8610 | 0.8170       | 0.5600                                             | $\Omega$    | $\overline{0}$    | $\theta$                 |
| $U_r=0$     | $40 \times 80$   | 3200   | 0.7715 | 0.7747       | 1.0808                                             | 2.00        | 1.89              | 2.12                     |
|             | $60 \times 100$  | 6000   | 0.7751 | 0.7780       | 1.0945                                             | 1.54        | 1.47              | 0.87                     |
|             | $80 \times 120$  | 9600   | 0.7830 | 0.7857       | 1.1000                                             | 0.54        | 0.49              | 0.38                     |
|             | $115 \times 165$ | 18 975 | 0.7866 | 0.7891       | 1.1033                                             | 0.09        | 0.06              | 0.07                     |
|             | $130 \times 200$ | 26 000 | 0.7873 | 0.7896       | 1.1042                                             | $\theta$    | $\overline{0}$    | $\theta$                 |
| Exp. $[11]$ |                  |        |        | 0.8847       |                                                    |             |                   |                          |

Tab. 4.1 – Indépendance de maillage pour les cas avec vitesse radiale et sans vitesse radiale en entrée.

Les résultats de ce tableau montrent que les quantités globales sont peu affectées lorsque le maillage est raffiné. En effet, une erreur typiquement inférieure à 2% sur les différentes valeurs d'intérêt est généralement bien acceptée.

Similairement, l'évolution de la pression pariétale le long du diffuseur n'est pas influencée lorsque le maillage est changé et les profils de vitesse ne présentent pas non plus de différences majeures. Par contre, la région au centre du diffuseur à la station S7, présente certaines différences et celles-ci peuvent être importantes puisque la position de la bulle de recirculation en sera directement influencée. La figure 4.3 montre l'uniformité retrouvée entre chacune des solutions à l'exception de la région centrale où un léger effet de maillage est présent.

De plus, les profils d'énergie cinétique turbulente sont eux aussi légèrement affectés par le raffinement, comme le montre la figure 4.4. Toutefois, même si la tendance est bien réelle, la différence entre les courbes n'est pas jugée significative par rapport à l'écart qu'ont celles-ci avec les données expérimentales. De plus, la position et la grandeur du pic d'énergie cinétique turbulente est relativement constante, sauf peut-être avec les deux maillages les plus grossiers.

Nos résultats indiquent toutefois que les profils d'énergie cinétique turbulent cessent de varier lorsque la grille 115 x 165 est utilisée. De plus, l'erreur calculée pour toutes les autres quantités moyennes évaluées est aussi faible dans ce cas et l'indépendance

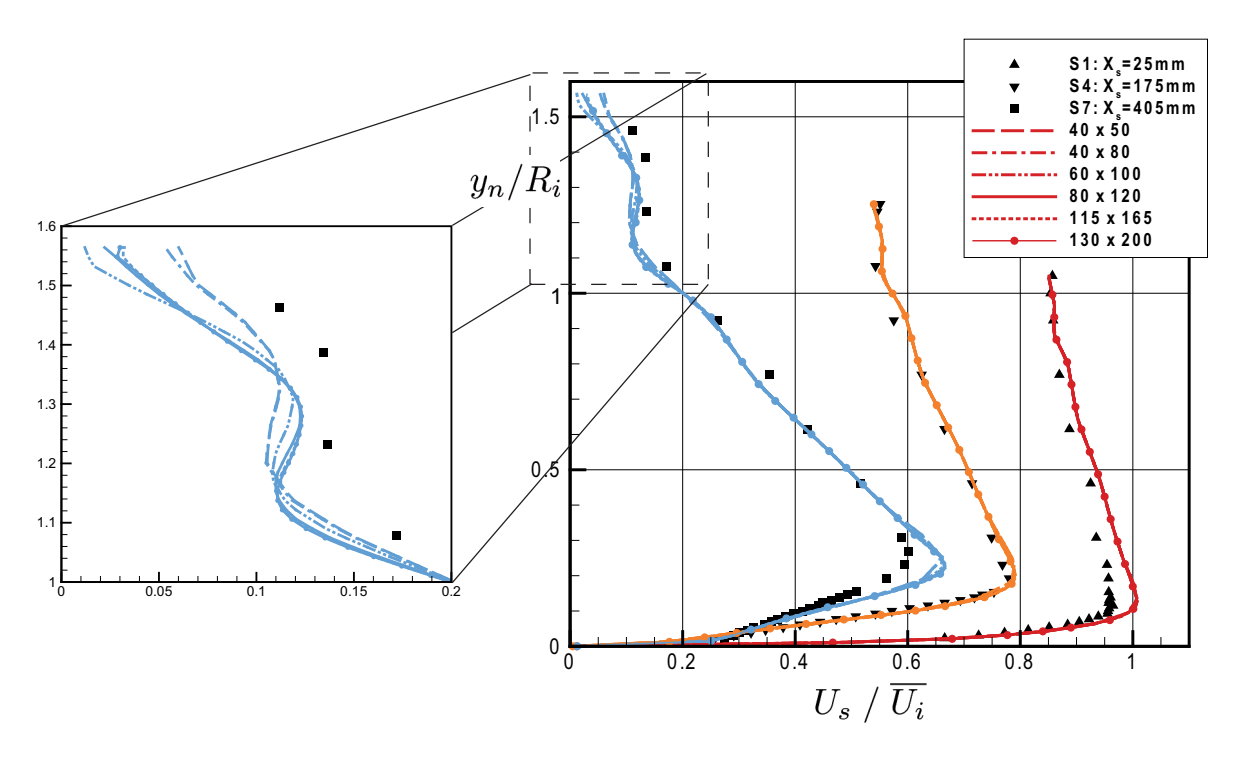

Fig. 4.3 – Indépendance du maillage pour les profils de vitesse axiale parallèle à la paroi en utilisant les conditions limites optimales. Les points représentent les valeurs expérimentales.

de maillage est conséquemment jugée satisfaisante avec la grille 115 x 165. Comme la puissance de calcul n'est pas une limitation importante en 2D, c'est ce maillage, présenté à la figure 4.2 précédente, qui est utilisé pour tous les tests subséquents. En prenant un maillage avec des éléments aussi petits, on s'assure également que tous les cas testés seront raisonnablement indépendants de la discrétisation.

Lors des tests 3D qui seront présentés à la section 4.9, nous observerons qu'aucun effet tridimensionnel n'est présent dans ce calcul particulier et l'approche axisymétrique est donc bien justifiée ici. Les calculs 3D utilisent toutefois le maillage de 60 x 100 éléments (extrudé dans la direction circonférentielle en 45 couches de 2 ◦ ) de façon à maintenir la taille du calcul raisonnable.

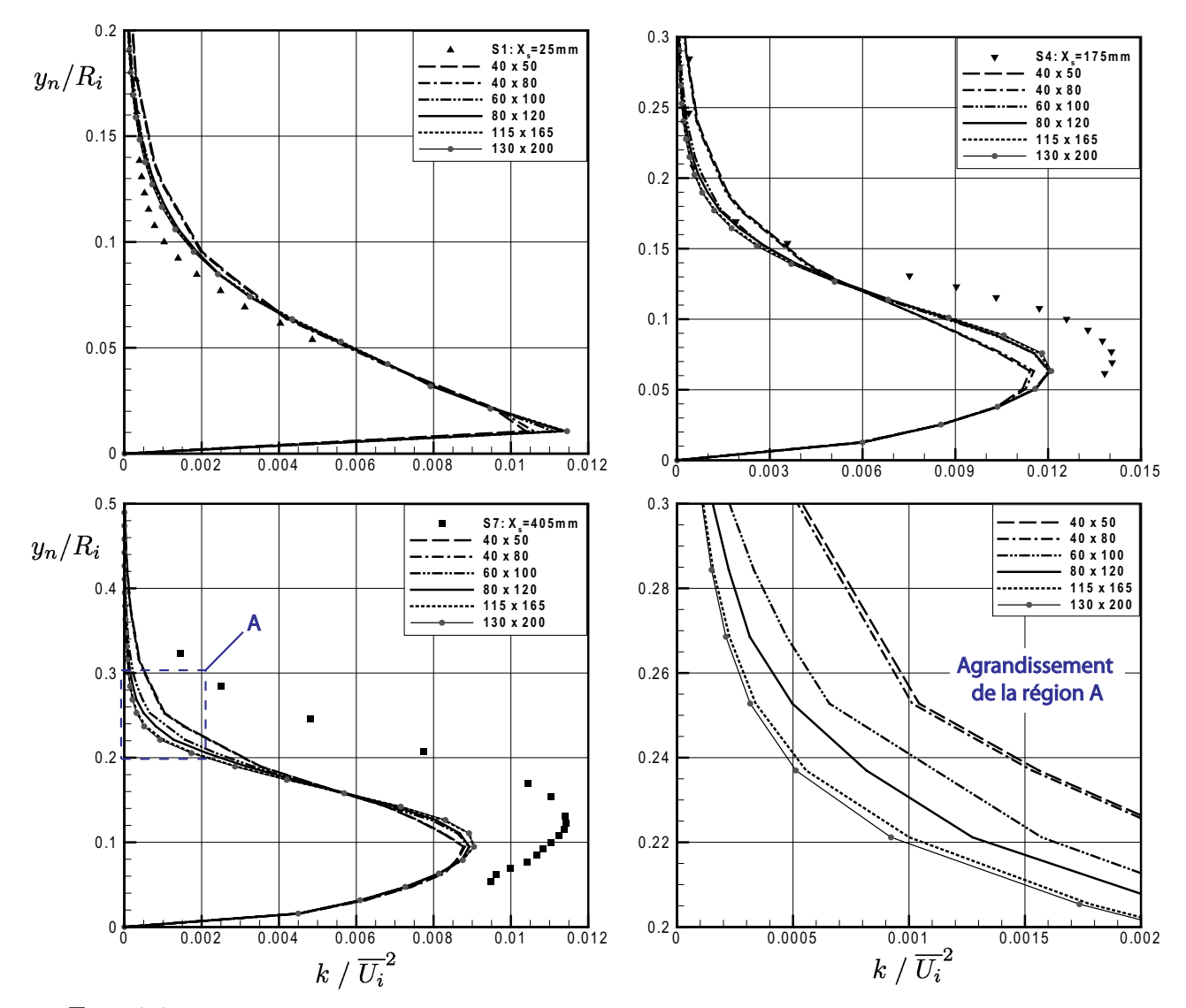

Fig. 4.4 – Indépendance du maillage pour les profils d'énergie cinétique turbulente aux stations S1, S4 et S7.

## 4.5 Conditions d'entrée

Afin de pouvoir imposer les profils expérimentaux comme conditions d'entrée du domaine, celle-ci a été fixée à 25 mm avant le divergent puisque c'est l'endroit le plus en amont où les données ont été mesurées. La condition limite d'entrée est donc très près de la région d'intérêt, comme c'est souvent le cas dans le calcul d'aspirateurs. Les différentes quantités doivent dans ce cas être spécifiées précisément afin d'obtenir un calcul représentatif de la réalité. À la section d'entrée, le débit est  $Q = 0.616$   $m^3/s$  et la vitesse axiale moyenne est de  $\overline{U_i} = 11.67 \; m/s$ . Les données disponibles expérimentalement sont présentées à la figure 4.5. On remarque que cet ensemble de conditions limites n'est pas complet et les différentes possibilités envisageables pour trouver les quantités  $U_r$  et  $\epsilon$  manquantes sont discutées dans les sous-sections suivantes.

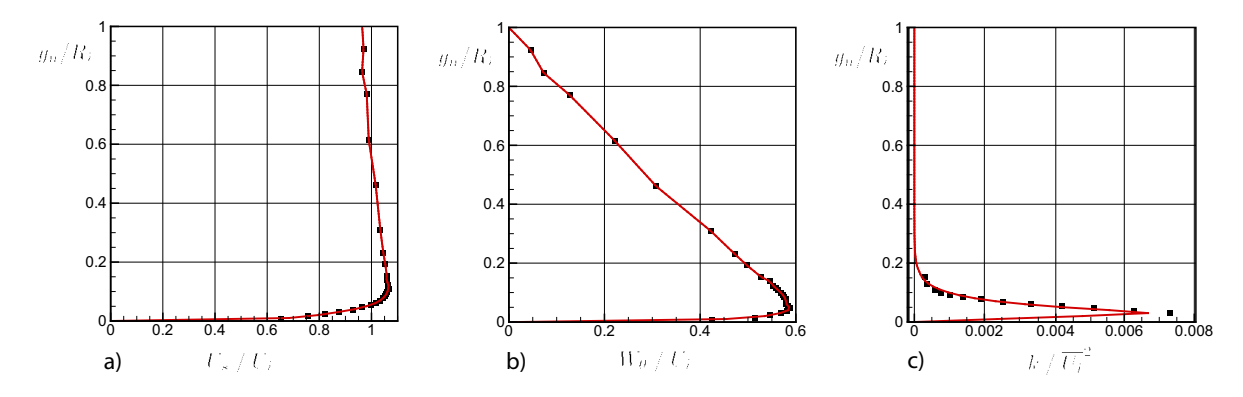

Fig. 4.5 – Conditions d'entrée fournies expérimentalement par Clausen et al [11]. Symboles : données expérimentales. Traits pleins : approximation utilisée.

Les courbes d'interpolation présentées à la figure 4.5 sont utilisées dans toutes les simulations et certaines remarques s'appliquent à celles-ci. D'abord, les profils de vitesse sont interpolées par des segments linéaires et un point supplémentaire est utilisé pour assurer que la vitesse soit bien nulle en paroi. L'impact de cet ajout devrait par contre demeurer imperceptible puisque la condition limite de non-glissement s'applique déjà au mur.

Les quantités turbulentes permettant de déduire  $k$  ont quant à elles été mesurées uniquement entre 4 mm et 20 mm de la paroi  $(y_n/R_i = 0.03$  et 0.15, respectivement). Pour compléter le profil, on doit d'abord assumer que le pic d'énergie cinétique réel est bien à 4 mm de la paroi. Une extension au profil est ensuite construite pour la région plus près du mur en imposant une valeur nulle de k au mur, comme ce doit être physiquement le cas<sup>3</sup>. La valeur  $k = 0$  à  $y_n = 0$  est ensuite reliée linéairement à la valeur de k disponible à 4 mm. Il s'agit d'une approximation puisque Cousteix [14] mentionne

<sup>&</sup>lt;sup>3</sup>Voir par exemple Wilcox  $[40]$ , So *et al*  $[32]$  ou Speziale *et al*  $[33]$ 

que k ∼ y <sup>2</sup> près de la paroi serait plus juste. Au-dessus de 20 mm, les valeurs ont été extrapolées à partir d'une courbe de régression exponentielle passée dans les données mesurées :

$$
k = e^{29.2(r/R_i) - 28.3} \tag{4.9}
$$

où le rayon r est utilisé plutôt que  $y_n$  puisque les profils sont entrés dans CFX en fonction du rayon. Les points utilisés pour  $y_n \geq 4$  mm proviennent tous de l'équation (4.9) et sont très près des valeurs expérimentales.

#### 4.5.1 Profil de vitesse radiale

La vitesse radiale  $U_r$  à l'entrée du domaine n'est pas disponible dans la base de données de l'ERCOFTAC. Puisque cette composante de vitesse est a priori inconnue, les premiers calculs numériques effectués ont donc été faits en l'imposant nulle, ce qui est justifiable pour un écoulement supposé pleinement développé dans une section de conduite cylindrique. Avec cette condition, les résultats obtenus sont très décevants et la figure 4.6 montre bien la différence existant entre les mesures expérimentales et la prédiction numérique. Il est à noter que ce cas a été calculé sans vitesse radiale mais avec tous les autres paramètres de calcul ajustés comme pour l'indépendance de maillage. Seule l'influence de la vitesse radiale imposée en entrée est donc présente sur cette comparaison. Notons au passage que la vitesse axiale est normalisée par la vitesse moyenne dans le plan d'entrée,  $U_i = Q/A_i$ .

Sur la figure 4.6, on observe pour les résultats numériques une séparation de l'écoulement à la paroi. Celle-ci est identifiable sur les courbes par la vitesse près du mur qui est négative à la station S7 et elle est montrée encore plus clairement par les lignes de courant illustrées sur la figure 4.7. Ceci est en contradiction avec ce qui a été mesuré puisque le niveau de rotation imposé en laboratoire visait justement à éviter une telle séparation.

Suite à ces premiers tests, des efforts ont été consacrés à déterminer une vitesse radiale plus réaliste à imposer en entrée. Suite à une suggestion du personnel de soutien d'ANSYS, il a été choisi de reproduire le montage expérimental en amont du diffuseur. Une section d'entrée cylindrique a donc été rajoutée en amont de la géométrie existante, comme le montre la figure 4.8. La section comprise entre  $x_s = -0.6$  m et  $x_s = -0.1$  m tourne à une vitesse de 56.1 rad/s. Cette vitesse de rotation a été estimée d'après la partie linéaire des courbes de vitesse circonférentielle (voir fig. 4.5b) mesurées par Clausen

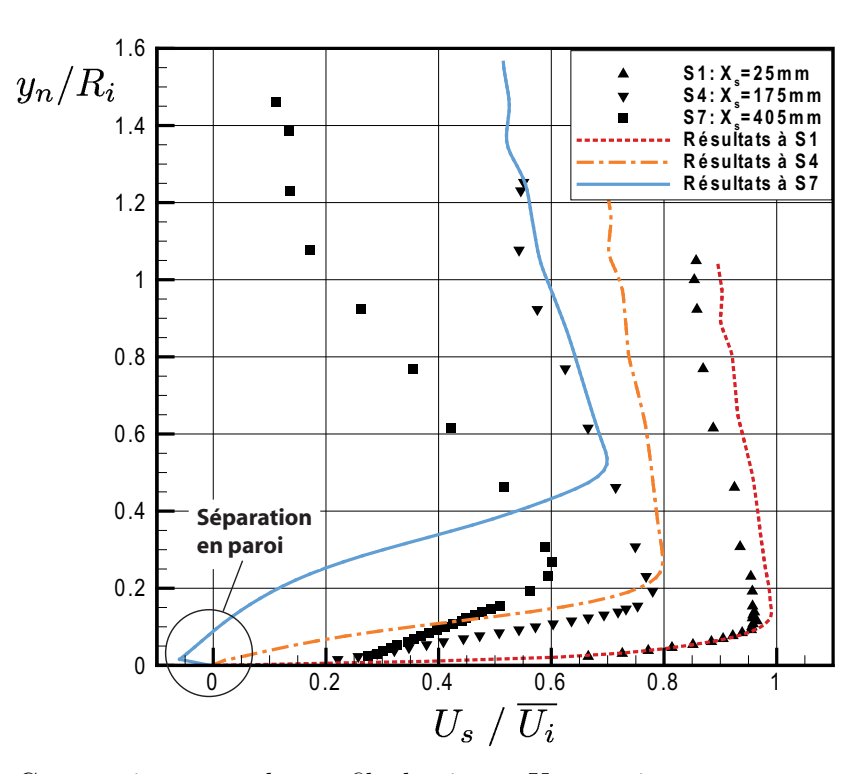

FIG.  $4.6$  – Comparaison entre les profils de vitesse  $U_s$  expérimentaux et numériques en l'absence de vitesse radiale à l'entrée. Symboles : données expérimentales, Courbes : résultats numériques.

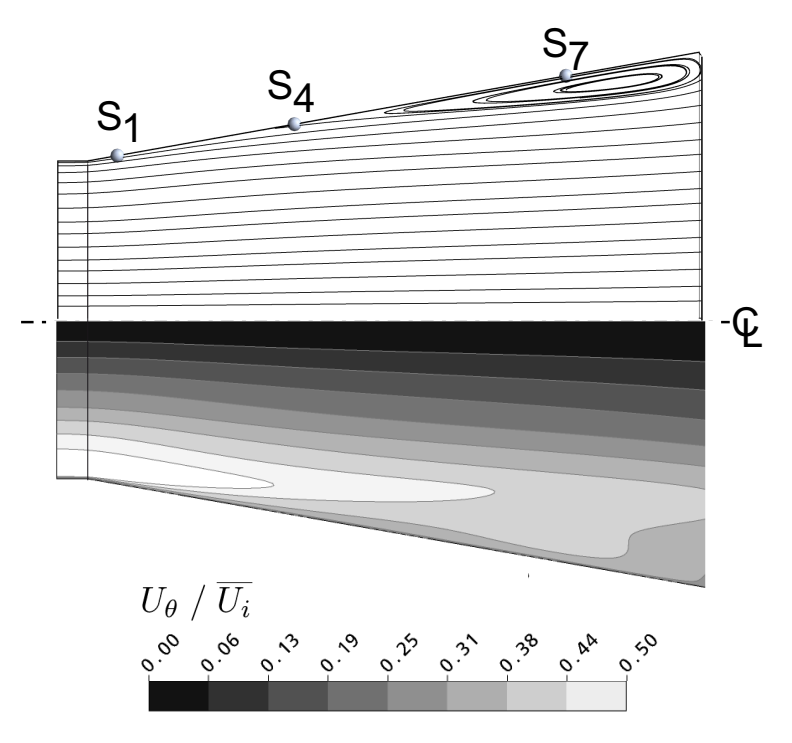

Fig. 4.7 – Lignes de courant de l'écoulement et vitesse circonférentielle en l'absence de vitesse radiale à l'entrée.

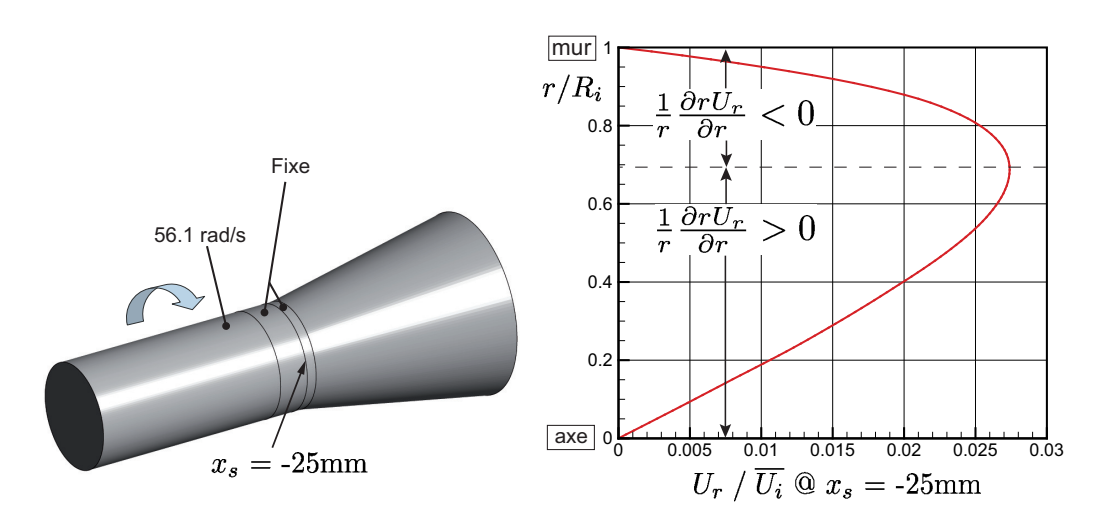

Fig. 4.8 – Section amont et vitesse radiale dans le plan d'entrée initial.

et al [11] en supposant que le fluide est entraîné en rotation comme un corps rigide. Conformément au montage expérimental, la partie cylindrique située entre  $x_s = -0.1$ m et  $x_s = 0$  m est fixe et permet le développement de la couche limite circonférentielle. En entrée de cette extension, les mêmes profils de vitesse que précédemment sont appliqués, ce qui implique que la partie tournante ne sert qu'à « corriger » ces profils légèrement et surtout à voir s'établir le profil de  $U_r(r)$  à l'entrée du domaine de calcul. Une vérification est ensuite faite dans le plan d'entrée d'origine ( $x_s = -25$  mm) et elle confirme que les profils expérimentaux disponibles sont raisonnablement bien retrouvés à cette station.

Toutefois, on observe maintenant à cette position la présence d'une vitesse radiale  $U_r$  dont le profil est présenté sur la figure 4.8. Cette composante de la vitesse n'est pas très grande – moins de 3% de la vitesse moyenne en entrée  $\overline{U}_i$  – mais son importance est primordiale. En effet, en ajoutant le profil de  $U_r$  obtenu numériquement aux autres données expérimentales en entrée et en ne changeant aucun autre paramètre, les résultats sont grandement améliorés comme le montre la figure 4.9.

En les comparant avec les données expérimentales, on remarque que les résultats sont nettement meilleurs dans ce cas. Il n'y a aucune séparation de la couche limite et le profil de vitesse immédiatement au-dessus de la paroi est bien prédit jusqu'à la dernière station. On peut expliquer cette amélioration des résultats par le double rôle joué par le profil de vitesse radiale. D'abord, si  $U_r$  est dirigé vers la paroi comme c'est normalement le cas dans les divergents, l'écoulement est « forcé » vers celle-ci ce qui « colle » la couche limite au mur et retarde la séparation. Ensuite, imposer un profil de U<sup>r</sup> en entrée est équivalent à spécifier le taux de changement spatial de la vitesse axiale. En effet, l'équation de continuité exprimée en coordonnées cylindriques (A.5)

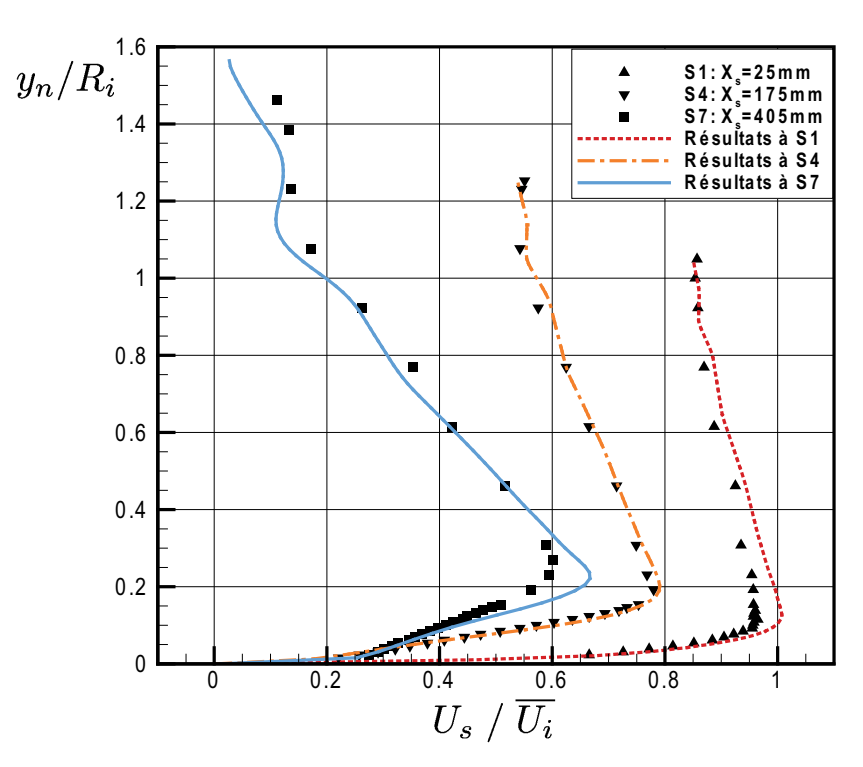

FIG.  $4.9$  – Comparaison entre les profils de vitesse  $U_s$  expérimentaux et numériques en utilisant le profil d'entrée  $U_r$  obtenu du calcul avec l'extension amont. Symboles : données expérimentales, Courbes : résultats numériques.

permet d'expliquer ce phénomène. Lorsque l'écoulement est axisymétrique, l'équation se simplifie à

$$
\frac{\partial U_z}{\partial z} + \frac{1}{r} \frac{\partial r U_r}{\partial r} = \frac{\partial U_z}{\partial z} + \frac{\partial U_r}{\partial r} + \frac{U_r}{r} = 0
$$

puisque la dérivée  $\frac{\partial}{\partial \theta}$  est nulle. L'utilisation d'un profil de  $U_r$  implique que  $\frac{1}{r}$  $\frac{\partial r U_r}{\partial r} \neq 0$ , ce qui se reflète directement dans le terme  $\frac{\partial U_z}{\partial z}$  imposant l'évolution axiale de  $U_z$  en entrée. On peut par ailleurs remarquer sur la figure 4.8 que le signe de la dérivée change aux environs de  $r/R_i = 0.7$  m. Il en résulte que, dans le plan d'entrée, l'écoulement axial près de la paroi est accéléré alors que celui au centre du diffuseur est ralenti. Il paraît donc normal que l'utilisation du bon profil de vitesse radiale soit essentielle à l'obtention de variations de vitesse correctes en entrée et, subséquemment, dans le diffuseur.

Dans bien des cas pratiques où le profil de vitesse radiale n'est pas disponible, il est courant de prendre l'approximation<sup>4</sup>

$$
U_r = U_z \tan \theta \tag{4.10}
$$

<sup>4</sup>Cette approximation est notamment faite dans le cadre de l'atelier Turbine-99 [9].

où  $\theta$  est une fonction linéaire de l'angle du divergent :  $\theta = \theta_{mur} \frac{r}{R}$  $\frac{r}{R_i}$ . Utiliser cette approximation donne dans le cas présent une vitesse radiale beaucoup trop grande en plus de mal localiser son pic de vitesse maximale, comme l'illustre la figure 4.10. Ceci implique qu'une partie du fluide devant être accéléré dans le plan d'entrée est en fait ralentie. De plus, on note que les dérivées de chacune des courbes sont très différentes. Lorsque l'approximation  $U_r = U_z \tan \theta$  est utilisée, l'écoulement près de la paroi est beaucoup plus accéléré que dans l'autre cas à cause du terme  $\frac{1}{r}$  $\frac{\partial r U_r}{\partial r}$  qui est fortement négatif dans cette région.

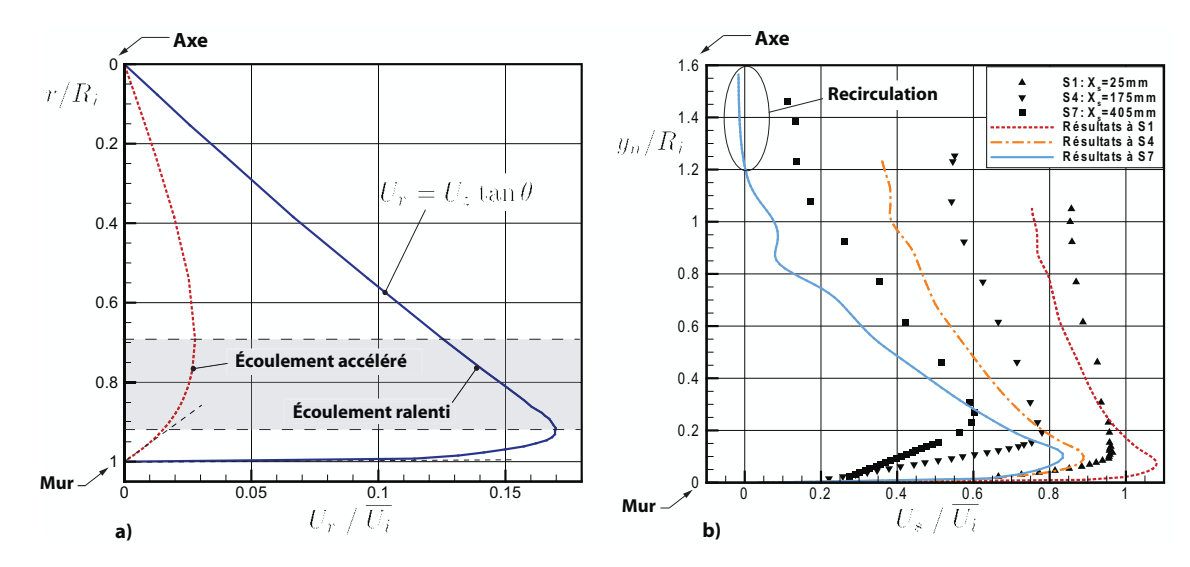

FIG. 4.10 – a) Profil de vitesse radiale  $U_r$  généré par l'approximation  $U_r = U_z \tan \theta$  et profil obtenu numériquement avec l'extension amont. b) Profils de vitesse axiale tangentielle à la paroi obtenus avec l'approximation  $U_r = U_z \tan \theta$ .

Bien qu'ils soient très différents, les résultats obtenus avec la modélisation (4.10) de la vitesse radiale ne sont pas meilleurs que lorsqu'on impose  $U_r = 0$ . La figure 4.10b) montre encore une fois les profils de vitesse axiale parallèle à la paroi. On remarque facilement sur cette figure que la couche limite possède beaucoup trop d'énergie cinétique et le centre de l'écoulement est, au contraire, trop ralenti. À la station S7, on voit même l'apparition d'une bulle de recirculation à l'endroit où la vitesse  $U_s$  devient négative<sup>5</sup>.

Evidemment, l'utilisation de l'angle de cône  $\theta_{mur}$  du divergent pour définir le profil de vitesse radiale en amont de celui-ci n'est pas parfaite. Il aurait sans aucun doute été intéressant de tester différentes variations de cette approche en définissant mieux l'angle  $\theta$  que fait l'écoulement près d'une paroi sur laquelle la couche limite s'épaissit mais les résultats auraient difficilement pu être généralisés au cas de l'aspirateur de turbines. Cet aspect a donc été laissé en suspend pour d'autres projets de recherche s'intéressant

<sup>&</sup>lt;sup>5</sup>Il serait plus précis de localiser la recirculation en utilisant la vitesse  $U_z$  mais comme  $\theta$  est assez faible,  $U_s$  fournit une très bonne approximation de la position de celle-ci.

à une physique plus fondamentale.

En plus de la vitesse axiale parallèle à la paroi, trois autres quantités ont été mesurées expérimentalement et peuvent servir de points de comparaison pour démontrer l'importance de la vitesse radiale imposée dans le plan d'entrée. Sur la figure 4.11, les profils de vitesse circonférentielle  $W_{\theta}$  sont présentés en comparaison avec les résultats de Clausen et al [11]. On retrouve un comportement des courbes comparable à ce qui était obtenu pour Us. La seule approche donnant des résultats acceptables utilise la distribution de vitesse radiale trouvée numériquement en modélisant la section amont. Par contre, cette solution ne présente pas le premier pic de vitesse près de la paroi et semble donc perfectible. On remarque aussi sur la figure 4.11 que deux des points expérimentaux sont situés sous  $W_{\theta} < 0$ . Ceux-ci impliquent que l'écoulement mesuré possédait un tourbillon contrarotatif autour de l'axe ou n'était pas totalement axisymétrique<sup>6</sup>. Les calculs numériques effectués tels quels ne décèlent aucun de ces deux phénomènes, ce qui pourrait expliquer en partie les différences observées.

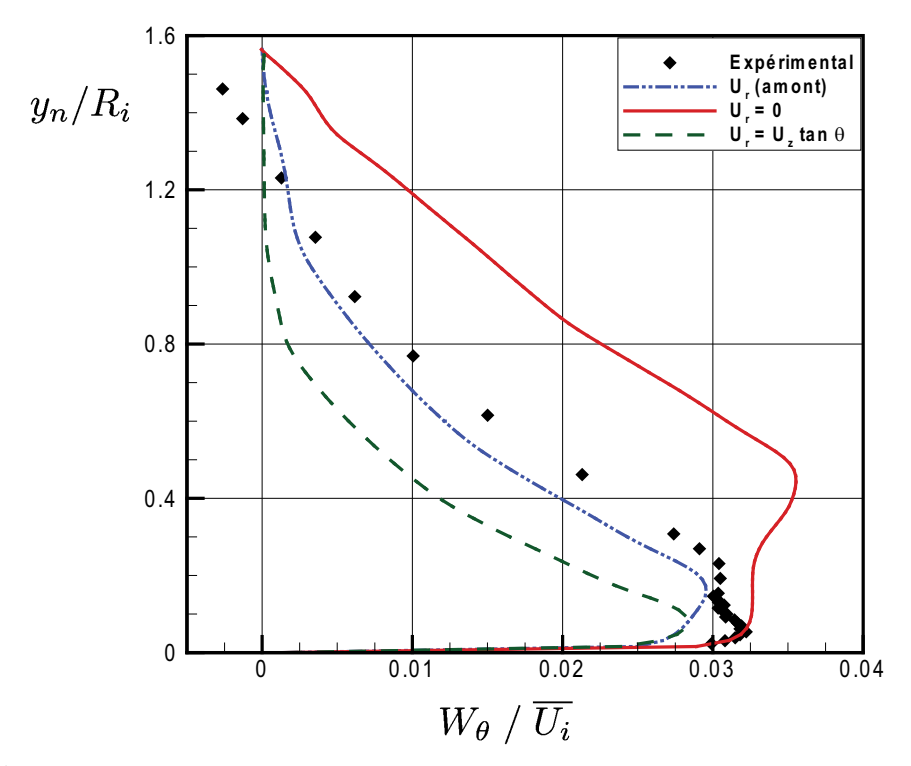

FIG. 4.11 – Comparaison entre les profils de vitesse circonférentielle  $W_{\theta}$  expérimentaux et numériques obtenus à la station S7 selon les différentes vitesses radiales imposées en entrée.

La distribution de pression en paroi peut aussi aider à analyser l'impact d'utiliser différents  $U_r$  en entrée. A cette fin, Clausen *et al* [11] utilisent le coefficient de pression pariétale qui peut être défini par

<sup>&</sup>lt;sup>6</sup>Clausen *et al* estiment à  $5\%$  leur marge d'erreur sur ce point.

$$
C_p = \frac{P_w - P_{atm}}{\frac{1}{2}\rho \overline{U_i}^2}
$$
\n(4.11)

où  $P_{atm} = 0$  est la pression atmosphérique relative et  $P_w$  est la pression statique au mur. On remarque sur la figure 4.12 que l'évolution de la pression pariétale dans le diffuseur varie passablement d'un cas à l'autre. En effet, la pression pariétale est très influencée par la force centrifuge et donc par le profil de vitesse circonférentielle  $W_{\theta}$ . En comparant les figures 4.11 et 4.12, on remarque qu'un niveau élevé de vitesse circonférentielle en paroi se traduit par une pression  $P_w$  plus faible. En d'autres termes, le calcul dont l'écoulement se décroche de la paroi  $(U_r = 0)$  maintient sa vitesse de rotation plus longtemps en raison du cisaillement pariétal plus faible.

Finalement, la figure 4.13 présentant les courbes d'énergie cinétique turbulente à la station S7 permet de quantifier partiellement l'impact de  $U_r$  sur la turbulence. Encore une fois, la courbe se rapprochant le plus des résultats mesurés en laboratoire utilise la vitesse radiale présentée à la figure 4.8. C'est elle qui capture le mieux l'intensité du pic d'énergie cinétique turbulente et sa position par rapport à la paroi. On remarque aussi sur cette figure que la valeur de k est élevée au centre de l'écoulement dans le cas  $U_r = U_z \tan \theta$ . Il s'agit des environs de la zone de recirculation existant à la station S7 dans ce cas.

En résumé, toutes les quantités évaluées sont sensibles à la composante radiale de la vitesse imposée en entrée et les différences persistent jusqu'à la sortie du diffuseur. Dans tous les cas, c'est le profil  $U_r(r)$  obtenu numériquement qui mène aux résultats les plus encourageants. Ce profil est donc celui qui est utilisé pour le reste des travaux.

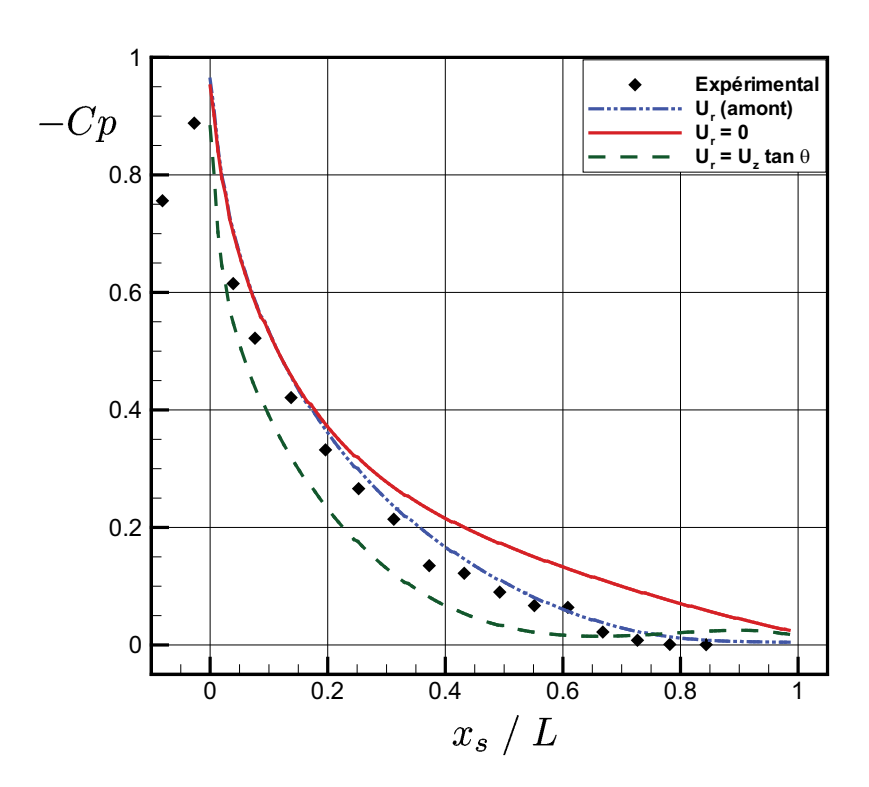

Fig. 4.12 – Distribution de pression pariétale obtenue avec différents profils de vitesse radiale  $\mathcal{U}_r$  imposés en entrée.

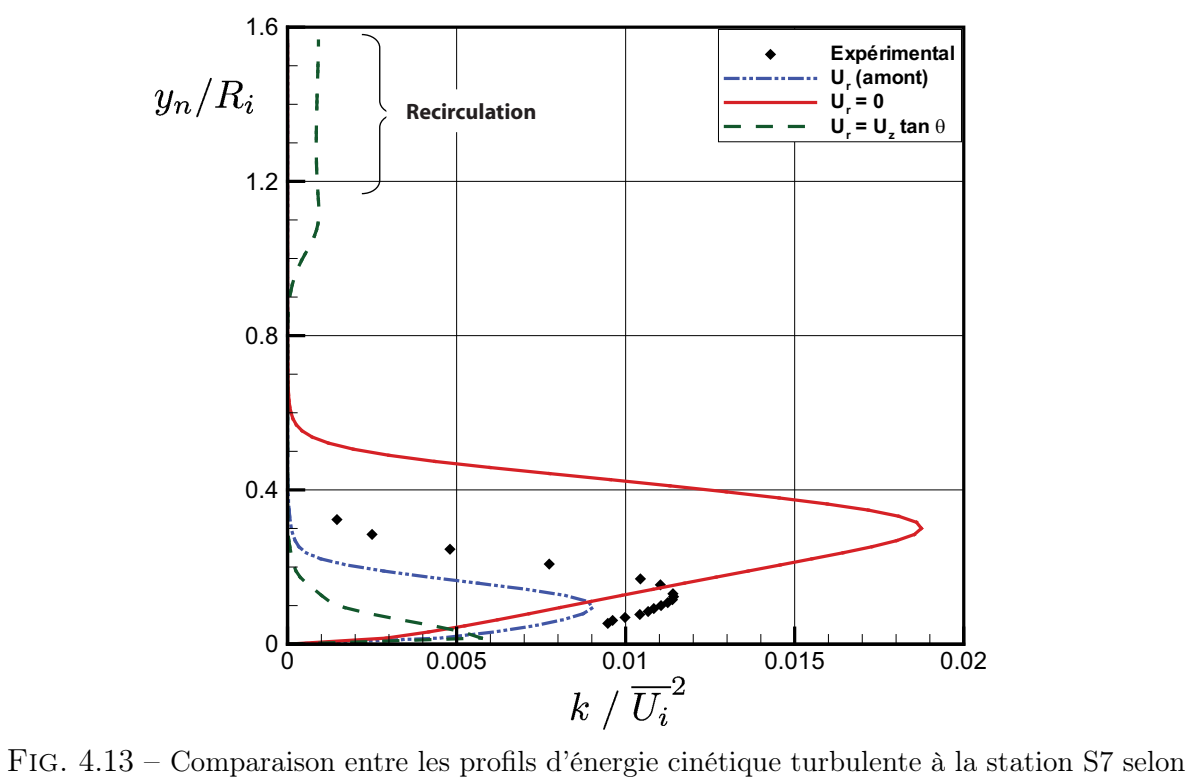

la vitesse radiale ${\cal U}_r$  imposée en entrée.

### 4.5.2 Quantités turbulentes

À la section 2.4.4 du chapitre théorique, plusieurs méthodes pouvant être utilisées pour imposer la turbulence aux frontières du domaine ont été présentées. Deux de ces méthodes sont appliquées dans le plan d'entrée du diffuseur et comparées afin de déterminer comment les résultats sont influencés par les paramètres de turbulence. Pour la première approche, les mesures expérimentales d'énergie cinétique turbulente k disponibles expérimentalement sont utilisées directement mais une approximation doit être faite pour le taux de dissipation puisqu'il n'a pas été mesuré. Les performances de deux estimations différentes ont donc été comparées. Le premier modèle est proposé par Armfield et al [5] et exprime le taux de dissipation comme suit :

$$
\epsilon = \frac{k^{3/2}}{l_a} C_{\mu}^{3/4} \tag{4.12}
$$

avec

$$
l_a = 0.01D_i \tag{4.13}
$$

où  $C_{\mu}=0.09$  est une constante et  $D_i=0.260$  m est le diamètre à l'entrée du diffuseur. La deuxième approche utilisée pour estimer un profil de  $\epsilon$  est tirée d'un document de Cousteix & Aupoix [13] bien qu'ils ne semblent cependant pas en être directement les auteurs. La variable manquante s'écrit alors :

$$
\epsilon = \frac{k^{3/2}}{l_c} \left( 1 + \frac{12.45\nu}{\sqrt{k} l_c} \right) \tag{4.14}
$$

avec

$$
l_c = 6.086 \min(0.41y \; ; \; 0.085\delta) \tag{4.15}
$$

où  $\nu$  est la viscosité cinématique du fluide, y est la distance normale à la paroi et  $\delta$  est l'épaisseur de la couche limite. Dans le cas présent,  $\delta$  a été estimé à 6.5 mm puisque dans le plan d'entrée c'est environ à cette distance de la paroi que la vitesse locale atteint  $0.99U_i$ . Il est à noter qu'utiliser l'équation  $(4.15)$  est équivalent à spécifier une échelle de longueur constante partout sur le rayon, sauf très près de la paroi où elle s'amortit. En effet, la présence d'un mur a comme conséquence de réduire l'espace disponible à l'existence des fluctuations turbulentes et la distance sur laquelle elles existent s'en trouve donc diminuée à son tour. Cette diminution de  $l$  au voisinage de la paroi est donc physiquement correcte. Notons cependant que les profils de  $\epsilon$  ont été légèrement

retouchés près de la paroi pour  $y_n < 4$  mm. En effet, les profils de dissipation donnés par les équation (4.12) et (4.14) tendent vers zéro à la paroi puisque k y est nulle. Or, Cousteix [14] démontre que  $\epsilon$  prend une valeur finie mais non-nulle à la paroi. Il est toutefois difficile d'obtenir une estimation pour celle-ci. Pour remédier à cette situation, la valeur en paroi a été arbitrairement imposée à 50% de la valeur maximale mesurée expérimentalement. Les valeurs entre 0 mm et 4 mm sont ensuite interpolées linéairement.

En plus des deux cas précédents se basant sur le profil expérimental d'énergie cinétique turbulente, trois simulations ont aussi été calculées en utilisant l'autre approche possible, plus globale, faisant intervenir une intensité et une longueur turbulente. Pour tous ces essais, la recommandation faite dans le manuel d'utilisation de ANSYS CFX [4] a été respectée, c'est-à-dire qu'en l'absence complète d'information sur la turbulence dans le plan d'entrée, une intensité turbulente moyenne, c'est-à-dire 5% de la vitesse moyennée dans le temps, est utilisée :

$$
I = \sqrt{\frac{\overline{u'^2}}{U^2}} = \frac{u'}{U} = 0.05\tag{4.16}
$$

où  $U$  et  $u'$  sont respectivement les modules de la vitesse et de sa fluctuation moyennée. Cette intensité permettra au logiciel d'estimer l'énergie cinétique k en utilisant la relation  $(2.47) k = (3/2)I^2U^2$ . Le taux de dissipation à utiliser est quant à lui calculé selon la relation  $\epsilon = \frac{k^{3/2}}{L}$  $\frac{e^{3/2}}{L_e}$  faisant intervenir une longueur turbulente. Trois valeurs différentes de  $L_e$  ont été testées, c'est-à-dire 10%, 1% et 0.1% du diamètre d'entrée  $D_i$  et la longueur turbulente L<sup>e</sup> est donc supposée constante à travers toute la section d'entrée. Imposer  $L_e$  comme étant une fraction du diamètre de la conduite est un choix fréquent, ce que montre notamment l'usage de la variable  $l_a$  (équation 4.13) dans l'équation de Armfield présentée précédemment. Toutefois, la valeur précise à utiliser est généralement difficile à évaluer et comparer trois valeurs de longueur caractéristique de la turbulence permettra de démystifier quel peut être le meilleur choix. Au total, cinq combinaisons différentes de valeurs de turbulence sont donc testées et le tableau 4.2 résume celles-ci.

Tel qu'attendu, l'effet d'utiliser l'une ou l'autre de ces modélisations change radicalement les conditions de turbulence qui sont imposées en entrée. La figure 4.14 montre les deux différents profils de k résultants dans la région près de la paroi. On remarque aisément que l'approximation  $k = (3/2)I^2U^2$  donne un profil très différent de celui mesuré en laboratoire.

| Approches basées sur le profil réel de k                                          | Approche globale I & $L_e$                                        |  |  |
|-----------------------------------------------------------------------------------|-------------------------------------------------------------------|--|--|
| De Armfield <i>et al</i> $[5]$ :                                                  | Intensité turbulente : $I = 5\%$                                  |  |  |
| $\epsilon = \frac{k^{3/2}}{l} C_{\mu}^{3/4}$                                      | $(k = \frac{3}{2}I^2U_i^2)$                                       |  |  |
| $l_a = 0.01 D_i$                                                                  | $\rightarrow L_e = 10\%D$                                         |  |  |
| De Cousteix <i>et al</i> $[13]$ :                                                 | Échelles de longueur<br>$\rightarrow L_e = 1\%D$                  |  |  |
| $\epsilon = \frac{k^{3/2}}{l_c} \left( 1 + \frac{12.45\nu}{\sqrt{k} l_c} \right)$ | $\left(\epsilon=\frac{k^{3/2}}{L_e}\right)^{2}$<br>$L_e = 0.1\%D$ |  |  |
| $l_c = 6.086 \min(0.41y \; ; \; 0.085\delta)$                                     |                                                                   |  |  |

Tab. 4.2 – Synthèse des paramètres de turbulence utilisés en entrée

Sur la figure 4.15, ce sont les courbes de  $\epsilon$  qui sont données, avec un zoom sur le pic de dissipation situé près de la paroi. Les trois profils créés à partir de la longueur  $L_e$ sont identiques entre eux mis à part un facteur multiplicatif de 10, ce qui est conforme aux hypothèses faites sur la longueur caractéristique. On peut aussi voir que les profils donnés par les équations de Cousteix et de Armfield ont une allure très similaire sauf que le pic de dissipation est environ six fois moins élevé dans le deuxième cas. En effet, les équations (4.12) et (4.14) ont la même forme globale à l'exception du terme  $C_{\mu}^{3/4}$ qui est remplacé dans l'équation de Cousteix. Plutôt que d'être basé sur la constante

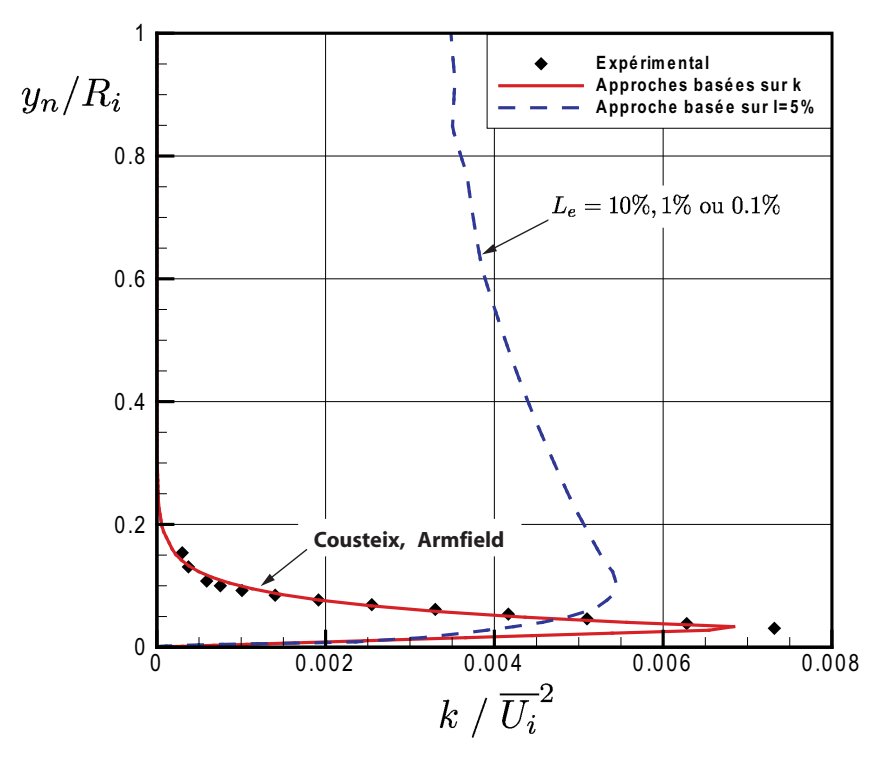

Fig. 4.14 – a) Profils d'énergie cinétique turbulente dans le plan d'entrée selon les différentes méthodes de spécification de la turbulence sur la frontière amont.

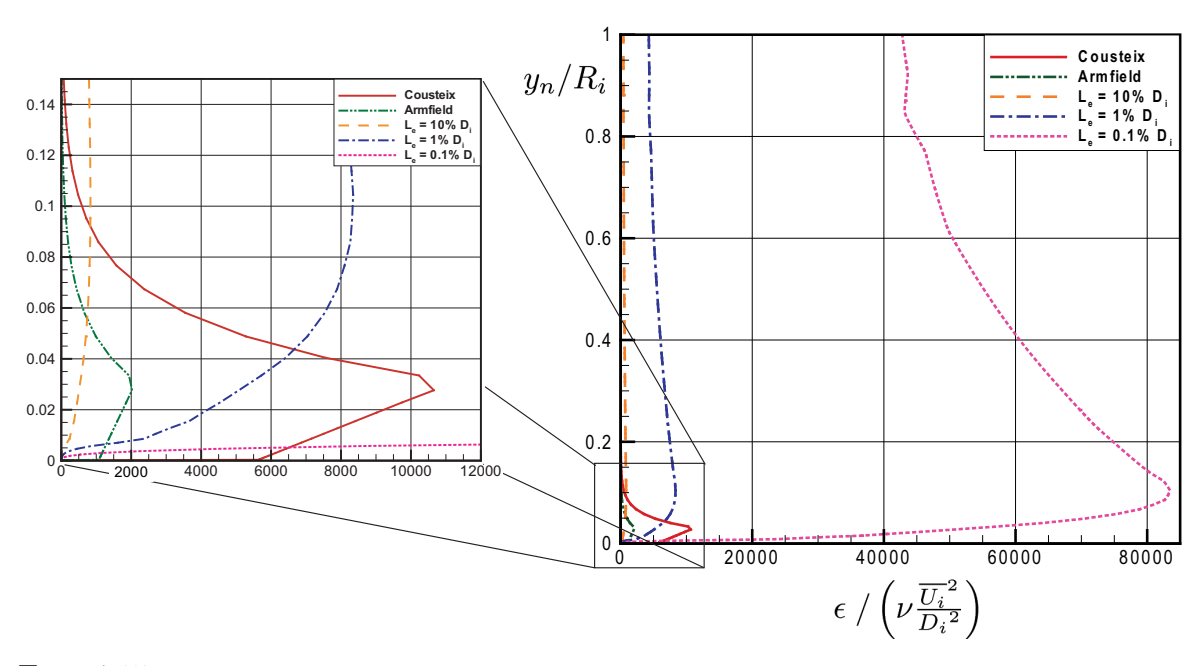

Fig. 4.15 – Profils du taux de dissipation de la turbulence dans le plan d'entrée selon les différentes méthodes de modélisation utilisées.

 $C_{\mu} = 0.09$ , cette dernière équation utilise le maximum d'information disponible pour déterminer le taux de dissipation. Par contre, les approximations introduites au niveau de l'épaisseur de la couche limite  $\delta$  et des valeurs que prend k pour  $y_n < 4$  mm se reflètent inévitablement dans la courbe. Le facteur ∼ 6 retrouvé entre les deux profils est donc dépendant de ces choix.

Ce changement au niveau de la turbulence spécifiée comme condition limite en entrée du domaine de calcul a un impact non négligeable sur les résultats obtenus. La figure 4.16 montre que les deux approches donnant les résultats les plus près des données expérimentales sont la combinaison  $L_e = 10\% D_i \& I = 0.05$  ainsi que la modélisation du taux de dissipation par l'équation de Armfield. Dans ces deux cas, la région centrale de l'écoulement est bien prédite, tout comme la région près de la paroi. Ensuite, deux autres approches donnent des résultats comparables entres elles quoique moins près des données. Il s'agit de l'approximation utilisant  $L_e = 1\%D_i$  et le  $\epsilon$  donné par la relation (4.14) de Cousteix. Finalement employer  $L_e = 0.1\%D_i$  donne la moins bonne prédiction parmi tous les essais. Sur la figure 4.16, les seuls paramètres variant sont la valeur de k et  $\epsilon$  en entrée, toutes les autres conditions étant identiques. Les profils de vitesse axiale résultants sont pratiquement identiques à la première station de mesure mais l'écart entre eux devient de plus en plus marqué le long du diffuseur. L'évolution de la pression pariétale n'est pas présentée mais le comportement des simulations est très similaire à celui des vitesses.

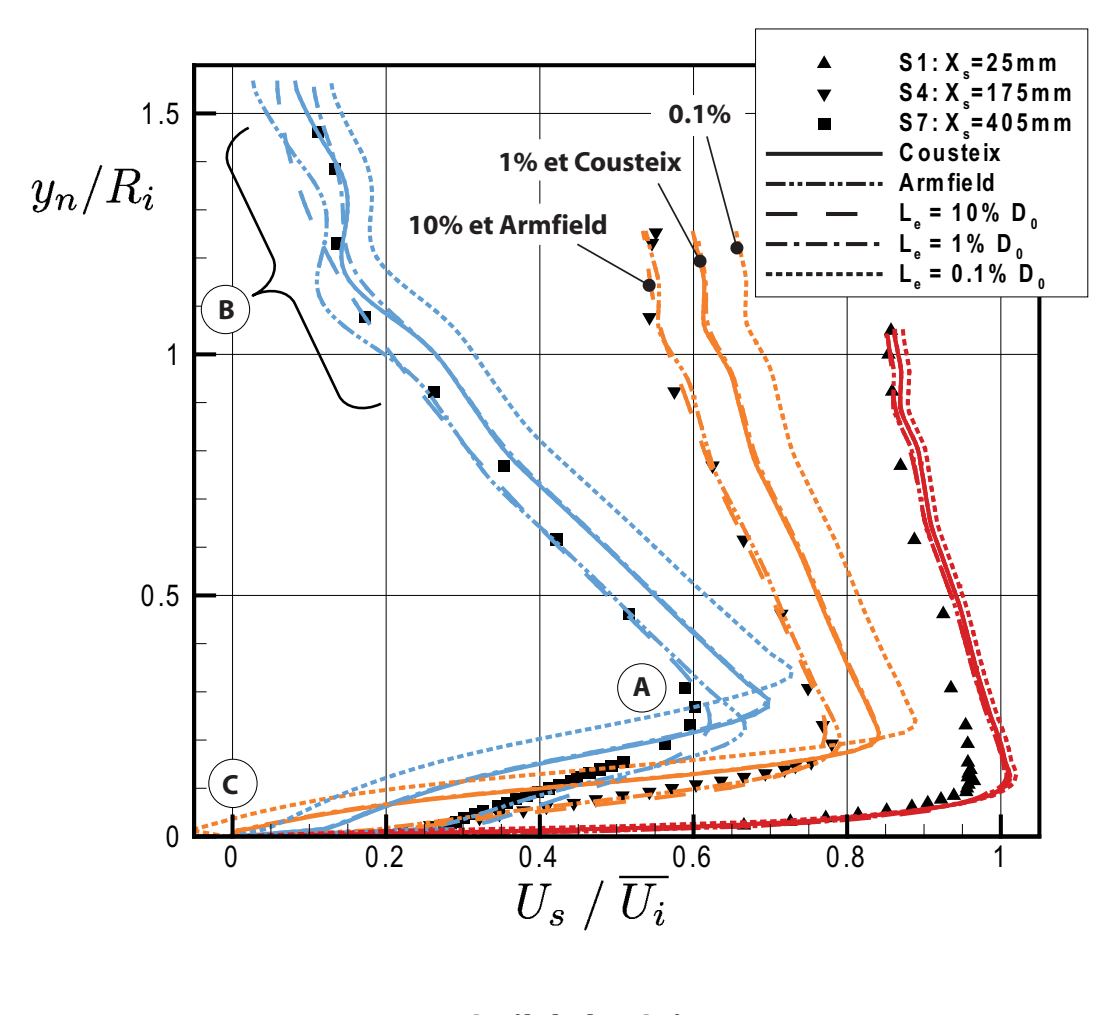

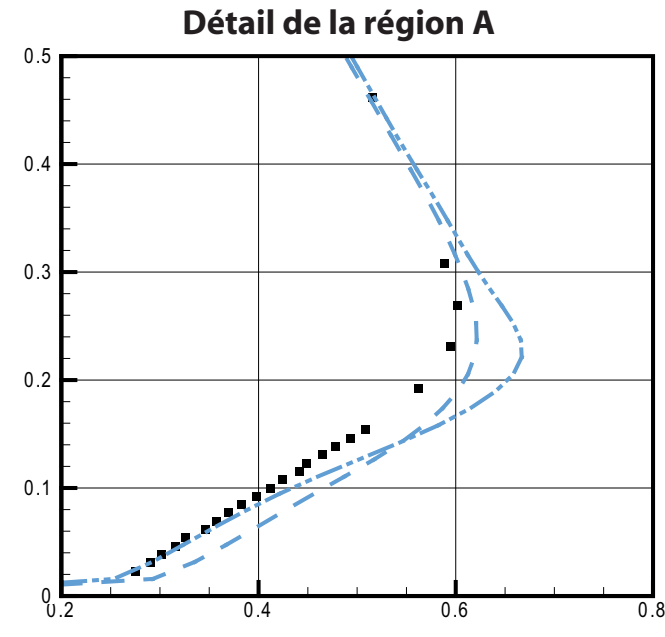

Fig. 4.16 – (Couleur) Profils de vitesse obtenus pour les différentes méthodes de spécification de la turbulence en entrée.

En s'attardant uniquement aux deux meilleures prédictions de vitesse à la station S7, on remarque tout de même des différences très importantes entre  $L_e = 10\%D_i$  et le résultat « Armfield ». D'un côté, la grandeur du pic de vitesse dans la région A de la figure 4.16b) est mieux prédite avec l'approche utilisant  $L_e$ . Par contre, on note aussi sur cette figure que les premiers points près de la paroi sont un peu plus loin des valeurs expérimentales que la courbe « Armfield ». Bien plus important encore, on observe que l'approche  $L_e = 10\%D_i$  semble amortir les oscillations visibles dans le profil de vitesse aux environs de la région B. Le profil dans cette région apparaît plus uniforme, plus diffusé, que pour toutes les autres approches.

Cette sur-diffusion du profil de vitesse s'explique en notant de nouveau que les distributions de k et de  $\epsilon$  imposées à la frontière amont sont très différentes dans ces deux cas. Il est donc clair que la viscosité turbulente varie elle aussi selon l'approche utilisée. Rappelons que  $\mu_t$  combine ces deux variables de la façon suivante (équations  $2.14$  et  $2.18)^7$  :

$$
\mu_t = C_\mu \, \rho \, \frac{k^2}{\epsilon} = \rho \, \frac{k}{\omega}.
$$

La figure 4.17 démontre bien que la viscosité turbulente calculée d'après l'équation précédente est effectivement très différente pour tous les cas testés. Notamment, la valeur de  $\mu_t$  est beaucoup plus élevée partout dans le plan d'entrée lorsqu'on utilise  $L_e = 10\%D_i$ . Ceci s'explique par le fait qu'une turbulence agissant sur une longueur caractéristique plus grande est plus diffusive qu'une même intensité turbulente agissant sur de petites structures. On remarque que même à son pic, la solution « Armfield » présente encore environ trois fois moins de viscosité turbulente que l'autre alternative donnant de bons résultats.

En comparant sur la figure 4.17 les résultats produits par l'équation d'Armfield avec ceux produits par la longueur turbulente égale à 10% du diamètre d'entrée et l'intensité  $I = 5\%$ , on constate qu'un pic plus élevé de viscosité dans le cas « Armfield » aiderait probablement à mieux capturer le pic de vitesse présent près de  $y_n/R_i \approx 0.25$  la paroi à la station S7 dans les données expérimentales. Toutefois, le contrôle de la viscosité turbulente près de la paroi n'est pas trivial à cause de la présence du terme  $SF<sub>2</sub>$  dans la définition de  $\nu_t$  du modèle SST (éq. 2.28). Cette portion de l'équation a justement comme fonction de limiter  $\nu_t$  près de la paroi et une augmentation de  $\epsilon$  pourrait donc être « bloquée » par le modèle sans se refléter dans les profils de viscosité turbulente.

<sup>7</sup>Les équation présentées ici sont celles propres aux modèles de turbulence <sup>k</sup>− et <sup>k</sup>−ω. Le modèle SST utilise quant à lui une variante de ces deux équations visant à limiter la valeur de la viscosité turbulente. Cette dernière équation n'est pas utilisée ici uniquement par souci de clarté. Pour plus d'information, voir la sous-section 2.2.3

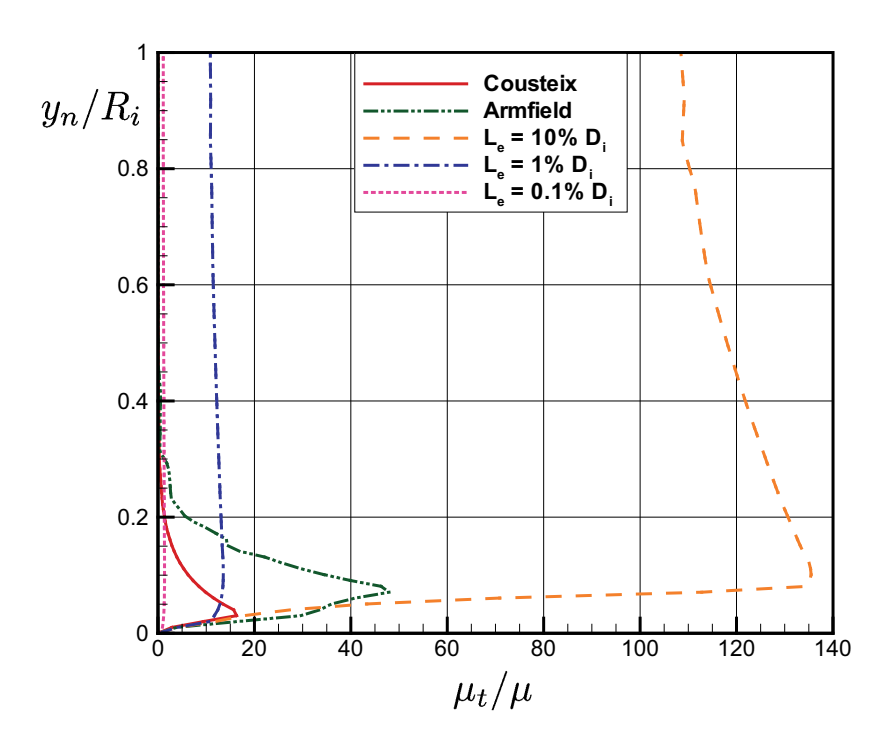

Fig. 4.17 – Viscosité turbulente dans le plan d'entrée du calcul pour les différentes méthodes de spécification de la turbulence en entrée.

L'étude attentive de la région « C » de la figure 4.16 des profils de vitesse, permet aussi de voir que la modélisation  $L_e = 0.1\%D_i$  présente une séparation de l'écoulement à la station S4. La vitesse y devient légèrement négative localement mais revient strictement positive à la station S7. Cela indique que la couche limite décollée se réattache à la paroi avant la fin du diffuseur, ce que confirme la figure 4.18 illustrant les lignes de courant pour cet essai. Cette observation mène à la conclusion que ce type de modélisation « trop fluide » où la viscosité turbulente est plus faible a un impact négatif sur la robustesse de la couche limite et le développement de l'écoulement.

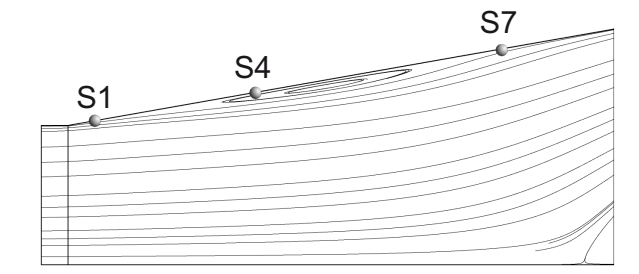

FIG. 4.18 – Décollement et réattachement de la couche limite pour le cas  $I = 5\% \& L_e =$  $0.1\%D_i$ . L'épaisseur de la zone de recirculation est maximale au voisinage de la station S4.

La modélisation à préconiser dans ce cas-ci est donc d'utiliser les valeurs de k expérimentales et l'équation  $(4.12)$  de Armfield pour  $\epsilon$ . En effet, utiliser l'approximation  $L_e = 10\%D_i \& I = 5\%$  est une opération risquée même si les résultats peuvent être jugés acceptables. D'abord, les perturbations sont amorties et la physique s'en trouve uniformisée ce qui est inacceptable lorsqu'on s'intéresse à des phénomènes très sensibles. Ensuite, il est impossible de savoir a priori quelle longueur privilégier pour un écoulement différent. Il faut aussi comprendre que l'approximation problématique ne se trouve pas uniquement au niveau de la longueur turbulente utilisée. En effet, la modélisation suggérée par Armfield utilise elle aussi une longueur caractéristique étant une fraction du diamètre d'entrée, comme le montre bien l'équation (4.13). Il semble donc que l'erreur puisse être davantage attribuée à l'utilisation d'une intensité turbulente constante qui donne une courbe d'énergie cinétique loin de la réalité. Utiliser  $L_e = 10\%D_i$  – qui surdiffuse – ne fait que camoufler cette erreur. Dans les faits, la distribution d'intensité qui correspond au profil expérimental de k peut être déduite de :

$$
I = \sqrt{\frac{2k/3}{(U_r^2 + U_\theta^2 + U_z^2)}} \times 100\%
$$
\n(4.17)

où la vitesse  $U_r$  utilisée est celle obtenue numériquement en ajoutant une extension en amont du domaine. L'intensité calculée est présentée à la figure 4.19. Comme on peut le voir, celle-ci est loin d'être constante à 5%. Conséquemment, l'utilisation d'un profil d'intensité turbulente I(r) est fortement à considérer.

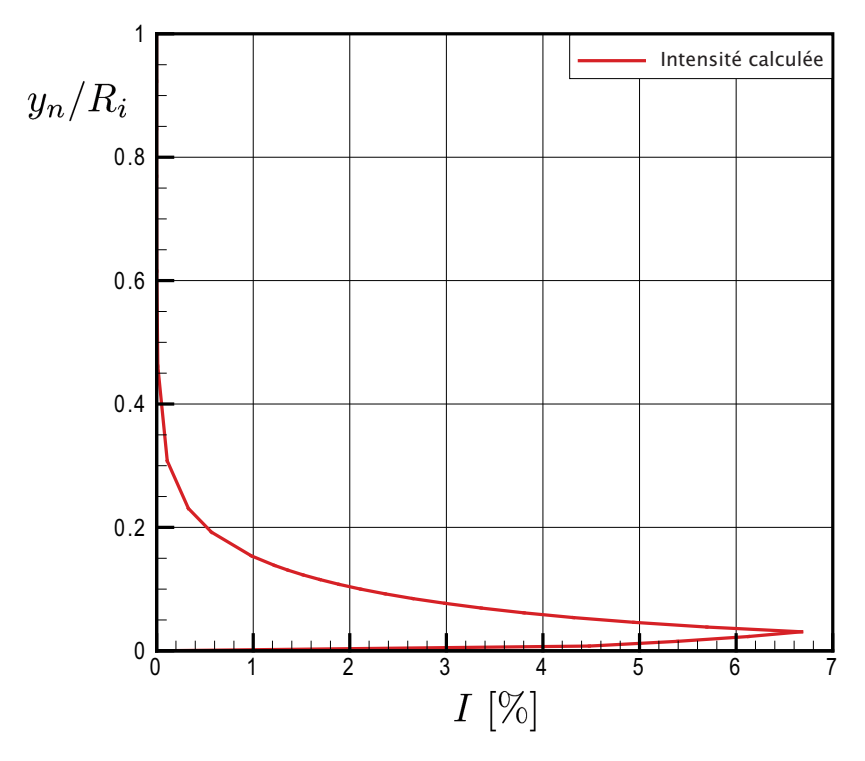

Fig. 4.19 – Intensité turbulente à l'entrée du diffuseur, déduite des données expérimentales.

Malgré les bons résultats obtenus, le choix d'une longueur turbulente égale à 1% du diamètre d'entrée ( $l_a = 0.01D_i$ ) dans l'équation de Armfield (4.12) peut certainement être remis en question. Toutefois, l'effet de ce paramètre a été évalué lors des essais préliminaires effectués en vue de préparer les calculs présentés ici. Ils ont démontré que l'utilisation de  $2\%D_i$  ou  $10\%D_i$  n'a aucun impact significatif sur la solution, ce qui tend à confirmer l'importance du profil d'énergie cinétique turbulente.

### 4.6 Extensions aval

Alors que la section précédente démontre l'importance de spécifier les bonnes conditions limites du côté amont du diffuseur, celle-ci s'intéresse au côté aval. Pour bien isoler le paramètre à l'étude, les conditions d'entrée sont gardées constantes, similairement à la méthode utilisée jusqu'ici. On prend comme condition limite amont l'énergie cinétique turbulente k mesurée expérimentalement et le taux de dissipation de la turbulence,  $\epsilon$ , estimé d'après l'équation (4.12) proposée par Armfield et al [5]. Les composantes de vitesse  $U_z$  et  $U_\theta$  proviennent de la même base de donnée et la vitesse radiale  $U_r$  est celle obtenue numériquement en ajoutant une extension rotative en amont du domaine. De plus, le maillage comportant 115x165 éléments dans le cône est utilisé pour tous les tests. Bien que le maillage de l'extension de sortie doive nécessairement être remplacé pour les comparaisons faites en 4.6.1, les différences sont minimisées en utilisant, autant que possible, les mêmes paramètres de construction de celui-ci.

Expérimentalement, l'air sortant du diffuseur était évacué directement dans le laboratoire. Puisqu'il serait trop coûteux en puissance de calcul de reproduire numériquement la pièce en entier, différentes géométries sont utilisées en sortie du diffuseur pour simuler une telle décharge à l'air libre. Ce sont au total cinq extensions différentes avec quelques combinaisons de conditions limites sur celles-ci qui sont testées. Les cinq géométries utilisées vont d'une modélisation « économique » où aucune extension n'est ajoutée à l'aval du diffuseur à une option beaucoup plus coûteuse où une boîte faisant quatre fois la longueur du diffuseur est utilisée. Cette dernière est d'ailleurs plus longue que l'extension proposée par Gyllenram & Nilsson [18]. Un aperçu des géométries est donné à la figure 4.20 et toutes leurs dimensions exactes peuvent être retrouvées à l'annexe C.

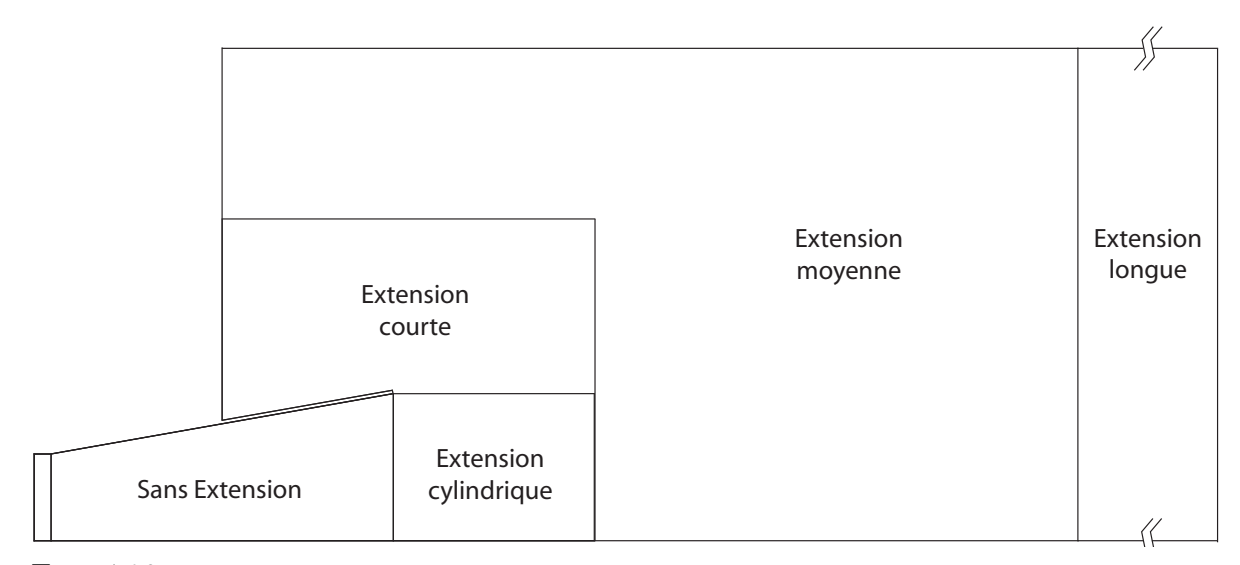

Fig. 4.20 – Aperçu des extensions de sortie ajoutées au diffuseur conique de l'ERCOFTAC.

#### 4.6.1 Impact de la géométrie des extensions à parois solides

Dans un premier temps, l'étude des extensions aval est axée sur la géométrie de la boîte ajoutée en sortie du diffuseur. Pour tous les cas comparés ici, une condition limite de mur sans glissement est imposée sur les frontières des extensions, à l'exception de la sortie où une condition de type opening est utilisée. Rappelons que ce type de condition limite permet au fluide de traverser la frontière dans les deux sens et laisse donc la possibilité à d'éventuelles recirculations de se créer dans le plan de sortie.

Le premier résultat intéressant est présenté à la figure 4.21 suivante qui montre que les profils de vitesse axiale parallèle à la paroi ne sont pas significativement affectés par la plupart des géométries aval utilisées. On remarque que seul le profil obtenu en utilisant l'extension cylindrique n'est pas superposé aux autres et donne des résultats supérieurs aux géométries aval concurrentes. On peut aussi remarquer sur la même figure que la vitesse sur l'axe du diffuseur est très faible dans tous les autres cas, presque assez pour qu'une recirculation apparaisse à cette station.

Dans ce cas précis, les profils de vitesse ne sont pas grandement affectés par la géométrie aval mais il est malgré tout impossible de négliger l'impact que celle-ci peut avoir. En effet, la figure 4.22 montre que les profils de pression dans le plan de sortie du diffuseur (ii) sont influencés par l'allure de l'écoulement dans l'extension ajoutée. La portion de gauche de la figure montre l'évolution de la pression pariétale le long de la paroi et on remarque que les résultats numériques commencent à se disperser à 70% de la longueur du diffuseur. Dans le plan de sortie, à  $x_s/L = 1$ , la valeur de la pression pariétale est nettement différente d'un cas à l'autre. De plus, la portion de droite de la

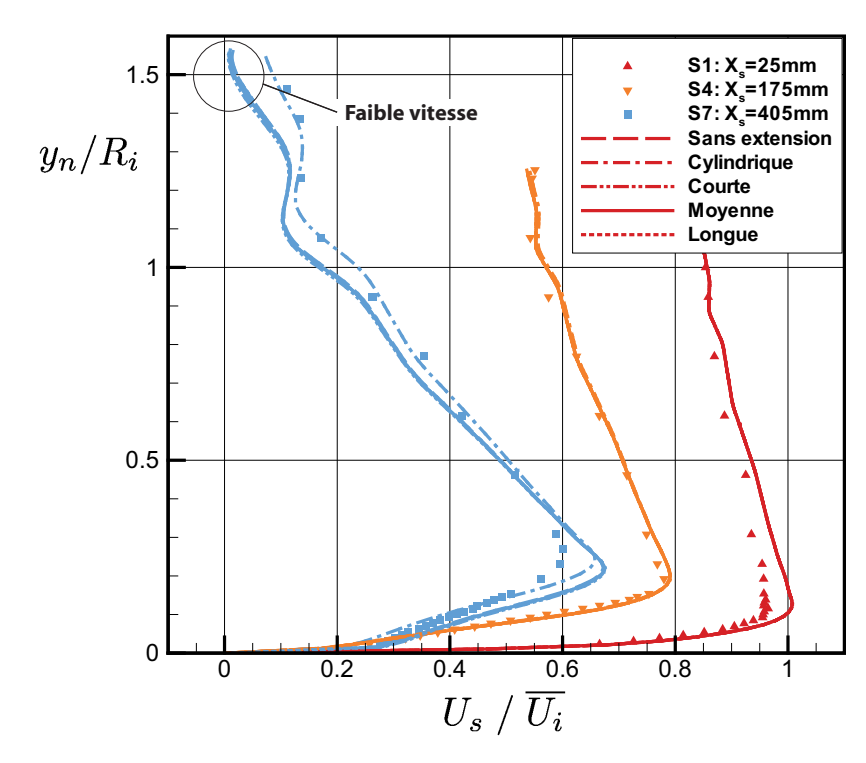

Fig. 4.21 – Résultats obtenus selon la géométrie de l'extension utilisée. Une condition de non-glissement est imposée sur les parois.

même figure démontre que non seulement la pression pariétale est différente mais que tout le profil de pression statique dans le plan de sortie est affecté par l'extension.

Cette variation dans le plan de sortie peut influencer un paramètre très important de la solution. En effet, il a été mentionné à la section 4.1 que la performance du diffuseur est évaluée par le biais des coefficients de récupération, définis eux-mêmes à partir de la pression statique dans le plan de sortie. L'importance du profil de pression à cet endroit peut donc être très significative.

L'effet des extensions de sortie est particulièrement marqué dans le cas où la variable  $\chi_{mur}$  est considérée pour quantifier le rendement du diffuseur, ce qui est couramment le cas pour les aspirateurs de turbines hydrauliques. Ceci est dû au fait qu'une valeur ponctuelle de pression à la paroi est alors utilisée plutôt qu'une moyenne qui aurait comme effet d'amortir les variations retrouvées d'un profil à l'autre. Le tableau 4.3 montre l'erreur commise en utilisant les définitions de  $\chi$  et  $\chi_{mur}(num)$ , équations (4.4) et (4.6), selon la géométrie utilisée en aval du diffuseur. On note dans celui-ci que les résultats des deux boîtes les plus grandes sont presque identiques, démontrant qu'une indépendance a été atteinte au niveau de la longueur de la boîte à utiliser.

Malgré que les profils de vitesse axiale dans le diffuseur soient peu affectés, les

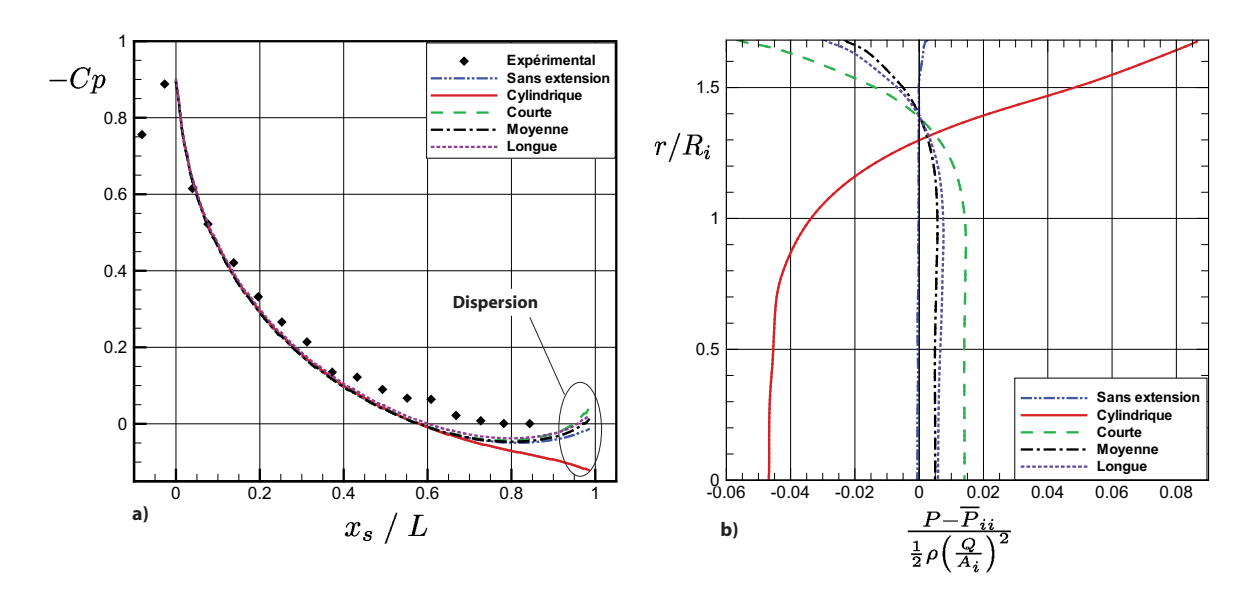

Fig. 4.22 – a) Distribution de pression pariétale en fonction des différentes extensions aval et b) profils de pression dans le plan de sortie.

résultats du tableau 4.3 montrent clairement que la géométrie ajoutée comme extension au domaine physique doit être prise en considération lors du calcul d'un diffuseur ou d'un aspirateur. L'importance de cette extension est encore plus marquée lorsque l'efficacité est évaluée avec la variable  $\chi_{mur}(num)$ . Dans le cas présent, omettre de considérer la géométrie aval peut facilement causer des différences de l'ordre de 20% dans l'évaluation de celle-ci. L'effet est toutefois moins marqué quand la variable  $\chi_{mur}(exp)$  est utilisée car la dernière portion du diffuseur n'est pas considérée. Fait intéressant, la récupération de pression pariétale est plus grande en utilisant  $\chi_{mur}(exp)$  qui n'inclut pas la dernière portion du diffuseur. Ceci démontre qu'il y a une dépression locale qui se crée près de la paroi en sortie du diffuseur.

| $\rm Cas$                                 | $\chi$ | $\chi_{mur}(num)$ | $\chi_{mur}(exp)$ |
|-------------------------------------------|--------|-------------------|-------------------|
| Sans extension                            | 0.839  | 0.763             | 0.803             |
| Cylindrique                               | 0.886  | 0.894             | 0.840             |
| Courte                                    | 0.824  | 0.684             | 0.794             |
| Moyenne                                   | 0.833  | 0.729             | 0.799             |
| Longue                                    | 0.833  | 0.722             | 0.799             |
| Expérimental<br>Clausen <i>et al</i> [11] |        |                   | 0.885             |

Tab. 4.3 – Comparaison des coefficients de récupération du diffuseur selon la géométrie de la boîte aval

La géométrie à préconiser est nécessairement celle s'approchant le plus des conditions réelles. À cet égard, l'extension cylindrique est à proscrire malgré que les résultats qu'elle produit soient les plus près des données expérimentales autant pour les profils de vitesse que pour le coefficient de récupération. En effet, l'ajout d'une extension cylindrique force l'écoulement à se redresser, ce qui n'est pas caractéristique d'une décharge à l'air ambiant, affectant ainsi la pression en sortie du diffuseur et les profils de vitesse. Toutefois, le manque de précision des autres simulations porte à se questionner sur l'utilisation des extensions à expansion brusque.

La mauvaise performance de ces extensions de type « boîtes fermées » est principalement attribuée à la recirculation qui se crée en sortie du diffuseur lorsque des murs sans glissement sont utilisés pour fermer le domaine. Cette recirculation, présentée à la figure 4.23 de la section suivante, fait diminuer la pression pariétale d'une manière nonréaliste. Dans toutes les extensions comparées, l'entraînement de fluide normalement retrouvé dans le cas d'un jet se déchargeant à l'air libre n'est pas retrouvé ce qui fait que l'utilisation d'une extension cylindrique ou de chambres à parois solides n'est pas appropriée. La section 4.6.2 suivante est donc dédiée à trouver des conditions limites plus judicieuses.

Une autre raison poussant à écarter l'extension cylindrique telle que présentée précédemment est la proximité entre la région d'intérêt et la condition de sortie. La règle à suivre en général est de placer la sortie du domaine aussi loin que possible de la région étudiée. En ce sens, l'extension longue serait préférable. On lui préfère toutefois l'extension moyenne pour économiser la puissance de calcul, d'autant plus qu'elle conduit à toute fin pratique aux mêmes résultats que la plus grande.

## 4.6.2 Effet des conditions limites imposées sur les frontières de l'extension aval

Pour la géométrie d'extension sélectionnée, la boîte de taille moyenne, différentes conditions limites peuvent être imposées aux frontières. Les différentes configurations testées sont présentées aux figures 4.23 à 4.27. Celles-ci montrent très bien que la topologie de l'écoulement dans l'extension est grandement affectée par les paramètres imposés aux frontières. On cherche toutefois à déterminer l'influence sur les résultats découlant de l'imposition de ces différentes conditions limites et la façon la plus économique numériquement de modéliser la sortie.

Dans tous les cas présentés dans cette section, les conditions limites amont sont iden-

tiques à celles de la section précédente et la condition de sortie est de type « opening ». Sur cette frontière, la pression relative spécifiée est de 0 Pa. Rappelons que le logiciel CFX traite cette valeur comme une pression statique pour tout écoulement sortant du domaine et comme une pression totale pour la portion entrant dans l'extension, le cas échéant. Ajoutons de plus que la direction de l'écoulement sortant n'est pas contrainte mais la recirculation du fluide à travers la condition limite se fait perpendiculairement au plan de sortie. Il est important de noter qu'en raison des différences d'échelle trop importantes, les flèches illustrées sur ces figures ont une signification différente dépendant de l'endroit où elles se trouvent. En effet, seules celles situées sur la sortie du domaine donnent une indication de la distribution ou de la grandeur de la vitesse axiale sur la frontière, toutes les autres visant simplement à faciliter la visualisation de l'arrangement.

La première configuration testée (figure 4.23) utilise des murs sans glissement partout dans l'extension, de façon identique à ce qui a été utilisé pour arriver aux résultats de la section 4.6.1 précédente. La présence des surfaces solides provoque une importante zone de recirculation en sortie du diffuseur qui a comme effet d'attirer l'écoulement vers l'extérieur. En effet, la pression statique est toujours plus faible au centre d'un tourbillon et les lignes de courant sont donc déviées vers celui-ci. Conséquemment, la bulle de recirculation au centre de l'écoulement prend une taille exagérée et se termine à l'extérieur du domaine de calcul.

Pour éviter ce phénomène, l'arrière de la boîte d'extension est ouvert pour permettre que le fluide soit entraîné plus librement par l'écoulement sortant du divergent. Sur la partie extérieure de celle-ci, un mur avec glissement est imposé pour que le fluide puisse s'écouler librement. Cette situation est présentée sur la figure 4.24. Il s'agit d'une nette amélioration par rapport à la situation précédente puisqu'il est connu qu'un jet libre entraîne de la masse et s'épaissit plutôt que de recirculer vers l'arrière. On voit aussi que la bulle de recirculation présente sur l'axe du diffuseur se referme conformément à ce qui a été observé expérimentalement par Harvey [19].

Toutefois, la modélisation la plus réaliste physiquement est sans doute celle de la figure 4.25. Puisqu'un bassin d'air au repos possède une pression totale nulle, il est souhaitable d'imposer cette condition partout où c'est possible sur les frontières où la vitesse est supposée très faible<sup>8</sup>. Le résultat est concluant et, sur cette figure, on voit bien l'entraînement de fluide plus réaliste provoqué par le jet sortant du diffuseur. La recirculation visible près du plan de sortie apparaît numériquement seulement à cause de la proximité de deux conditions limites différentes et n'a pas de sens physique. Des

<sup>8</sup>Dans le cas où une vitesse plus grande serait attendue, la pression statique pourrait être approximée à zéro en supposant l'absence de courbure de courant traversant la frontière.

calculs supplémentaires faits sur l'extension plus longue démontrent que la position de cette recirculation n'a pas d'influence sur les résultats présentés.

Deux autres combinaisons de conditions limites ont aussi été étudiées et l'observation de leurs lignes de courant est intéressante même si elles représentent moins bien la réalité. Dans un cas, la pression statique est utilisée à l'arrière de la boîte plutôt qu'une pression totale. Un effet de soufflage non négligeable se produit alors et on retrouve à l'entrée de l'extension une vitesse axiale moyenne  $U_z$  correspondant à environ  $0.16U_i$ . La présence de cette vitesse est due à une légère dépression retrouvée dans l'extension de sortie et implique le passage à travers l'entrée de l'extension d'un débit près de cinq fois plus élevé que celui passant dans le diffuseur<sup>9</sup>. Normalement, la portion de fluide entraînée par un jet libre se déchargeant dans une vaste chambre devrait être bien inférieure à ce qui est retrouvé et ce type de modélisation n'est donc pas recommandé.

Finalement, la figure 4.27 utilise une entrée en pression totale à l'arrière et un mur standard sans glissement sur l'extérieur de l'extension. Une couche limite se développe sur ce mur et s'affaiblit jusqu'à ce qu'elle décolle de la paroi. Le logiciel converge alors vers une solution qui semble, encore une fois, très peu physique.

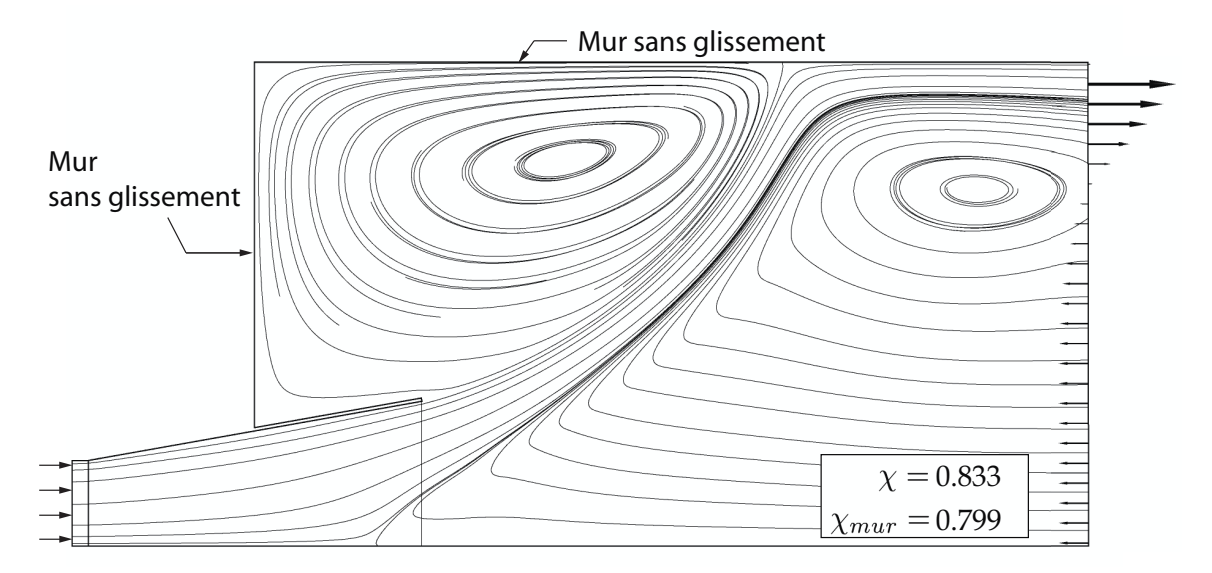

Fig. 4.23 – Lignes de courant de l'écoulement dans la boîte de sortie en utilisant des murs sans glissement .

Malgré les différences importantes, toutes ces modélisations n'ont pas l'impact attendu sur les profils de vitesse à l'intérieur du diffuseur. En fait, seule l'utilisation d'une extension complètement fermée par des murs sans glissement se distingue des autres

<sup>&</sup>lt;sup>9</sup>La surface de cette entrée secondaire est beaucoup plus importante que celle de l'entrée i du diffuseur.

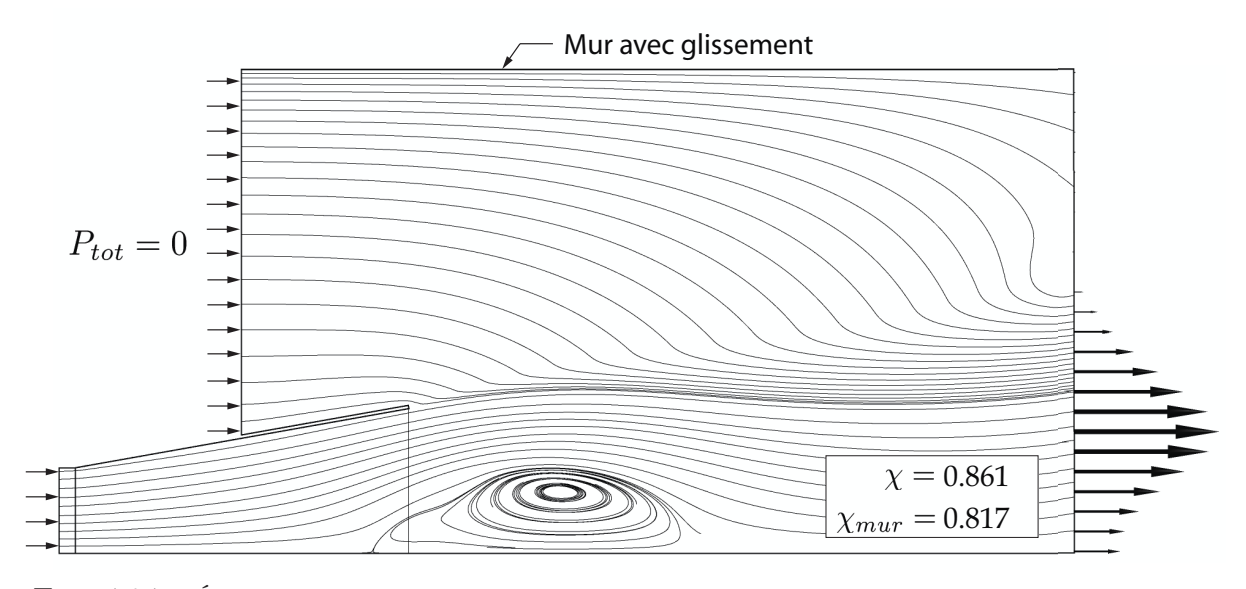

Fig. 4.24 – Écoulement dans la boîte de sortie en utilisant une entrée en pression totale ainsi qu'un mur avec glissement.

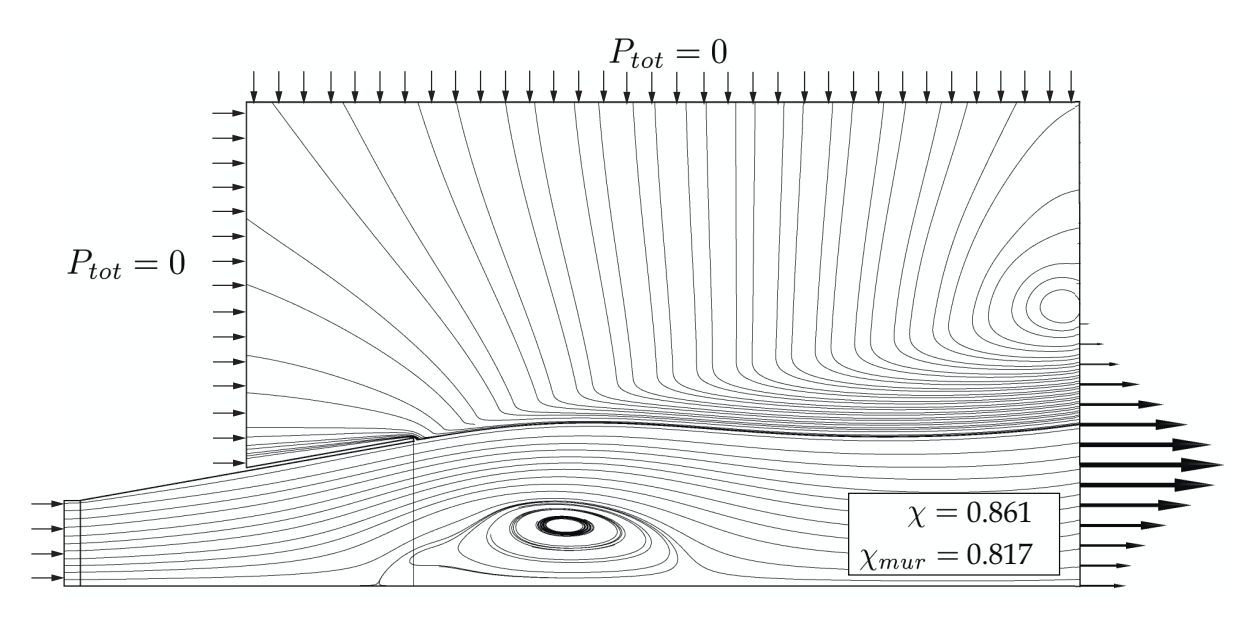

Fig. 4.25 – Écoulement dans la boîte de sortie en utilisant une entrée en pression totale .

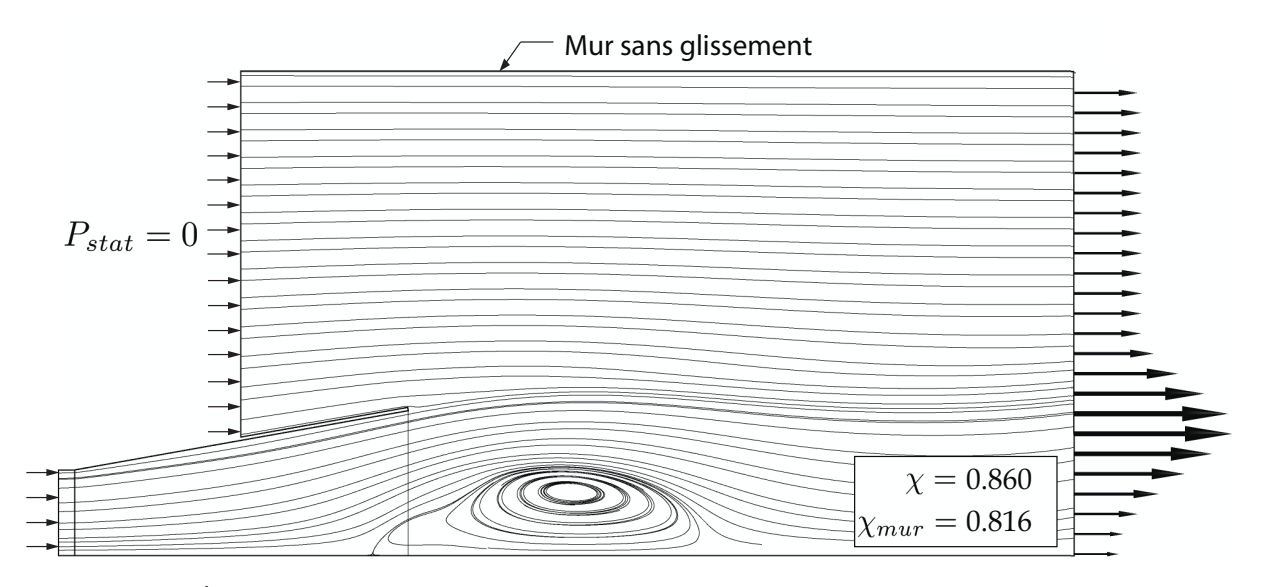

Fig. 4.26 – Écoulement dans la boîte aval découlant de l'utilisation d'un mur sans glissement et d'une entrée de fluide en pression statique.

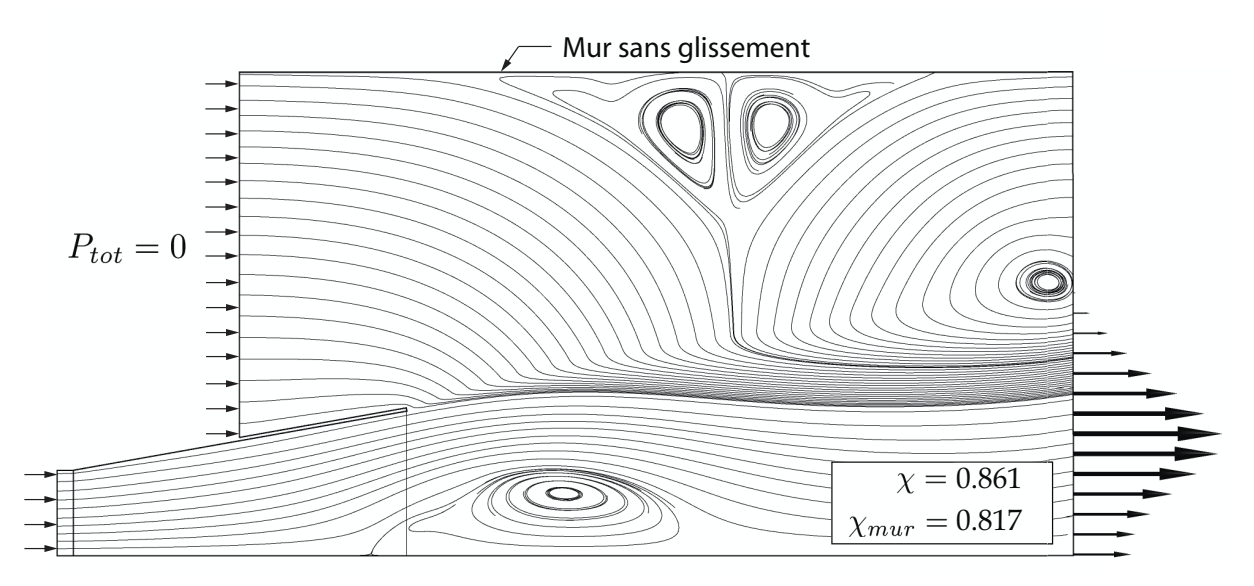

Fig. 4.27 – Écoulement dans la boîte de sortie résultant d'une entrée en pression totale combinée à un mur sans glissement.
modélisations, ce qui est en soi une bonne nouvelle étant donné que les résultats n'étaient pas satisfaisants avec ce type de condition limite.

Similairement, l'extension fermée se distingue également des autres au niveau des coefficients de récupération. Les quatre situations où l'extension est ouverte à l'arrière présentent une efficacité presque identique, avec des valeurs de  $\chi \approx 0.86$  et  $\chi_{mur}(exp) \approx$ 0.82. Pour la boîte fermée, ces coefficients de récupération sont plutôt de  $\chi = 0.83$  et  $\chi_{mur}(exp) = 0.80$ . Ces observations sont confirmées par la figure 4.28 où l'on remarque que l'évolution de la pression pariétale selon  $x_s$  de même que le profil de pression statique en sortie sont différents uniquement lorsque des murs standards sont utilisés. Toutes les autres modélisations donnent des résultats similaires. Le nouveau profil de pression obtenu est satisfaisant du point de vue de la physique puisqu'on retrouve bel et bien une dépression au centre de l'écoulement tourbillonnant, ce qui est physiquement correct.

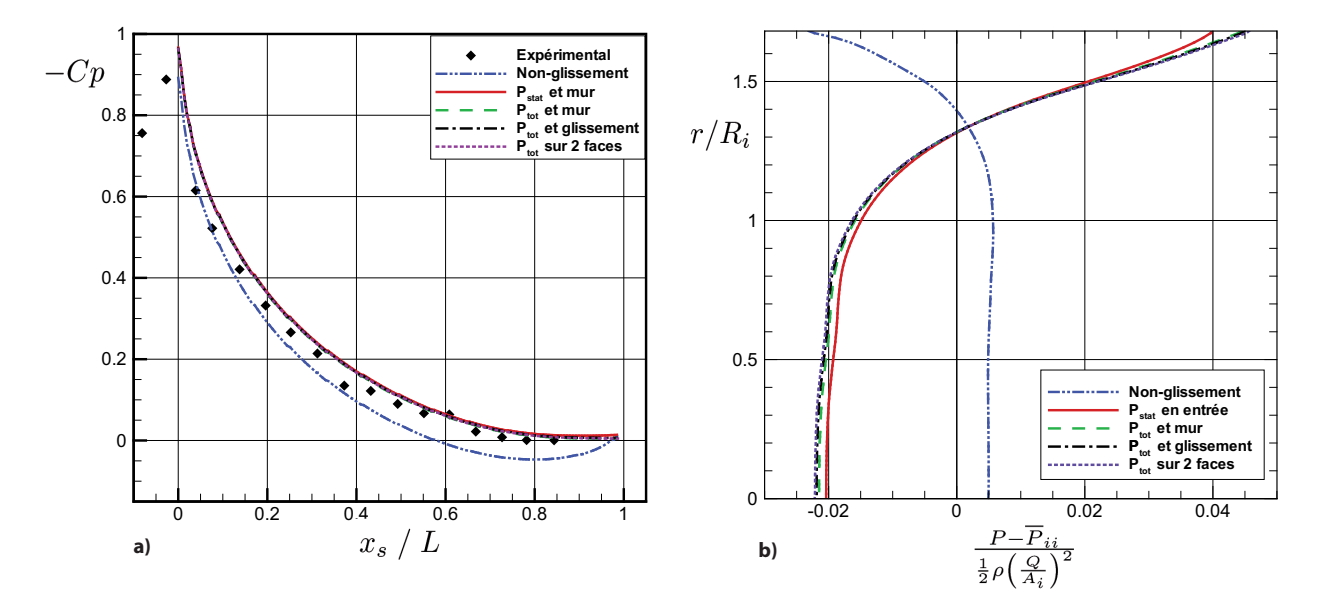

Fig. 4.28 – Évolution de la pression pariétale le long du diffuseur et profils de pression dans le plan de sortie selon les conditions utilisées sur l'extension aval.

Les profils de vitesse  $U_s$  et  $W_\theta$  sont eux aussi affectés d'une manière semblable puisque la courbe de la boîte fermée est subtilement décalée par rapport aux autres à la station S7. La figure 4.29 montre cette différence dans les profils de vitesse qui est toutefois négligeable, contrairement à ce qui est retrouvé pour les courbes de pression.

Il semble donc qu'il soit suffisant de laisser la possibilité au fluide d'être entraîné par le jet sortant du diffuseur pour bien représenter les profils de vitesse dans celui-ci. De la même façon, l'évolution de la pression pariétale et le profil de pression statique dans le plan de sortie ne sont pas influencés par l'écoulement dans l'extension, pour autant que celle-ci soit ouverte sur sa face arrière. À l'inverse, l'utilisation d'une extension fermée cause des différences non-négligeables au niveau de la pression même si les conditions d'entrée sont optimales et ces différences affectent la région de sortie.

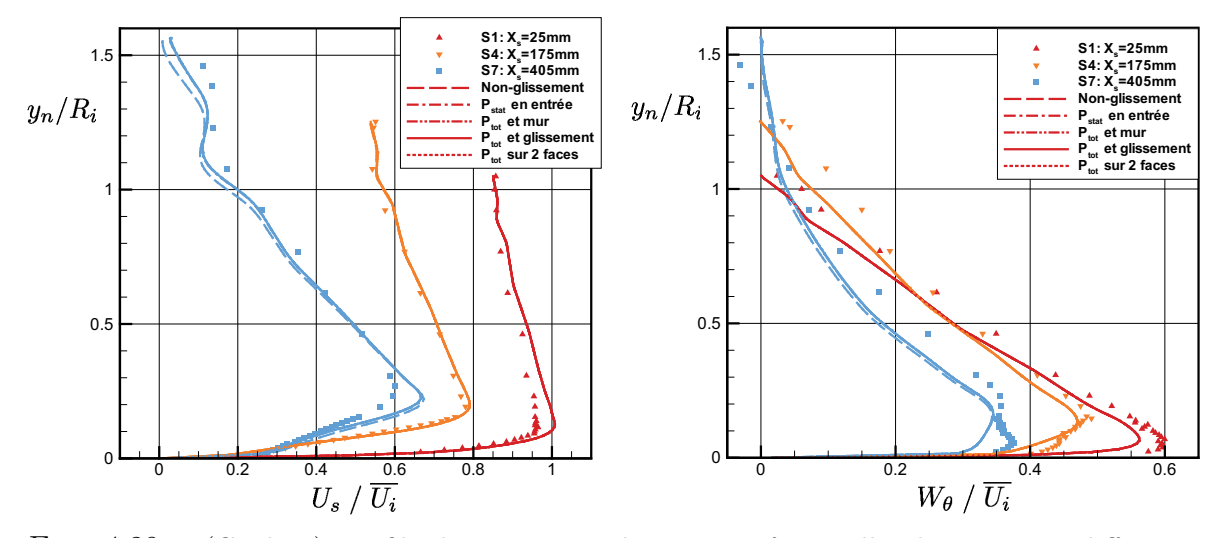

Fig. 4.29 – (Couleur) Profils de vitesse axiale et circonférentielle obtenus avec différentes conditions imposées sur l'extension aval.

Avant de conclure que les profils de vitesse ne sont jamais influencés par la géométrie aval, il est important de savoir que quelques tests supplémentaires effectués en l'absence de vitesse radiale à l'entrée (comme à la section 4.5.1) démontrent que la différence entre les résultats obtenus avec une boîte ouverte et une extension fermée par des murs sans glissement peut être beaucoup plus marquée que ce qui a été présenté à la figure 4.29 pour le cas incluant cette composante de vitesse. Lorsque la vitesse radiale  $U_r$  est nulle, le résultat du calcul bénéficie en apparence de la présence des parois, comme le suggère la figure 4.30. Évidemment, cette constatation n'est que fortuite et démontre la sensibilité de la solution face aux conditions limites appliquées sur l'extension.

C'est donc qu'en l'absence de vitesse radiale, non seulement le profil de pression dans le plan de sortie est-il affecté par la présence de murs mais, en plus, les courbes de vitesse sont elles aussi bien différentes. On en déduit qu'il peut exister certaines situations dans lesquelles l'extension aval joue un rôle important même sur la topologie de l'écoulement. Cette possibilité ne peut pas être écartée par les résultats actuels.

En plus de la solution elle-même, le comportement des courbes de convergence varie aussi d'une modélisation à l'autre. Le tableau 4.4 donne le nombre d'itérations requises pour atteindre un niveau de résidus RMS de 10−<sup>6</sup> dans des conditions de calcul données. La convergence la plus facile et la plus « propre » est obtenue avec une extension fermée par des murs puisqu'ils tendent à stabiliser la solution dans l'extension. Toutefois, la combinaison de l'entrée en pression totale et du mur avec glissement semble aussi être un choix judicieux puisque la convergence y est plus rapide et régulière que dans les

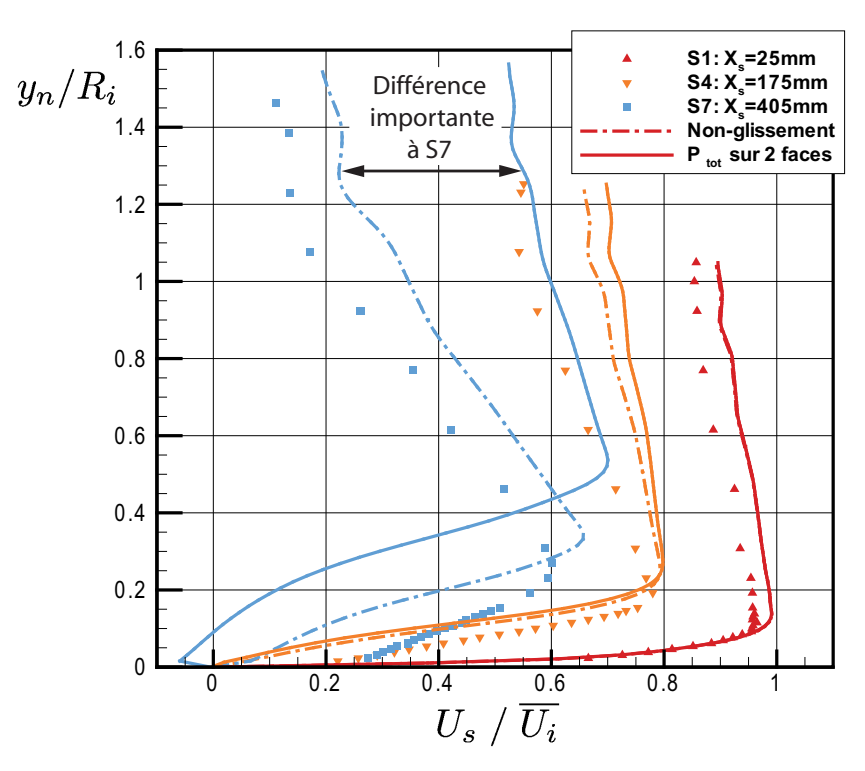

Fig. 4.30 – Différence observée sur les profils de vitesse entre une extension ouverte et fermée avec une vitesse radiale  $U_r = 0$  imposée en entrée.

autres cas comportant une ouverture sur la boîte de sortie, tout en donnant les mêmes résultats que ces autres modélisations. Le nombre élevé d'itérations requises par la solution ayant une pression totale nulle d'imposée sur 2 faces est quant à lui attribué au plus grand nombre de degrés de libertés qu'a l'écoulement dans l'extension.

Tab. 4.4 – Rapidité de convergence selon la condition de sortie

| Cas                     | Itérations |
|-------------------------|------------|
| Non-glissement          | 279        |
| $P_{tot}$ et glissement | 404        |
| $P_{tot}$ sur 2 faces   | 1018       |
| $P_{stat}$              | 769        |
| $P_{tot}$ et mur        | 753        |

En résumé, lorsque les meilleurs paramètres d'entrée sont utilisés, l'impact des différentes conditions appliquées sur l'extension de sortie est moins marqué et moins sensible que celui des conditions d'entrée. En effet, les modélisations se ressemblent beaucoup dès que l'entraînement du fluide est possible alors que l'utilisation d'une extension fermée semble être un mauvais choix au niveau de la physique de l'écoulement. Ceci n'est pas surprenant étant donné que cette condition ne correspond pas à « l'air ambiant »

retrouvé dans la réalité expérimentale en raison de la petitesse de la boîte ajoutée<sup>10</sup>. Toutefois, la convergence est plus facile avec ce type de condition.

L'expérience démontre de plus que dans certains autres cas, l'extension aval ajoutée au domaine de calcul peut avoir un rôle significatif à jouer sur les profils de vitesse. C'est pour cette raison qu'une modélisation réaliste du point de vue physique est toujours à préconiser. Conséquemment, les calculs présentés dans ce document utilisent généralement l'ouverture en pression totale sur les deux faces de l'extension en dépit du plus grand nombre d'itérations requis. Dans un souci d'accélérer la convergence et en se basant sur le tableau 4.4, les calculs tridimensionnels présentés à la section 4.9 utilisent toutefois une pression totale nulle sur la face arrière et un mur avec glissement sur le pourtour de l'extension comme à la figure 4.24.

## $4.7$  Influence du  $y^+$

L'étude de la marche arrière a démontré une grande dépendance du modèle SST au maillage utilisé. Toutefois, dans cette analyse, la discrétisation à l'intérieur du domaine de calcul était toujours changée en même temps que la position du premier noeud par rapport à la paroi. Un retour sur ces conclusions est donc pertinent pour être certain de bien isoler les changements causés par le y <sup>+</sup> seulement. Dans l'analyse qui suit, les cas étudiés ont tous utilisé presque exactement la même grille de calcul pour le centre de l'écoulement et seule la position du premier noeud a été changé en supprimant les cellules nécessaires près du mur. Les maillages résultants ont un air quelque peu inhabituel mais ils ont l'avantage de bien cerner le paramètre analysé. La région pariétale de ceux-ci est présenté à la figure 4.31 suivante.

Comme c'était le cas au chapitre 3, les courbes de frottement pariétal le long du diffuseur sont assez différentes d'un cas à l'autre, ce qui est montré par la figure 4.32. Cette observation, entre autres, avait conduit à la conclusion que le modèle SST est sensible au maillage.

Bien que cette différence au niveau du frottement pariétal soit réelle, les effets négatifs reliés à l'utilisation d'un grand  $y^+$  dans le diffuseur sont nettement moins impressionnants sur les profils de vitesse. La figure 4.33 démontre que la prédiction de cet écoulement ne présentant pas de séparation en paroi est globalement peu affectée par la distance entre le premier noeud et la paroi. Par contre, la résolution de la couche

 $10\text{\AA}$  la limite, le laboratoire expérimental serait une boîte fermée de grande dimension et ce type d'extension utilisant des murs solides n'est donc pas totalement erroné.

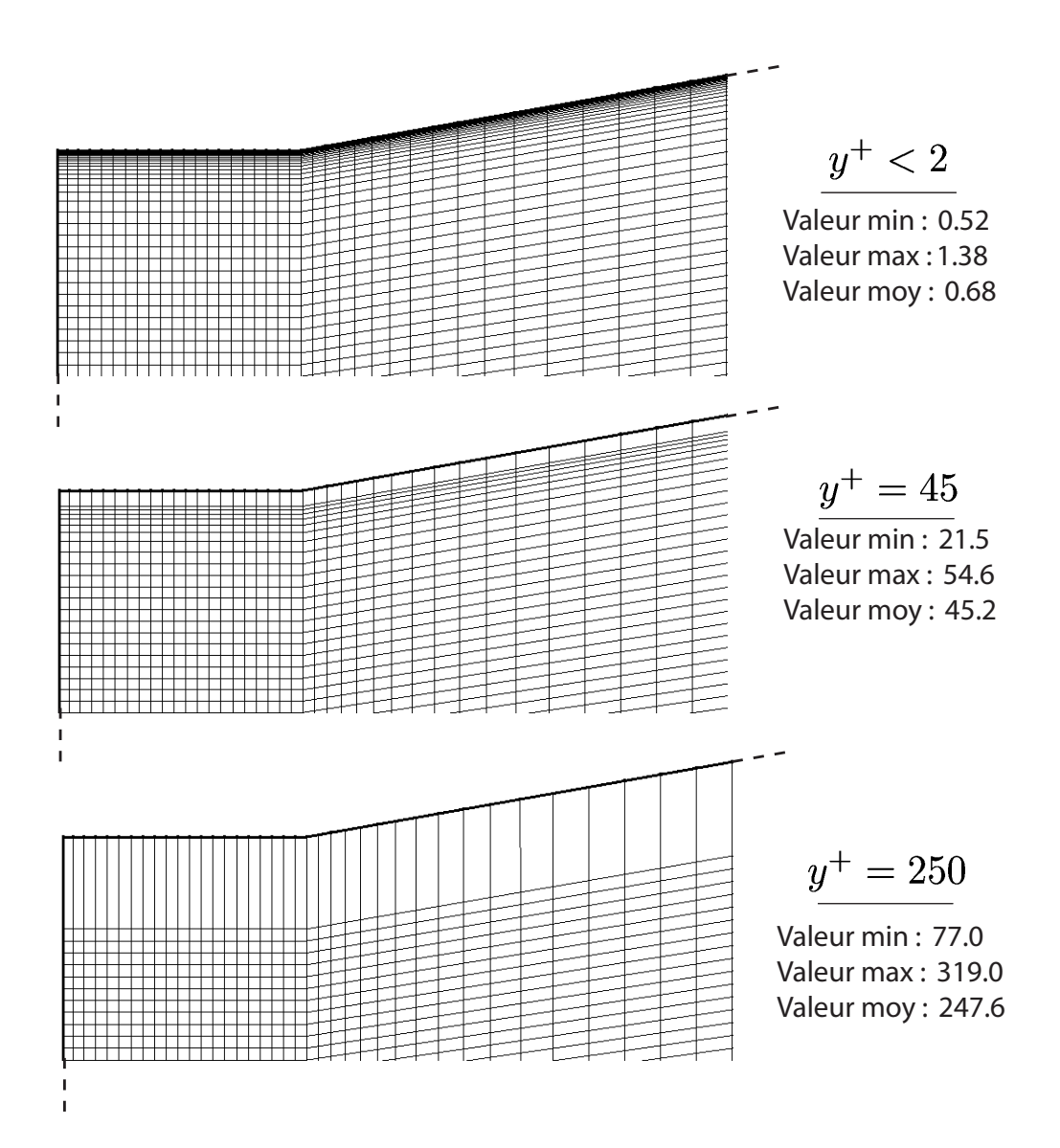

FIG. 4.31 – Maillages utilisés pour tester l'influence du  $y^+$ . Les maillages comportent 115(r) x 165(z), 110(r) x 165(z) et 93(r) x 165(z) éléments dans le diffuseur.

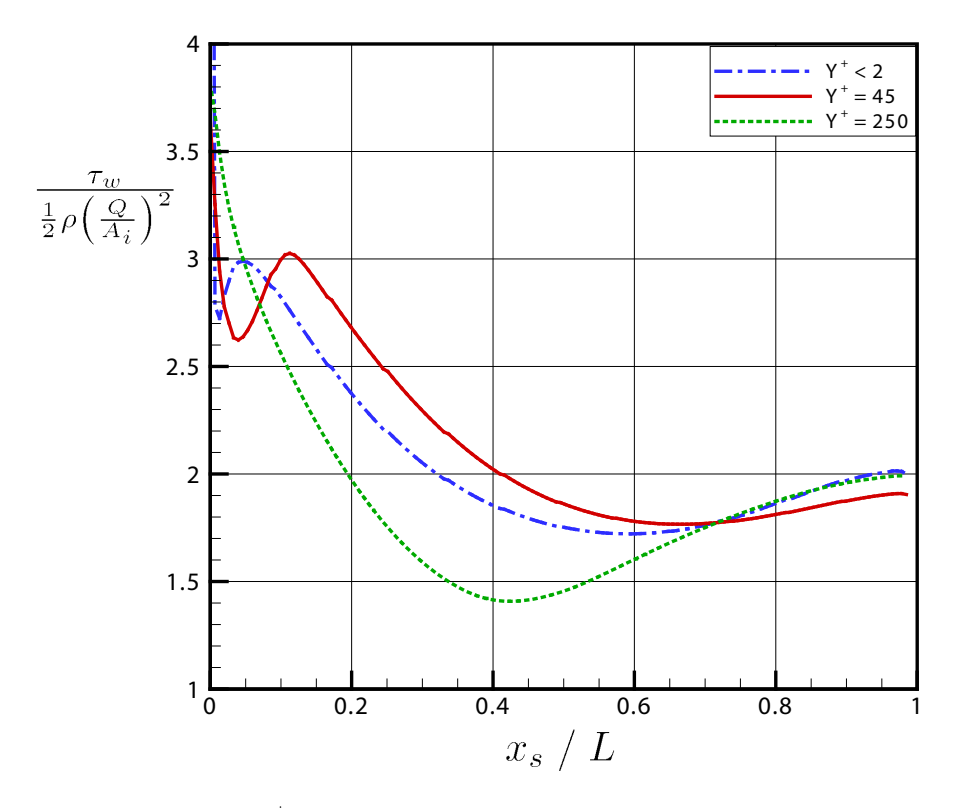

FIG.  $4.32$  – Influence du  $y^{+}$  sur l'évolution du frottement pariétal le long du diffuseur.

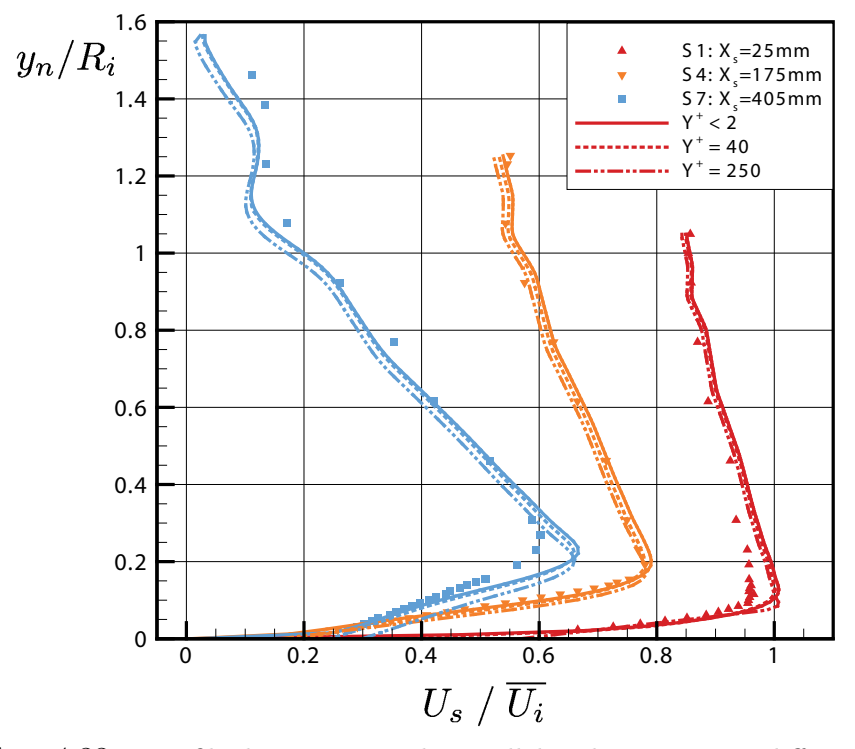

FIG. 4.33 – Profils de vitesse axiale parallèle à la paroi pour différents  $y^+$ .

limite est de moins en moins précise à mesure que le  $y^{+}$  augmente, ce qui est visible sur la figure 4.34.

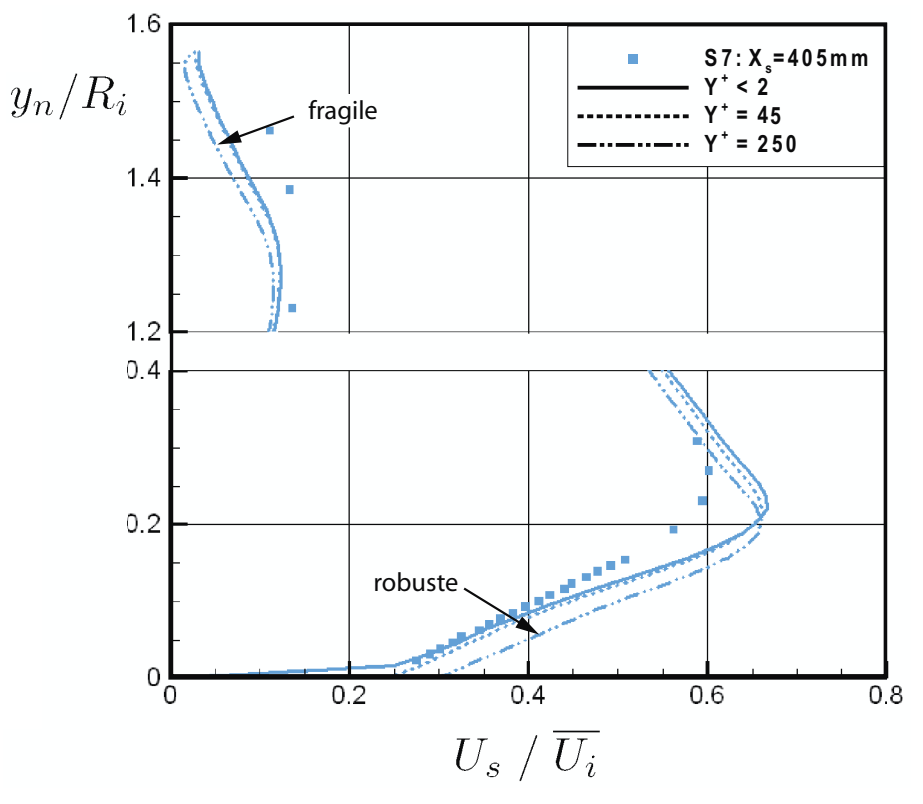

Fig. 4.34 – Comparaison entre les profils près de la paroi et à l'axe du diffuseur pour trois  $y^+$  différents.

Deux phénomènes résultent de cette moindre précision dans la couche limite. D'abord, comme on pouvait s'y attendre, l'utilisation du mode « loi de paroi » du traitement automatique implémenté dans CFX ajoute une robustesse artificielle à la couche limite. Pour une y <sup>+</sup> élevé, le profil de vitesse en paroi possède donc plus d'énergie que celui mesuré expérimentalement et est moins fragile au décollement. Une conséquence directe de ce phénomène est qu'une plus portion légèrement plus grande du débit total passe alors près de la paroi. Dans ce cas, il est normal qu'une fraction moins importante de celui-ci passe au centre du diffuseur pour que le débit total soit conservé et le centre de l'écoulement devient alors plus propice à l'apparition d'une bulle de recirculation. Sur la figure 4.34, on voit bien que la couche limite calculée sur le maillage  $y^+ = 250$  est la plus robuste en paroi mais la plus faible à l'axe du diffuseur, la vitesse étant alors la plus près de zéro à la station S7 montrée.

Comme les profils de vitesse sont très similaires d'un cas à l'autre, les différences observées au niveau du coefficient de récupération sont faibles, de l'ordre de 2% tel que le présente le tableau 4.5. Il est à remarquer que l'utilisation d'un maillage plus fin en paroi n'implique pas nécessairement que la valeur expérimentale mesurée de

 $\chi_{mur}(mes.) = 0.885$  est approchée.

| Cas)                      | $\chi$ | $\chi_{mur}(num)$ | $\chi_{mur}(exp)$ |
|---------------------------|--------|-------------------|-------------------|
| $y^+ < 2$                 | 0.861  | 0.829             | 0.817             |
| $y^+=45$                  | 0.868  | 0.840             | 0.835             |
| $y^+=250$                 | 0.853  | 0.824             | 0.824             |
| Expérimental              |        |                   | 0.885             |
| Clausen <i>et al</i> [11] |        |                   |                   |

TAB.  $4.5$  – Coefficients de récupération obtenus avec différents  $y^+$ .

L'impact de la distance entre le premier noeud de calcul et le mur semble donc limité car les profils de vitesse sont peu affectés dans le cas sans séparation du diffuseur de l'ERCOFTAC. Par contre, la distribution de cisaillement pariétal est définitivement modifiée par ce paramètre, comme l'avait démontré l'étude de la marche arrière. De plus, avant de conclure que ce paramètre n'a pas d'impact sur la topologie de l'écoulement, le lecteur devrait retourner à la figure 3.6 pour revoir que la recirculation secondaire existant au pied de la marche était prédite uniquement avec le maillage le plus fin en paroi. Bien qu'il n'apparaisse pas catastrophique de dépasser légèrement les valeurs recommandées dans un cas où la couche limite reste attachée à la paroi, la prudence est tout de même conseillée lorsque l'écoulement est à la limite de la séparation ou complètement détaché.

## 4.8 Modèle de turbulence

Les tests présentés dans les sections précédentes ont tous été faits avec le modèle de turbulence SST. Puisque le chapitre 3 a montré que le modèle de turbulence choisi peut avoir une influence importante sur le résultat, quelques cas de calcul ont été repris en k−. Il est essentiel de déterminer s'il est vraiment nécessaire de résoudre l'écoulement jusqu'au mur ou si l'utilisation d'une loi de paroi peut être suffisante pour avoir une précision acceptable. On détermine parallèlement à ceci si les différents paramètres de calcul affectent ce modèle de la même façon que le SST.

#### 4.8.1 Comparaison directe des modèles SST et  $k-\epsilon$

La figure 4.35 compare les profils de vitesse obtenus avec les deux modèles lorsque les meilleurs paramètres de modélisation sont utilisés. Les conditions limites utilisées à l'amont sont celles des sections précédentes (voir par exemple 4.6) alors que l'extension aval est ouverte au maximum avec des conditions de pression totale nulle sur deux faces. Les maillages utilisés respectent la position recommandée du premier noeud à la paroi pour les deux cas et on obtient pour notre cas  $y^+_{(SST)} < 2$  et  $y^+_{(k-\epsilon)} = 45$ .

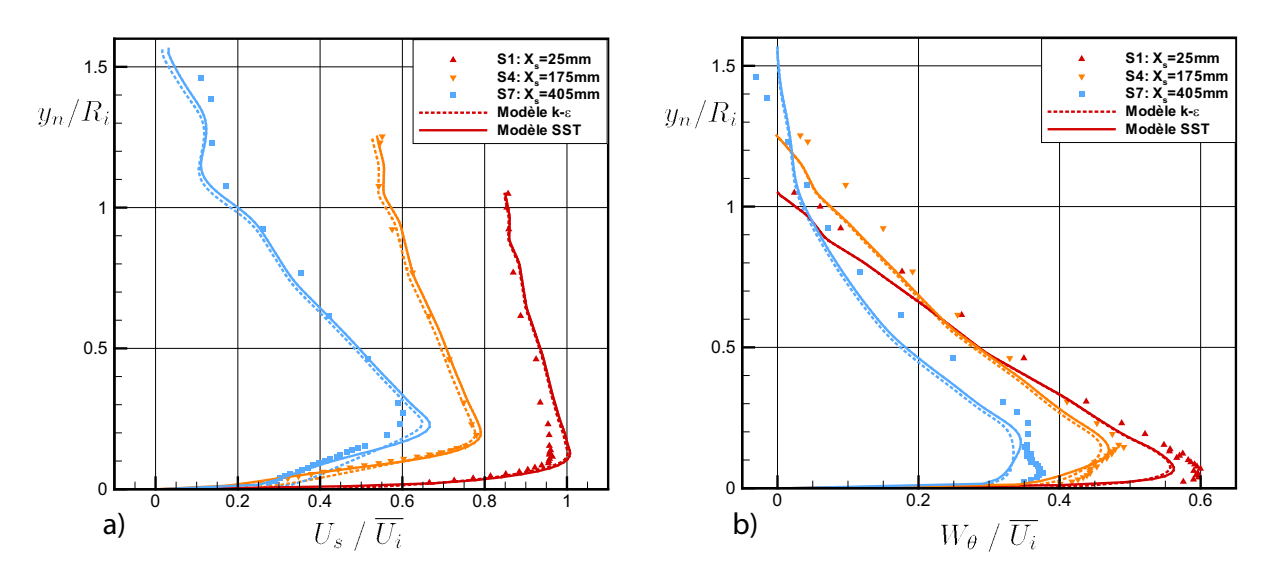

Fig. 4.35 – Profils de vitesse axiale et circonférentielle pour les modèles <sup>k</sup>− et SST.

Les différences les plus marquées entre les modèles se font bien évidemment sentir à proximité de la paroi et cette région est montrée plus en détail à la figure 4.36. On remarque que le modèle SST donne une solution significativement plus près des données expérimentales lorsqu'on s'approche de la sortie du diffuseur. En ce sens, la courbe du modèle  $k-\epsilon$  rappelle celle obtenue en SST avec un  $y^+=250$  présentée à la section précédente. Même si la courbe calculée en k− ε peut sembler bonne à première vue, on note en s'attardant aux valeurs numériques que la vitesse calculée est environ 25% plus élevée que la donnée expérimentale à  $y_n/R_i = 0.04$ . Cette différence peut être significative lorsqu'un écoulement est à la limite du décollement. Comme le profil obtenu avec le modèle k− est plus « plein » que celui mesuré, il résiste mieux au gradient de pression adverse et reste attaché plus longtemps. De plus, l'augmentation de l'énergie cinétique en paroi implique un léger ralentissement de l'écoulement autour de l'axe du diffuseur. Celui-ci est faible mais favorise l'apparition d'une recirculation.

En effet, une conséquence de la combinaison « couche limite robuste / vitesse axiale faible » apparaît clairement en observant les lignes de courant dans l'extension aval du

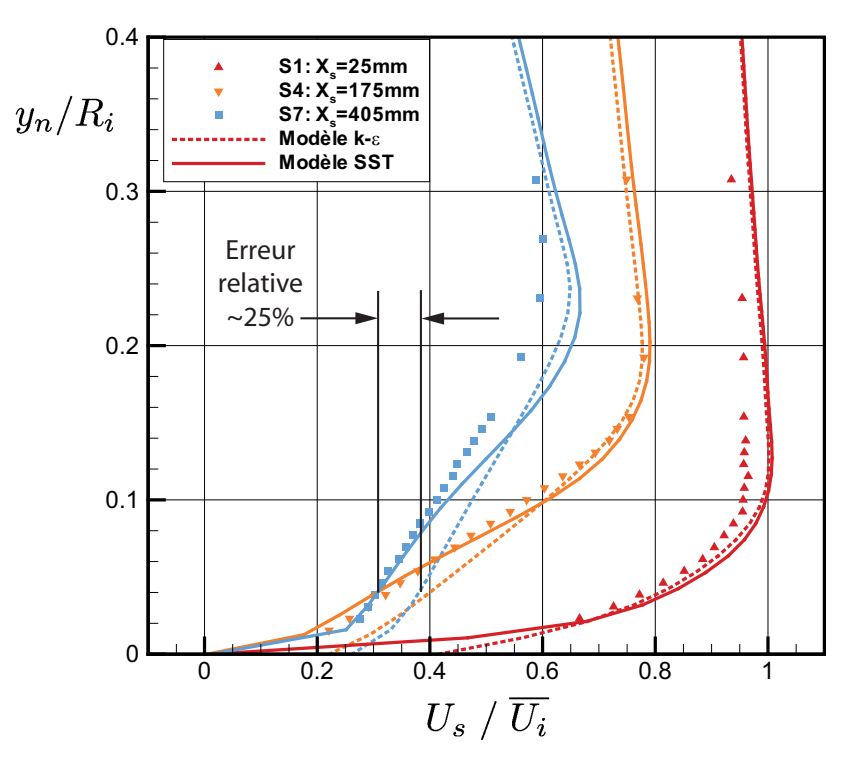

Fig. 4.36 – Détail des profils de vitesse axiale près de la paroi pour les modèles <sup>k</sup>− et SST.

calcul k−. Comme le montre la figure 4.37, la bulle de recirculation naissant près de la sortie du diffuseur est environ 40% plus longue en k− que celle calculée en SST qui a été montrée précédemment à la figure 4.25. Le petit déficit de vitesse au centre de l'écoulement a donc un impact assez important dans l'extension et favorise la brisure du tourbillon sur l'axe du diffuseur.

Au niveau de la turbulence, les profils d'énergie cinétique turbulente obtenus avec le modèle SST sont plus près des points expérimentaux que ceux obtenus en  $k-\epsilon$ , dès la première station. La figure 4.38 montre ces profils dans la région pariétale. La station S1 est d'ailleurs la seule pour laquelle les résultats numériques corrèlent bien avec les données expérimentales. Lorsqu'on analyse la solution plus loin en aval, la différence entre les modèles persiste et le pic prédit par le SST est plus près des mesures que celui obtenu en k− mais les deux modèles s'éloignent de la valeur de référence et l'écart devient donc moins significatif.

Une bonne différence entre les deux modèles existe aussi au niveau du taux de dissipation de l'énergie cinétique turbulente. Cette figure n'est pas présentée car les données expérimentales ne sont pas disponibles mais le pic de calculé en SST a une amplitude beaucoup plus grande qu'en k− et il est situé beaucoup plus près de la paroi. Toutefois, en l'absence de valeur de référence, il est difficile de déterminer quel modèle est le meilleur sur ce point.

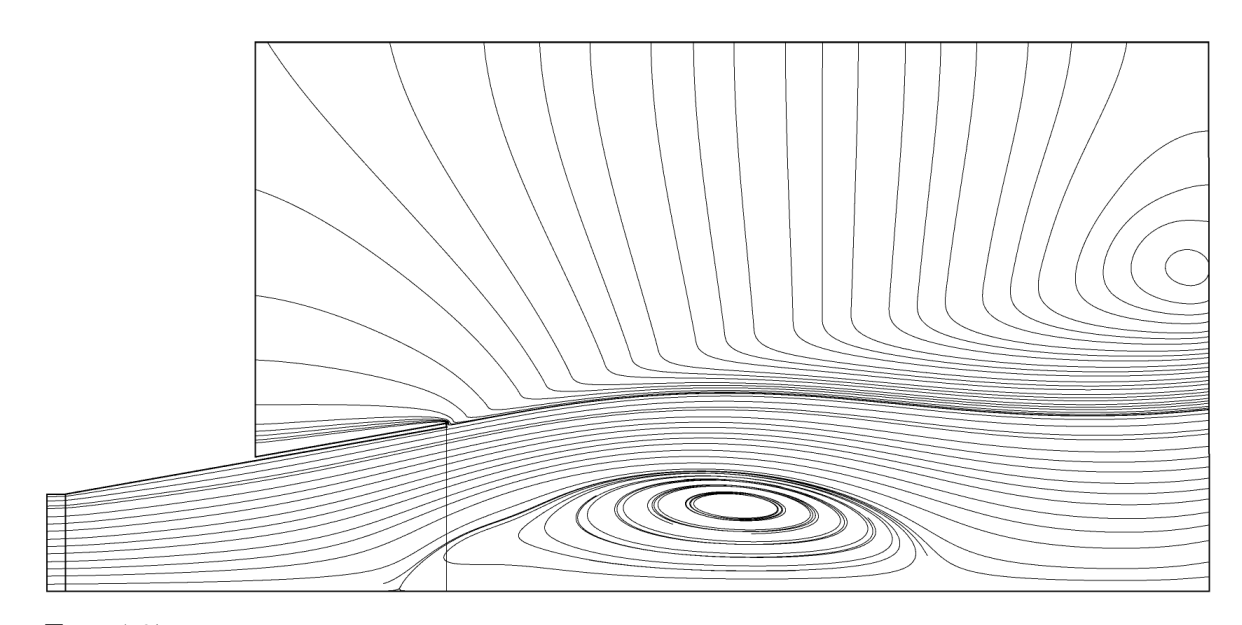

Fig. 4.37 – Bulle de recirculation dans la boîte de sortie calculée avec le modèle <sup>k</sup>−. La bulle est environ 40% plus longue que celle présentée à la figure 4.25 pour le modèle SST.

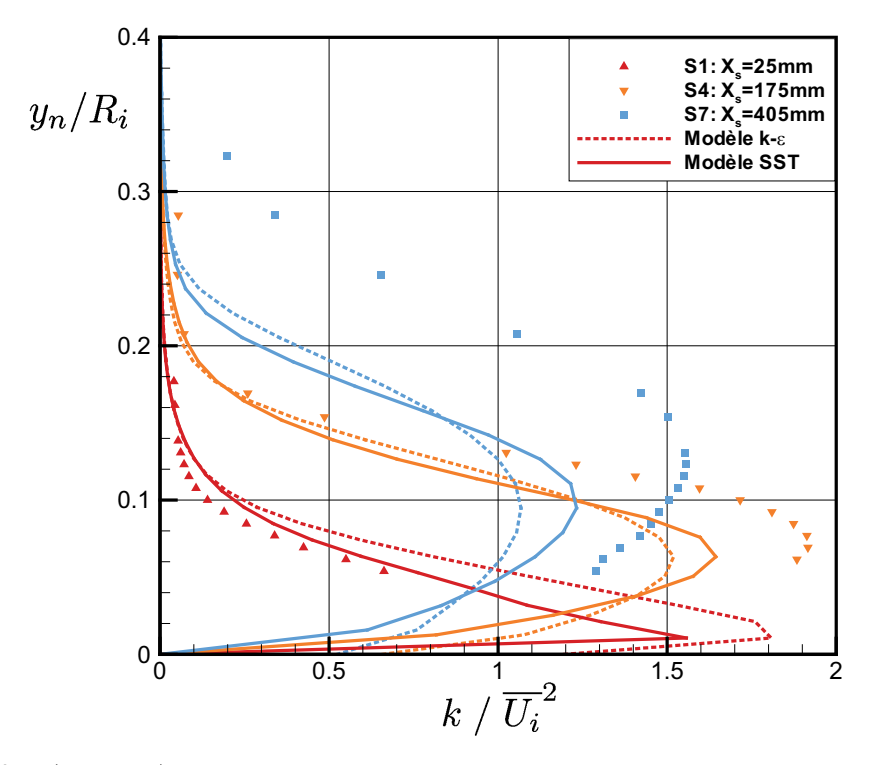

Fig. 4.38 – (Couleur) Profils d'énergie cinétique turbulente près de la paroi pour les modèles  $k−\epsilon$ et SST.

Le coefficient de récupération est une dernière quantité intéressante à comparer puisqu'il s'agit d'une donnée essentielle à l'évaluation des performances du diffuseur. Les valeurs trouvées avec les deux modèles sont très proches l'une de l'autre comme en fait foi le tableau 4.6.

| Cas                                  | $\chi$ | $\chi_{mur}(num)$ $\chi_{mur}(exp)$ |       |
|--------------------------------------|--------|-------------------------------------|-------|
| $k - \epsilon$                       | 0.863  | 0.810                               | 0.820 |
| <b>SST</b>                           | 0.861  | 0.829                               | 0.817 |
| Expérimental<br>Clausen $et$ al [11] |        |                                     | 0.885 |

TAB. 4.6 – Coefficients de récupération obtenus avec les modèles  $k-\epsilon$  et SST.

Il semble donc que le  $k - \epsilon$  soit moins apte que son compétiteur à résoudre les profils de vitesse dans la région pariétale. La couche limite est bien prédite en entrée du diffuseur mais reste trop énergétique au cours de son évolution. Le modèle SST est donc préférable au modèle k− sur ce point. Paradoxalement, la présence de profils de vitesse trop énergétiques implique que l'évolution de Cp le long de la paroi est légèrement mieux prédite en k−. Par contre, au niveau de la turbulence, le pic de k est mieux prédit par le modèle SST mais la différence est peut-être moins significative vu l'écart avec la valeur expérimentale. Ces mêmes différences existent aussi dans l'évaluation de la dissipation  $\epsilon$ .

Dans les conditions optimales et en l'absence de séparation, on conclut donc que le modèle  $k - \epsilon$  donne une précision acceptable pour les quantités d'ingénierie telles le coefficient de récupération ou l'allure générale des profils de vitesse. Cependant, la présence d'une couche limite plus robuste que celle retrouvée expérimentalement retardera nécessairement l'apparition d'un éventuel décollement et peut conséquemment porter à surestimer le rendement du diffuseur.

#### 4.8.2 Sensibilité du modèle  $k-\epsilon$  aux conditions limites

La comparaison entre les deux modèles de turbulence est poursuivie en évaluant la sensibilité de chacun d'eux à une modification des conditions de frontière. On cherche alors à évaluer si le modèle de turbulence k− réagit de la même façon que le modèle SST aux différentes possibilités testées aux sections 4.5 et 4.6.

Globalement, on note que les différentes conditions limites affectent le modèle de turbulence k− similairement au SST. Au niveau des paramètres imposés en entrée, la

vitesse radiale joue encore une fois un rôle primordial. À titre d'exemple, l'utilisation du profil linéaire déterminé par l'équation (4.10) donne pour ce modèle aussi une vitesse axiale U<sup>s</sup> beaucoup trop importante au mur. La courbe résultante se superpose alors exactement à celle du modèle SST présentée à la figure 4.10 précédente. Par contre, un phénomène très intéressant survient lorsqu'une vitesse radiale nulle est imposée en entrée. En effet, l'utilisation de la condition  $U_r = 0$  donne des résultats bien meilleurs en k− $\epsilon$  qu'avec le modèle de turbulence SST. En fait, les résultats obtenus sont « relativement près » des valeurs expérimentales, comme en témoigne la figure 4.39. En raison de problèmes de convergence rencontrés en l'absence de vitesse radiale, il a été impossible d'obtenir une solution axisymétrique 2D satisfaisante en utilisant l'extension moyenne habituelle mais les calculs effectués sans boîte de sortie sont suffisamment probants. Deux choses apparaissent clairement sur la figure 4.39. D'abord, délaisser l'extension aval rapproche grandement la prédiction du modèle SST des valeurs expérimentales dans ce cas où la vitesse radiale n'est pas utilisée. Ensuite, la prédiction la plus près des données expérimentales sous cette condition  $U_r = 0$  est obtenue en  $k-\epsilon$ .

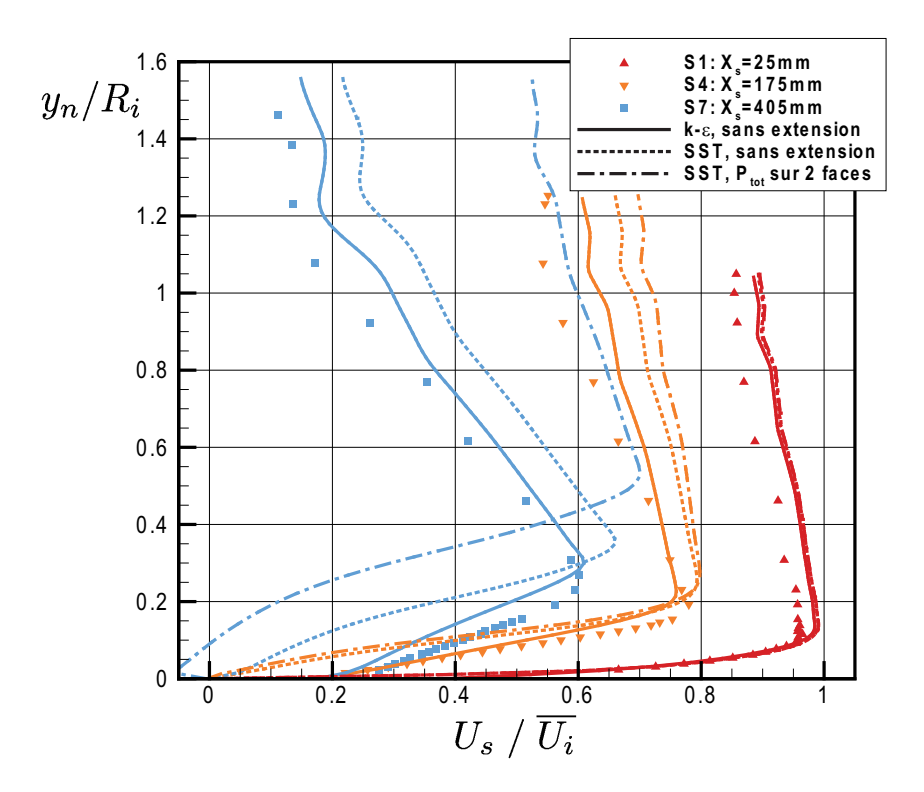

Fig. 4.39 – (Couleur) Avantage du modèle <sup>k</sup>− sur le SST en l'absence de la composante radiale de la vitesse en entrée.

Dans ce calcul, la robustesse de la couche limite améliore grandement la prédiction de l'écoulement près de la paroi et, conséquemment, le centre du diffuseur est aussi mieux calculé. Cette bonne performance du modèle k− en l'absence de vitesse radiale explique pourquoi certains auteurs, comme par exemple Page et al [30] ou Mauri [24], ont obtenu une prédiction jugée correcte alors que Coelho [12] n'a pas réussi à se débarrasser

des recirculations en paroi avec le modèle SST. Sans être documentée, la performance apparemment décevante du modèle SST avait aussi déjà été observée par Houde [20] mais n'avait pas pu être expliquée de façon formelle. Il apparaît maintenant clair que la composante radiale de la vitesse en entrée y joue pour beaucoup.

En plus de la vitesse radiale, l'impact des caractéristiques de la turbulence imposée en entrée a aussi été vérifiée. Lorsque la turbulence est spécifiée implicitement par l'imposition d'une intensité turbulente de  $I = 5\%$  et une longueur caractéristique équivalente à  $L_e = 10\% D_i$ , les fluctuations dans le profil de vitesse sont amorties de la même façon que ce qui était trouvé en SST. La viscosité turbulente à l'intérieur du diffuseur est une fois de plus trop élevée par rapport à la solution de référence utilisant le profil donné par l'équation (4.12) d'Armfield. Il n'y a donc pas de différence majeure sur ce point entre les deux modèles de turbulence comparés.

Ensuite, trois extensions de sortie ont aussi été testées sous les conditions d'entrée habituelles. Les résultats sont ici aussi très semblables à ce qui a été trouvé en SST puisque les différences observées sont moins marquantes que l'effet des paramètres d'entrée. D'abord, passer d'aucune extension à un calcul avec une rallonge cylindrique ou une boîte plus grande affecte légèrement la solution et c'est encore l'extension cylindrique qui est, avec un mince avantage, la plus près des données expérimentales malgré le manque de rigueur au niveau de la physique de l'écoulement.

Lorsque l'extension moyenne est ajoutée au domaine, l'utilisation de conditions limites « ouvrant » complètement ou partiellement celle-ci n'affecte en rien la solution puisque dans les deux cas le fluide ambiant peut être entraîné. Ces résultats sont présentés à la figure 4.40.

#### 4.8.3 Convergence du modèle  $k-\epsilon$

Le modèle de turbulence k– semble donc avoir un comportement similaire au modèle SST pour le diffuseur conique de l'ERCOFTAC quant à la sensibilité des paramètres. Par contre, au cours des calculs avec ce modèle, de nombreuses difficultés de convergence ont été rencontrées. En effet, la plupart des simulations lancées n'ont pas convergé du premier coup et il a même été impossible d'obtenir une solution pour plusieurs d'entre elles. Dans presque tous les cas problématiques, la solution a divergé menant à l'arrêt brutal du solveur lorsque les paramètres habituels étaient utilisés. Il semble donc que le modèle de turbulence k− avec loi de paroi ait un impact négatif sur la stabilité numérique du calcul. Pour contourner ces problèmes les astuces suivantes ont été utilisées.

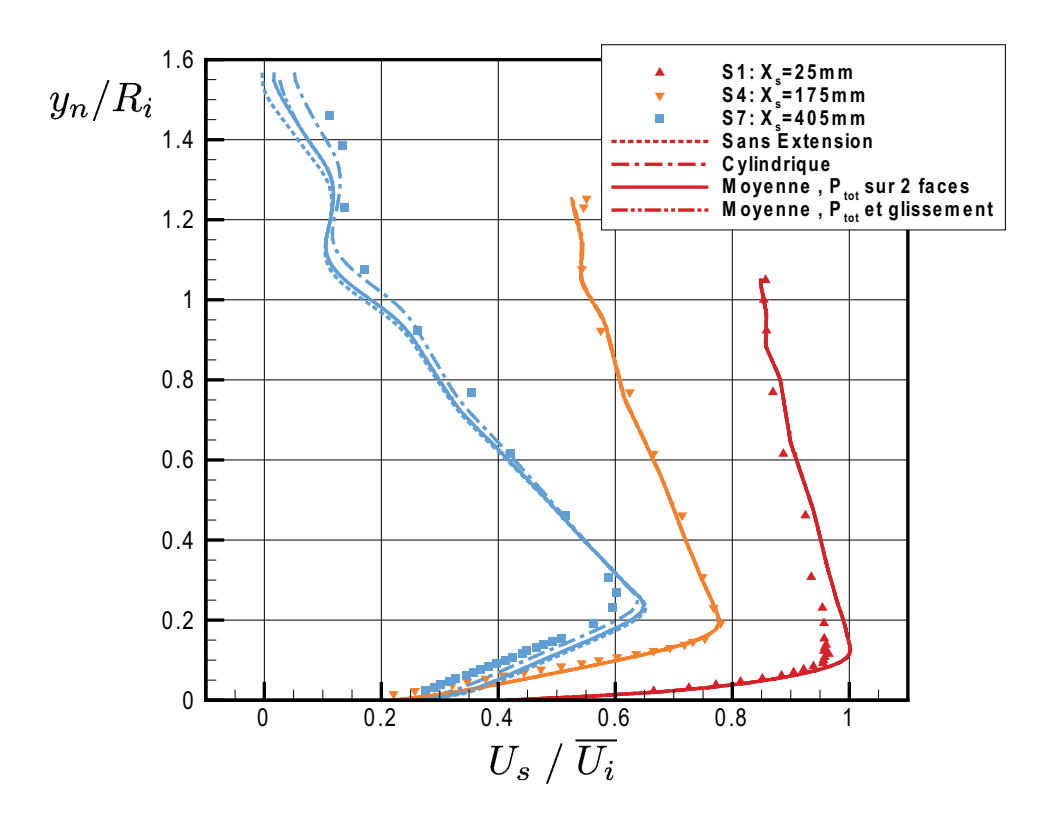

FIG. 4.40 – Différence entre les profils de vitesse axiale  $U_s$  pour le modèle  $k-\epsilon$  utilisé avec différentes conditions limites à l'aval.

D'abord, un facteur limitant la viscosité turbulente est utilisé dans tous les cas utilisant le modèle  $k-\epsilon$ . Ce facteur est disponible dans CFX par le biais de l'option « Production Clip Factor ». La valeur de cette constante a été fixée à 10 puisque c'est le paramètre qui est utilisé par défaut dans la formulation du modèle SST. Ce paramètre agit directement sur le terme de production de la turbulence tel que présenté à l'équation  $(2.31).$ 

Les premiers calculs ont aussi montré que les résidus maximums étaient localisés à l'axe de symétrie du diffuseur. Dans cette région, la première rangée du maillage est formée de cellules prismatiques triangulaires plutôt que hexaédriques pour permettre un maillage en pointe. Toutefois, les angles minimums calculés dans ces cellules sont très petits puisque la section du diffuseur modélisée ne fait que 2 ◦ . Pour éviter ces angles potentiellement problématiques, la première cellule à l'axe est éliminée et une condition de mur avec glissement est ajoutée sur la petite surface créée. La figure 4.41 montre la transformation effectuée. Des essais comparatifs ont montré que l'introduction de ce petit rayon n'a pas d'influence sur les résultats mais que les résidus maximum ne sont plus localisés à cet endroit.

Malgré tout, un pas de temps stationnaire beaucoup plus petit que celui utilisé

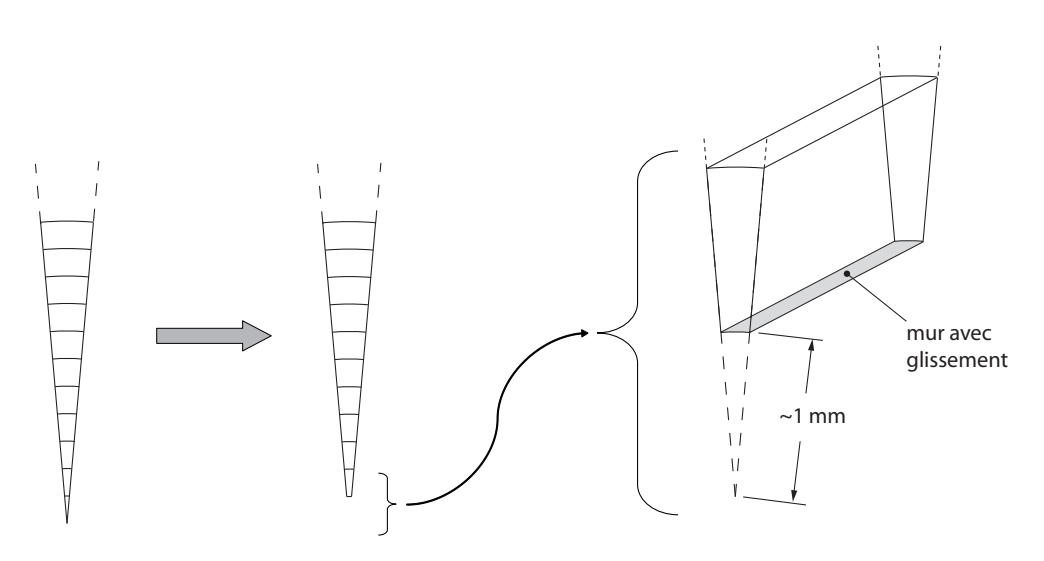

Fig. 4.41 – Modification du maillage près de l'axe de symétrie pour les calculs avec le modèle de turbulence  $k−\epsilon$ .

en SST a dû être spécifié pour éviter que les calculs ne divergent. Alors que les tests précédents étaient tous faits avec  $\Delta t = 0.1 \text{ s}^{11}$ , ceux effectués en  $k - \epsilon$  nécessitent une échelle de temps physique variant autour de ∆t = 0.002 s, ce qui a comme conséquence de faire augmenter considérablement le nombre d'itérations requises pour atteindre le même critère de 10−<sup>6</sup> sur les résidus RMS.

De plus, différents facteurs de relaxation ont été utilisés dans bien des calculs pour stabiliser la solution. Les valeurs les plus couramment utilisées sont listées ci-dessous et la valeur par défaut est inscrite entre parenthèses :

- $-$  relax mass  $= 0.05 0.10$  (0.75)
- $-$  solver relaxation fluids  $= 0.50 0.75$  (0.9)
- $-$  solver relaxation scalars  $= 0.65 0.85$  (1.0)
- $-$  model coefficient relaxation  $= 0.1 0.2$  (1.0)

Les trois premiers paramètres s'appliquent respectivement sur l'équation de la conservation de masse, sur les équations de la quantité de mouvement et sur l'équation du transport scalaire, ce qui inclut la turbulence. Ils visent simplement à limiter la variation de la solution d'une itération à l'autre. La quatrième option utilisée est recommandée lorsqu'un mauvais comportement des courbes de convergence est observé avec le modèle k−. Les fluctuations s'atténuent effectivement mais la convergence n'est pas assurée pour autant. Malheureusement, la documentation de CFX est très avare de renseignements sur cette option, ce qui rend hasardeuse son utilisation. Elle n'a donc été utilisée

<sup>11</sup>Cette valeur est choisie puisqu'il s'agit environ du double du temps de résidence des particules dans le diffuseur. De cette façon, les effets transitoires ne sont pas pris en compte.

qu'en dernier recours.

Mentionnons aussi qu'en général, l'utilisation de la solution calculée en SST comme condition initiale au calcul n'a pas aidé à améliorer la convergence. Il semble donc que le modèle k− soit moins stable numériquement que le modèle SST, du moins pour ce calcul particulier.

#### 4.9 Effets tridimensionnels et type de maillage

La tridimensionnalité de l'écoulement est étudiée afin de voir si la solution axisymétrique est bien représentative du problème réel tel qu'il est prétendu dans l'article portant sur les mesures expérimentales [11]. Pour y arriver, une portion de 90◦ du domaine a été calculée en utilisant le maillage ayant 60 × 100 éléments dans les directions radiale et axiale, respectivement. Ce maillage pseudo-2D a été extrudé en rotation de manière à former 45 pointes de 2 ◦ d'épaisseur comme on le présente sur la figure 4.43a. Comparativement aux tests axisymétriques précédents, la résolution dans l'extension de sortie est légèrement diminuée afin de garder la taille du maillage raisonnable. Les conditions limites imposées à cet endroit sont telles que présentées à la figure 4.42 et sont sélectionnées autant pour leur précision que pour la rapidité de convergence qu'elles assurent.

Les résultats obtenus sont exactement les mêmes que ceux obtenus sur le maillage axisymétrique 2D. Les profils de vitesse et de turbulence de même que l'évolution de la pression pariétale coïncident parfaitement d'un cas à l'autre au point où il est inutile de présenter les résultats parce que les courbes ne peuvent pas être distinguées les unes des autres. De plus, les données sont constantes dans la direction circonférentielle, comme le montre la figure 4.42, ce qui justifie l'hypothèse d'axisymétrie utilisée précédemment. On voit aussi sur cette même image à quels endroits sont situés les côtés périodiques et l'interface qui a été utilisée entre le diffuseur et la boîte aval.

Suite à cette vérification, la structure du maillage a été étudiée en comparant trois types de discrétisation spatiale. Tel que mentionné précédemment, le premier maillage est celui créé en faisant une extrusion d'éléments 2D. La majorité des éléments ainsi créés sont des hexaèdres mais des prismes à base triangulaire sont retrouvés près de l'axe. Le second maillage est généré dans ICEM CFD à partir de blocs dont les arêtes sont utilisées pour définir la position des noeuds. Afin de bien capturer la forme circulaire du diffuseur, un outil appelé O-grid est utilisé. Finalement, deux maillages non-structurés formés de tétraèdres sont aussi générés. Le premier a un nombre d'éléments comparables

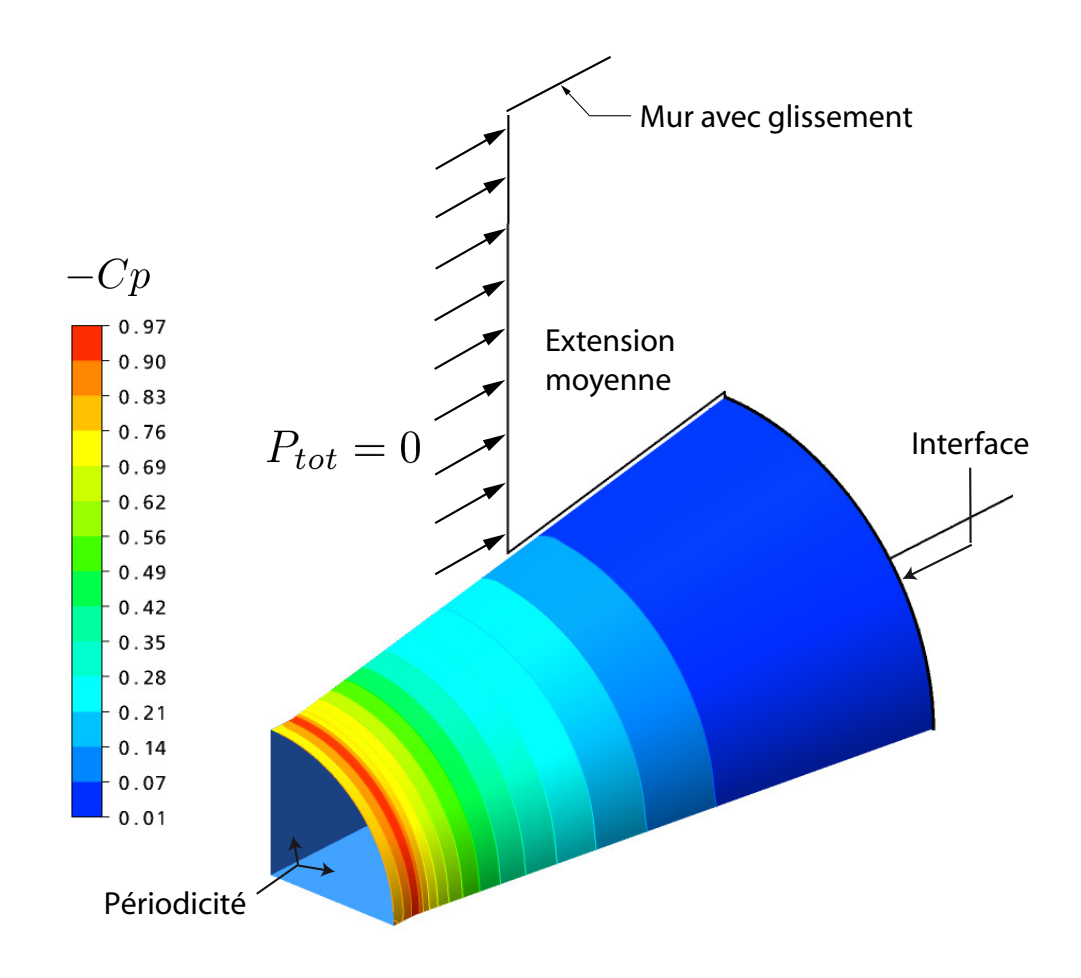

Fig. 4.42 – (Couleur) Bidimensionalité de la pression pariétale.

aux maillages structurés alors que le second, plus fin, possède plutôt un nombre de noeuds du même ordre de grandeur. Ces données sont rassemblées dans le tableau 4.7.

Pour ces essais, l'extension de sortie n'a pas été modifiée d'un cas à l'autre ce qui explique l'utilisation d'une interface entre la zone située dans le diffuseur et celle située dans le bassin de décharge. L'interface utilisée est la « general grid interface » (GGI) disponible dans ANSYS CFX. Sur une telle interface, la résolution des flux est faite de façon implicite et est complètement conservative, ce qui assure apparemment une bonne robustesse et une convergence rapide.

Les résultats comparatifs de ces essais sont présentés à la figure 4.43. On y retrouve d'abord le maillage dans le plan d'entrée du domaine puis les contours de vitesse U<sup>s</sup> et  $W_{\theta}$  à la station S7 du diffuseur. La première chose à remarquer est que les deux maillages structurés donnent la même solution et que celle-ci est bien axisymétrique.

Toutefois, les choses sont différentes pour les maillages tétraédriques. Même en util-

|                 | Eléments | Noeuds  |
|-----------------|----------|---------|
| Extrusion       | 267 300  | 276 100 |
| $O\text{-grid}$ | 270 382  | 282 249 |
| Tetra           | 244 748  | 88 017  |
| Tetra fin       | 807 248  | 270 540 |

Tab. 4.7 – Nombre d'éléments et de noeuds dans chacun des maillages tridimensionnels.

isant comme condition initiale le résultat du calcul « O-grid » la solution change complètement. D'abord, l'écoulement déterminé sur ces grilles n'est pas symétrique, ce que démontrent bien les contours de vitesse circonférentielle. Cette asymétrie est par ailleurs retrouvée sur plusieurs quantités d'importance comme la viscosité turbulente, la pression, la vitesse, la vorticité, etc ...

En plus de présenter une asymétrie inattendue, un décollement de la couche limite apparaît en paroi de façon similaire a ce qui était observé en l'absence de vitesse radiale à la section 4.5.1. Évidemment, ce décollement implique que les résultats sont loins des données expérimentales. Les profils de vitesse habituels sont présentés à la figure 4.44 pour aider à la visualisation de la recirculation. Ceux apparaissant sur la figure ont été pris à 45◦ dans le domaine de calcul. La courbe présentée est donc seulement une parmi plusieurs autres trouvées dans le maillage « Tetra fin » en raison de l'absence de symétrie.

Au moment de déposer ce mémoire, ce phénomène reste sans explication mais des recherches plus approfondies sont en cours. Toutefois, les premières investigations montrent que l'interface ne serait pas en cause.

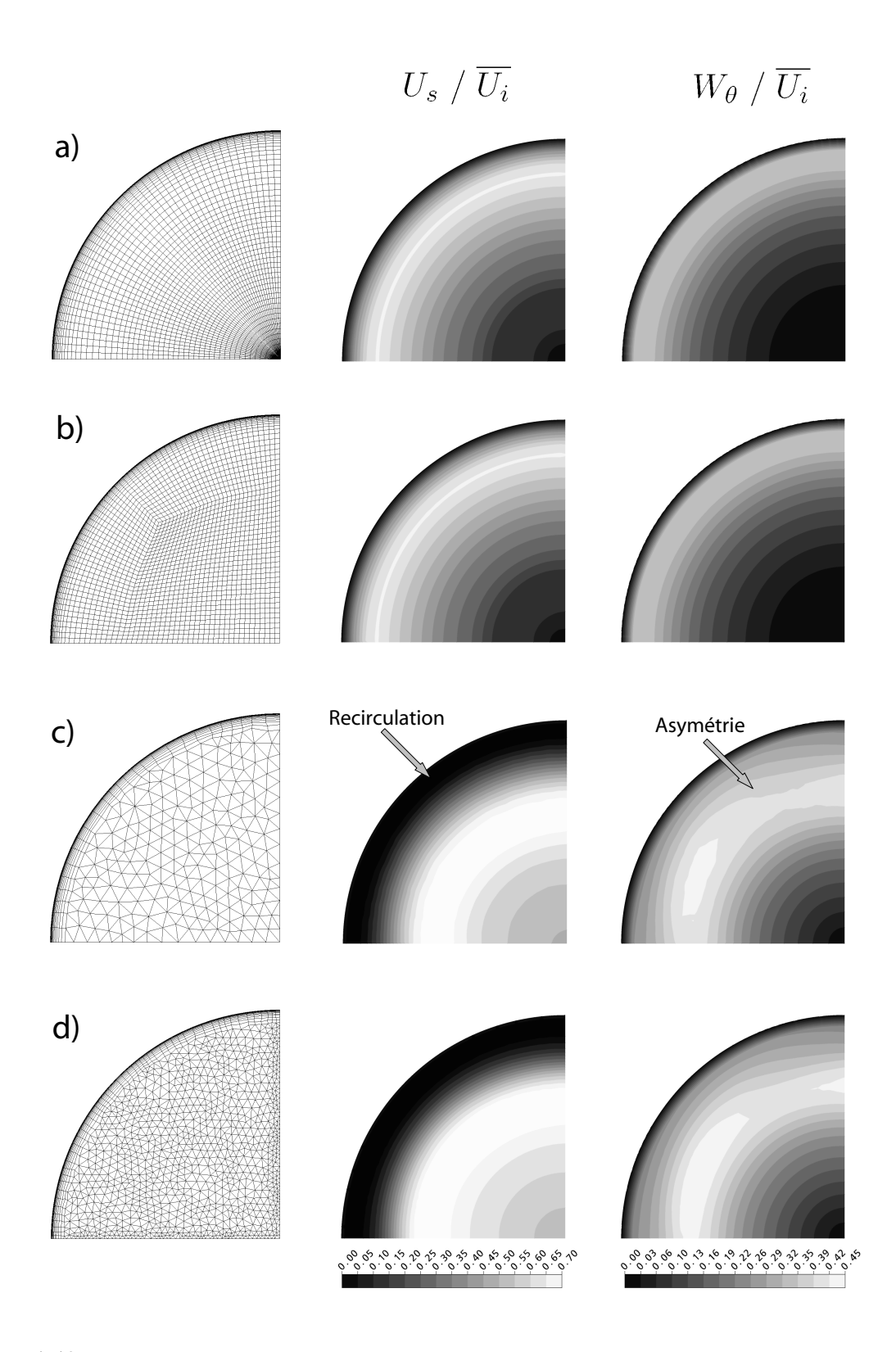

Fig. 4.43 – Contours de vitesse axiale et circonférentielle à la station S7 pour les maillages a) Extrusion , b) O-grid, c) Tetra et d) Tetra fin.

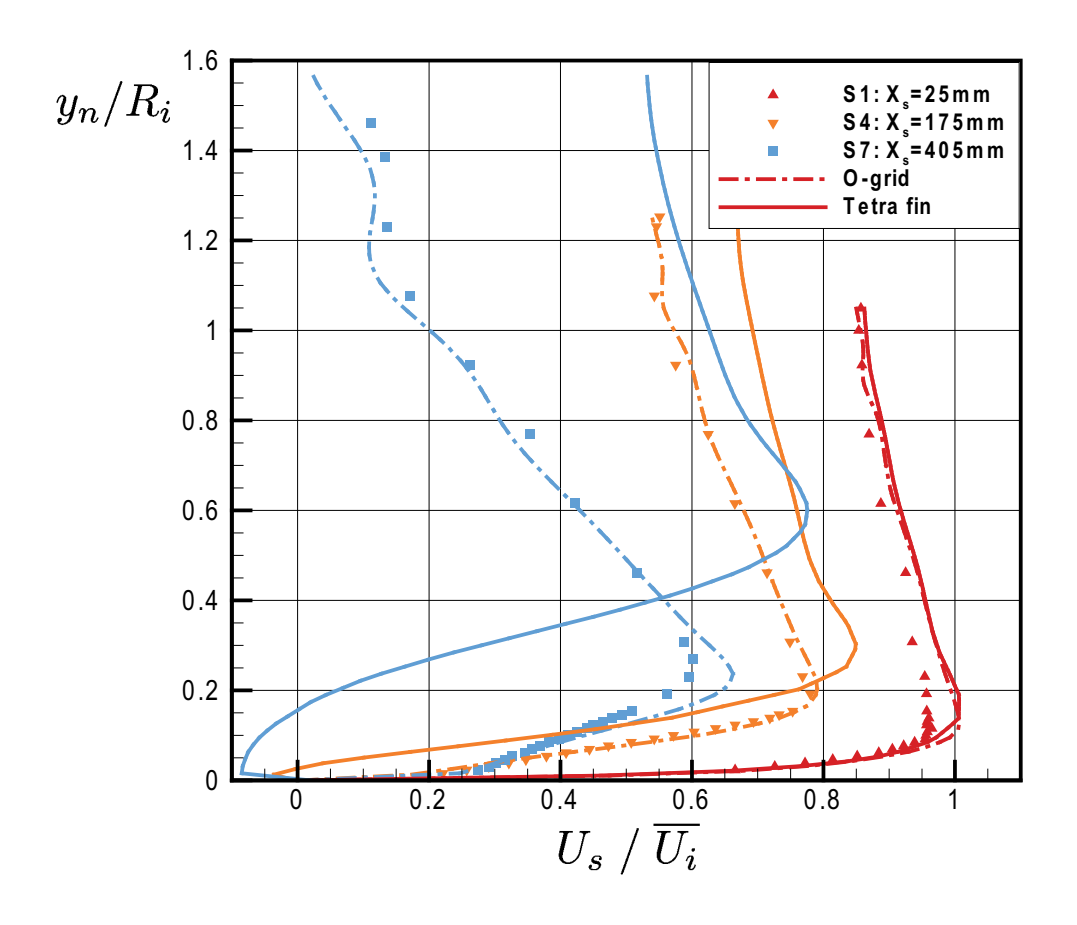

Fig. 4.44 – Profils de vitesse pris à 45◦ dans la géométrie 3D pour un maillage structuré et un maillage tétraédrique.

# Chapitre 5

# Aspirateur de Chute-à-la-Savane

## Résumé

Suite aux calculs effectués dans le diffuseur de l'ERCOFTAC, un retour est fait sur une géométrie réelle d'aspirateur. On trouve d'abord que l'utilisation d'un maillage très fin n'est pas nécessaire pour donner une bonne prédiction numérique des pertes  $CEI^1$ . Similairement, l'utilisation d'un profil de vitesse linéaire plutôt que 2D ne change pas la solution autant que ce qui pourrait être attendu. La solution ne semble pas non plus extrêmement sensible aux valeurs imposées à l'entrée puisque deux groupes de conditions limites comportant des différences locales allant jusqu'à 16% donnent sensiblement le même écoulement dans les pertuis et des coefficients de récupération très comparables.

Par contre, l'approximation du niveau de turbulence dans le plan d'entrée par une intensité moyenne (5%) et une longueur caractéristique  $L_e = 10\%D$  cause une baisse des pertes de près de 0.5% de la chute, c'est-à-dire une réduction relative de 25% de sa valeur, ce qui ne peut pas être négligé. Cette approximation est d'ailleurs nécessaire pour obtenir la convergence lorsqu'on utilise le profil de vitesse mesuré expérimentalement, ce qui laisse penser que l'écoulement est instable et doit être stabilisé artificiellement.

<sup>1</sup>La CEI est la Commission Électrotechnique Internationale

## 5.1 État de la connaissance sur la modélisation des aspirateurs

L'étude des aspirateurs fait depuis plusieurs années l'objet d'une attention constante de la part de nombreux groupes de recherche et de manufacturiers. Certains d'entre eux ont produit des résultats intéressants qu'il convient d'introduire ici.

Une première source importante d'information sur le calcul des aspirateurs est l'ensemble des résultats obtenus lors des trois ateliers Turbine-99 [9] ayant eu lieu en 1999, 2001 et 2005. L'objectif de ces recherches menées en Suède est d'évaluer et de faire progresser l'état de l'art en simulation d'écoulements typiques des complexes hydroélectriques. L'aspirateur étudié dans ce contexte ne présente pas de chute brusque de rendement près du point nominal de fonctionnement mais sa modélisation présente tout de même les principaux défis rencontrés en pratique. Notons parmi les conclusions tirées qu'il a été montré essentiel de spécifier les profils de vitesse en entrée, notamment la vitesse radiale qui n'est malheureusement pas disponible expérimentalement. Une autre observation importante concerne le maillage car la grille de calcul utilisée lors du deuxième atelier comportait 700 000 éléments, ce qui a été trouvé trop grossier [3]. Un maillage de  $1 \times 10^6$  et un autre de  $2.5 \times 10^6$  éléments ont donc été utilisés pour la suite des travaux [9]. Plusieurs groupes de recherche ont participé à ces travaux et la précision des résultats varie beaucoup selon la méthode de calcul employée.

Parallèlement aux ateliers Turbine-99, Cervantes [8] présente une étude numérique très pertinente de l'impact des conditions limites sur le calcul du même aspirateur. Les résultats retrouvés dans sa thèse de doctorat présentée en 2003 sont obtenus avec le modèle de turbulence k−. L'auteur utilise une approche de plan expérimental factoriel (factorial design) pour déterminer que le facteur ayant la plus grande influence sur le coefficient de récupération, équation (4.3), est la vitesse radiale en entrée. Il arrive aussi à la conclusion que la longueur caractéristique de la turbulence, supposée constante à travers le rayon d'entrée, et la rugosité de surface n'ont pas de grands effets. Par contre, Cervantes reconnaît lui-même que la plage de  $y^{+}$  retrouvée dans ses simulations est très grande, sans doute en raison du peu d'éléments (326 500) que possède son maillage. Une autre contribution intéressante qu'amène cette thèse de doctorat est la façon avec laquelle l'auteur estime la vitesse radiale sous la roue de la turbine. Il utilise un processus itératif basé sur l'équation de Squire-Long pour arriver à une estimation de celle-ci. Il est à noter que cette approche est innovatrice mais nécessite l'utilisation de données expérimentales sur la vitesse axiale aux plans d'entrée et de sortie du domaine de calcul. Il est aussi difficile de juger du résultat obtenu puisque, malheureusement, Cervantes ne réussit pas à faire converger certaines simulations lorsque le profil de vitesse déduit

est imposé comme condition limite amont. Ces travaux sont donc très intéressants mais il n'est pas exclu que ceux-ci soient dépendants du maillage.

En plus du projet Turbine-99, le projet FLINDT (pour Flow Investigation in a Draft Tube), initié en 1997, est aussi la source de plusieurs articles intéressants. Des mesures expérimentales et des simulations numériques ont été faites à l'École Polytechnique Fédérale de Lausanne (EPFL) en Suisse dans le but d'améliorer la compréhension de la physique reliée directement au décrochage des aspirateurs. L'objectif visé était aussi de constituer une banque complète d'informations expérimentales disponible pour les participants au projet. C'est pourquoi les profils de vitesse et les six composantes indépendantes du tenseur de Reynolds ont été mesurés à différents endroits dans la géométrie pour trois points d'opération différents. Dans une perspective d'ingénierie, les calculs numériques présentés par Avellan [6] sur un maillage structuré comportant  $3 \times 10^5$  noeuds correspondent bien aux données expérimentales. L'auteur attribue les différences observées au modèle k– $\epsilon$  qui est connu pour être mal adapté aux écoulements de cette nature. Au niveau des conditions d'entrée, il a observé que les résultats les plus près des données mesurées sont obtenus en utilisant une longueur turbulente de 0.2% du diamètre d'entrée, soit un ordre de grandeur inférieur à ses estimations initiales. Les profils de vitesse imposés comme condition limite sont quant à eux tirés de données expérimentales.

L'étude numérique de l'aspirateur de FLINDT fait aussi l'objet de la thèse de doctorat de Mauri [24] présentée en 2002 et qui attribue la chute d'efficacité présentée au chapitre 1 à une instabilité globale menant à une séparation de Werlé-Legendre [24] [25]. Elle rapporte que c'est la collision entre l'écoulement principal tournant et l'écoulement secondaire causé par la présence du coude qui mène à l'apparition d'un foyer et d'un point de selle dans les lignes de frottement pariétal. Le foyer devient alors le point d'origine d'un tube de vorticité s'étirant dans un des pertuis. La symétrie de l'écoulement est alors brisée et un effet de blocage survient, ce qui force l'accélération de l'écoulement dans le second pertuis. La chute d'efficacité observée dans certains cas proviendrait donc d'un vortex se formant dans le coude de l'aspirateur, débalançant l'écoulement.

Le même groupe de recherche de l'EPFL a développé un modèle théorique qui est énoncé dans l'article de Susan-Resiga et al [35] et qui s'appuie sur une analyse des conditions de vitesse à l'entrée d'un aspirateur. Les auteurs montrent d'abord qu'une formulation analytique peut être calée sur les données expérimentales. Celle-ci vise à fournir de façon cohérente et mathématique les trois composantes de la vitesse en entrée d'aspirateur afin de pouvoir, entre autres, les étudier théoriquement. À titre d'exemple, la composante circonférentielle de la vitesse est obtenue en superposant

deux tourbillons de Batchelor à un mouvement de rotation de type « corps solide ». Une analyse de stabilité non-visqueuse appliquée sur ces profils en admettant une hypothèse d'écoulement pleinement développé tendent à démontrer qu'il y aurait probablement un coefficient de débit Φ, équation (5.3), critique menant à la chute de rendement. Selon cet article, la perte de rendement serait donc associée à un phénomène d'instabilité hydrodynamique pouvant être décelé dans les valeurs propres des champs d'entrée. Toutefois, des discussions récentes avec un des auteurs [10] font penser que ce lien de cause à effet avec le coefficient Φ critique n'est peut être pas aussi net qu'ils l'avaient supposé initialement.

Dans les dernières années, plusieurs autres groupes de recherche et auteurs se sont penchés d'une façon ou d'une autre sur la modélisation des turbines hydrauliques. Les publications de ces groupes ayant des intérêts divers n'ont toutefois pas été utilisées directement dans le cadre de ce mémoire.

## 5.2 Aspects théoriques

Tel que mentionné au chapitre d'introduction, la présence de l'aspirateur a plusieurs effets qui méritent d'être brièvement rappelés ici. La première fonction de l'aspirateur est celle d'un diffuseur, c'est-à-dire de ralentir l'écoulement sortant de la turbine pour pouvoir augmenter l'efficacité globale de la machine. Cette augmentation du rendement s'interprète de deux façons. D'un côté, la diminution de la vitesse résiduelle a comme effet d'abaisser les pertes en elles-mêmes puisque l'énergie cinétique rejetée en sortie est alors plus faible. De plus, ce ralentissement de l'écoulement diminue aussi les pertes par frottement étant donné que les vitesses retrouvées sont moins importantes.

Toutefois, ce qui distingue principalement un aspirateur de turbine d'un simple diffuseur conique comme celui présenté au chapitre précédent est la présence du coude. Celui-ci est nécessaire afin de rediriger l'écoulement de la verticale vers l'horizontale pour le retourner à la rivière en aval du barrage. Or, il se forme dans toute conduite coudée un écoulement secondaire s'additionnant à l'écoulement principal. En effet, la courbure des lignes de courant génère une distribution de pression transversale s'opposant à la force centrifuge, la pression statique devenant plus forte du côté extérieur du coude.

C'est cette distribution particulière de la pression qui est à l'origine de l'écoulement secondaire retrouvé dans les coudes. Lorsqu'un élément de fluide se déplace sur un cercle, l'équation d'Euler prise dans la direction radiale se simplifie à

$$
\frac{\partial P}{\partial r} = \frac{\rho U^2}{r} \tag{5.1}
$$

et démontre que pour un gradient de pression donné, une une vitesse plus faible implique aussi un rayon de courbure plus petit, et vice versa. Cette situation est notamment retrouvée dans la couche limite se formant à proximité des parois solides et la trajectoire des particules s'y trouvant est donc modifiée. Évidemment, la présence d'un cisaillement dans l'écoulement est nécessaire à l'apparition de ce phénomène. En plus d'expliquer cet écoulement secondaire mathématiquement, on peut le conceptualiser physiquement en disant que les particules de fluide circulant à faible vitesse près du mur ne subissent pas une force centrifuge suffisante pour équilibrer le gradient de pression radial et elles sont donc repoussées vers l'intérieur de la courbe. L'écoulement secondaire dans un coude prend alors la forme de deux cellules contrarotatives comme celles-illustrées à la figure 5.1. Sur cette figure, tirée d'une simulation numérique, l'écoulement entrant dans le coude est pleinement développé et ne possède aucune rotation.

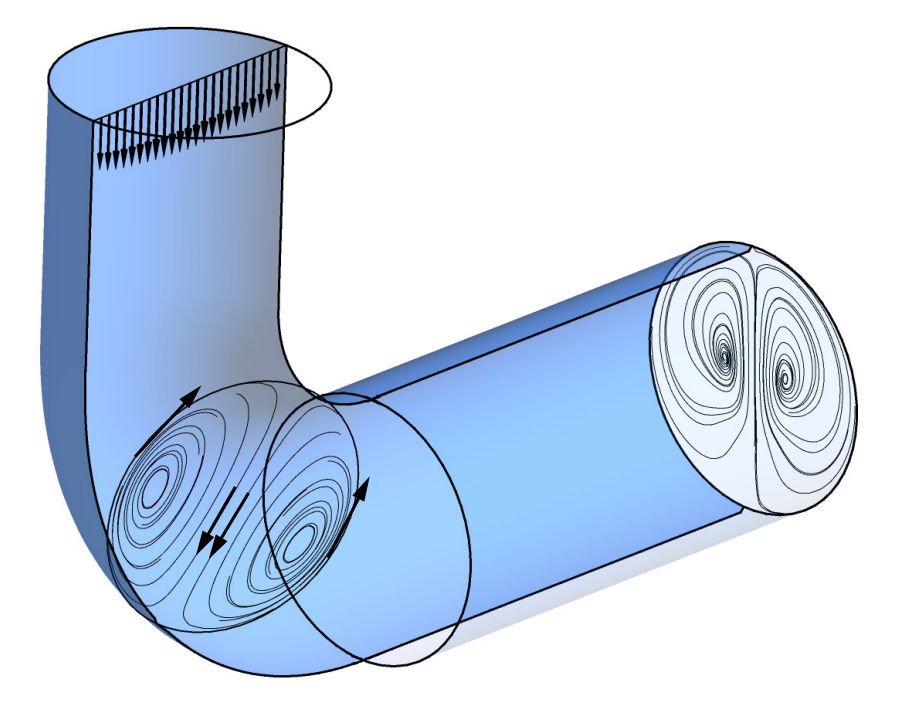

FIG.  $5.1$  – Écoulement secondaire dans une conduite coudée à  $90^{\circ}$ .

Évidemment, un tel écoulement secondaire complique la dynamique de l'écoulement. Si on ajoute à ce phénomène le changement de la géométrie de la section et la division de la conduite en deux pertuis, il devient facile de comprendre la complexité d'un aspirateur

par rapport à un diffuseur conique droit utilisant les mêmes conditions d'entrée. Notons par ailleurs que la présence de la pile est nécessaire pour des raisons structurales et non hydrauliques mais l'hydraulicien doit composer avec elle.

Suite à ces précisions sur la dynamique de l'écoulement dans un coude, voici maintenant quelques notions utilisées dans la qualification générale des turbines. D'abord, il est courant de ramener les paramètres de la turbine sur une même base de comparaison. On définit alors la puissance unitaire  $P_{11}$ , le débit unitaire  $Q_{11}$  et la vitesse unitaire  $N_{11}$ . Ces nombres représentent les quantités qui seraient retrouvées sous 1 m de chute pour un diamètre de roue de 1 m :

$$
Q_{11} = \frac{Q}{D^2 H_n^{1/2}} \quad , \quad N_{11} = \frac{ND}{H_n^{1/2}} \quad , \quad P_{11} = \frac{P_{turbine}}{D^2 H_n^{3/2}}.
$$
 (5.2)

où Q est le débit, D le diamètre de la roue,  $H_n$  la chute nette, N la vitesse de rotation de la turbine et  $P_{turbine}$  est la puissance de la turbine. En plus des nombres dimensionnels réduits précédents, trois paramètres adimensionnels sont utiles afin de pouvoir classer et comparer les machines hydrauliques semblables. La Commission Électrotechnique Internationale [7] définit donc respectivement le coefficient de puissance, le coefficient de débit et le coefficient d'énergie, par

$$
\lambda = \frac{2P_{turbine}}{\rho \pi \omega_r^3 (D/2)^5} \quad , \quad \Phi = \frac{Q}{\pi \omega_r (D/2)^3} \quad \text{et} \quad \Psi = \frac{2gH_n}{(\omega_r D/2)^2}, \tag{5.3}
$$

où  $P_{turbine}$  est la puissance de la turbine,  $\rho$  est la densité du fluide,  $\omega_r$  est la vitesse angulaire de la roue, Q est le débit, D est le diamètre de la roue, g est l'accélération gravitationnelle et  $H_n$  est la hauteur de chute. Ces nombres peuvent servir, entre autres, à exprimer le rendement de la turbine qu'on énonce par

$$
\eta_t = \frac{P_{turbine}}{\rho g H_n Q} \equiv \frac{\lambda}{\Phi \Psi}.
$$
\n(5.4)

Le rendement s'exprime donc comme étant le ratio entre la puissance transmise à l'arbre et la puissance disponible dans le fluide. Celui-ci donne l'efficacité de l'ensemble de la turbine incluant les pertes mécaniques autant que hydrauliques. Dans le cas des aspirateurs, il est toutefois plus commode de parler des pertes qu'il engendre plutôt que de son rendement. Bien que différents types de pertes puissent être définis, seule la perte CEI est utilisée dans les sections suivantes. Il s'agit de la différence entre la pression totale à l'entrée (i) de l'aspirateur et la pression totale recomposée à la sortie  $(ii)$  de celui-ci, le tout normalisé par l'énergie potentielle disponible :

$$
\text{Perte}_{\text{CEI}} = \frac{\overline{P}_{tot,i} - \left(\overline{P}_{ii} + \frac{\rho \overline{U}_{ii}^2}{2}\right)}{\rho g H_n} \tag{5.5}
$$

où

$$
H_n = \left[\frac{P_A}{\rho g} + \frac{U_A^2}{2g} + Z_A\right] - \frac{U_B^2}{2g} \tag{5.6}
$$

est la chute nette telle que définie sur la figure 1.1 (en admettant  $z_B = P_B = 0$ ) et où la vitesse moyenne est donnée par  $\overline{U}_{ii} = Q/A_{ii}$ . Dans la perte CEI, on considère qu'une vitesse Q/A est inévitablement perdue en sortie d'aspirateur. Cette énergie rejetée n'est donc pas imputée au turbinier et on le tient plutôt responsable de la différence entre  $\int U^2$  et  $(Q/A)^2$ , c'est-à-dire de la non-uniformité de l'écoulement. Notons au passage qu'une distinction est généralement faite entre la chute brute H et la chute nette  $H_n$ . La première de ces deux variables représente la différence d'élévation entre le niveau du réservoir amont et le niveau en aval de la centrale alors que la chute nette disponible lui soustrait les pertes de la conduite d'amenée et l'énergie cinétique de sortie basée sur  $U_{ii}$ . L'énergie réellement disponible à la roue est donc  $H_n$  et c'est pourquoi cette valeur est utilisée dans l'équation 5.5.

Toujours pour caractériser l'écoulement dans une turbine, un nombre de Reynolds basé sur la vitesse de rotation de la roue,

$$
Re_{turbine} = \frac{\omega_r D^2}{\nu} \equiv \frac{\pi N D^2}{60\nu},\tag{5.7}
$$

est souvent employé avec les vitesses angulaires  $\omega_r$  et N exprimées en  $\vert \text{rad/s} \vert$  et en  $\vert \text{rpm} \vert$ , respectivement. Ce nombre n'a par contre aucune signification lorsque l'aspirateur est considéré seul, sans la roue. Il est alors préférable d'utiliser un nombre de Reynolds s'appliquant aux conduites :

$$
Re_{aspi} = \frac{U_i D_i}{\nu} = \frac{4 Q}{\pi D_i \nu} = \frac{4}{\pi} Re_{turbine} \Phi
$$
 (5.8)

en supposant des diamètres de roue et d'entrée d'aspirateur identiques,  $D = D_i$ .

Comme au chapitre précédent, la quantité de rotation en entrée de l'aspirateur est caractérisée à l'aide du coefficient de moment cinétique,

$$
Sw = \frac{\int_0^R r^2 |U_\theta| U_z dr}{R \int_0^R r U_z^2 dr},\tag{5.9}
$$

faisant le rapport entre le flux de quantité de mouvement angulaire sur le flux de quantité de mouvement axiale qui est multiplié par le rayon.

### 5.3 Domaine physique et solveur

Les leçons tirées des résultats obtenus dans le diffuseur conique sont appliquées au cas de l'aspirateur à l'échelle modèle du projet de Chute-à-la-Savane. Le prototype de cette turbine est installé dans une centrale hydroélectrique située sur la rivière Péribonka au Québec appartenant à l'aluminerie Alcan. Lors de la réfection de cette centrale par ALSTOM, la chute de rendement présentée à la section 1.2 a été observée, ce qui explique que cet aspirateur ait été choisi comme cas test pour les calculs suivants.

Encore une fois, différentes conditions limites sont imposées dans le plan d'entrée de l'aspirateur. Plutôt que de provenir d'un sondage expérimental, les conditions utilisées dans la majorité des cas sont tirées d'un calcul RANS complet incluant le distributeur, la roue et l'aspirateur de la turbine. Ce calcul a été effectué il y a quelques années chez ALSTOM avec le modèle de turbulence k−. L'utilisation d'un calcul numérique pour déterminer les conditions limites d'entrée permet d'extraire un champ physique 2D complet et de l'imposer à l'amont de l'aspirateur. En plus de fournir une information physique complète, cette façon de procéder permet une certaine asymétrie dans la condition limite telle que présentée à la figure 5.5. Évidemment, il n'est pas possible de prendre en considération cette variation circonférentielle de champ d'entrée lorsque un sondage expérimental effectué sur un seul azimut est employé. Dans les pages suivantes, deux plans d'entrée bidimensionnels résultant de l'utilisation de deux directrices différentes sont utilisés. La différence entre ceux-ci est expliquée plus en détails à la sous-section 5.5.3.

Ensuite, comme condition limite du côté aval de l'aspirateur, tous les calculs comparés utilisent la même extension droite. Il est évident que cette option n'est pas celle représentant le mieux la réalité d'un banc d'essais ou d'un barrage mais elle a l'avantage d'éliminer la majorité des recirculations pouvant exister après la sortie du diffuseur coudé. Ainsi, une partie des difficultés numériques sont évitées tout en diminuant le nombre de cellules nécessaires pour discrétiser l'extension. De plus, le but recherché par les tests présentés dans cette section n'est pas d'obtenir la solution exacte mais plutôt de pouvoir comparer les solutions entre elles. Dans le cas où une valeur numérique précise serait recherchée, une extension plus physique serait définitivement à considérer.

La géométrie utilisée est présentée à la figure 5.2 sur laquelle on voit également les

plans d'analyse sélectionnés pour comparer la physique de l'écoulement ainsi que les axes de référence utilisés.

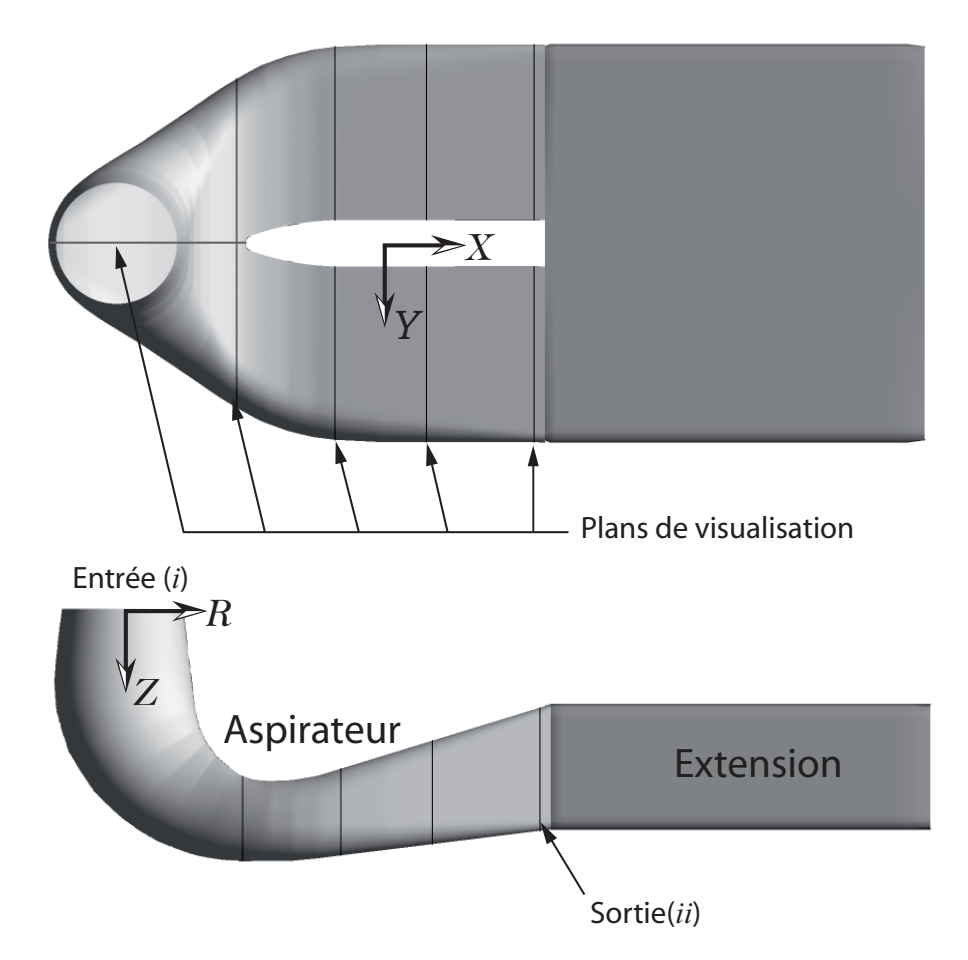

Fig. 5.2 – Domaine de calcul utilisé pour analyser l'impact des conditions d'entrée .

Pour tous les essais, il est choisi d'utiliser le schéma de convection intermédiaire High Resolution afin de faciliter la convergence, laquelle est jugée suffisante lorsqu'un critère de 1×10−<sup>5</sup> sur les résidus RMS est atteint. Un test effectué en amenant la convergence à 1 × 10−<sup>6</sup> démontre toutefois qu'il n'y a pas de différence majeure dans la topologie de l'écoulement entre les deux critères d'arrêt et les conclusions ne sont donc en rien affectées par ce choix.

#### 5.4 Taille du maillage à utiliser

À la section 4.9 du chapitre précédent, un maillage de  $60 \times 100 \times 45$  éléments a été utilisé pour les calculs sur une section 3D représentant le quart du diffuseur conique. Ce nombre d'éléments avait été sélectionné en sachant qu'une légère dépendance au maillage subsisterait encore sur certaines variables, notamment sur le profil d'énergie cinétique turbulente.

En admettant l'hypothèse que le cône et le début du coude de l'aspirateur représentent environ 20% du volume total de l'aspirateur, on peut estimer qu'environ 5.4 millions d'éléments sont nécessaires dans l'aspirateur pour avoir une discrétisation équivalente à celle qui a été utilisée dans le diffuseur conique. La capacité de calcul disponible au Laboratoire de Mécanique des Fluides Numérique (LMFN) de l'Université Laval ne permet malheureusement pas d'effectuer tous les tests sur un maillage aussi raffiné. Trois maillages structurés ont alors été vérifiés afin d'avoir une idée de la précision qui est perdue en utilisant un nombre plus raisonnable de cellules.

Le premier maillage comporte 1.15 millions d'éléments et possède un  $y^{+}$  moyen de 28.5 dont les valeurs sont comprises dans l'intervalle  $0.8 < y^+ < 344$ . La plage est grande mais la discrétisation spatiale est comparable au maillage le plus fin testé par Mauri [24] dans le cadre du projet FLINDT autant en terme du nombre d'éléments utilisés que du y <sup>+</sup>. Un des maillages utilisés au cours du troisième atelier international Turbine-99 [9] possède aussi près d'un million de cellules et on peut en déduire qu'il est raisonnable de retrouver des grilles de calcul de cette taille dans les études théoriques.

Le deuxième maillage créé s'inspire grandement du premier à la différence que la région pariétale est beaucoup plus raffinée. Dans ce cas, les 2.02 millions d'éléments assurent que le  $y^+$  ne dépasse jamais 66 <sup>2</sup> avec une moyenne de  $\overline{y^+} = 3.2$ .

Finalement, un maillage présentant 3.60 millions d'éléments est comparé avec les deux précédents. Par rapport au maillage de taille intermédiaire, le raffinement est fait principalement au centre de l'écoulement. On retrouve donc une distance entre le premier noeud et la paroi similaire au cas précédent. En effet, le  $y^{+}$  moyen est dans ce cas de 3.6 et toutes les valeurs sont comprises entre 0.17 et 81.

Malgré que les recommandations de CFX en terme de  $y^+$  ne soient strictement respectées dans aucun des trois maillages, le modèle SST est utilisé pour tous les calculs. Il est de l'avis de l'auteur que la précision des résultats obtenus avec les deux maillages les plus fins ne devrait pas être significativement affectée par ce facteur puisque la figure  $2.2$  démontre que la sous-couche visqueuse se rend jusqu'à  $y^+ = 5$ . Dans le cas du maillage le plus grossier, le graphique 4.33 du chapitre précédent tend à démontrer que la topologie de l'écoulement est globalement assez bien prédite même si la couche limite est plus robuste en présence de grands  $y^+$ . L'impact de ce phénomène se fera nécessairement sentir sur la topologie de l'écoulement si des décollements ont à survenir

<sup>2</sup>Très localement au niveau du nez de pile.

mais les conclusions tirées au niveau de l'impact relatif qu'ont les paramètres étudiés resteraient probablement les mêmes en rapprochant le premier noeud de la paroi.

L'étude des trois maillages démontre qu'une meilleure discrétisation spatiale permet d'avoir, comme on peut s'y attendre, une plus grande définition de la solution. Ce concept semble évident mais il est intéressant de voir comment évolue celle-ci, notamment entre les deux maillages les plus fins. La figure 5.3 montre les contours de vitesse débitante dans les pertuis. Du maillage comportant 2.02 millions d'éléments à celui de 3.60 millions, la solution change très peu dans le pertuis gauche mais elle se précise sensiblement dans la conduite de droite.

Cette même figure montre aussi les zones de recirculation à l'aide d'une isosurface de vitesse axiale nulle. La différence dans les contours de vitesse est alors plus détaillée et on voit que la forme de la recirculation aparaissant à droite est modifiée. La petite bulle d'écoulement renversé retrouvée dans le canal de droite au niveau du nez de pile est aussi presque totalement détruite. Les détails ajoutés dans le pertuis droit en passant du maillage de 2.02 millions d'éléments à celui de 3.60 millions sont aussi bien visibles lorsqu'on regarde les contours adimensionnalisés de la vorticité, montrés à la figure 5.4.

Ces différences n'affectent toutefois pas la dynamique globale de l'écoulement et les structures principales se retrouvent dans les trois cas, ce qui est confirmé par les différentes valeurs retrouvées dans le tableau 5.1. Celui-ci donne quelques unes des quantités pertinentes du point de vue de l'ingénierie comme la perte CEI et la distribution du débit entre les deux pertuis.

|                | $Q_{11}[m^3/s]$ | Sw             | $Q_d$ [%]      |                | $\begin{bmatrix} Q_q & \begin{bmatrix} \% \end{bmatrix} \end{bmatrix}$ Perte CEI $\begin{bmatrix} \% \end{bmatrix}$ |              |
|----------------|-----------------|----------------|----------------|----------------|----------------------------------------------------------------------------------------------------|--------------|
| 1.20M<br>2.02M | 1.090<br>1.090  | 0.225<br>0.220 | 36.05<br>36.22 | 63.95<br>63.78 | 1.93<br>1.89                                                                                                    | 0.85<br>0.85 |
| 3.60M          | 1.085           | 0.220          | 36.89          | 63.11          | 1.88                                                                                                    | 0.86         |

Tab. 5.1 – Comparaison des caractéristiques globales de l'écoulement dans l'aspirateur de Chute-à-la-Savane selon la précision de la discrétisation spatiale.

Notons que les conditions d'entrée imposées sont exactement les mêmes dans tous les cas et la différence retrouvée dans le coefficient de moment cinétique Sw pour le calcul 1.20M est donc attribuée à la faible résolution du plan d'entrée i où elle est calculée. Il est aussi à prendre en note que ce paramètre est intégré sur un rayon seulement, orienté vers l'aval, et qu'il peut ne pas être identique sur tout le plan d'entrée étant donné l'absence d'axisymétrie.

L'analyse des figures et du tableau précédents démontre que l'utilisation d'un mail-

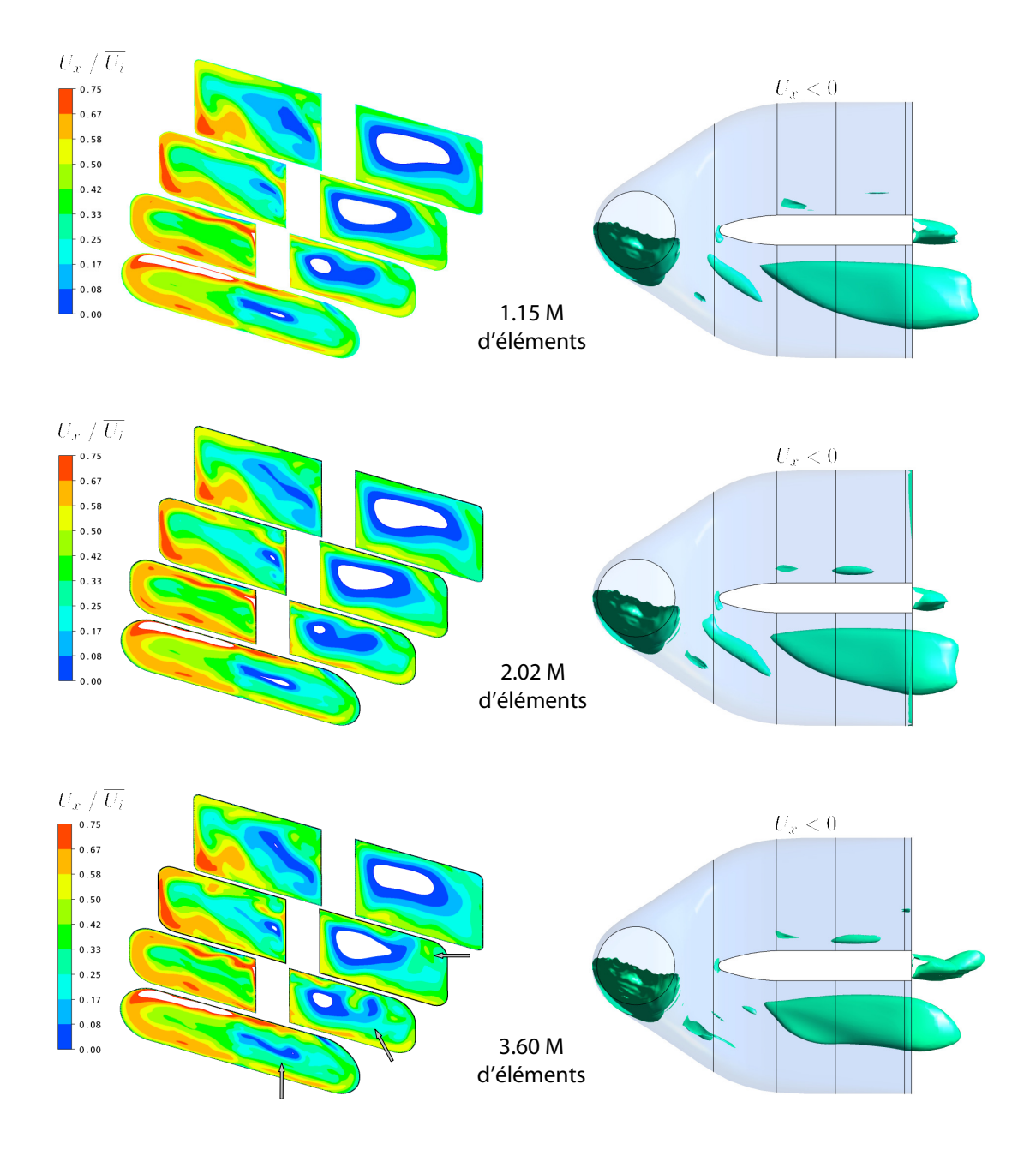

Fig. 5.3 – (Couleur) Contours de vitesse axiale normalisée et isosurfaces délimitant les zones de recirculation $(U_x\,<\,0)$ calculées sur des maillages de différentes densités. L'absence de contour indique une valeur supérieure à 0.75 ou inférieure à 0.

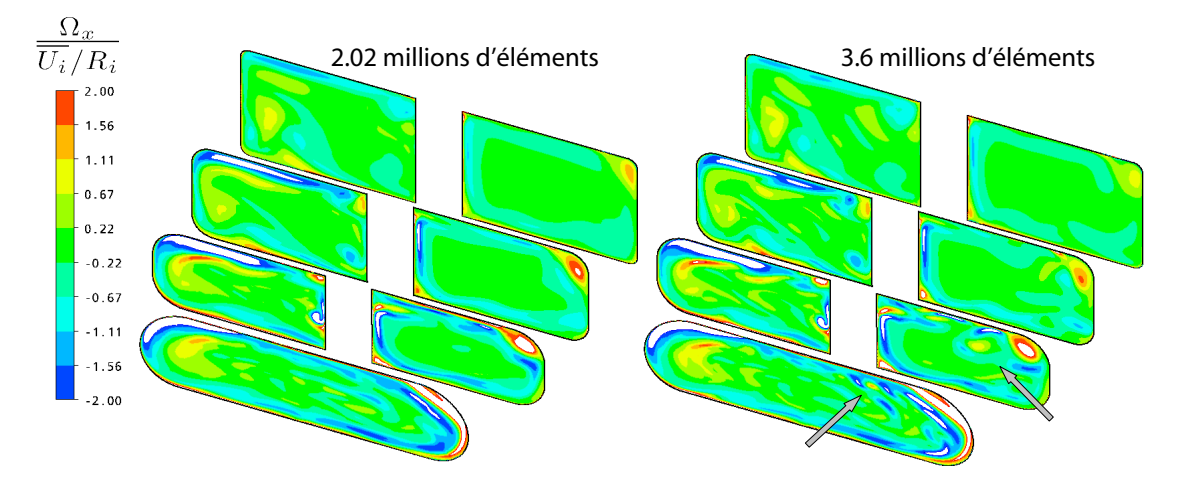

Fig. 5.4 – (Couleur) Contours de vorticité axiale dans les pertuis pour les deux maillages les plus fins.

lage comportant près de 4 millions d'éléments ne donne pas beaucoup de détails supplémentaires sur la solution. les différences observées qualitativement et mesurées quantitativement tendent toutes deux à confirmer ce fait.

En somme, l'utilisation du maillage comportant le plus d'éléments n'est pas nécessaire si on ne cherche pas à calculer précisément les moindres détails de l'écoulement, pour autant que la résolution près des parois soit bonne afin de capturer les éventuels décollement de l'écoulement. Le maillage intermédiaire ayant 2.02 millions d'éléments et résolvant raisonnablement bien la couche limite est donc sélectionné pour la suite des travaux.

### 5.5 Plan d'entrée bidimensionnel et turbulence

À la lumière des conclusions tirées du diffuseur conique, il apparaît évident que l'impact des conditions d'entrée doit être réévalué dans une géométrie d'aspirateur pour déterminer si le comportement de la solution y est aussi sensible. Les valeurs de référence pour cette section sont tirées du calcul distributeur-roue-aspirateur fourni par ALSTOM et le plan d'entrée de l'aspirateur est situé dans le cône à 0.2D sous la roue.

#### 5.5.1 Entrée planaire vs linéaire

Dans les chapitres précédents, les profils de vitesse ou de turbulence étaient imposés sur une ligne, ce qui convenait bien au calcul 2D de la marche arrière ou au caractère axisymétrique du diffuseur conique. De même, les données expérimentales mesurées en entrée des aspirateurs – lorsqu'elles sont disponibles – sont souvent prises sur un seul azimut.

Cette méthode d'imposition des conditions d'entrée peut par contre être remise en question puisque la réalité des diffuseurs coudés est tridimensionnelle. À titre d'exemple, les champs d'entrée de la solution de référence sont présentés à la figure 5.5 et démontrent que l'effet 3D commence à se faire sentir dès le début du cône de l'aspirateur.

On remarque sur cette figure que c'est principalement la composante radiale de la vitesse qui n'est pas axisymétrique. Compte tenu de l'influence de cette composante sur les résultats du diffuseur conique, il est impératif de déterminer quelle est l'erreur commise en imposant des profils de vitesse et de turbulence sur un rayon donné plutôt que sur un plan complet, c'est-à-dire en supposant l'axisymétrie du plan d'entrée.

Pour y arriver, des profils de vitesse et de turbulence radiaux sont créés à partir des champs physiques du plan d'entrée numérique. D'abord, la valeur minimale et maximale de chaque variable est déterminée sur tous les cercles de différents rayons r afin de construire l'enveloppe qui inclut toutes les valeurs. Les valeurs médianes sont ensuite prises pour former les profils radiaux. Il est à remarquer qu'un profil ainsi créé ne représente pas le profil moyen mais qu'il s'agit plutôt d'un profil aléatoire pouvant potentiellement être mesuré sur un azimut donné. La procédure a été appliquée aux trois composantes de la vitesse ainsi qu'aux quantités turbulentes  $k$  et  $\epsilon$ .

Les enveloppes de vitesse ainsi que leurs courbes médianes sont données à la figure 5.6. Les comparaisons faites dans la présente section sont effectuées uniquement entre la courbe « Plan Médian » et le plan « Plan 1 » correspondant à un  $Q_{11} \approx 1200$ l/s. À titre indicatif, les courbes expérimentales mesurées par ALSTOM de part et d'autre de la chute d'efficacité observée sur le modèle de Chute-à-la-Savane sont aussi données. Ces dernières sont nommées d'après leur débit unitaire mesuré,  $Q_{11} = 1153$  l/s et  $Q_{11} = 1159$  l/s. Il est à noter que ces deux points sont pris pratiquement au même débit mais offrent un comportement d'aspirateur très différent. On aussi peut remarquer une certaine similarité entre celles-ci et le profil médian présenté sur la même figure 5.6 même si le Q<sup>11</sup> est différent, la différence la plus marquée se trouvant dans le profil de vitesse radiale.

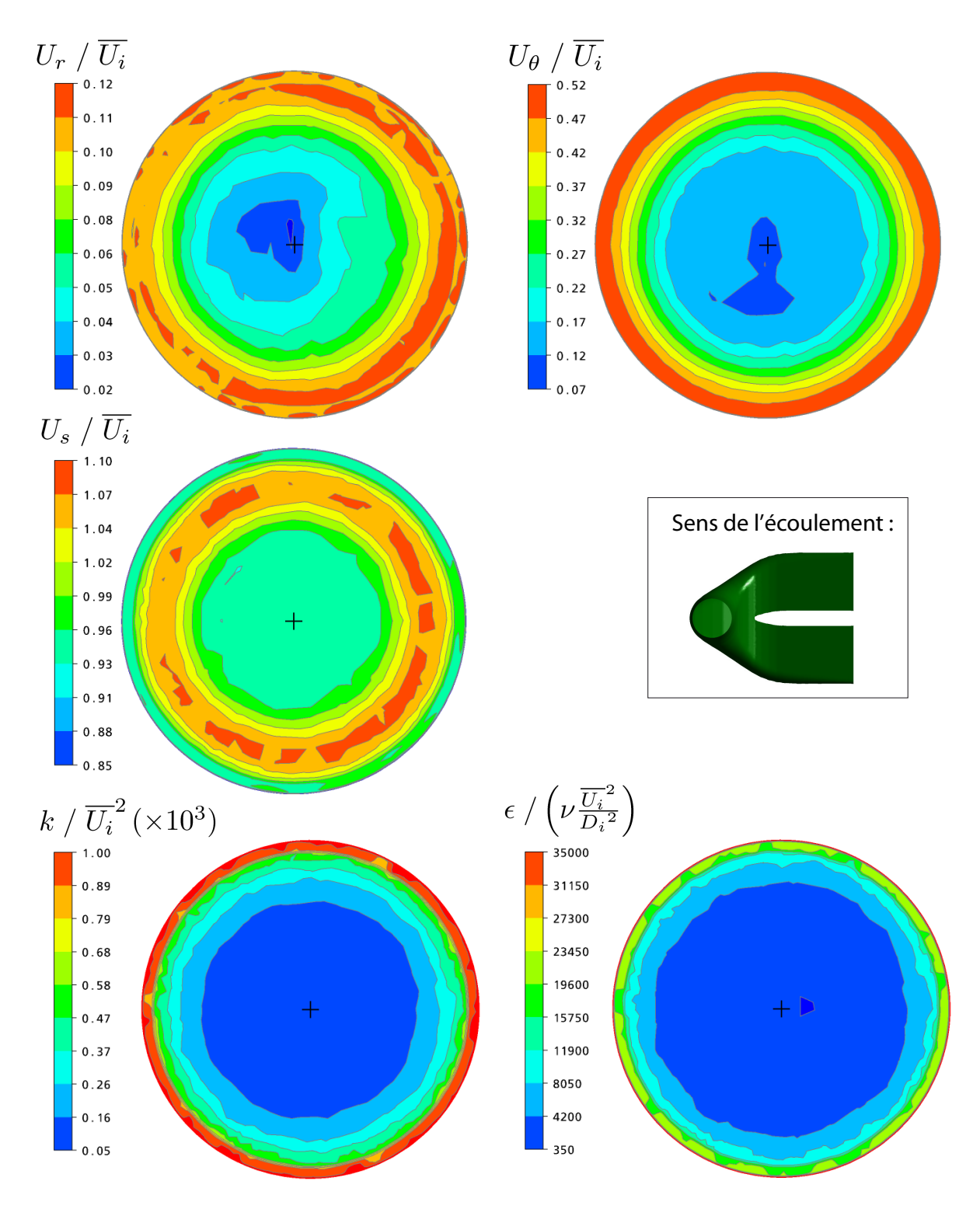

Fig. 5.5 – (Couleur) Contours de vitesse et de turbulence dans le plan d'entrée de l'aspirateur.
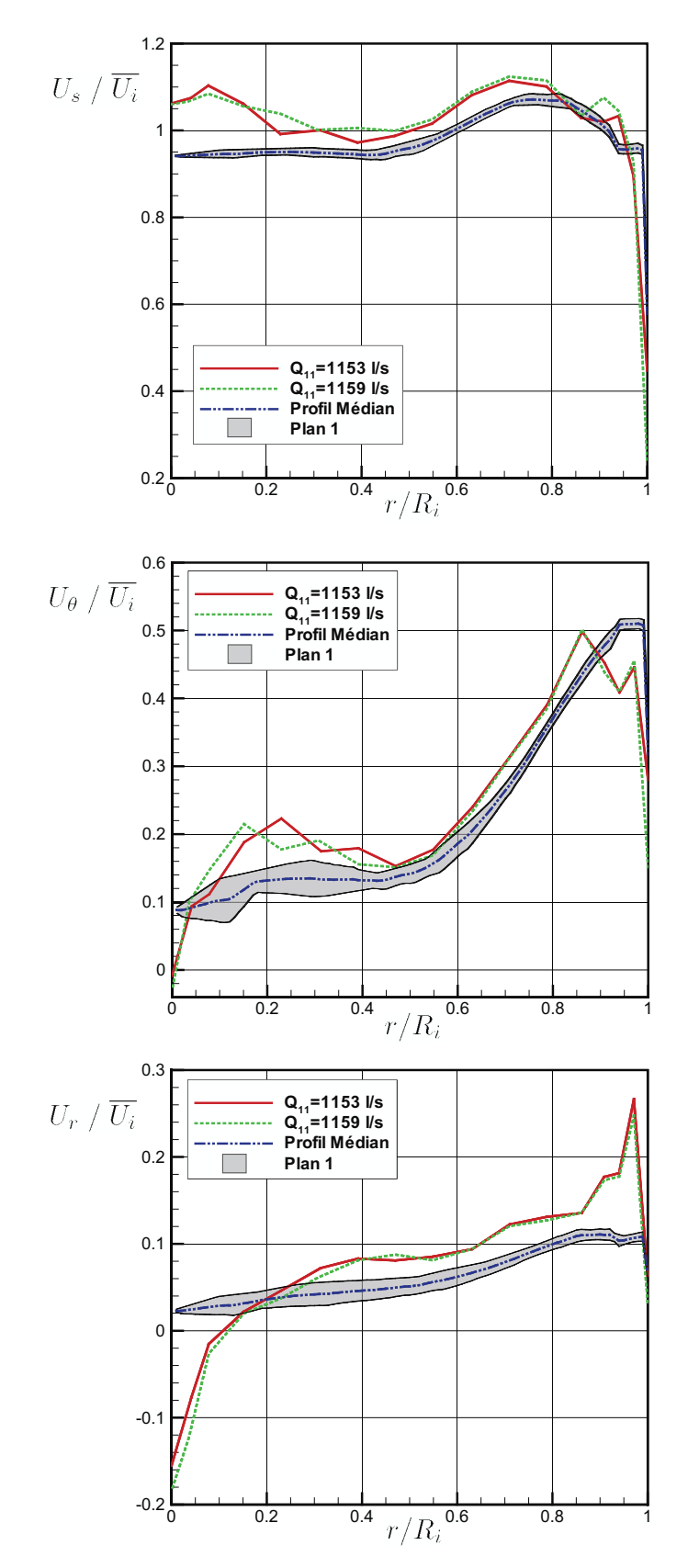

Fig. 5.6 – Profils de vitesse du plan d'entrée mesurés expérimentalement ou déterminés numériquement.

Au niveau des quantités globales, l'utilisation d'un profil radial axisymétrique ne semble avoir qu'un effet modéré. Le tableau 5.2 montre entre autres que le débit se divise de façon semblable dans les deux pertuis et que les pertes sont également d'un ordre de grandeur comparable au cas où le plan 2D d'origine est utilisé même si des différences de 0.13% sont retrouvées.

Tab. 5.2 – Impact de l'utilisation d'un profil radial (1D) plutôt que planaire (2D) en entrée du cône de l'aspirateur.

|               | $Q_{11}[m^3/s]$ | Sw    | $Q_d$ [%] |      | $\mid Q_q$ [%]   Perte CEI [%] |      |
|---------------|-----------------|-------|-----------|------|--------------------------------|------|
| Plan 1        | 1.090           | 0.220 | 36.2      | 63.8 | 1.89                           | 0.85 |
| Profil médian | 1.085           | 0.218 | 35.9      | 64.1 | 2.02                           | 0.84 |

Ces similarités viennent du fait que les mêmes caractéristiques globales sont retrouvées d'une simulation à l'autre mais l'intensité de celles-ci diffère par contre légèrement. Par exemple, on remarque sur la figure 5.7 que les zones de faible vitesse ont une allure semblable mais, dans le pertuis gauche du profil médian, la vitesse passe de faible à négative. Cette différence a nécessairement comme impact d'augmenter légèrement les pertes.

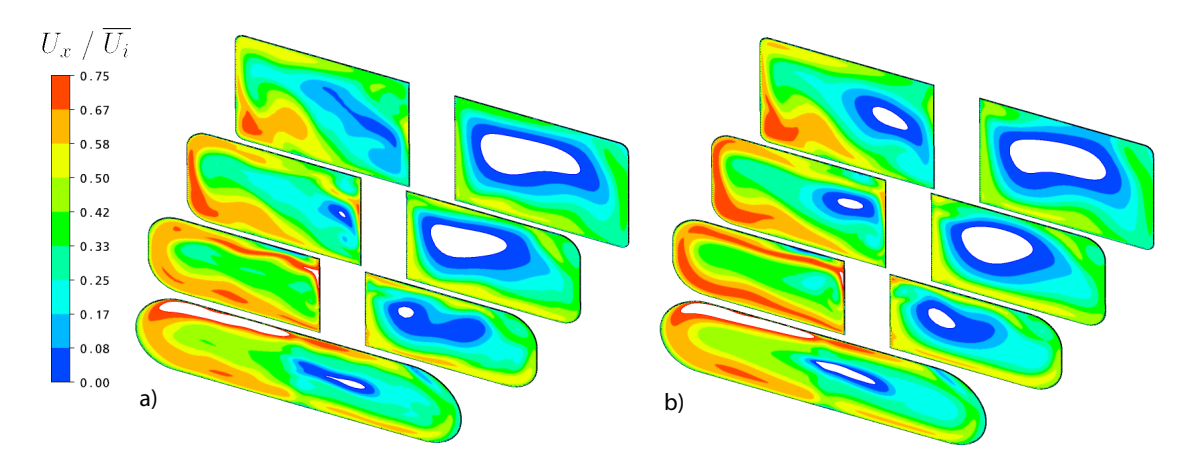

Fig. 5.7 – (Couleur) Contours de vitesse axiales normalisées dans les pertuis pour a) le plan #1 et b) le profil de valeurs médianes utilisés en entrée. L'absence de contours indique une valeur supérieure à 0.75 ou inférieure à 0.

Des différences mineures sont aussi retrouvées sur les autres quantités d'intérêt, par exemple sur la pression, la vorticité ou le cisaillement pariétal. Il est toutefois de l'avis de l'auteur que ces différences ne sont pas suffisantes pour changer significativement la topologie de l'écoulement mais elles peuvent influencer de quelques dixièmes de pourcent la valeur des pertes, tel qu'on l'observe au tableau 5.2.

#### 5.5.2 Effet de la turbulence

Dans le diffuseur conique du chapitre précédent, il a été trouvé que la spécification d'un profil de turbulence «  $I = 5\%$  et  $L_e = 10\%D_i$  » donnait des profils de vitesse axiale globalement comparables à ceux obtenus en utilisant le profil de k expérimental et de son taux de dissipation  $\epsilon$  modélisé d'après l'équation d'Armfield (4.12). Bien que cette modélisation impliquait des approximations erronées évidentes, elle donnait les meilleurs résultats parmi les cas n'utilisant pas le profil de k expérimental. Le manque d'information sur cette donnée fait que, en pratique, les aspirateurs sont généralement calculés avec la combinaison «  $I = 5\%$  et  $L_e = 10\%D_i$  » ou une variante de celleci. La sous-section 4.5.2 a toutefois montré que l'utilisation de cette approximation a comme conséquence de surestimer la viscosité turbulente et, conséquemment, différentes quantités de l'écoulement s'en trouvent affectées. Cet impact est ici évalué dans un aspirateur coudé afin de quantifier l'ordre de grandeur des erreurs induites.

La figure 5.8 compare la vitesse axiale dans la trompette de l'aspirateur de la solution de référence (plan d'entrée  $\#1$ ) avec celle obtenue en remplaçant les quantités turbulentes par  $I = 0.05$  et  $L_e = 10\% D_i$ . La première chose à remarquer est que dans le deuxième cas, la recirculation dans le pertuis droit disparaît complètement et l'écoulement se fait donc proprement des deux côtés de la pile. Cette observation est confirmée par le tableau 5.3 qui révèle que le pourcentage du débit dans chacun des canaux s'est légèrement rééquilibré. La conséquence directe de cette meilleure distribution du débit est que les pertes CEI ont diminué en valeur absolue de près de 0.5% de la chute, ce qui est énorme pour des pertes inférieures à 2% ! Cette différence est apparue simplement en changeant les caractéristiques de la turbulence à l'entrée.

|                 | $Q_d$ [%] |      | $Q_g [\%]$ Perte CEI [%] |      |
|-----------------|-----------|------|--------------------------|------|
| Plan 1          | 36.2      | 63.8 | $1.89\,$                 | 0.85 |
| $L_e = 0.1 D_i$ | 38.6      | 61.4 | 1.42                     | 0.90 |

Tab. 5.3 – Effet résultant de l'imposition d'une intensité turbulente de 5% et d'une longueur caractéristique de  $10\%D_i$  en amont du cône d'aspirateur.

On remarque aussi sur la figure 5.8 que les contours de vitesse sont plus uniformes et beaucoup moins détaillés dans le cas où la turbulence est approximée. Cette caractéristique est due à la viscosité effective de l'écoulement induite par les conditions d'entrée qui a une réelle tendance à amortir les fluctuations, ce qui se répercute jusqu'en sortie du domaine.

Les différences observées entre les situations présentées ne sont pas vraiment sur-

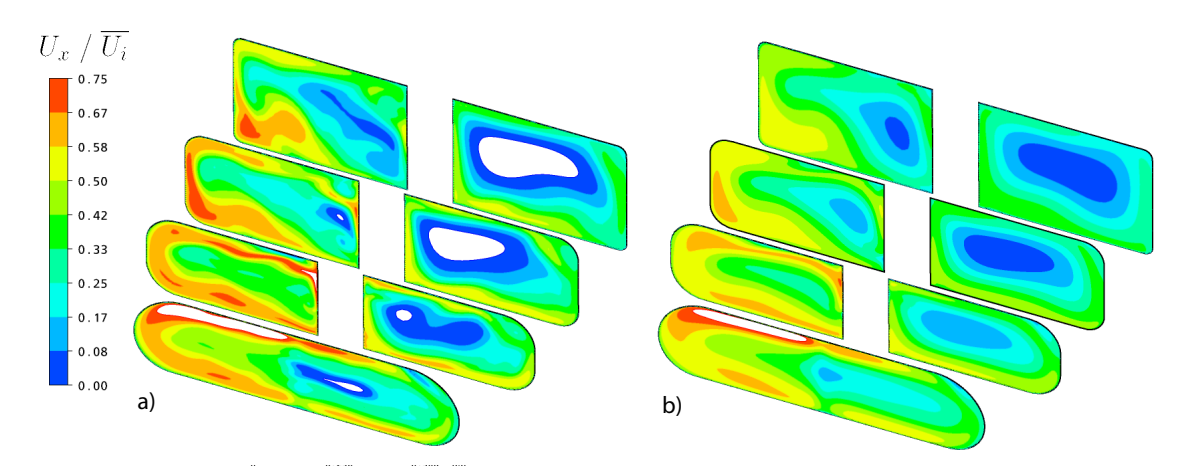

Fig. 5.8 – (Couleur) Contours de vitesse axiales normalisées dans les pertuis pour a) le Plan 1 et b) la combinaison  $I = 5\% \& L_e = 10\% D_i$  utilisée en entrée.

prenantes puisque deux approximations successives sont faites dans le deuxième scénario. Dans les conditions d'opération présentes, autant l'intensité turbulente que la longueur turbulente ont été mal estimées. À partir de la solution de référence, il est possible de déterminer les valeurs qui auraient dû être imposées. Ce calcul montre que l'intensité a été supposée constante à 5% alors que, dans les faits, elle possède un minimum près de 0.6% au centre du cône et augmente jusqu'à des valeurs variant entre 7% et  $12\%$  à la paroi. La longueur turbulente a quant à elle été prise constante à  $L_e=10\% D_i$ alors que sa valeur aurait plutôt dû être près de 0.2% du diamètre d'entrée et tomber à zéro près de la paroi. La figure 5.9 montre les régions délimitant les minimums et les maximums que prennent ces valeurs dans le plan d'entrée de référence (Plan 1). Certaines valeurs de l'intensité turbulente néanmoins ont été tronquées près de la paroi pour permettre une meilleure visualisation des deux courbes.

Pour créer ce graphique, l'intensité turbulente a été calculée d'après l'équation

$$
I = \sqrt{\frac{\frac{2}{3}k}{U^2}}\tag{5.10}
$$

alors que la longueur turbulente a, quant à elle, été extraite de l'énergie cinétique turbulente et de son taux de dissipation :

$$
L_e = \frac{k^{3/2}}{\epsilon}.\tag{5.11}
$$

La figure 5.9 est intéressante puisqu'elle confirme les observations faites par Avellan

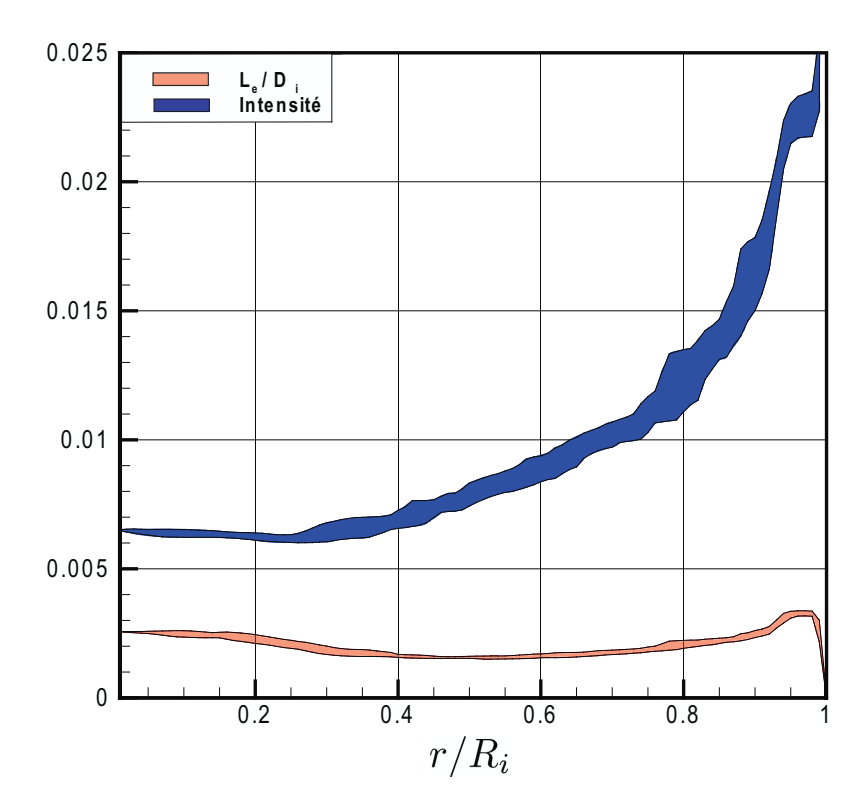

Fig. 5.9 – Intensité turbulente et longueur caractéristique de la turbulence retrouvées en entrée de l'aspirateur pour le plan 1.

[6] et Mauri [24] au niveau de la longueur turbulente à utiliser, lesquels observent que les meilleurs résultats sont obtenus avec  $L_e = 0.002D_i$  et  $L_e = 0.0025D_i$  respectivement. Ces chiffres semblent être confirmés par l'analyse du plan #1.

Ensuite, cette figure démontre que l'hypothèse utilisant une intensité turbulente constante est erronée. Pour le plan de conditions limites considéré, l'intensité prend plutôt la forme d'une relation exponentielle faisant intervenir le rayon au cube :

$$
I \approx 0.0063 \ e^{1.35(r/R_i)^3}.
$$
\n(5.12)

En l'absence de données expérimentales sur la turbulence, une équation empirique semblable pourrait être imposée dans CFX pour diminuer l'erreur attribuée aux conditions limites de turbulence. Attention, cette équation ne représente toutefois pas nécessairement la réalité comme l'explique la discussion de la section 5.6. En outre, pour obtenir une équation précise et fiable, l'indépendance de maillage doit d'abord être démontrée. Ensuite, plusieurs calculs distributeurs-roue-aspirateurs seraient nécessaires pour bien établir le comportement des variables  $I$  et  $L_e$  en fonction du point d'opération. Toutefois, une vérification rapide a été faite sur la série de calculs effectués par

ALSTOM et celle-ci tend à démonter que, pour la roue utilisée dans le projet de Chuteà-la-Savane, les valeurs sont relativement constantes peu importe le débit. La figure 5.10 illustre cette hypothèse en présentant, pour fin de clarté, uniquement les valeurs médianes des quantités turbulentes d'intérêt. Le plan d'entrée #2 est toutefois utilisé pour construire cette figure puisque seule la géométrie d'aubes directrices lui étant associée a été utilisée aux débits supérieurs et inférieurs (voir la section 5.5.3).

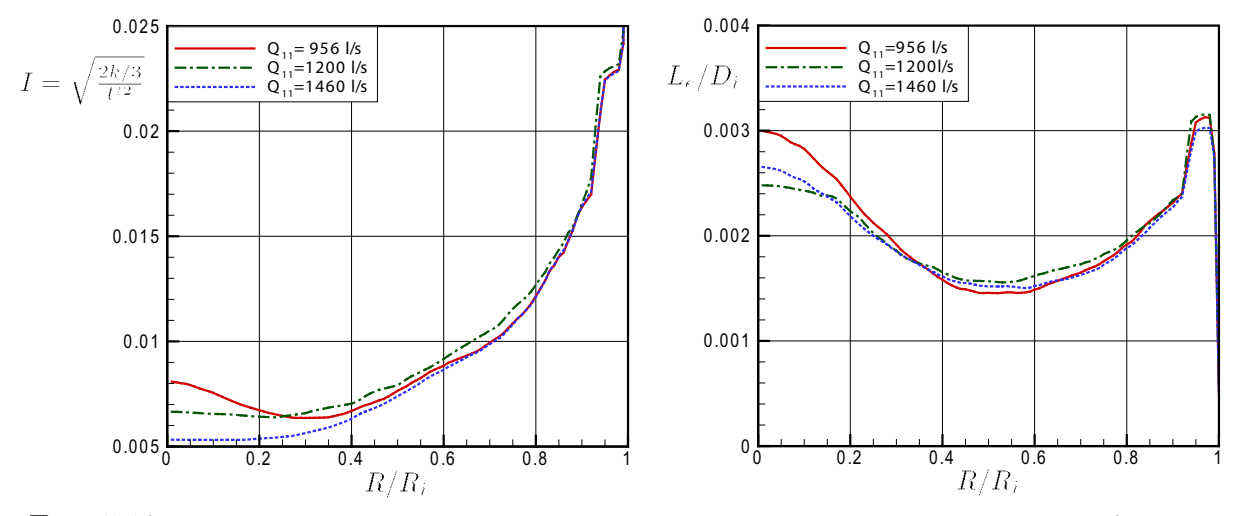

FIG.  $5.10$  – Comportement des variables I et  $L_e$  pour des débits unitaires de 956 l/s, 1460  $1/s$  et 1200  $1/s$  (Plan 2).

On note sur celle-ci que l'intensité turbulente a tendance à décroître au centre de l'écoulement lorsque le débit augmente. Parallèlement, la longueur turbulente au même endroit est légèrement plus élevée lorsque la turbine opère à faible ou à forte charge. Toutefois, les valeurs sont assez semblables d'un cas à l'autre et utiliser l'équation (5.12) pour tous les régimes serait déjà une nette amélioration par rapport à un valeur constante  $I = 5\%$ . On remarque aussi sur la figure que la longueur turbulente tombe abruptement à zéro en paroi, tel qu'attendu.

L'utilisation d'équations algébriques pour imposer la turbulence dans le plan d'entrée se présente donc comme une alternative intéressante aux calculs faits avec des valeurs de turbulence constantes. Par contre, des vérifications supplémentaires sur d'autres types de roue et sous différentes conditions d'opération sont nécessaires avant d'appliquer l'approximation (5.12) à tous les calculs. De plus, cette équation représente bien les conditions imposées actuellement mais les simulations de la section 5.6 indiquent que plus de précision pourrait être obtenue sur les quantités turbulentes en raffinant le maillage.

#### 5.5.3 Sensibilité à la condition limite amont

La sensibilité du calcul aux valeurs d'entrée est mise à l'épreuve en comparant deux plans d'entrée dont les données sont très proches. Celles-ci sont tirées de deux calculs distributeur-roue-aspirateur différents dans lesquels seules les aubes directrices sont changées, ce que montre la figure 5.11.

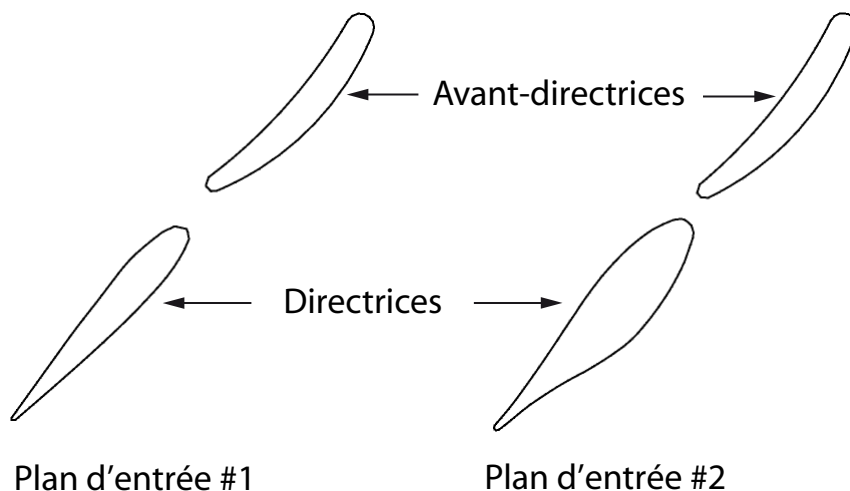

Fig. 5.11 – Modification apportée sur les aubes directrices pour obtenir de nouvelles conditions à l'entrée de l'aspirateur.

L'utilisation d'une ou l'autre des géométries provoque en sortie de roue des différences qui sont généralement faibles mais qui peuvent atteindre 10% par endroit ou même 16% pour la composante circonférentielle de la vitesse. Les différences relatives entre les deux plans sont calculées par :

$$
\Delta \phi = \frac{\phi_{plan1} - \phi_{plan2}}{\phi_{plan1}} \times 100\%
$$
\n(5.13)

et elle peuvent être visualisées à la figure 5.12.

Les plans d'entrée tirés du calcul complet de la turbine sont réinjectés dans le maillage d'aspirateur comportant 2.02M d'éléments afin d'éliminer toute dépendance à celuici. Pour ce qui est des résultats, la physique de l'écoulement se ressemble beaucoup dans les deux scénarios. Toutes les caractéristiques de l'écoulement sont essentiellement partagées par les deux solutions à la différence que le positionnement précis de ces caractéristiques n'est pas identique, quoique très semblables. Les zones de recirculation, de haute ou basse pression ou même de pression totale ont donc une forte ressemblance même si l'intensité de ces caractéristiques peut varier légèrement.

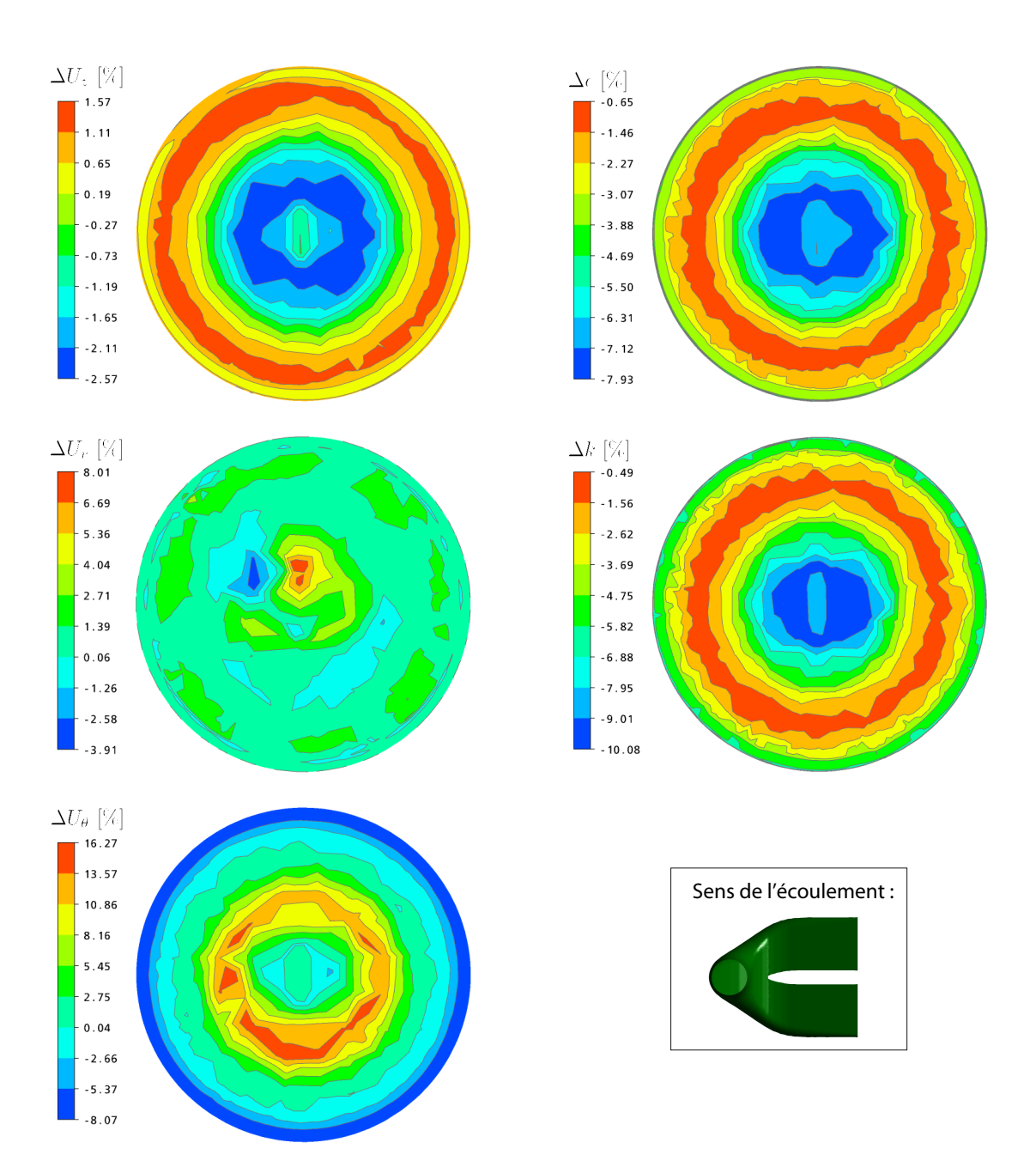

Fig. 5.12 – (Couleur) Différence relative entre les plans 1 et 2 imposés à l'entrée de l'aspirateur.

Malgré les similarités évidentes, les différences se reflètent tout de même dans les pertes CEI où un écart de 0.23% est observé entre les deux simulations, tableau 5.4. Toutefois, cette variation ne semble pas excessive étant donné que des différences allant jusqu'à 16% sont retrouvées localement sur certaines quantités entre les deux plans d'entrée comparés.

|        | $Q_{11}[m^3/s]$ |       |      |      | $ S_w ^3 \mid Q_d$ [%] $ Q_g$ [%] $ $ Perte CEI [%] |      |
|--------|-----------------|-------|------|------|-----------------------------------------------------|------|
| Plan 1 | 1.090           | 0.220 | 36.2 | 63.8 | 1.89                                                | 0.85 |
| Plan 2 | 1.090           | 0.222 | 35.9 | 64.1 | 1.66                                                | 0.88 |

Tab. 5.4 – Différences observées suite au changement du plan d'entrée.

Le calcul ne démontre donc pas une sensibilité extrême aux conditions limites à l'entrée dans cette plage d'opération. Toutefois, même un léger changement peut modifier le coefficient de récupération de deux dixièmes. Cette constatation permet de penser qu'une légère erreur – expérimentale ou autre – peut être acceptable sur les conditions d'entrée à condition que la précision recherchée ne soit pas trop importante. L'inconvénient découlant de cette observation est qu'il est possible que deux profils trop similaires soient incapables de donner une physique vraiment différente à l'intérieur de l'aspirateur. Par exemple, les profils  $Q_{11} = 1153$   $l/s$  et  $Q_{11} = 1159$   $l/s$  présentés à la figure 5.6 sont près l'un de l'autre malgré qu'ils aient été mesurés de part et d'autre de la chute de rendement observée expérimentalement. Il est envisageable que l'écart entre les deux courbes ne soit pas suffisant pour trouver numériquement l'explication de la baisse d'efficacité. Cette hypothèse ne peut toutefois pas être vérifiée pour l'instant.

#### 5.6 Obtention des conditions limites

L'obtention des conditions limites est une des problématiques majeures soulevées dans ce mémoire puisque leur importance a été démontrée à plusieurs reprises, particulièrement au niveau de la vitesse radiale en entrée et de la turbulence. Or, l'acquisition expérimentale de ces données nécessite des campagnes de mesures poussées qu'il est impossible de réaliser a priori dans le processus de conception d'un nouvel aspirateur ou de réfection d'une centrale.

Une alternative reste donc d'obtenir ces données numériquement en les tirant d'un calcul distributeur-roue-aspirateur. La situation idéale serait probablement de toujours inclure le distributeur et la roue dans les calculs d'aspirateurs mais la puissance de calcul requise et le temps de préparation des maillages rendraient alors le processus de calcul

plus lourd et inutilement répétitif, particulièrement dans le cas où des modifications mineures sont apportées à la géométrie de l'aspirateur. L'idée proposée est donc de faire un seul calcul distributeur-roue-aspirateur et d'en tirer les conditions limites à appliquer ultérieurement à l'entrée de l'aspirateur seul. La résolution à utiliser pour le maillage du calcul complet est donc analysée ci-dessous.

Les deux calculs distributeur-roue-aspirateur comparés utilisent le modèle de turbulence SST et sont similaires en tous points. Afin de permettre une meilleure comparaison des résultats avec les autres simulations disponibles, on utilise le maillage tétraédrique du distributeur et de la roue créés par ALSTOM<sup>4</sup> . Par contre, les maillages d'aspirateur sont refaits avec des éléments hexaédriques et une interface non-conforme est utilisée entre les différentes composantes. Le premier maillage d'aspirateur comporte à peine 316 000 éléments alors que le second en utilise 2.23 millions, comme le maillage de référence utilisé jusqu'ici<sup>5</sup>. Ces deux maillages sont en partie montrés à la figure 5.13a et 5.13b. Notons que pour ces calculs, aucune extension de sortie n'a été utilisée à l'aval des deux pertuis en se basant sur les observations de Avellan [6] qui montrent que l'extension de sortie n'a qu'un impact limité sur le coefficient de récupération. Cette décision vise essentiellement à réduire le nombre total de noeuds du maillage afin de rendre plus facile la résolution du problème. Selon les résultats du chapitre 4, on doit toutefois concéder que les derniers 30% de l'aspirateur seront probablement affectés par ce choix. De plus, il n'est pas exclu que certaines interactions entre les deux pertuis soient manquées. On fait donc l'hypothèse que ces interactions n'ont qu'un impact négligeable sur le plan d'entrée considéré.

En comparant sur la figure 5.13 les profils de vitesse dans ce plan, on remarque que les résultats obtenus avec les deux maillages hexaédriques concordent assez bien entre eux au niveau des champs de vitesse. Les différences les plus marquées sont principalement concentrées au centre de l'écoulement, sous la roue.

Par contre, la grandeur que prend les quantité turbulentes – non illustrées – est clairement affectée par la discrétisation. Même si le champ de  $k$  et de  $\epsilon$  ont la même allure générale – même localisation des extrémums –, les valeurs numériques retrouvées varient énormément d'un cas à l'autre. Par exemple, la viscosité relative varie entre  $13 < \mu_t/\mu < 263$  lorsque la discrétisation plus grossière est utilisée alors que la même variable est définie sur l'intervalle  $12 < \mu_t/\mu < 1123$  pour le cas 2.23M d'éléments. Dans les deux cas, la localisation du maximum de viscosité est situé en plein centre de l'écoulement. Cette position du maximum de viscosité turbulente concorde avec le

<sup>&</sup>lt;sup>4</sup>Le même maillage que celui utilisé pour déterminer le plan d'entrée  $#1$  tel que présenté dans les sections précédentes.

<sup>5</sup>La différence entre 2.02M et 2.23M d'éléments vient principalement du fait que l'intérieur de la roue est maillé avec l'aspirateur, ce qui s'ajoute à l'aspirateur en tant que tel.

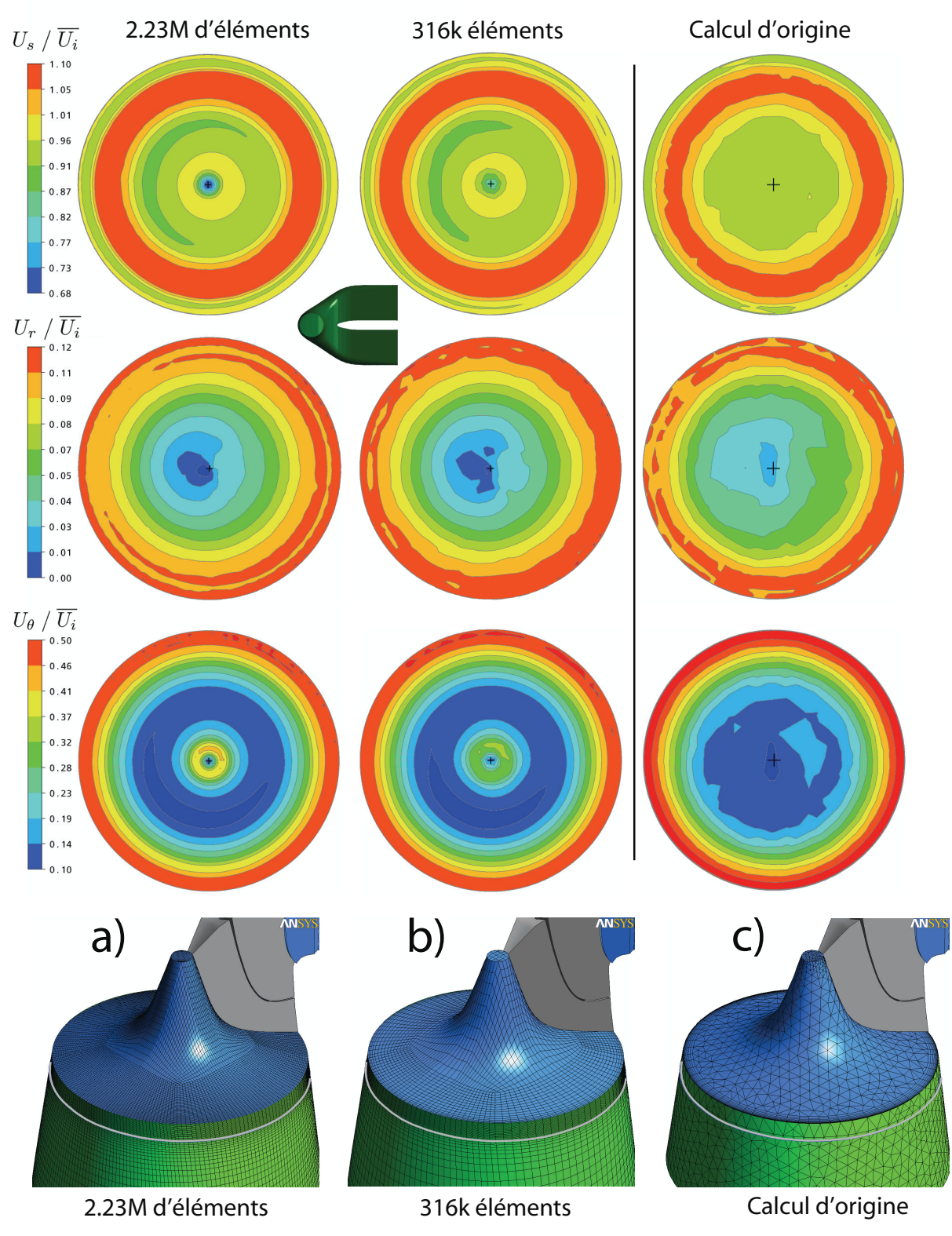

Fig. 5.13 – (Couleur) Contours de vitesse sous la roue selon la résolution de l'aspirateur pour les deux maillages structurés et le calcul d'origine. Ce dernier utilise le modèle  $k-\epsilon,$ contrairement aux deux autres.

déficit de vitesse axiale observé sous la roue, lequel est plus important dans la solution obtenue sur le maillage raffiné. L'ajout d'éléments a donc permis de mieux capturer le déficit de vitesse et l'augmentation des effets de la turbulence qui lui est associée.

La portion 5.13c de la figure comparative permet de voir la différence entre le calcul d'origine (632 000 éléments, incluant une extension de sortie) et les deux nouveaux calculs utilisant une portion hexaédrique dans le maillage. Avant de pousser plus loin l'analyse, il faut mentionner que deux paramètres importants sont modifiés entre les calculs 5.13a & b et le cas 5.13c. D'abord, le type de maillage et la discrétisation sont changés. De plus, le modèle de turbulence sélectionné pour le calcul d'origine était le k− et il change donc entre les essais puisque les calculs a & b ont été fait en SST. La comparaison est donc faite sur une base informative plutôt que quantitative.

On remarque qu'en périphérie du plan, les trois calculs sont qualitativement assez semblables entre eux mais le déficit de vitesse axiale autour de  $r/R<sub>i</sub> = 0$  (sous le cône de roue) n'est pas capturé par la simulation d'origine. Le détail de la distribution des deux autres composantes de vitesse est aussi moins précis dans cette zone. La discrétisation et le modèle de turbulence semblent donc avoir un impact principalement au centre du cône.

De plus, les champs physiques de turbulence sont très différents entre les deux types de simulation. La figure 5.14 montre que la distribution de viscosité turbulente est clairement affectée entre le cas d'origine (5.14a) et le cas le plus fin testé (5.14b). Évidemment, cette différence se réflète dans l'écoulement, ce qu'on peut observer en comparant les contours de pression statique dans le cône et le coude de l'aspirateur. Certaines vérifications supplémentaires effectuées tendent à montrer que l'augmentation de viscosité sous la roue est beaucoup plus marquée lorsque le modèle SST est choisi plutôt que le k− pour le même maillage avec 2.23M d'éléments. Cette constatation n'est pas nécessairement surprenante mais prouve encore une fois que le modèle de turbulence a un impact important sur les écoulements séparés.

D'autres tests supplémentaires réalisés sur un maillage tétraédrique ont montré que la solution de référence n'est clairement pas indépendante de la discrétisation spatiale et indiquent qu'une augmentation de la viscosité au centre du plan d'entrée apparaît lorsque celui-ci est raffiné, même très localement sous la roue. Les résultats doivent donc être utilisés avec prudence et une étude d'indépendance de maillage plus poussée serait nécessaire afin de valider les résultats. L'équation (5.12) présentée à la soussection 5.5.2 représente donc le plan d'entrée #1 tiré du calcul d'origine seulement et non une équation exacte à utiliser en général puisque la même simulation effectuée sur un maillage plus précis et avec un modèle de turbulence différent mène à une intensité

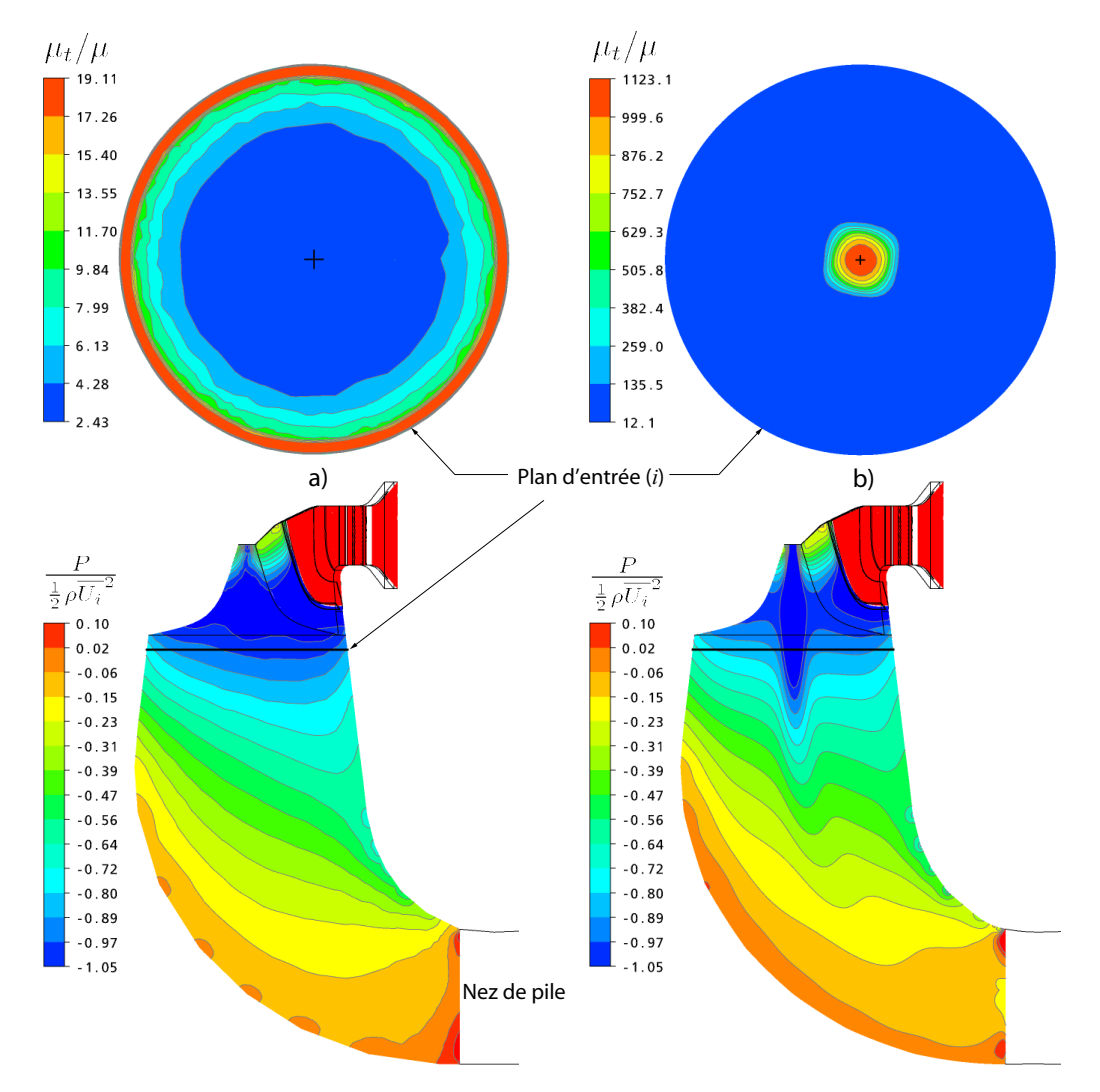

Fig. 5.14 – Viscosité turbulente en entrée et évolution de la pression dans la première partie de l'aspirateur pour le cas 2.23M d'éléments et le calcul d'origine.

turbulente et une longueur caractéristique différentes, ce que montre la figure 5.15.

En définitive, les observations faites dans cette section permettent de conclure que l'utilisation d'un maillage hexaédrique comportant 316 000 éléments placés judicieusement dans l'aspirateur donne une bonne idée de l'allure générale de la solution dans le plan d'entrée i mais n'est pas suffisante pour obtenir des champs physiques précis. Lorsqu'on compare cette solution avec une autre plus raffinée, des variations sont visibles au niveau de la viscosité turbulente ainsi que du déficit de vitesse axiale sous la roue ou de la composante circonférentielle de vitesse. Toutefois, les structures principales de l'écoulement sont bien retrouvées dans les deux cas ce qui explique que les pertes CEI soient relativement comparables, ce que démontre bien le tableau 5.5.

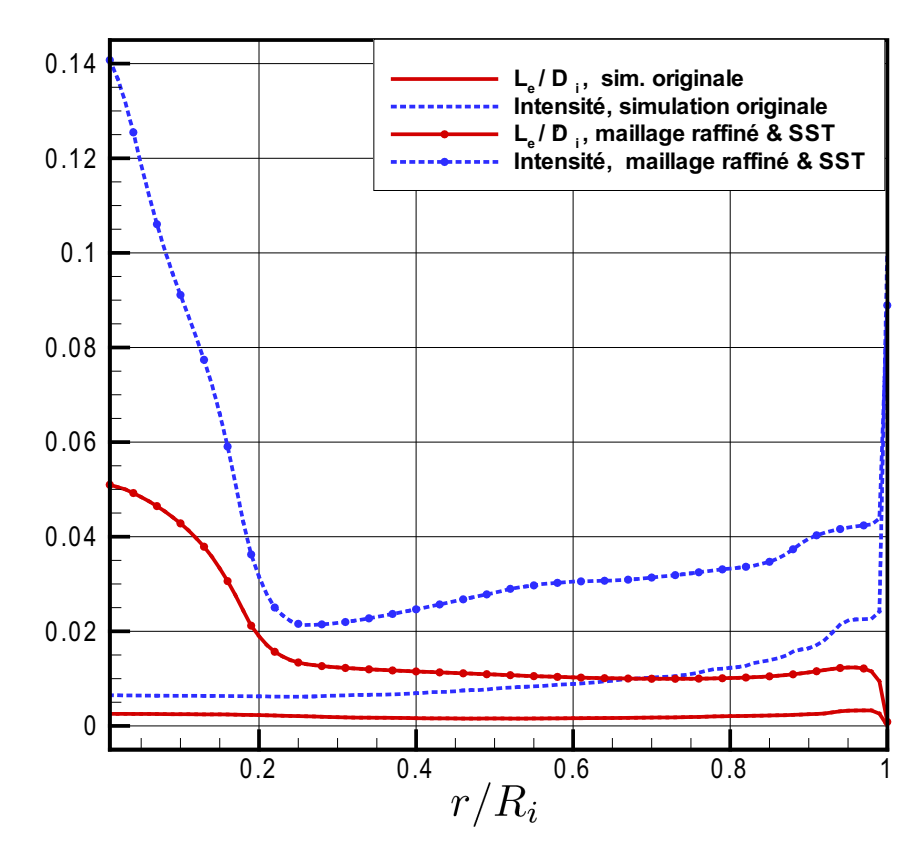

FIG.  $5.15$  – Variation de  $L_e$  et I en raffinant le maillage et en changeant le modèle de turbulence.

On remarque toutefois que le calcul d'origine utilisant un maillage grossier (mais incluant une extension de sortie) avec le modèle de turbulence  $k - \epsilon$  ne mène pas aux mêmes pertes, et produit donc un écoulement différent.

Tab. 5.5 – Précision des maillages d'aspirateur utilisés pour extraire les conditions d'entrée.

| Type         | Nb d'éléments            | Nb de noeuds         | Pertes CEI   |              |
|--------------|--------------------------|----------------------|--------------|--------------|
| Tetra        | 631 894                  | 234 000              | 1.42         | 0.91         |
| Hexa<br>Hexa | 316 025<br>2 2 3 4 4 2 5 | 326 464<br>2 264 640 | 2.02<br>2.03 | 0.84<br>0.85 |

### 5.7 Difficultés de convergence des profils expérimentaux

Les premières simulations d'aspirateur effectuées au début du projet ont été parsemées de difficultés de convergence. Ce sont ces dernières qui ont conduit au retour sur la marche arrière puis, ultérieurement, à l'étude du diffuseur conique de l'ERCOFTAC.

Lors du retour à la géométrie d'aspirateur et fort de l'expérience acquise, ces difficultés n'ont pas été observées ou ont pu être contournées dans la grande majorité des cas et les résidus RMS des équations ont été amenés au seuil de  $1 \times 10^{-5}$  sans problème. Certaines retouches sur les maillages initiaux ont toutefois été nécessaires car il a été observé qu'une petite zone où les résidus maximum locaux sont bloqués à un niveau élevé peut être suffisante pour empêcher la convergence même si le critère d'arrêt est fixé sur les résidus RMS. Cette remarque est valide partout dans le domaine et l'extension ajoutée en sortie du domaine n'est pas à négliger.

Suite aux divers apprentissages effectués dans les géométries étudiées, de nouveaux calculs ont été tentés en utilisant un des deux profils de vitesse expérimentaux soumis à l'étude par ALSTOM. Le profil de vitesse  $Q_{11} = 1153$  l/s a donc été réintroduit comme condition limite à l'amont du calcul. Malgré toutes les précautions prises pour avoir un maillage de qualité, seule l'utilisation d'une intensité turbulente de 5% avec une longueur turbulente de  $10\%D_i$  a rendu la convergence possible. Il s'est avéré impossible de faire converger les simulations avec les profils de vitesse expérimentaux et un niveau de turbulence plus faible. Ni l'utilisation des champs d'énergie cinétique turbulente et de dissipation obtenus numériquement, ni l'imposition  $L_e = 0.3\% D_i$  ne permet à la solution d'atteindre le critère  $1 \times 10^{-5}$  sur les résidus RMS.

Il semble donc qu'une viscosité artificiellement élevée soit nécessaire pour stabiliser l'écoulement et faire converger ces profils de vitesse pour ce point de fonctionnement. L'explication de ce phénomène n'est pas claire mais il est possible que l'erreur de mesure expérimentale induise un champ physique dont les trois composantes ne s'agencent pas d'une manière réaliste. L'introduction d'une viscosité turbulente élevée aurait alors comme effet d'homogénéiser l'écoulement et de permettre sa résolution numérique.

L'obtention d'un plan complet de vitesses et de turbulence est donc conseillé afin de cerner le comportement de la solution à ce point d'opération. En comparant le champs de vitesse 2D au profil mesuré, certaines disparités pourront êtres identifiées et il sera plus facile de déterminer la cause des difficultés de convergence.

### Chapitre 6

### Conclusion

Ce mémoire a porté sur l'étude des paramètres influençant la résolution numérique stationnaire des écoulements dans les aspirateurs de turbines hydrauliques à l'aide de modèles de turbulence à deux équations. L'impact des conditions limites imposées en amont et en aval du domaine de calcul ainsi que celui du maillage ont été analysés afin de prédire avec plus d'assurance l'écoulement dans les aspirateurs. Cette compréhension du rôle que jouent les différentes variables sur le comportement de la solution est un premier pas essentiel à franchir avant de pouvoir prétendre à la résolution de phénomènes plus complexes comme la chute de rendement observée pour certains aspirateurs.

Les résultats obtenus pour le cas de la marche arrière ont d'abord permis de conclure que la convergence est ralentie par la présence d'éléments ayant de grands rapports de forme, particulièrement au voisinage d'un point de réattachement de l'écoulement, même si ceux-ci n'ont pas empêché la convergence des simulations. Au niveau de la physique de l'écoulement, la recirculation secondaire mesurés expérimentalement au pied de la marche n'est pas prédite lorsque le modèle de turbulence k− est utilisé avec loi de paroi. Le modèle SST parvient pour sa part à calculer cette recirculation mais la géométrie que prend celle-ci dépend alors grandement du maillage utilisé.

L'étude du diffuseur conique de l'ERCOFTAC, dans lequel s'engouffre un écoulement d'air tourbillonnant à  $Re = 2 \times 10^5$  avec un coefficient de moment cinétique de  $Sw = 0.295$ , ajoute un cran de complexité à la physique et se rapproche grandement des phénomènes se produisant sous la roue d'une turbine. Notons d'abord que, dans son ensemble, cet écoulement particulier ne présentant pas de séparation est assez bien prédit avec les deux modèles de turbulence. Les profils de vitesse dans la couche limite et les profils d'énergie cinétique turbulente sont toutefois significativement plus près des mesures expérimentales lorsque le modèle SST est utilisé. Celui-ci est donc à préconiser autant que possible.

Le phénomène le plus marquant observé dans cette géométrie est sans doute l'importance que prend la vitesse radiale dans le plan d'entrée. D'abord, la présence même de cette composante de vitesse dans la section cylindrique située immédiatement en amont du divergent est contre-intuitive. Son existence est toutefois possible puisque l'écoulement n'est pas pleinement développé. Il a été démontré que l'absence ou la mauvaise estimation de cette composante a des conséquences drastiques sur la prédiction des profils de vitesse axiale. La vitesse radiale en entrée du calcul apparaît donc comme une composante essentielle et son évaluation ne doit pas être prise à la légère. Il a entre autres été démontré que l'estimation de sa valeur par une approximation linéaire répandue,  $U_r = U_z \tan(\theta_{mur} \frac{r}{R})$  $\frac{r}{R_i}$ ), conduit dans ce cas-ci à des résultats nettement différents des données expérimentales. Toutefois, le modèle de turbulence k– e est moins sensible à l'absence de cette composante. En effet, utiliser  $U_r = 0$  diminue l'apport d'énergie près de la paroi mais la robustesse du profil de vitesse dans cette région due à l'utilisation de la loi de paroi contrebalance ce déficit d'énergie. Dans ce cas, l'écoulement ne se décolle pas de la paroi et le profil de vitesse reste « relativement bon » ce qui explique le succès de plusieurs auteurs utilisant le modèle k− pour modéliser ce diffuseur et l'échec de quelques autres faisant leurs calculs en SST. Évidemment, une procédure de modélisation saine ne peut sous aucun prétexte être basée sur une telle annulation fortuite des erreurs. La sensibilité du modèle SST fait toutefois ressortir l'importance de bien connaître la vitesse radiale à imposer dsur la frontière amont.

On note aussi que le niveau de turbulence imposé en entrée modifie appréciablement la prédiction des profils de vitesse. L'utilisation d'une longueur caractéristique L<sup>e</sup> égale au dixième du diamètre d'entrée avec une intensité turbulente constante à 5% donne néanmoins des résultats qui pourraient, à première vue, être jugés aussi bons que ceux découlant de l'utilisation du profil de k mesuré expérimentalement, couplé à un  $\epsilon$  tiré d'une équation empirique. L'utilisation de l'approche I−L<sup>e</sup> est toutefois peu convaincante car deux approximations successives sont faites sur les quantités turbulentes. Il est démontré que dans ce cas l'évaluation de k est erronée et que la courbe de  $\epsilon$  ne présente pas le pic attendu en paroi. Indépendamment du résultat d'une comparaison particulière qui semble favorable, une telle approche physiquement déficiente doit être évitée. Néanmoins, imposer des profils d'intensité et de longueur turbulente réalistes plutôt que des valeurs constantes devrait permettre de contourner ce problème.

Du côté aval du diffuseur, l'extension ajoutée en sortie ne semble avoir qu'un rôle secondaire sur la prédiction des profils de vitesse axiale mais le profil de pression est affecté par le type de géométrie utilisée et les conditions imposées sur celle-ci. L'extension ajoutée doit donc être prise en compte lorsqu'on veut déterminer le coefficient de récupération, particulièrement s'il est basé sur la pression pariétale puisque dans ce cas l'erreur induite peut être importante.

Pour finaliser le projet de recherche, quelques tests propres à la réalité des calculs d'aspirateur ont été réalisés. Il a été déterminé que l'utilisation de conditions limites axisymétriques sur la frontière amont ne donne pas des résultats très différents de ceux obtenus en imposant un plan d'entrée 2D qui inclut l'asymétrie retrouvée en réalité. De plus, les calculs effectués tendent à démontrer que l'utilisation du maillage raffiné n'est pas suffisante pour noter une différence appréciable sur les résultats dans une perspective d'ingénierie où l'élément principal recherché est le coefficient de récupération. Similairement, la solution n'est pas démesurément sensible aux variations des valeurs dans le plan d'entrée. Chacune des approximations faites peut toutefois faire varier les pertes calculées de quelques dixièmes et il faut donc éviter d'accumuler plusieurs sources d'incertitude.

Contrairement aux paramètres mentionnées précédemment, utiliser l'hypothèse industrielle courante  $L_e = 10\% D_i$  pour spécifier la turbulence en entrée uniformise grandement l'écoulement, ce qui a comme effet non-négligeable de sous-estimer les pertes. L'erreur relative commise atteint alors 25% de la valeur de référence ce qui est énorme, d'autant plus qu'une bonne pratique recommanderait plutôt d'être conservateur et de surévaluer légèrement les pertes. Une alternative à cette estimation serait d'utiliser une équation algébrique pour déterminer l'intensité turbulente et la longueur caractéristique à imposer ou encore de faire appel à des valeurs obtenues numériquement d'un calcul plus complet – mais plus coûteux – incluant une partie des éléments amonts tels que la roue et le distributeur.

Il a aussi été remarqué que les profils de vitesse expérimentaux utilisés au début du projet semblent être une des causes probables des difficultés de convergence initialement rencontrées au tout début des travaux. En effet, les simulations refaites avec ces données n'ont pas pu être amenées à leur critère d'arrêt de 10−<sup>5</sup> sur les résidus RMS lorsque les conditions de turbulence les plus réalistes ont été imposées, même en utilisant et en améliorant un maillage ayant fait ses preuves. Pour atteindre la convergence, la viscosité turbulente à l'entrée de l'aspirateur a dû être artificiellement augmentée en imposant la première approximation discutée au paragraphe précédent.

#### Recommandations pour les travaux futurs

Les travaux menés n'ont pas permis d'expliquer la chute de rendement observée sur le modèle de Chute-à-la-Savane ou de vérifier les suppositions faites par Mauri [24]. Il est donc recommandé pour toute personne voulant poursuivre dans cette voie d'effectuer les étapes suivantes :

- Refaire les vérifications du chapitre 5 dans la géométrie de FLINDT où des données expérimentales complètes sont disponibles,
- Obtenir les conditions limites numériques près du point de fonctionnement nominal,
- Analyser l'évolution de l'écoulement d'un point de fonctionnement à l'autre en portant une attention particulière aux lignes de courant tridimensionnelles et surfaciques pour localiser toute séparation ou vortex.

Bien que les modèles de turbulence à deux équations soient en théorie mal adaptés aux écoulements complexes étudiés, la bonne concordance des résultats numériques avec les mesures expérimentales prises dans le diffuseur de l'ERCOFTAC indique que leur performance est bonne malgré tout, du moins en l'absence de séparation. Pour l'instant, il n'est pas démontré que ceux-ci sont incapables de prédire la chute de rendement des aspirateurs. Conséquemment, l'usage de tels modèles de turbulence à deux équations semble encore justifié en vertu de leur bon rapport « qualité / prix ». Il serait cependant pertinent de tester les performances de divers outils visant à prendre en considération, par exemple, les effets de courbure ou à améliorer la prédiction des longueur de réattachement.

### Bibliographie

- [1] ALSTOM Hydro Canada inc. Communication personnelle.
- [2] ASME Hydro Power Technical Committee, The Guide to Hydropower Mechanical Design, HCI Publications, Kansas City, 1996.
- [3] Anderson, U. et al, The Turbine-99 Workshops on Draft Tube Flow Lessons Learned, The QNET-CFD Network Newsletter, Vol 2. No. 3 : 17-21, décembre 2003.
- [4] ANSYS CFX Manuel d'utilisation. ANSYS CFX-Solver, Release 11.0 : Theory
- [5] Armfield, S.W., Cho, N.H. et Fletcher, C.A., Prediction of Turbulence Quantities for Swirling Flow in Conical Diffusers, AIAA Journal, vol 28, No 3 : 453-460, mars 1990.
- [6] Avellan, F., Flow Investigation in a Francis Draft Tube : The FLINDT Project, Proceedings of the Hydraulic Machinery and Systems 20th IAHR Symposium, Charlotte, 2000.
- [7] CEI 60193, Norme internationale de la Commission Électrotechnique Internationale, deuxième édition, 1999-11.
- [8] Cervantes, M.J., Effects of Boundary Conditions and Unsteadiness on Draft Tube Flow, Thèse de Doctorat, Lulea university of Technology, Lulea, Suède, 2003.
- [9] Cervantes, M.J., Engström, T.F. et Gustavsson, L.H., éditeurs, Turbine-99 III Proceedings of the third IAHR/ERCOFTAC Workshop on draft tube flows, Porjus, Suède, 2005.
- [10] Ciocan, G., communication personnelle, Université Laval, 2007.
- [11] Clausen, P.D., Koh, S.G., et Wood, D.H., Measurements of a Turbulent Boundary Layer Developing in a Conical Diffuser, *Experimental Thermal and Fluid Science*, 6 :39-48, 1993.
- [12] Coelho, J.G., Estudo Numérico de Tubos de Suçcão de Turbinas Hidráulicas Tipo Bulbo, Mémoire de Maîtrise, Université de Brasília, 2006, 110 pages.
- [13] Cousteix, J. et Aupoix, B., Modèles de turbulence : principes et applications, Comptes-rendus du 16e Congrès Canadien de Mécanique Appliquée (CANCAM), 45 pages, 1997.
- [14] Cousteix, J., Turbulence et couche limite, Cepadues-Editions, Toulouse, France, 627 pages, 1989.
- [15] Deschênes, C., GMC-10314 Turbomachines Notes de cours, Université Laval, Québec, Canada, 2004.
- [16] Driver, D.M. et SeegMiller, H.L., Features of a Reattaching Turbulent Shear Layer in Divergent Channel Flow, AIAA Journal, vol 23, No 2 : 163-171, février 1985.
- [17] Ferziger, J.H. et Perić, M., Computational Methods for Fluid Dynamics, Springer, New York, 2002
- [18] Gyllenram, W. and Nilsson, H., Very Large Eddy Simulation of Draft Tube Flow, Proceedings : 23rd IAHR Symposium , Yokohama, octobre 2006.
- [19] Harvey, J.K., Some Observations of the Vortex Breakdown Phenomenon, Journal of Fluid Mechanics, Vol.14, Pt. 4 :585-592, décembre 1962
- [20] Houde, S., Communication personnelle (Institut de Recherche en Électricité du Québec)
- [21] Kim, J., Ghajar, A.J., Tang, C. et Foutch, G.L., Comparison of near-wall treatment methods for high Reynolds number backward-facing step flow, International Journal of Computational Fluid Dynamics, vol. 19, no. 7, octobre 2005, pp 493-500.
- [22] Kim, J., Kline, S.J. et Johnston, J.P., Investigation of a Reattaching Turbulent Shear Layer : Flow Over a Backward-facing Step, Journal of Fluids Engineering, vol. 102, no. 3, septembre 1980, pp 302-308.
- [23] Lemay, J., GMC-64508 Turbulence Notes de cours et devoirs, Université Laval, Québec, Canada, 2006.
- [24] Mauri, S., Numerical Simulation and Flow Analysis of an Elbow Diffuser, Thèse de Doctorat, École Polytechnique Fédérale de Lausanne, Lausanne, Suisse, 2002, 190 pages.
- [25] Mauri, S., Kueny, J.L. et Avellan, F., Werlé-Legendre Separation in a Hydraulic Machine Draft Tube, Journal of Fluids Engineering, Vol. 126, novembre 2004, pages 976-980.
- [26] McDonald, A.T., Fox, R.W. and Van Dewoestine, R.V., Effects of Swirling Inlet Flow on Pressure Recovery in Conical Diffusers, AIAA Journal, vol 9, No 10 : 2014-2018, octobre 1971.
- [27] Menter, F.R., Two-Equation Eddy-Viscosity Turbulence Models for Engineering Applications, AIAA Journal, vol 32, No 8 : 1598-1605, août 1994.
- [28] Menter, F.R., Kuntz, M. et Langtry, R., Ten Years of Industrial Experience with the SST Turbulence Model, dans : K.Hanjalic, Y.Nagano and M.Tummers, Turbulence, Heat and Mass Transfer 4, Begell House, New-York, 625-632, 2003.
- [29] Munson, B.R., Young, D.F. et Okiishi, T.H., Fundamentals of Fluid Mechanics, 4e édition, John Wiley & Sons, New York, 2002, 840 pages.
- [30] Page, M., Giroux, A-M et Massé, B., Turbulent Swirling Flow Computation in a Conical Diffuseur with two Commercial Codes, Proceedings : 4th Annual Conference of the CFD Society of Canada, 1996.
- [31] Patankar, S.V., numerical Heat Transfer and Fluid Flow, McGraw-hill, États-Unis, 1980, 197 pages.
- [32] So, R.M.C., Zhang, H.S. et Speziale, C.G., Near-Wall Modeling of the Dissipation Rate Equation, AIAA Journal, vol 29, No 12 : 2069-2076, décembre 1991.
- [33] Speziale, C.G., Abid, R., et Anderson, E.C., Critical evaluation of two-equation Models for Near-Wall Turbulence, AIAA Journal, vol 30, No 2 : 324-331, février 1992.
- [34] Speziale, C.G. et So, R.M.C., Turbulence Modeling and Simulation, in : Johnson, R., (Ed), The Handbook of Fluid Dynamics, CRC Press, Boston, 1998.
- [35] Susan-Resiga, R., Ciocan, G.D, Anton, I. et Avellan, F., Analysis of the Swirling Flow Downstream a Francis Turbine Runner, Journal of Fluids Engineering, vol. 128, janvier 2006, pages 177-189.
- [36] Tennekes, H. et Lumley, J.L., A first course in turbulence, The MIT Press, Cambridge, États-Unis, 1972.
- [37] Thangam, S. et Speziale, C.G., Turbulent Flow Past a Backward-Facing Step : A Critical Evaluation of Two-Equation Models, AIAA Journal, vol. 30, no. 5, mai 1992.
- [38] Varlet, H., Turbines hydrauliques et groupes hydroélectriques, Eyrolles, Paris, France, 1964, 421 pages.
- [39] Versteeg, H.K., et Malalasekera, W., An Introduction to Computational Fluid Dynamics - The Finite Volume Method, 2nd edition, Pearson education Ltd, Harlow, Angleterre, 2007, 503 pages.
- [40] Wilcox, D.C., Turbulence Modeling for CFD, DCW Industries, La Cañada, États-Unis, 1993, 460 pages.

#### Ressources Électroniques :

- [41] Environnement Canada, site web sur l'eau douce http ://www.ec.gc.ca/water/
- [42] Base de données de l'ERCOFTAC http ://cfd.mace.manchester.ac.uk/ercoftac/
- [43] Site web officiel de Turbine-99 http ://www.turbine-99.org/

## Annexe A

# Équations développées

#### Forme cartésienne

Sous forme cartésienne, l'équation de continuité 2.2 s'écrit

$$
\frac{\partial U_x}{\partial x} + \frac{\partial U_y}{\partial y} + \frac{\partial U_z}{\partial z} = 0.
$$
\n(A.1)

où  ${\cal U}_x, {\cal U}_y$  et  ${\cal U}_z$  sont les composantes de vitesses dans trois axes. Toujours en coordonnées cartésiennes, la forme explicite des trois composantes des équations RANS s'écrit telle qu'aux équations A.2 à A.4. Comme tous les calculs présentés sont stationnaires, la dérivée temporelle ∂/∂t est omise dans ces équations.

$$
U_x \frac{\partial U_x}{\partial x} + U_y \frac{\partial U_x}{\partial y} + U_z \frac{\partial U_x}{\partial z} = -\frac{1}{\rho} \frac{\partial P}{\partial x} + \nu \left[ \frac{\partial^2 U_x}{\partial x^2} + \frac{\partial^2 U_x}{\partial y^2} + \frac{\partial^2 U_x}{\partial z^2} \right] - \frac{\partial}{\partial x} \overline{u'_x}^2 - \frac{\partial}{\partial y} \overline{u'_x} \overline{u'_y} - \frac{\partial}{\partial z} \overline{u'_x} \overline{u'_z}
$$
 (A.2)

$$
U_x \frac{\partial U_y}{\partial x} + U_y \frac{\partial U_y}{\partial y} + U_z \frac{\partial U_y}{\partial z} = -\frac{1}{\rho} \frac{\partial P}{\partial y} + \nu \left[ \frac{\partial^2 U_y}{\partial x^2} + \frac{\partial^2 U_y}{\partial y^2} + \frac{\partial^2 U_y}{\partial z^2} \right] - \frac{\partial}{\partial x} \overline{u'_x u'_y} - \frac{\partial}{\partial y} \overline{u'_y}^2 - \frac{\partial}{\partial z} \overline{u'_y u'_z}
$$
 (A.3)

$$
U_x \frac{\partial U_z}{\partial x} + U_y \frac{\partial U_z}{\partial y} + U_z \frac{\partial U_z}{\partial z} = -\frac{1}{\rho} \frac{\partial P}{\partial z} + \nu \left[ \frac{\partial^2 U_z}{\partial x^2} + \frac{\partial^2 U_z}{\partial y^2} + \frac{\partial^2 U_z}{\partial z^2} \right] - \frac{\partial}{\partial x} \overline{u'_x u'_z} - \frac{\partial}{\partial y} \overline{u'_y u'_z} - \frac{\partial}{\partial z} \overline{u'_z}^2
$$
 (A.4)

Finalement, le tenseur de Reynolds s'exprime comme étant :

$$
\tau_{ij} = -\rho \begin{bmatrix} \overline{u'_x}^2 & \overline{u'_x u'_y} & \overline{u'_x u'_z} \\ \overline{u'_x u'_y} & \overline{u'_y}^2 & \overline{u'_y u'_z} \\ \overline{u'_x u'_z} & \overline{u'_y u'_z} & \overline{u'_z}^2 \end{bmatrix}
$$

### Forme cylindrique

Dans un repère cylindrique, les vitesses axiale  $U_z$ , radiale  $U_r$  et circonférentielle  $U_\theta$  sont soumises à la forme suivante de l'équation de continuité :

$$
\frac{1}{r}\frac{\partial U_{\theta}}{\partial \theta} + \frac{\partial U_{z}}{\partial z} + \frac{1}{r}\frac{\partial (rU_{r})}{\partial r} = 0.
$$
\n(A.5)

Les trois composantes de l'équation de Naviers-stokes sont quant à elles données par les relations suivantes :

$$
U_r \frac{\partial U_r}{\partial r} + \frac{U_\theta}{r} \frac{\partial U_r}{\partial \theta} - \frac{U_\theta^2}{r} + U_z \frac{\partial U_r}{\partial z} = -\frac{1}{\rho} \frac{\partial P}{\partial r} + \nu \left[ \frac{1}{r} \frac{\partial}{\partial r} \left( r \frac{\partial U_r}{\partial r} \right) - \frac{U_r}{r^2} + \frac{1}{r^2} \frac{\partial^2 U_r}{\partial \theta^2} - \frac{2}{r^2} \frac{\partial U_\theta}{\partial \theta} + \frac{\partial^2 U_r}{\partial z^2} \right] - \frac{1}{r} \frac{\partial r u_r^2}{\partial r} - \frac{1}{r} \frac{\partial u_r' u_\theta'}{\partial \theta} + \frac{u_\theta'^2}{r} - \frac{\partial u_r' u_z'}{\partial z}
$$
(A.6)

$$
U_r \frac{\partial U_\theta}{\partial r} + \frac{U_\theta}{r} \frac{\partial U_\theta}{\partial \theta} + \frac{U_r U_\theta}{r} + U_z \frac{\partial U_\theta}{\partial z} = -\frac{1}{\rho} \frac{1}{r} \frac{\partial P}{\partial \theta} + \nu \left[ \frac{1}{r} \frac{\partial}{\partial r} \left( r \frac{\partial U_\theta}{\partial r} \right) - \frac{U_\theta}{r^2} + \frac{1}{r^2} \frac{\partial^2 U_\theta}{\partial \theta^2} + \frac{2}{r^2} \frac{\partial U_r}{\partial \theta} + \frac{\partial^2 U_\theta}{\partial z^2} \right] - \frac{1}{r} \frac{\partial u_\theta'^2}{\partial \theta} - \frac{\partial u_r' u_\theta'}{\partial r} - 2 \frac{u_r' u_\theta'}{r} - \frac{\partial u_\theta' u_z'}{\partial z}
$$
(A.7)

$$
U_r \frac{\partial U_z}{\partial r} + \frac{U_\theta}{r} \frac{\partial U_z}{\partial \theta} + U_z \frac{\partial U_z}{\partial z} = -\frac{1}{\rho} \frac{\partial P}{\partial z} + \nu \left[ \frac{1}{r} \frac{\partial}{\partial r} \left( r \frac{\partial U_z}{\partial r} \right) + \frac{1}{r^2} \frac{\partial^2 U_z}{\partial \theta^2} + \frac{\partial^2 U_z}{\partial z^2} \right] - \frac{\partial u'_z}{\partial z} - \frac{1}{r} \frac{\partial r u'_r u'_z}{\partial r} - \frac{1}{r} \frac{\partial u'_\theta u'_z}{\partial \theta}
$$
(A.8)

## Annexe B

# Maillages utilisés pour la marche arrière

Voici les maillages utilisés dans l'étude de la marche arrière.

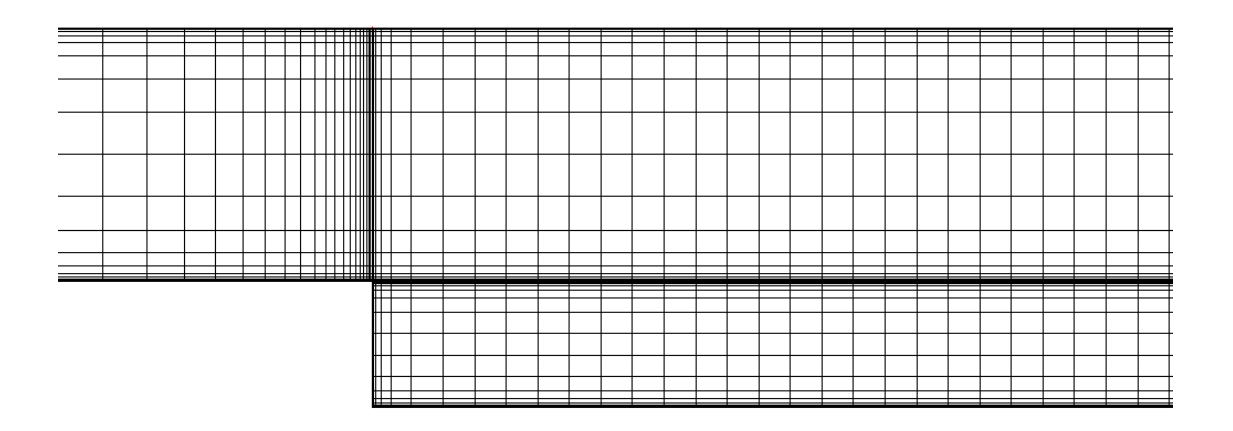

Fig. B.1 – Maillage Centre grossier

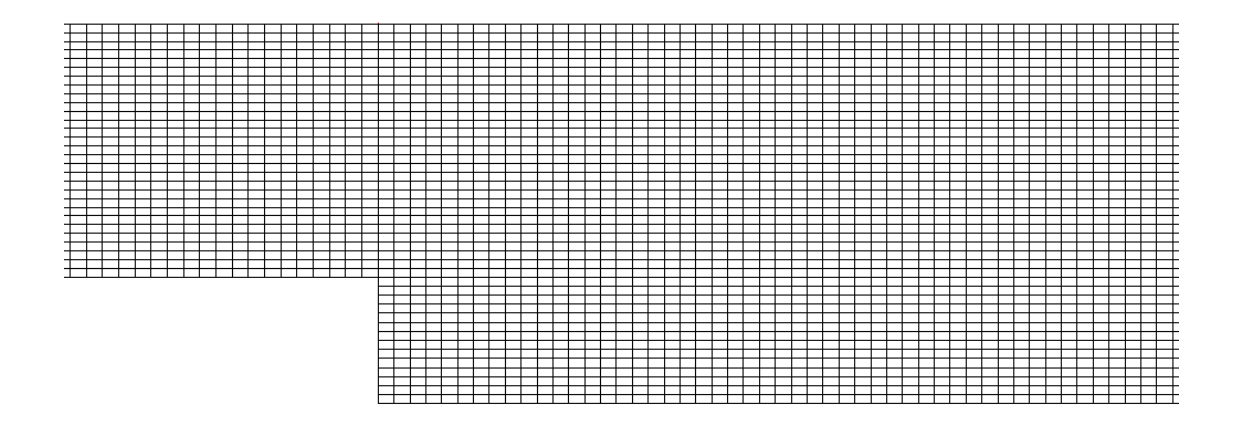

Fig. B.2 – Maillage uniforme

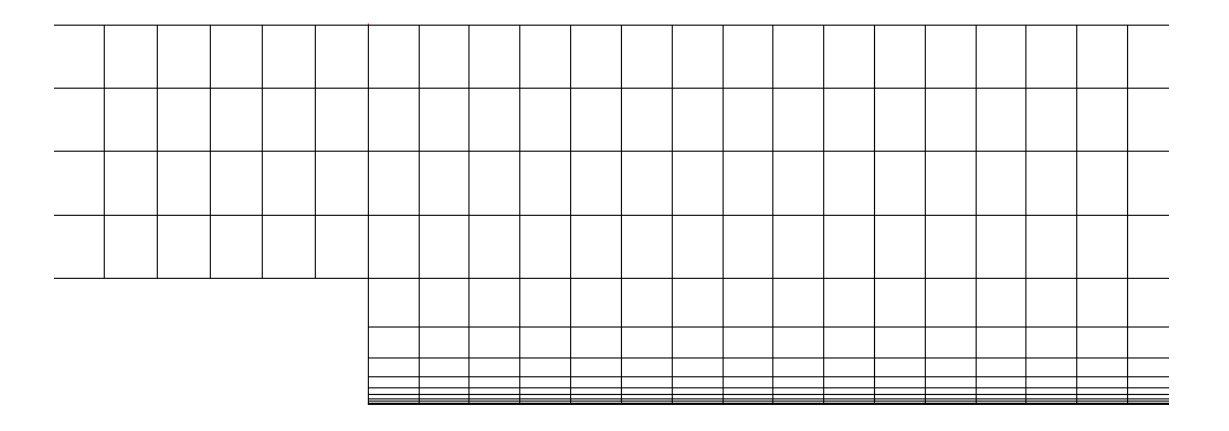

Fig. B.3 – Maillage grossier

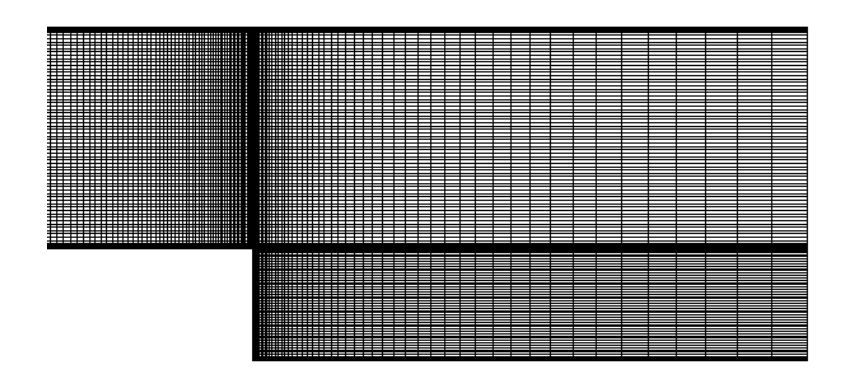

Fig. B.4 – Maillage Domaine court

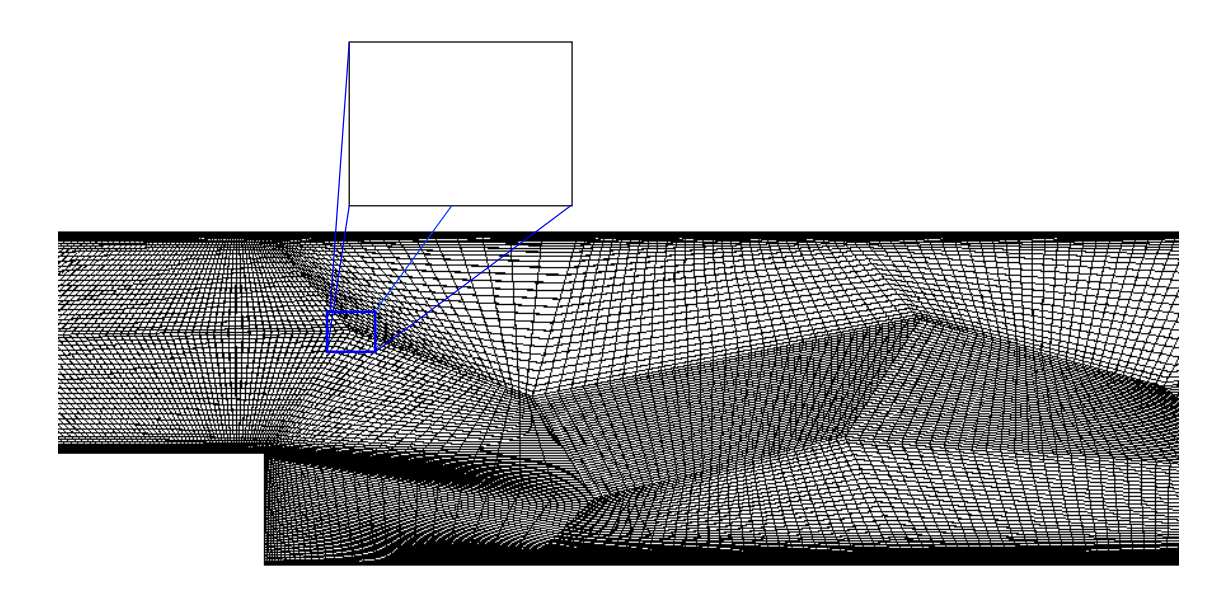

FIG.  $\rm B.5$  – Maillage Angles faibles

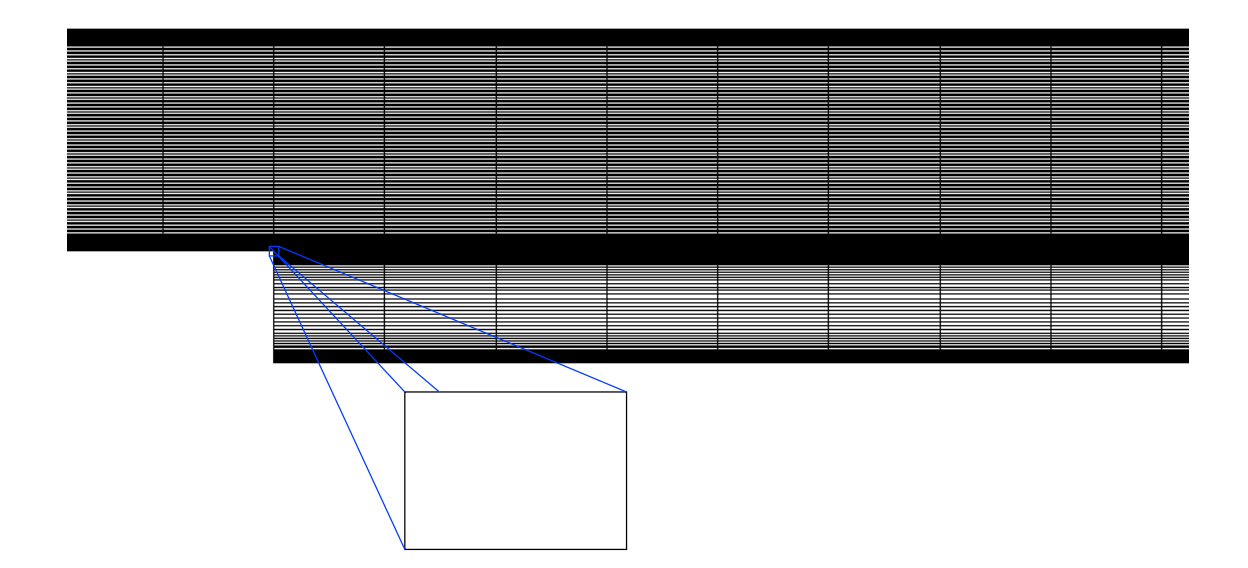

FIG.  $\mathrm{B.6}$  – Maillage Grands AR

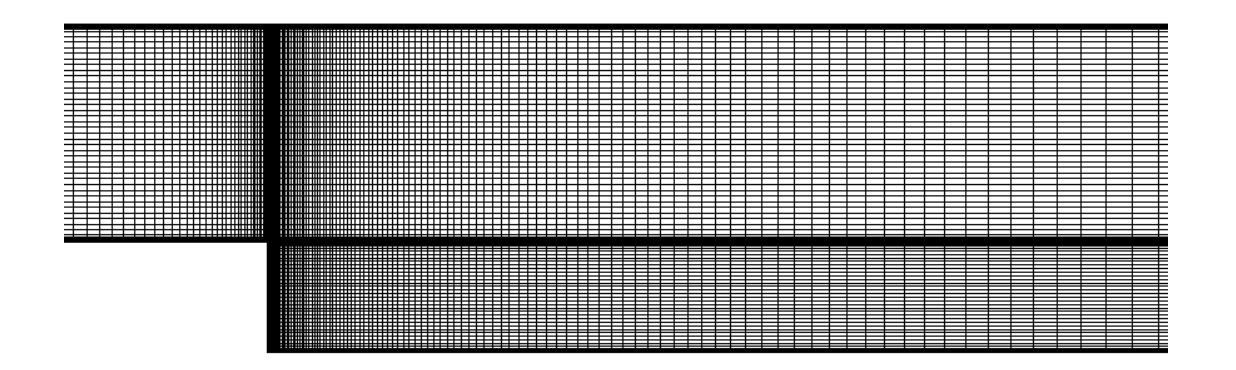

Fig. B.7 – Maillage SST Standard

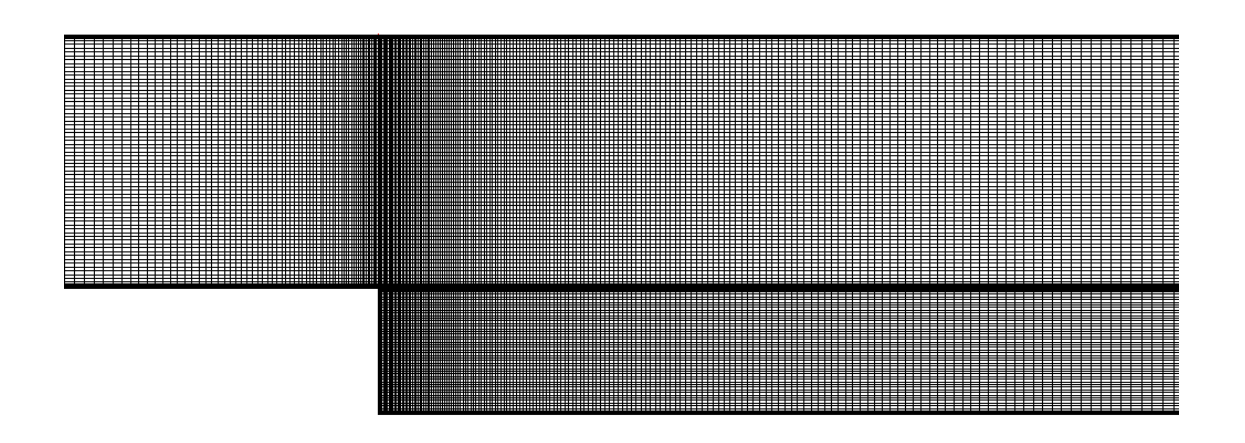

Fig. B.8 – Maillage de référence pour résolution à la paroi

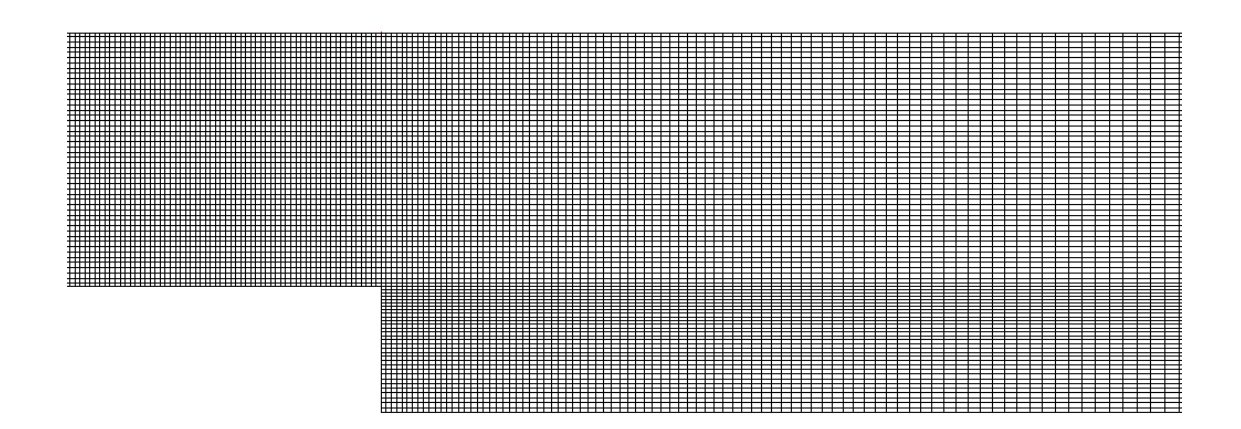

FIG. B.9 – Maillage de référence pour loi de paroi  $(k-\epsilon)$ 

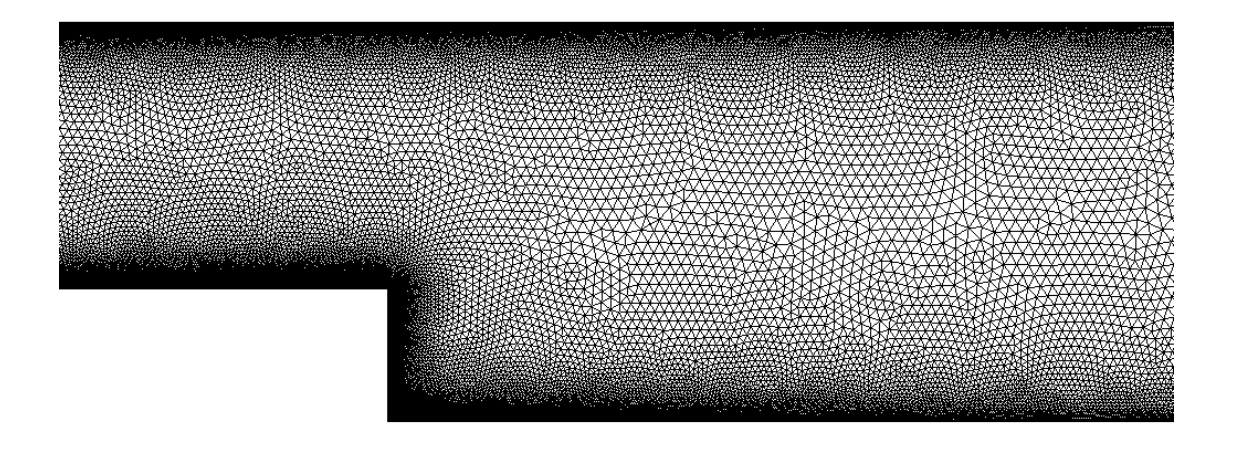

FIG.  $\rm B.10$  – Maillage non-structuré

## Annexe C

# Géométrie des extensions aval du diffuseur

Expérimentalement, l'air circulant dans le diffuseur étudié par Clausen [11] était déchargée à l'air libre. Cinq types d'extension ont été testés pour voir quel impact la condition aval peut avoir sur les résultats à l'intérieur du diffuseur. Voici les géométries utilisées et leurs dimensions en millimètres.

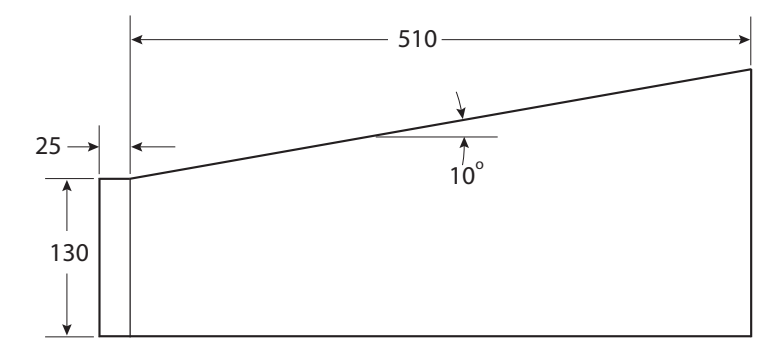

FIG. C.1 – Cas sans extention.

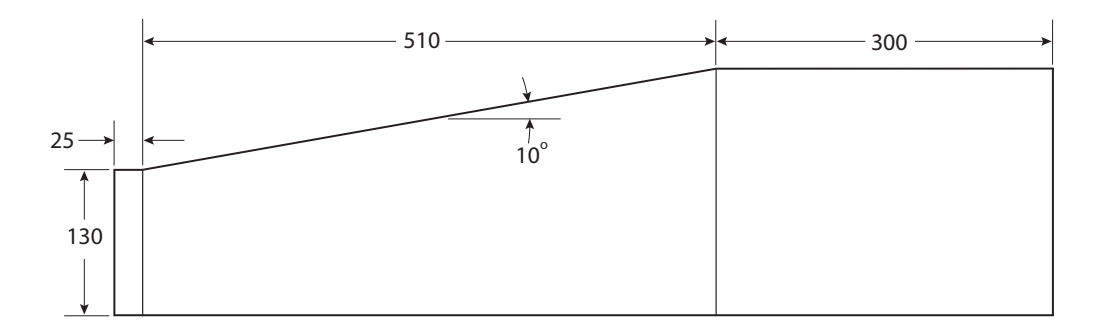

Fig. C.2 – Extension cylindrique.

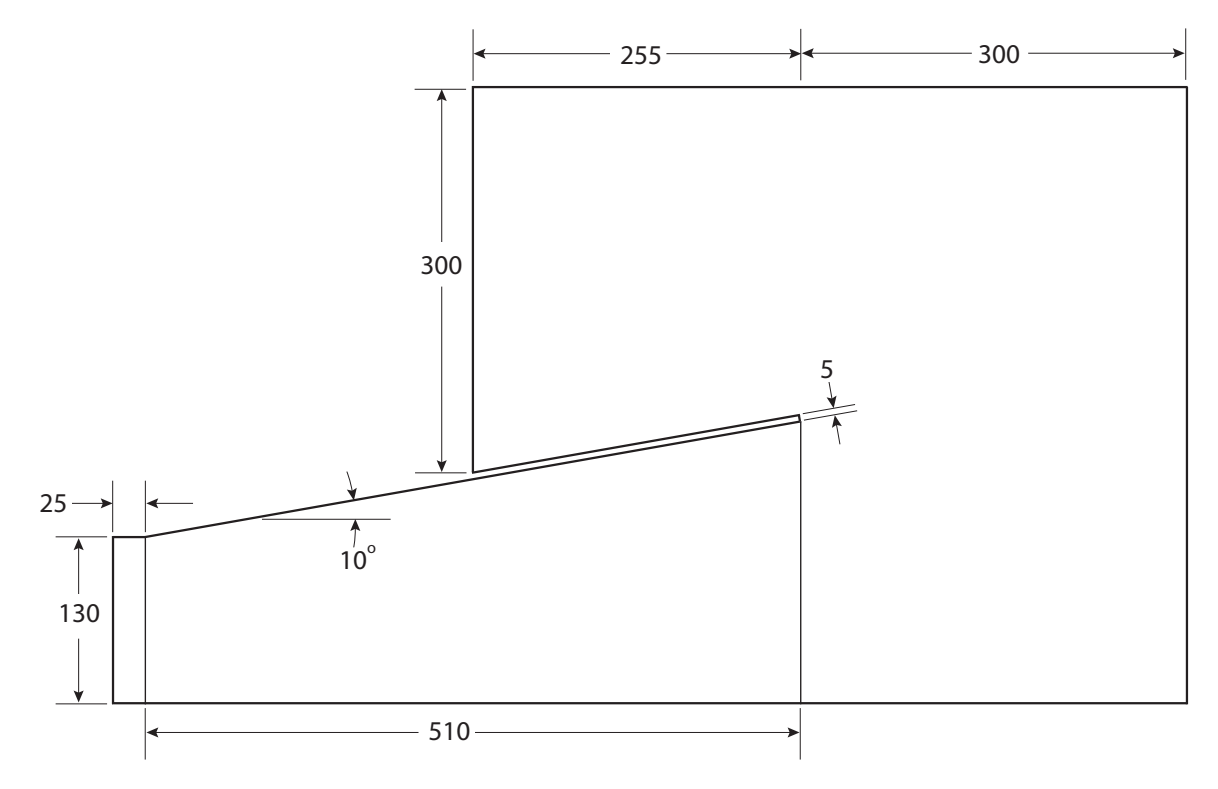

Fig. C.3 – Extension petite.

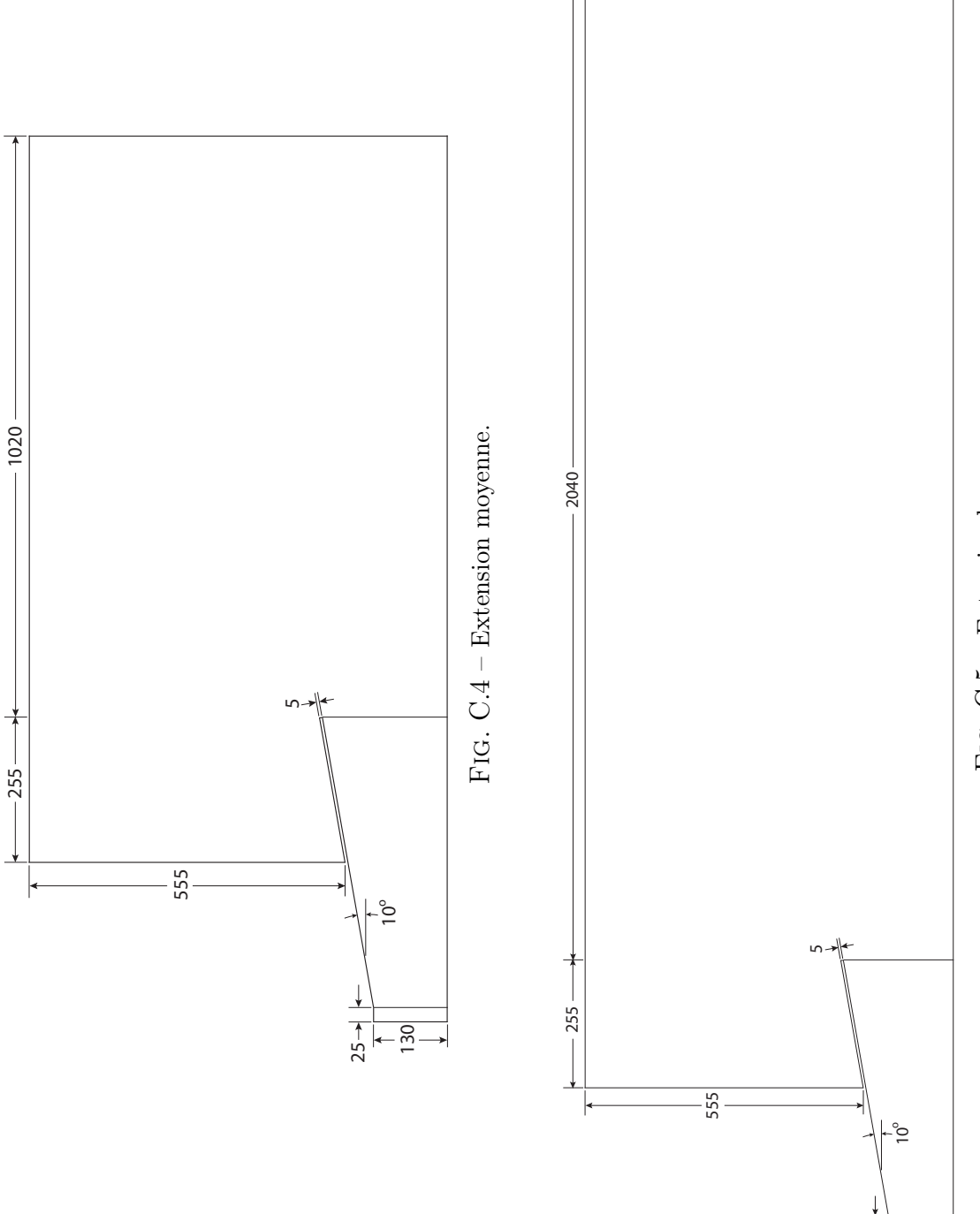

130  $\frac{25}{1}$